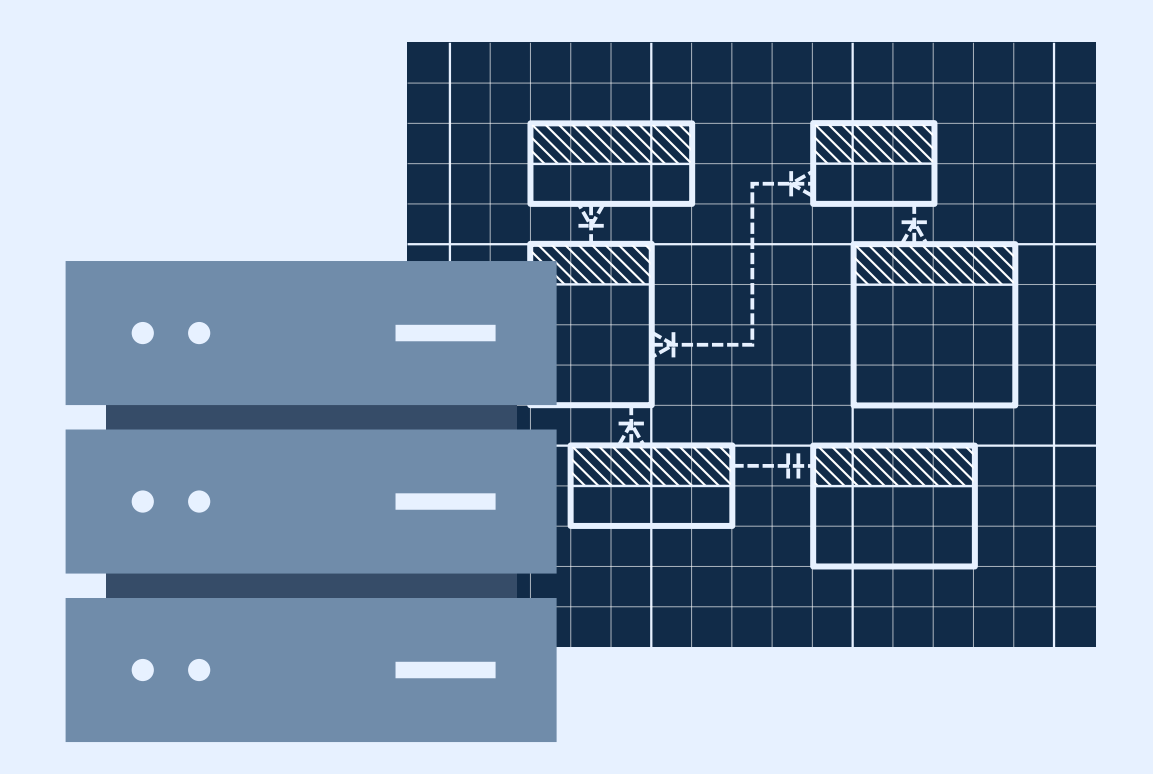

## تمميم قواعد البيانات  $\Box$

إيدرين وات نيلسون إنج

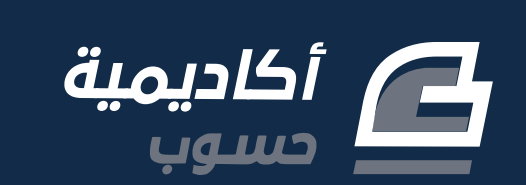

## **تصميم قواعد البيانات**

مرجع سريع إلى عملية تصميم قواعد البيانات وتخطيطها

تأليف إيدرين وات نيلسون إنج

ترجمة أيمن طارق القاضي عال عباس

> تحرير آيات اليطقان

> إعداد وإشراف جميل بيلوني

جميع الحقوق محفوظة © 2022 أكاديمية حسوب النسخة الأولى 1.0v هذا العمل مرخَّص بموجب رخصة المشاع الإبداعي: نَسب المُصنِّف - غيـر تجاري - التـرخيص بالمثل 4.0 دولي

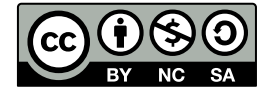

## **عن الناشـر**

.<br>**أُنتج هذا الكتاب برعاية** [شركة حسوب](http://www.hsoub.com/) و[أكاديمية حسوب.](http://academy.hsoub.com/)

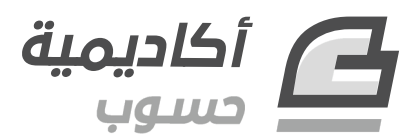

تهدف أكاديمية حسوب إلى توفير دروس وكتب عالية الجودة في مختلف المجاالت وتقدم دورات شاملة لتعلُّم البرمجـــة بأحــدث تقنياتهـــا معتمـــدةً على التطــيبق العملي الـــذي بؤهـــل الطـــالب لـــدخول ســـوق العمل بثقة.

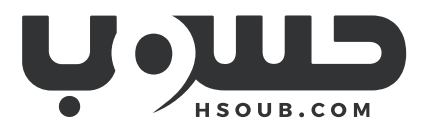

حسوب مجموعة تقنية في مهمة لتطوير العالم العربي. تبني حسوب منتجـات تركِّز على تحسـين مسـتقبل العمل، والتعليم، والتواصل. تدير حسوب أكبر منصتي عمل حر في العالم العربي، مستقل وخمسات ويعمل في فيها فريق شاب وشغوف من مختلف الدول العربية.

## <span id="page-4-0"></span>**جدول المحتويات**

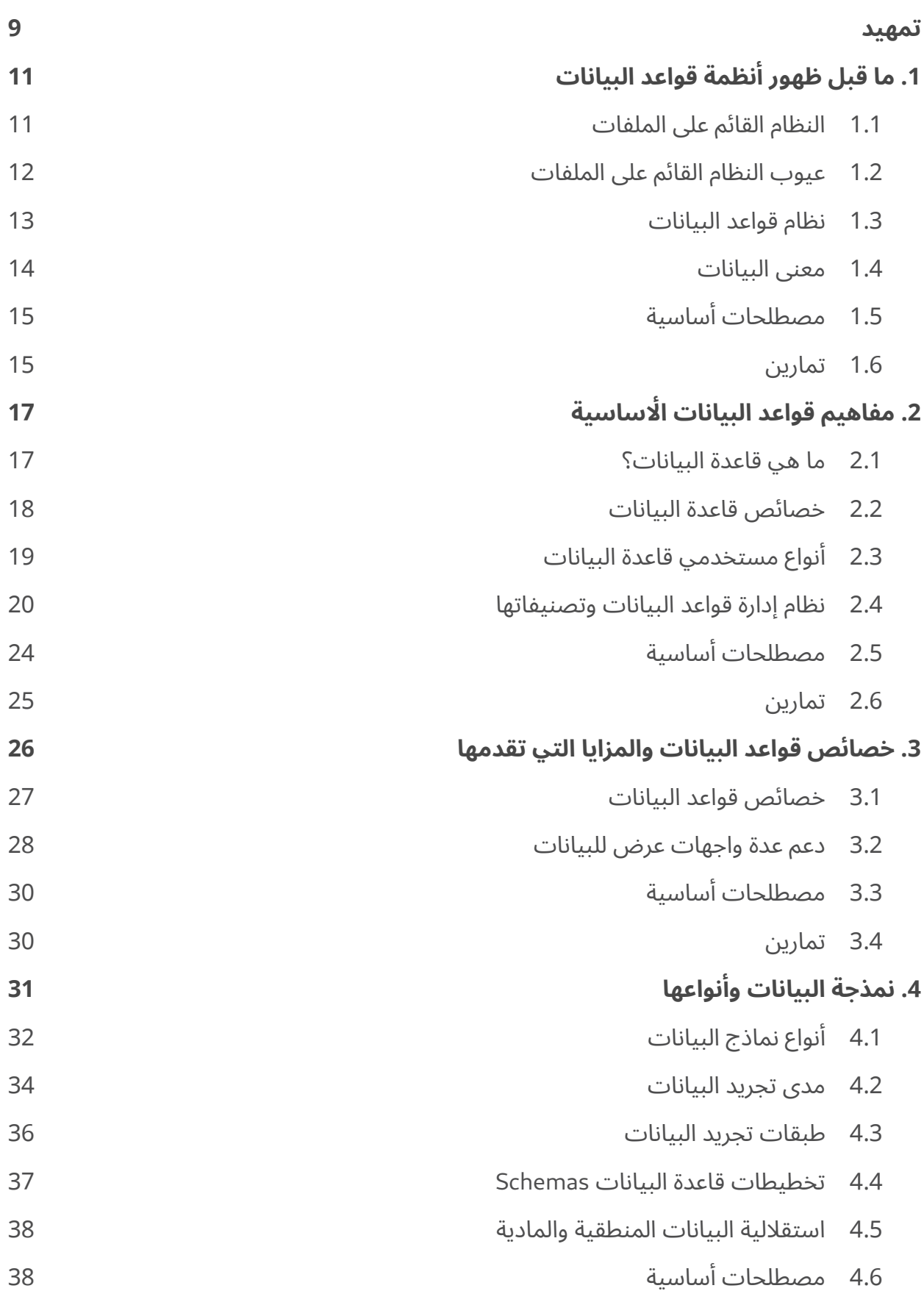

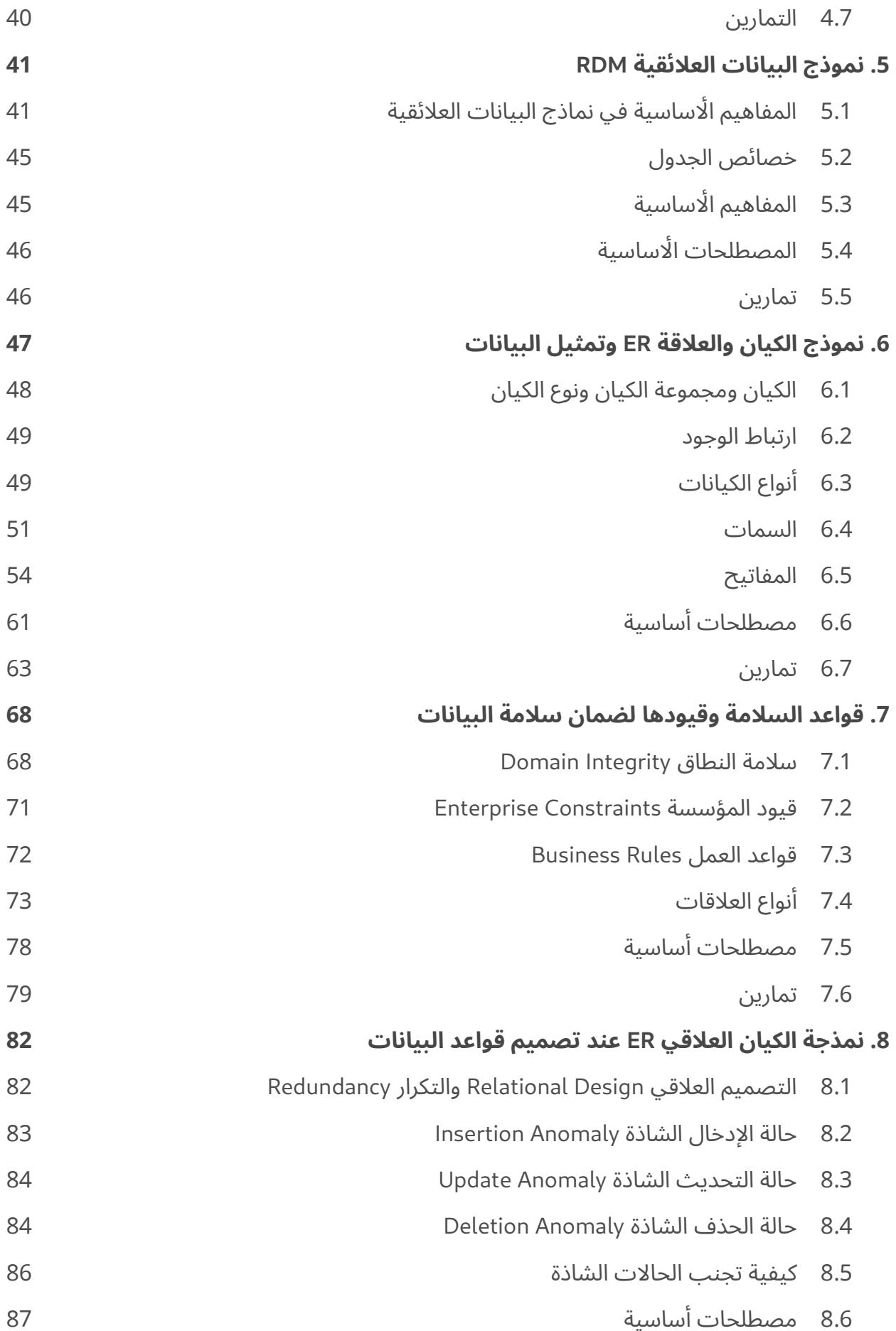

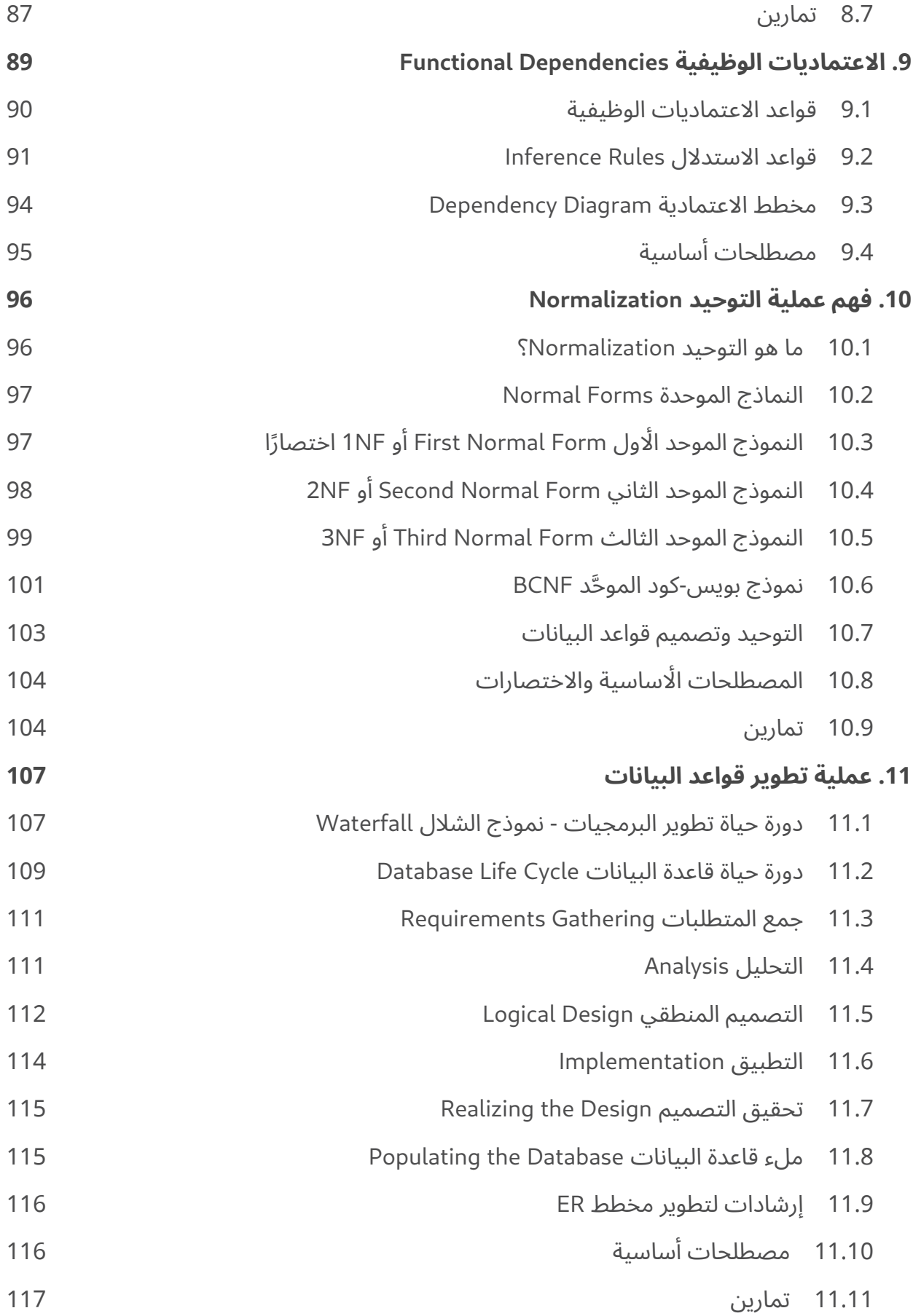

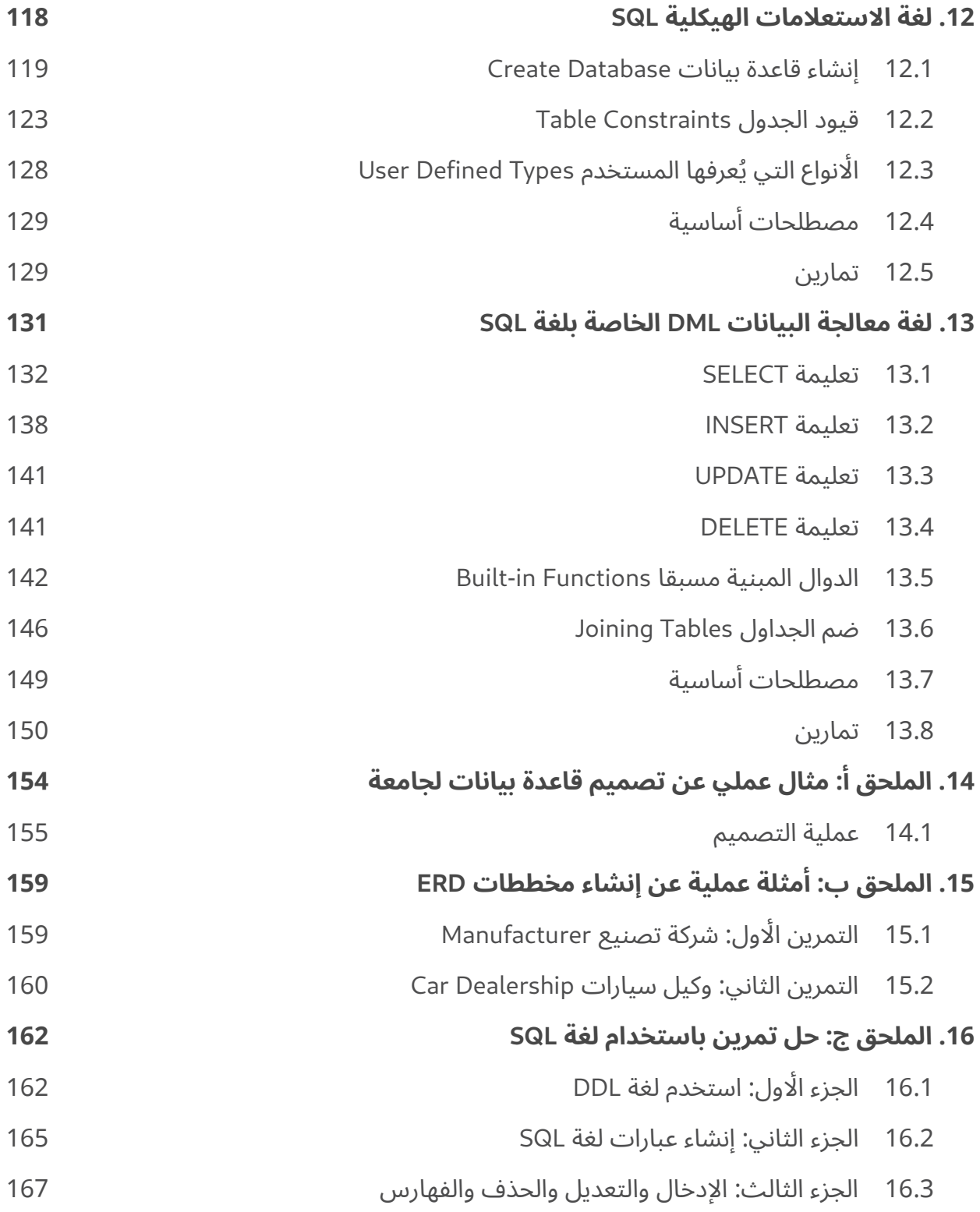

## <span id="page-8-0"></span>**تمهيد**

تسبق كل عملية تنفيذية عملية تصميمية تخطيطية مثل عملية تخطيط أي بناء ودراسته وتحليله ورسمه على المخططات قبل البدء ببنائه وتنفيذه على الًارض وكذلك الحال مع قواعـد البيانـات فقبـل تنفيـذها برمجيًـا، يكون هنالك مرحلة تصميمية يجري فيها تصميم قواعد البيانات وتخطيط جداولها والأعمدة التي تحتويها وأنــواع البيانات فيها والروابط الرابطة بينها والقيود المقيدة لها وهكذا، فلعملية التصميم تلك أهمية كبيرة ألي قاعدة بيانات، وال يكاد يخلو أي نظام برمجي يتعامل مع البيانات من قاعدة بيانات لذا البد من إجراء تصميم متين مناسب لقاعدة البيانات التي سيبنى عليها النظام.

يعد موضوع تصميم قواعد البيانات مادة أساسية تدرَّس في السنوات الأولى من تخصص علــوم الحاســوب والتخصصات المتعلقة بهندسة الحاسوب والبرمجيات في الجامعة والبد من تعلم الموضوع ودراسته قبل البدء بتعلم كيفية تنفيذ قاعدة بيانات برمجيًا، فلا يمكن بناء قاعدة بيانات قوية متينة الارتباطات سليمة القيود موحَّدة عديمة التكرارات دون دراسة موضـوع التصـميم نظريًـا وإتقانـه عمليًـا وذلـك بتصـميم قواعـد بيانـات نموذجيـة والإطلاع على تصميمات أخرى لقواعد بيانات صممها مهندسون أكفَّاء.

يشرح هذا الكتاب عملية تصميم قاعدة بيانات شرحًا موجزًا غير مخل، إذ يبدأ أواًل بتغطية كل المفاهيم المتعلقة بقواعد البيانات بدءًا من فكرة قاعدة البيانات باألصل واختالفها عن أي نظام تخزين بيانات، وحتى العملية التصميمية وعمليات نمذجة البيانات وتمثيلها وعمليات الربط بين جداول البيانات وما يقوم عليها ثم يبني بعدها على ذلك كله شارحًا عملية تصميم قواعد البيانات وتطويرها حتى رسم مخطط ER النهائي لجداول قاعدة البيانات، وهو مخطط نموذج الكيان والعالقة الواصف لقاعدة البيانات وجداولها وكل تفصيلة فيها، ثم يشرح بعدها كيفية تنفيذ المخطط الناتج عبر لغة SQL وال يغيب عنه التطرق إلى أنظمة إدارة قواعد البيانات DBMS مع ذكر أشهرها.

هذا الكتاب مترجم عن كتاب Database Design - 2nd Edition "تصميم قاعدة بيانات - الإصدار الثاني" لصاحبيه إيدرين وات Watt Adrienne ونيلسون إنج Eng Nelson وهو مبني في األصل على عدة مصادر ركيزتها كتاب Design Database للمؤلف األول إيدرين وات، فالمصادر المبني عليها كل فصل مدرجة في نهايته ويمكنك الرجوع إلى الكتاب الْاجنبي الْاصل إن أردت الإطلاع عليها، كما أن هذا الكتاب الْاجنبي يُعتمــد في بعض الجامعات لتدريس مادة تصميم قواعد البيانات في فصول قسم علوم الحاسوب وتصميم البرمجيات.

انتبه إلى أن هذا الكتاب ال يركز على عملية تنفيذ قواعد البيانات وبرمجتها بل يركز على عملية تصميم قاعدة بيانات وكيفية نمـذجتها وإن كـان يتطـرق إلى لغـة SQL سـريعًا شـارحًا باقتضـاب كيفيـة إنشـاء قاعـدة بيانـات والعمليات األساسية للتعديل عليها، أما إذا أردت االستزادة والتعمق في هذا الموضوع، فننصحك بالرجوع إلى كتاب [مالحظات للعاملين بلغة](https://academy.hsoub.com/files/16-%D9%85%D9%84%D8%A7%D8%AD%D8%B8%D8%A7%D8%AA-%D9%84%D9%84%D8%B9%D8%A7%D9%85%D9%84%D9%8A%D9%86-%D8%A8%D9%84%D8%BA%D8%A9-sql/) SQL وكتاب [الدليل العملي إلى قواعد بيانات](https://academy.hsoub.com/files/18-%D8%A7%D9%84%D8%AF%D9%84%D9%8A%D9%84-%D8%A7%D9%84%D8%B9%D9%85%D9%84%D9%8A-%D8%A5%D9%84%D9%89-%D9%82%D9%88%D8%A7%D8%B9%D8%AF-%D8%A8%D9%8A%D8%A7%D9%86%D8%A7%D8%AA-postgresql/) PostgreSQL وتوثيق لغة [SQL](https://wiki.hsoub.com/SQL) من موسوعة حسوب وأي كتب ومصادر أخرى تصب في هذا المجال.

تجد في نهاية كل فصل من فصول الكتاب قائمة بالمصطلحات األساسية التي ناقشها الفصل وتحدث عنها بالعربية وما يقابلها بالإنجليزية ليسـهل عليـك البحث عنهـا أو الرجـوع إلى أي مصـادر أجنبيـة كمـا تجـد في نهايته تمارين تساعدك على ترسيخ ما تعلمت، لذا ننصحك بالاهتمام بها لتحقيق أقصـي اسـتفادة ممـا تعلمت من الفصل، وإن احتجت إلى أي مساعدة، فلا تترد بطرح سؤالك في قسم الْاسئلة والْاجوبة في أكاديمية حسوب أو في [مجتمع حسوب](https://io.hsoub.com/) IO.

إذا كان لديك اقتراح أو تصحيح على النسخة العربية من الكتاب أو أي مالحظة حول أي مصطلح من المصـطلحات المسـتعملة، يـرجى إرسـال بريـد إلكـتروني إلى .academy@hsoub.com. إذا ضـمَّنتَ جـزءًا من ِّ الجملة التي يظهر الخطأ فيها على األقل، فهذا يسهل علينا البحث، وحبذا إضافة أرقام الصفحات واألقسام.

جميل بيلوني 2022/02/20

# **.1 ما قبل ظهور أنظمة قواعد البيانات**

قطعت الطريقة التي تدير بها أجهزة الحاسوب البيانات شوطًا طويلًا على مدار العقود القليلة الماضـية، كمـا يأخذ مستخدمي الحاسوب اليوم المزايا العديدة الموجودة في نظام قواعد البيانات أمرًا مسلَّمًا به على الــرغم من عدم مرور وقت طويل على اعتماد أجهزة الحاسوب النظام القائم على الملفات File-based System والذي يُعَـدّ النهج الأقل في الأناقة والتكلفة لإدارة البيانات.

## <span id="page-10-1"></span><span id="page-10-0"></span>**1.1 النظام القائم على الملفات**

يُعَدّ تخزين المعلومات في ملفات دائمة في الحاسوب إحدى طرق الحفاظ عليها، فمثلًا، يملك نظام الشركة عددًا من البرامج التطبيقية والمصمَّمة لمعالجة ملفات البيانات تلك، ثم توليـد المخرجـات والنتـائج في ملفـات أخرى، حيث تُصمَّم هذه البرامج بناءً على طلب المستخدِمين في المؤسسة، كما تضاف برامج جديدة إلى النظام عند الحاجة إليها، ويسمى هذا النظام بالنظام القائم على الملفات File-based System، فمثلًا، يمكن اســتخدام النظام القائم على الملفات لإدارة بيانات نظام مصرفي تقليـدي كمـا هـو موضـح في الشـكل أدنـاه، حيث يوجـد أقسام مختلفة في المصرف، ولكـل منهـا بـرامج خاصـة لإدارة ومعالجـة ملفـات البيانـات المختلفـة، كمـا يمكن استخدام برامج ألداء عمليات عديدة في األنظمة المصرفية، مثل: الخصم من الحساب أو ائتمانه، وإنشاء كشف برصيد الحساب، وإضافة قروض عقارية جديدة، وإنشاء كشوف حسابات شهرية.

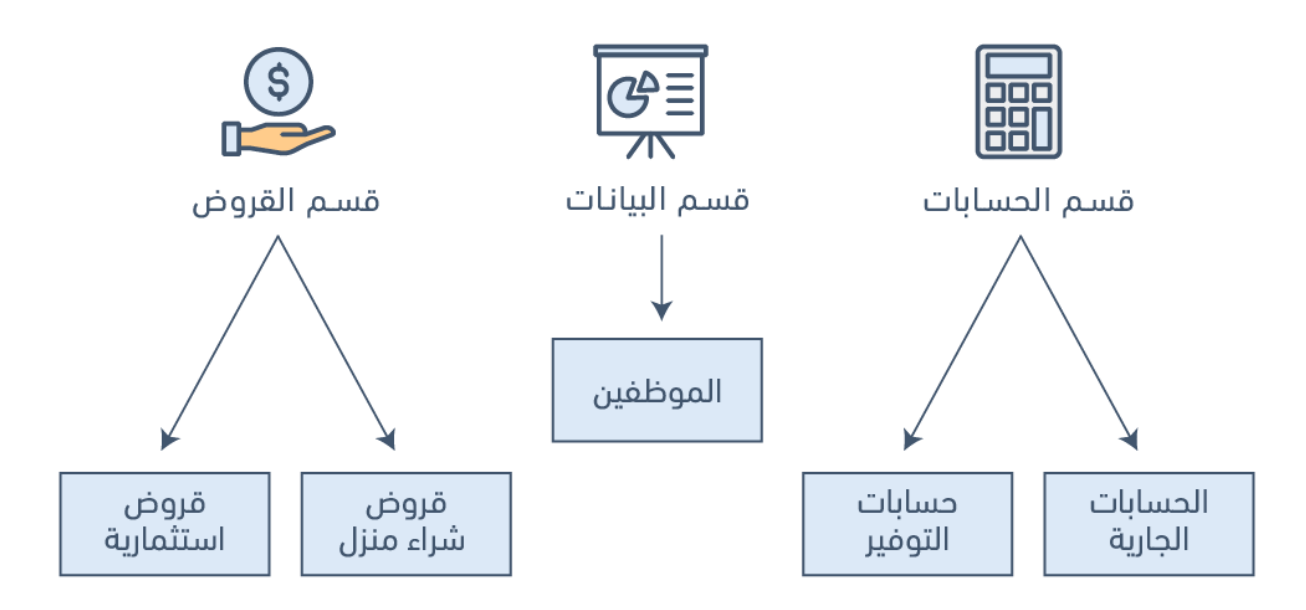

الشكل 1.1: مثال على نظام قائم على الملفات لبنك يستعمله لإدارة البيانات

## **1.2 عيوب النظام القائم على الملفات**

يملك النظام القائم على الملفات والمستخدَم لحفظ المعلومات التنظيمية العديد من العيوب، والتي دفعت فيما بعد لتطوير أنظمة جديدة أكثر كفاءة، نذكر منها التالي:

### **1.2.1 تكرار البيانات redundancy Data**

غالبًا ما تُنشأ ملفات البيانات الخاصة بالمؤسسة من طرف العديد من المـبرمجين من أقسـام مختلفـة على مدى فترات طويلة من الزمن، مما يؤدي إلى تكرار البيانات عند تحديث أحد الحقول في أكثر من موضع واحد، حيث تسبب هذه العملية العديد من المشاكل، منها:

- <span id="page-11-0"></span>• عدم توحيد تنسيق البيانات.
- االحتفاظ بالمعلومة نفسها في عدة أماكن مختلفة، أي ضمن ملفات مختلفة.
- عدم تناسق البيانات، وهو الموقف الذي تتعارض فيه النسخ المختلفة من البيانات نفسها، مما يهدر مساحة التخزين ويضاعف الجهد.

#### **1.2.2 عزل البيانات**

عزل البيانات هو الخاصية التي تحدد متى وكيف تصبح التغييرات التي يتم إجراؤها بواسطة عملية معينة مرئيةً للمستخدمين المتزامنين، والْانظمة المتزامنة الْاخرى؛ ويؤدي حدوث أي مشـكلة في مزامنــة البيانــات الى صعوبة استرجاع البيانات المناسِبة من قِبل التطبيقـات الْاخـرى الـتي تصـل لنفس البيانـات والـتي ربمـا تكـون مخزَّنة في عدة ملفات مختلفة.

#### **1.2.3 مشاكل السالمة**

.<br>تُعَـدّ مشـاكل سـلامة البيانـات عيبًـا آخـرًا لاسـتخدام النظـام القـائم على الملفـات، حيث تشـير سـلامة البيانات integrity data إلى صيانة البيانات، والتأكد من صحة وتناسق البيانات الموجودة في قاعدة البيانات، حيث يجب مراعاة العوامل التالية أثناء معالجة هذه المشكلة:

- يجب على قيم البيانات استيفاء قيود تناسق معينة ومحدَّدة في برامج التطبيق.
	- من الصعب إجراء تغييرات على برامج التطبيق من أجل فرض قيود جديدة.

#### **1.2.4 مشاكل األمان**

يُعَدّ الأمان مشكلةً في النظام القائم على الملفات للًاسباب التالية:

- وجود قيود تتعلق بالحصول على الصالحيات.
- تضاف متطلبات التطبيق إلى النظام بطرق مخصصة، لذلك من الصعب فرض القيود.

#### **1.2.5 الوصول المتزامن**

التزامن هو قدرة قاعدة البيانات على السماح لعدة مستخدِمين بالوصـول للسـجل نفسـه دون التـأثير سـلبًا َ على معالجة المعامالت. يجب على النظام القائم على الملفات إدارة التزامن وضبطه باستخدام برامج تطبيقية، حيث يُقفَل الملف ويُمنَع الوصول إليه عندما يفتحه تطبيق ما، مما يعني أنه لا يمكن لَاي شـخص آخـر الوصـول إلى ذاك الملف في الوقت نفسه آنذاك.

تُدير أنظمة قواعد البيانـات عمليـة الـتزامن من خلال السـماح لعـدة مسـتخدِمين من الوصـول إلى السـجل نفسه، ويُعَدّ هذا فرق مهم بين قواعد البيانات والْانظمة القائمة على الملفات.

#### <span id="page-12-0"></span>**1.3 نظام قواعد البيانات**

دفعت الصعوبات الناشئة عن استخدام النظام القائم على الملفات إلى تطوير نظام جديد إلدارة الكميات الكبيرة من المعلومات التنظيمية، والذي يسمى بنظام قاعدة البيانات.

تلعب قواعد البيانات وتقنيتها دورًا مهمًا في معظم المجالات التي تُستخدَم فيها أجهزة الحاسـوب، بمـا في ذلك الًاعمال التجارية، والتعليم، والطب، وغيرهـا، وسـنبدأ في هـذا الفصـل بتقـديم بعض المفـاهيم الْاساسـية المتعلقة بهذا المجال لفهم أساسيات أنظمة قواعد البيانات.

## **1.3.1 دور قواعد البيانات في إدارة األعمال**

ِ يستخدم الجميع قواعد البيانات بطريقة أو بأخرى، حتى ولو كانت استخدامات بسيطة مثل تخزين معلومات عن أصدقائهم وعائالتهم فقط، كما يمكن تدوين هذه البيانات أو تخزينها على جهاز حاسوب باستخدام برنامج معالجة النصـوص، أو يمكن حفظهـا على صـورة جـداول، ومـع ذلـك فـإنّ أفضـل طريقـة لتخـزين البيانـات هي استخدام برامج إدارة قواعد البيانات، وهي أدوات برمجية قوية تسمح لك بتخزين البيانات، ومعالجتها، واسترجاعها بعدة طرق مختلفة.

تتتبّع معظم الشركات معلومـات العملاء من خلال تخزينهـا في قاعـدة بيانـات، وقـد تشـمل هـذه البيانـات العمالء، أو الموظفين، أو المنتجات، أو الطلبات، أو أي شيء آخر يساعد الشركة في تنفيذ مهامها.

## <span id="page-13-0"></span>**1.4 معنى البيانات**

تُعَـدّ البيانـات Data معلومـات واقعيـةً، مثـل: القياسـات، أو الإحصـائيات حـول الأشـياء والمفـاهيم، كمـا تُستخدَم للمناقشات، أو على أساس جزء من العمليـات الحسـابية، و يمكن أن تكـون هـذه البيانـات شخصًـا، أو مكانًا، أو حدَثًا، أو إجراءً، أو أي شيء آخر، حيث تُمثِّل كل معلومـة أو حقيقـة معينـة عنصـرًا من عناصـر البيانـات .data element أي

إذا كانت البيانات معلومات، وكانت المعلومات هي ما نعتمد عليه في العمل، فيمكنك البدء في معرفة المكان الذي قد تخزِّن هذه البيانات فيه، فمثاًل، يمكن تخزين البيانات في:

- ملفات تخزين مخصصة
	- جداول البيانات
		- المجلدات
			- الدفاتر
			- القوائم
			- األوراق

تخزِّن كل هذه المواد المعلومات وكذلك قاعدة البيانات.

بسبب الطبيعة الميكانيكية لقواعد البيانات، نجد أ َّن لها مقدرة كبيرة على إدارة ومعالجة المعلومات المخزَّنة فيها، مما يجعل هذه المعلومات أكثر فائدة لعملك.

يمكننا البدء من خالل هذا الفهم للبيانات في رؤية كيف يمكن لقاعدة البيانات تخزين مجموعة من البيانات، وتنظيمها، وإجراء بحث سريع عليها، واسترجاعها، ومعالجتها. ويتضمن هذا الكتاب والفصول التالية الكثير من التفاصيل عن أنظمة إدارة قواعد البيانات وكيفية التعامل معها.

## <span id="page-14-1"></span>**1.5 مصطلحات أساسية**

- **التزامن Concurrency**: هو قدرة قاعدة البيانات على السماح لعدة مستخدمين من الوصول إلى السجل نفسه دون التأثير سلبًا على معالجة المعاملات.
	- **عنصر البيانات element Data**: حقيقة أو معلومة واحدة.
- **عدم تناسق البيانات inconsistency Data**: الحالة التي تتعارض فيها النسخ المختلفة للبيانات نفسها بعضها مع بعض.
- **عزل البيانات isolation Data**: الخاصية التي تحدد متى وكيف تصبح التغييرات التي تجري بواسطة عملية معينة مرئيةً للمستخدمين المتزامنين والًانظمة المتزامنة الًاخرى.
	- **سالمة البيانات integrity Data**: يشير إلى الصيانة والتأكد من أن البيانات في قاعدة البيانات صحيحة ومتّسقة.
	- **تكرار البيانات redundancy Data**: حالة تحدث في قاعدة بيانات عندما يحتاج أحد الحقول إلى التحديث في أكثر من جدول.
	- **نظام قاعدة البيانات approach Database**: وهو الذي يسمح بإدارة كميات كبيرة من المعلومات التنظيمية.
- **برامج إدارة قواعد البيانات software management Database**: أداة برمجية قوية تتيح لك تخزين البيانات، ومعالجتها، واسترجاعها بطرق مختلفة.
	- **النظام القائم على الملفات - system based File** َّ : وهو عبارة عن برنامج تطبيق مصمم للتعامل مع ملفات البيانات.

## <span id="page-14-0"></span>**1.6 تمارين**

- .1 ناقش كل من المصطلحات التالية:
	- البيانات
		- الحقل
	- السجل
	- الملف
	- .2 ما هو تكرار البيانات؟
- .3 ناقش عيوب النظام القائم على الملفات.
	- .4 اشرح الفرق بين البيانات والمعلومات.
- .5 استخدم الجدول أدناه لإلجابة على األسئلة التالية.
- ه كم عدد السجلات التي يحتوي عليها الملف؟  $\circ$ 
	- كم عدد الحقول في كل سجل؟
- ما المشكلة التي قد تواجهها إذا أردت إنشاء قائمة مرتبة حسب المدينة؟
	- خيف يمكنك حل هذه المشكلة عن طريق تعديل هيكلة الملف؟  $\circ$

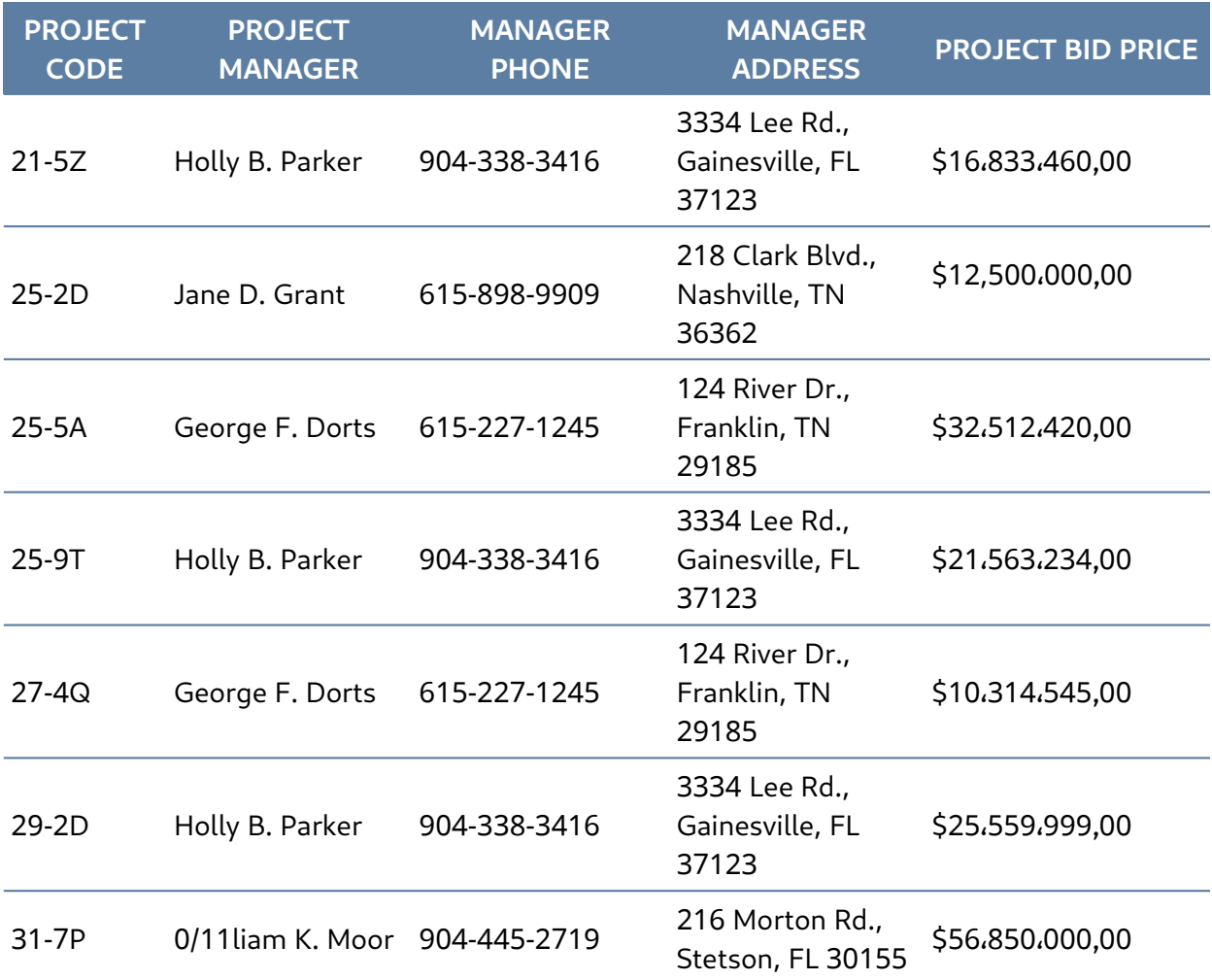

# **.2 مفاهيم قواعد البيانات األساسية**

سنتعرف في هذا الفصل على أهم المصطلحات والمفاهيم األساسية في قواعد البيانات بدءًا من التعرف على مفهوم قاعد البيانات بحد ذاته ثم التعرف إلى الصفات التي تتصف فيها قواعد البيانات وأخيرًا التعرف على مفهوم أنظمة إدارة قواعد البيانات وتصنيفاتها المندرجة ضمنها.

## <span id="page-16-1"></span><span id="page-16-0"></span>**2.1 ما هي قاعدة البيانات؟**

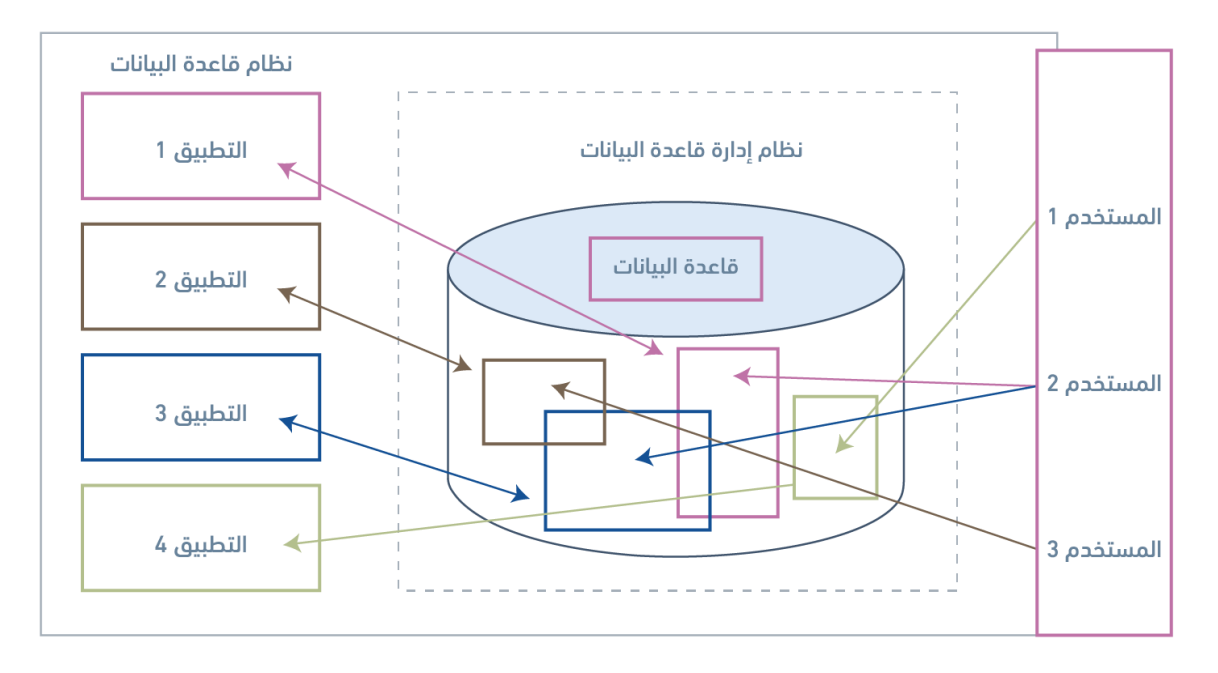

الشكل 2.1: قاعدة البيانات هي مستودع للبيانات

تُعَدّ قاعدة البيانات database تجميعة مشتركة من البيانات ذات الصلة، وتُسـتخدَم لـدعم أنشـطة منظَمـة معينة، كما يمكن النظر إلى قاعدة البيانات على أساس مستودع للبيانات التي تُعرَّف مـرةً واحـدةً، ومن ثم يمكن الوصول إليها من مستخدِمين مختلفِين كما هو موضح في الشكل التالي.

#### **2.2 خصائص قاعدة البيانات**

<span id="page-17-0"></span>تملك قاعدة البيانات الخصائص التالية:

- تُمثِّل بعض جوانب العالم الحقيقي، أو تجميعة من عناصر البيانات data elements -أو الحقائق facts-التي تُمثِّل معلومات مستقاة من الواقع.
	- •تُعَدّ قاعدة البيانات منطقيةً، ومتماسكةً، ومُتسقةً داخليًا.
	- •صُممَت قاعدة البيانات وبُنيت ومُلِئت بالبيانات لخدمة غرض معيّن.
		- يخزَّن كل عنصر بيانات في حقل field.
- تُكوِّن مجموعة الحقول جدولًا table، فمثلًا، يحتـوي كـل حقـل في جـدول الموظـف على بيانـات حـول موظف فردي.

يمكن أن تحتــــوي قاعــــدة البيانــــات على العديــــد من الجــــداول، فمثلًا، قــــد يحتــــوي نظــــام العضوية membership system على جدول عنوان، وجدول عضو فردي كما هو موضح في الشكل 2.

تتكون منظمة عالم العلوم مثلًا من عدة أعضاء، وهم: أفراد individuals، ومنـازل جماعيـة group homes، وأعمال تجارية businesses، وشركات corporations، حيث يملكون عضوية نشطة في هذه المنظمة، كما يمكن شراء العضوية لمدة سنة أو سنتين، وبعد ذلك يمكن تجديدها لمدة سنة أو سنتين أيضًا.

نلاحــظ في الشــكل أنّ ميــني مــاوس Minnie Mouse قــد جــددت عضــوية العائلــة في منظمــة عــالم العلــوم Science World، كمــا نلاحــظ أنّ كــل شــخص يملــك المعــرِّف رقم 100755 يعيش في العنــوان التالي: Rodent Lane 8932. والأعضاء الأفراد كما يظهر في الشكل وهم: Mickey Mouse و Minnie Mouse وحتى Mouse Moose كما هو ظاهر.

| Name         | Mrs.                      |          | Minnie |                            |   | Mouse          |                | Res         | 222-2222         | $\hat{=}$       |  |
|--------------|---------------------------|----------|--------|----------------------------|---|----------------|----------------|-------------|------------------|-----------------|--|
|              |                           |          |        |                            |   |                |                |             |                  |                 |  |
|              | Addres 8982 Rodent Lane   |          |        |                            |   |                |                |             |                  |                 |  |
| City         | West Vancouver            |          | Prov   | BC                         |   | Country Canada |                |             |                  |                 |  |
|              |                           |          |        |                            |   |                |                |             |                  |                 |  |
| <b>Notes</b> |                           |          |        |                            |   |                |                |             |                  |                 |  |
|              |                           |          |        |                            |   |                |                |             |                  |                 |  |
|              |                           |          | Cards  | 2013/08/09                 |   | # Members      | 8              | #Years      | 1                |                 |  |
|              | FirstName<br>$\mathbf{v}$ | LastName |        | $YYMM$ $\cdot$ $G$ $\cdot$ |   | BARCODE -      | $V -$          | <b>DATE</b> | <b>TIME</b><br>٠ | $\tau$ F $\tau$ |  |
| Mickey       |                           | Mouse    |        | 0000                       | M | 10000001       | $\overline{4}$ | 20130810    | 10:12:29         | y               |  |
| Minnie       |                           | Mouse    |        | 0000                       | F | 10000002       | $\overline{4}$ | 20130810    | 10:12:29         |                 |  |
| Mighty       |                           | Mouse    |        | 0000                       | M | 10000003       | $\overline{4}$ | 20130810    | 10:12:29         | y               |  |
| Door         |                           | Mouse    |        | 0000                       | F | 10000004       | $\overline{4}$ | 20130810    | 10:12:29         | y               |  |
| Tom          |                           | Mouse    |        | 0000                       | M | 10000005       | $\overline{4}$ | 20130810    | 10:12:29         | y               |  |
| King         |                           | Rat      |        | 0000                       | M | 10000006       | $\overline{4}$ | 20130810    | 10:12:29         | y               |  |
| Man          |                           | Mouse    |        | 0000                       | M | 10000007       | $\overline{4}$ | 20130810    | 10:12:29         | y<br>y          |  |

الشكل :2.2 نظام العضوية في World Science

## <span id="page-18-0"></span>**2.3 أنواع مستخدمي قاعدة البيانات**

يندرج مستخدمو قواعد قواعد البيانات ضمن أحد التصنيفات التالية:

- 1. **المسـتخدمون النهـائيون End Users**: هم الْاشـخاص الـذين تتطلب وظـائفهم الوصـول إلى قاعـدة بيانات للاستعلام عن التقارير وتحديثها وإنشائها.
- .2 **مستخدم التطبيق user Application**: هو الشخص الذي يصل إلى برنامج تطبيقي موجود ألداء المهام اليومية.
- .3 **المستخدمون الخبراء users Sophisticated**: هم المستخدمون الذين لديهم طريقتهم الخاصة في الوصول إلى قاعدة البيانات. هذا يعني أنهم لا يستخدمون البرنامج التطبيقي المتـوفّر في النظـام، فقـد يحدّدون التطبيق الخـاص بهم أو يصـفِون حـاجتهم مباشـرةً باسـتخدام لغـات اسـتعلام. يحتفـظ هـؤلاء المستخدمون المتخصصون بقواعد بياناتهم الشخصية باستخدام حزم البرامج الجاهزة التي توفر أوامر قائمةً على القوائم menu driven commands وسهلة الاستخدام مثل برنامج MS Access.
- .4 **مبرمجو التطبيقات Programmers Application** ّ : يطبق هؤالء المستخدمون برامج تطبيقية محددة للوصول إلى البيانات المخزَّنة، حيث يجب أن يكونوا على دراية بنظم إدارة قواعد البيانات إلنجاز مهامهم بطريقة سليمة.
- .5 **مسؤولو قاعدة البيانWات**: قد يكون مسؤول قاعدة البيانات Administrator Database -أو DBA اختصارًا- شخصًا أو مجموعة من الْاشخاص في مؤسسةٍ، المسؤولين عن إعطاء التصـريح بالوصـول إلى قاعدة البيانات ومراقبة استخدامها وإدارة جميع الموارد لدعم استخدام نظام قاعدة البيانات بأكمله.

## <span id="page-19-0"></span>**2.4 نظام إدارة قواعد البيانات وتصنيفاتها**

يُعَـدّ نظـام إدارة قواعـد البيانـات database management system - أو DBMS اختصـارًا- تجميعـةً من البرامج التي تُمكِّن المسـتخدِمين من إنشـاء قواعـد البيانـات databases، والحفـاظ عليهـا، والتحكم في جميـع عمليات الوصول إليها، كما يُعَـدّ الهـدف الْاساسـي لنظـام إدارة قواعـد البيانـات هـو توفـير بيئـة ملائمـة وفعالـة للمستخدِمين لاسترجاع المعلومات وتخزينها.

يمكننا باستخدام نظام قواعد البيانات DBMS تمثيل النظام المصرفي التقليدي كما هو موضح في الشكل التالي، حيث يُستخدَم في هذا المثال المصرفي نظـام إدارة قواعـد البيانـات من قِبَـل قسـم شـؤون المـوظفين، وقسم الحسابات، وقسم إدارة القروض، للوصول إلى قاعدة البيانات المشتركة للشركة.

يمكن تصنيف أنظمة إدارة قواعد البيانات بناءً على عدة معايير، مثل: نموذج البيانات model data، وأعداد المستخدمين user numbers، وتوزيع قاعدة البيانات database distribution؛ وفيما يلي بيان تفصيلي لكل من هذه المعايير.

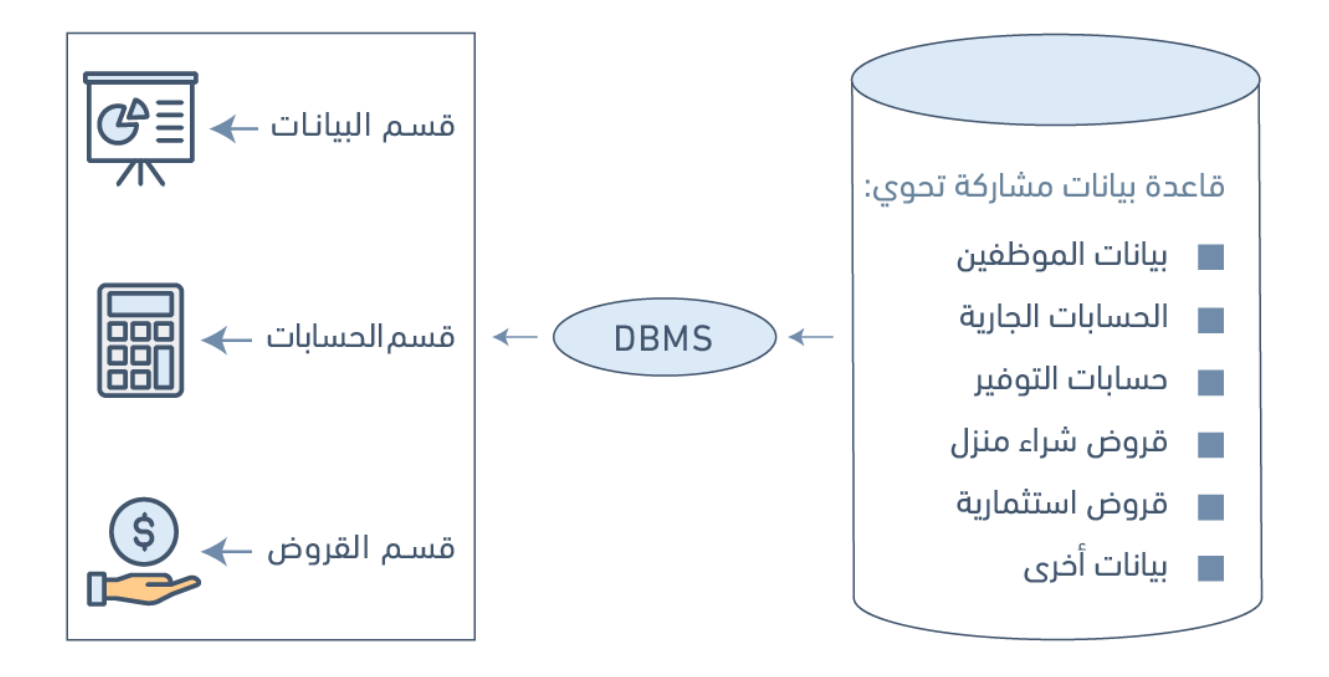

الشكل 2.3: نظام إدارة قواعد البيانات المصرفية

#### **2.4.1 التصنيف على أساس نموذج البيانات**

نموذج البيانات الأكثر انتشارًا والمستخدم اليوم هـو نمـوذج البيانـات العلائقيـة relational data model، وذلك لَان جميع نظم إدارة قواعد البيانات، مثـل: Oracle، وMS SQL Server، و MySQL، و MySQL، تدعمـه، ولا تزال النماذج التقليدية traditional models الًاخرى مثل نماذج البيانات الهرمية hierarchical data models،  مستخدَمةً ونماذج بيانات الشبكة models data network في الصناعة بصورة أساسية على منصات ً الحواسيب المركزية، ولكن نجدها محصورة في استخدامات بسيطة بسبب تعقيدها، ويشار إليها على أنها نماذج تقليدية traditional models لأنها سبقت النمـوذج العلائقي relational model. وقـد ظهـرت في السـنوات الْاخيرة نماذج البيانات كائنية التوجه object-oriented data models، وهي نظـام لإدارة قاعـدة بيانـات، حيث تُمثَّل فيه المعلومات في شكل كائنات كما هو مستخدم في البرمجة كائنية التوجه.

تختلف قواعد البيانات كائنية التوجه عن قواعد البيانات العالئقية databases relational، والتي تعتمد على الجــدول أي تُعَــدّ جدوليــة التوجــه table-oriented، كمــا تجمــع أنظمــة إدارة قواعــد البيانــات كائنية التوجه - systems management database oriented Object -وتختصر إلى OODBMS- بين إمكانيات قاعدة البيانات وإمكانيات لغات البرمجة كائنية التوجه.

ما زال انتشار قواعد البيانات كائنية التوجه ضعيف موازنة بقواعد البيانات العالئقية وذلك يرجع إلى عدم تعرُّف المستخدمين عليها بعد، ويوجد بعض األمثلة على نظم إدارة قواعد البيانات كائنية التوجه، وهي:

- O2 •
- **ObjectStore** 
	- Jasmine •

### **2.4.2 التصنيف على أساس أعداد المستخدمين**

يمكن تصنيف نظم إدارة قواعد البيانات بناءً على عدد المسـتخدِمين القــادر على دعمهم، حيث من الممكن دعم مسـتخدِم وحيــد ويســمي نظــام قواعــد بيانــات أحــادي المســتخدِم ingle-user database system، أو دعم العديــــد من المســــتخدِمين بصــــورة متزامنــــة ويســــمى نظــــام قواعــــد بيانــــات متعــــدد .multiuser database system المستخدمين ِ

#### **2.4.3 التصنيف على أساس توزيع قاعدة البيانات**

توجد أربعة أنظمة توزيع رئيسية ألنظمة قواعد البيانات، ويمكن استخدامها لتصنيف قواعد البيانات حسب ماهو موضح أدناه.

#### **ا. األنظمة المركزية systems Centralized**

يخزَّن نظام إدارة قواعد البيانات DBMS وقاعدة البيانات database عند استخدام األنظمة المركزية لقواعد البيانات centralized database system في موقع واحد تستخدمه أنظمةً أخـرى عديـدةً كمـا هـو موضَّـح في الشكل التالي. استخدَمت العديد من المكتبات الكندية في أوائل الثمانينيات نظام 8000 GEAC لتحويل دليل أو فهرس البطاقات اليدوية إلى أنظمة فهرس مركزية يمكن قراءتها آليًا، حيث يحتوي كل فهرس على حقـل بـاركود مشـابه لذلك الموجود في منتجات المتاجر.

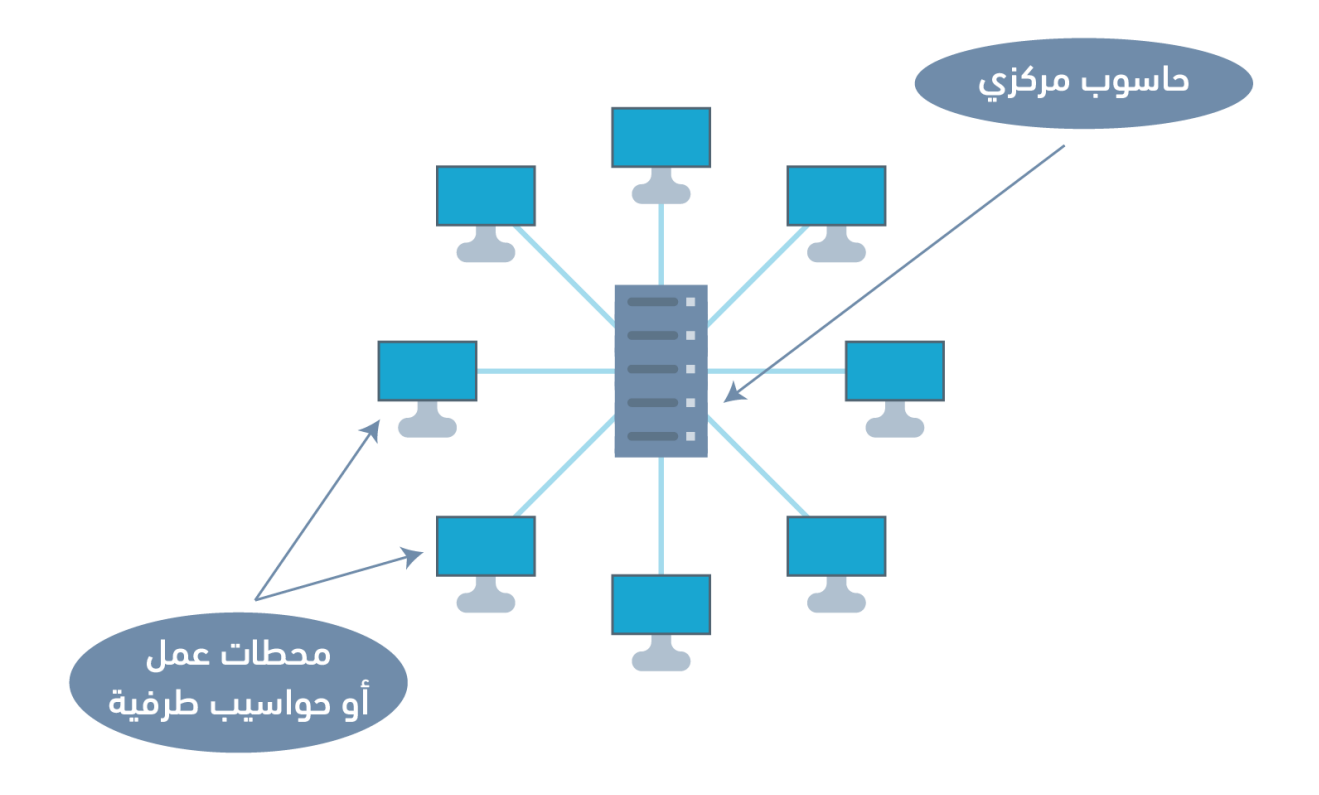

الشكل 2.4: مثال على نظام قاعدة بيانات مركزية.

#### **ب. نظام قاعدة البيانات الموزعة**

ي َّوزع نظام إدارة قواعد البيانات DBMS وقاعدة البيانات database في نظام قاعدة البيانات الموزعة distributed database system من مواقع مختلفة متصلة بشبكة حاسوب، كما هو موضَّح في الشكل التالي.

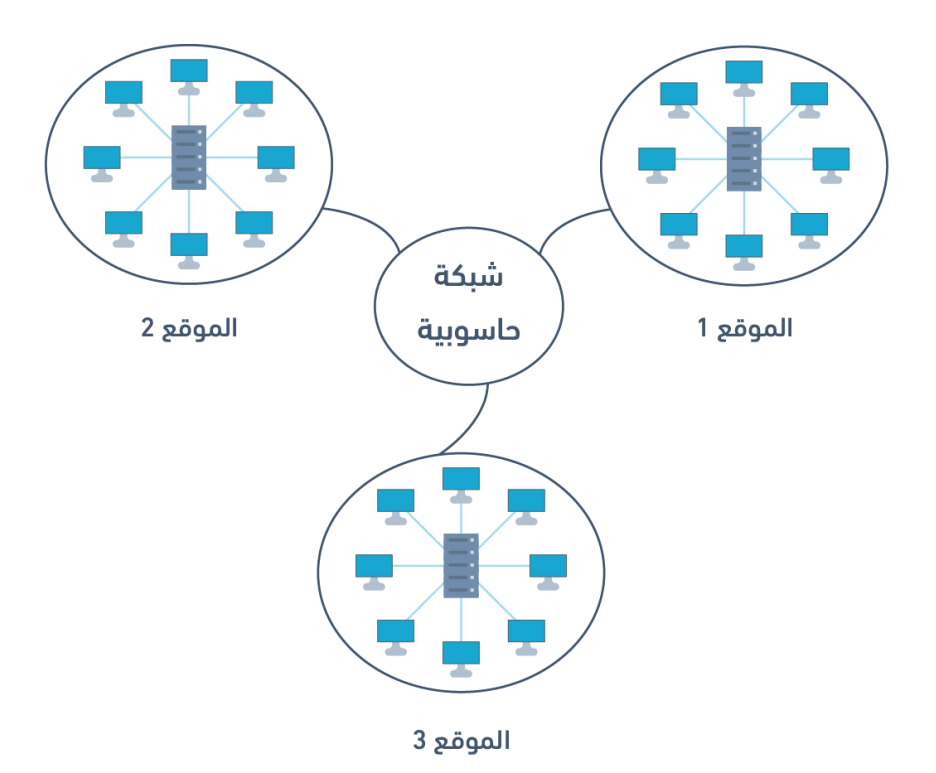

الشكل 2.5: مثال على نظام قاعدة بيانات موزعة.

#### **ج. أنظمة قواعد البيانات الموزعة المتجانسة**

ِ تستخدم أنظمة قواعد البيانات الموزعة المتجانسة systems database distributed Homogeneous برنامج إدارة قواعد البيانات نفسه من مواقع متعددة، كما يمكن تبادل البيانات بين هذه المواقع المختلفة بسهولة، فمثلًا، تستخدِم أنظمـة معلومـات المكتبـات library information systems من البـائع نفسـه مثل نظام Corporation Computer Geac إلدارة قواعد البيانات نفسه، والذي يسمح بتبادل البيانات بسهولة بين مواقع مكتبة Geac المختلفة.

#### **د. أنظمة قواعد البيانات الموزعة غير المتجانسة**

تسـتخدِم مواقــع مختلفــة برنــامج إدارة قواعــد بيانــات مختلــف في نظــام قاعــدة البيانــات الموزعــة غــير المتجانسة system database distributed heterogeneous، ولكن هناك برامج مشتركة إضافية تدعم تبادل البيانات بين هذه المواقع، فمثلًا، تستخدِم أنظمة قاعدة بيانات المكتبات المختلفـة تنسـيق الفهرسـة المقـروءة آليًا machine-readable cataloging -أي MARC اختصارًا- نفسه لدعم تبادل بيانات تسجيلات المكتبة.

## <span id="page-23-0"></span>**2.5 مصطلحات أساسية**

- **عناصر البيانات elements data**: حقائق ت ِّمثل معلومات مستقاة من الواقع.
- **قاعدة البيانات database**: تجميعة مشتركة من البيانات ذات الصلة، وتستخدَم لدعم أنشطة منظمة معتَّنة.
- **نظام إدارة قواعد البيانات system management database أو DBMS**: تجميعة من البرامج التي تُمكِّن المستخدمين من انشاء قواعد البيانات، والحفاظ عليها، والتحكم في جميع عمليات الوصول إليها.
	- **الجدول table**: مجموعة من الحقول fields.
	- **نظام قاعدة البيانات المركزي system database centralized**: يخزَّن نظام إدارة قواعد البيانات DBMS وقاعدة البيانات database عند استخدام األنظمة المركزية لقواعد البيانات centralized ًdatabase system في موقع واحد تستخدمه أنظمةَ أخرى عديدةً ً
- **نظام قاعدة البيانات الموزعة system database distributed** َّ : يوزع نظام إدارة قواعد البيانات DBMS وقاعدة البيانات database في نظام قاعدة البيانات الموزعة system database distributed من مواقع مختلفة متصلة بشبكة حاسوب.
- **نظام قاعدة البيانات الموزعة غير المتجانسة system database distributed heterogeneous**: ِ تستخدم مواقع مختلفة برنامج إدارة قواعد بيانات مختلف، ولكن هناك برامج مشتركة إضافية تدعم تبادل البيانات بين هذه المواقع.
	- **نظام قاعدة البيانات الموزعة المتجانسة systems database distributed homogeneous**: ِ تستخدم برنامج إدارة قواعد البيانات نفسه في مواقع متعددة.
	- • **ِ نظام قاعدة بيانات متعدد المستخدمين system database multiuser**: هو نظام إدارة قاعدة ِ بيانات يدعم عدة مستخدمين بصورة متزامنة.
	- **نموذج البيانات كائنية التوجه - model data oriented object**: نظام إلدارة قواعد البيانات، حيث تُمثّل المعلومات فيه على صورة كائنات كما هو مستخدم في البرمجة كائنية التوجه.
	- **نظام قاعدة بيانات أحادي المستخِ دم - system database user single**: نظام إدارة قاعدة بيانات يدعم مستخدم واحد فقط في كل مرة.
		- **النماذج التقليدية models traditional**: هي نماذج البيانات التي سبقت النموذج العالئقي .relational model
- **مبرمج التطبيق programmer application** ّ : هو المستخدم الذي يطبق برامجًا تطبيقية محددة للوصول إلى البيانات المخزَّنة.
- **· مستخدم التطبيق application user:** يمكنه الوصول إلى برنامج تطبيقي لأداء المهام اليومية.
- **مسؤول قاعدة البيانات administrator database أو DBA**: هو الشخص المسؤول عن إعطاء التصريح بالوصول إلى قاعدة البيانات ومراقبة استخدامها وإدارة جميع الموارد لدعم استخدام نظام قاعدة البيانات بأكمله.
	- **المستخدم النهائي user end**: هو الشخص الذي تتطلب وظيفته الوصول إلى قاعدة بيانات للاستعلام عن التقارير وتحديثها وإنشائها.
- **المستخدم الخبير sophisticated user**: هو الشخص الذي يستخدم طرقًا أخرى مختلفة عن البرنامج التطبيقي للوصول إلى قاعدة البيانات.

## <span id="page-24-0"></span>**2.6 تمارين**

- .1 ما هو نظام إدارة قواعد البيانات؟
- .2 ما هي خصائص نظام إدارة قواعد البيانات؟
- 3. اذكر ثلاثة أمثلة لقواعد بيانات مستقاة من الواقع مثل تحتوي المكتبة على قاعدة بيانات للكتب.
	- 4. اذكر ثلاثة أمثلة لقواعد البيانات العلائقية المستخدَمة والًاكثر شيوعًا.
		- .5 ما الفرق بين أنظمة قواعد البيانات المركزية والموزعة؟
	- .6 ما الفرق بين أنظمة قواعد البيانات الموزعة المتجانسة وبين غير المتجانسة؟

# **.3 خصائص قواعد البيانات والمزايا التي تقدمها**

تعني إدارة المعلومات معالجة المعلومات وتنظيمها لتوظيفها بما يخدمنا بطريقة نستفيد منها في تنفيذ مهامنا، كما منع نظام إدارة قواعد البيانات DBMS وجود الفوضى العرضية التي كانت تحدث للبيانات التي نجمعها ونضيفها إلى قواعد البيانات، حيث أصبح الوصول إليها أكثر سهولةً وتكاماًل مع بقية عملنا، كما تسمح لنا إدارة المعلومات باستخدام قاعدة بيانات أن نصبح مستخدِمين استراتيجيين للبيانات التي نملكها.

غالبًا ما نحتاج إلى الوصول إلى البيانات وإعادة فرزها لًاغراض مختلفة تشمل ما يلي:

- <span id="page-25-0"></span>• إنشاء القوائم البريدية
- كتابة التقارير الإدارية
- توليد قوائم بالقصص اإلخبارية المختارة
	- تحديد احتياجات العمالء المختلفة

ًتملك قواعد البيانات قدرة ً كبيرة على معالجة البيانات، مما يسمح لها بإجراء العمليات التالية:

- الفرز Sort
- المطابقة Match
- ربط البيانات Link
- تجميع البيانات Aggregate
- تخطي الحقول fields Skip

- إجراء العمليات الحسابية Calculate
	- ترتيب Arrange البيانات

تتعدد استخدامات قواعد البيانات وترتبط بمجاالت كثيرة، لذلك نجد من الممكن ربط قاعدة البيانات بكل من األنظمة التالية:

- •ِ موقع إلكتروني لتسجيل المستخدمين
- َ تطبيقات الهواتف مثل تطبيق لتخزين بيانات عمالء منظمة تقدم خدمات اجتماعية
	- نظام السجالت الطبية لمنشأة رعاية صحية
	- دفتر العناوين book address الشخصية في عميل البريد اإللكتروني
		- تجميعة من الملفات النصية
			- نظام حجوزات الطيران

## <span id="page-26-0"></span>**3.1 خصائص قواعد البيانات**

يملك نظام قواعد البيانات عددًا من الخصائص والفوائد التي تميزه عن النظام القائم على الملفات file-based system، حيث سنذكر منها ما يلي:

## **3.1.1 طبيعة الوصف الذاتي لنظام قاعدة البيانات**

يشار إلى نظام قاعدة البيانات على أنه ذاتي الوصف، وذلك بسبب احتوائه على قاعدة البيانات نفسها، وعلى بيانات وصفية metadata بحيث تحدِّد البيانات وتصفها، والعالقات بين الجداول في قاعدة البيانات، حيث تستخدَم هذه المعلومات بواسطة برامج أنظمة إدارة قواعد البيانات DBMS، أو مستخدمي قاعدة البيانات، ويُعَدّ هذا الفصل بين البيانات ومعلوماتها أحد الفروقات الرئيسية الـتي تمـيز نظـام قواعـد البيانـات عن النظـام التقليدي القائم على الملفات، والذي يكون فيه تعريف البيانات جزءًا من برامج التطبيقات.

## **3.1.2 العزل بين البرنامج والبيانات**

تحدَّد هيكلة ملفات البيانات في النظام القائم على الملفات داخل برامج التطبيق، لذلك إذا أراد المستخدم َّ تعديل هيكلة ملف معين، فعليه تعديل جميع البرامج التي تتصل بهذا الملف.

من الناحية األخرى، تخزِّن قواعد البيانات هيكلة البيانات في دليل catalog النظام وليس في البرامج، لذلك َّ كل ما هو مطلوب لتعديل هيكل ملف معين هو تعديل واحد فقط، ويسمى هذا بالعزل بين البرامج والبيانات أو الاستقلالية بين البرامج والبيانات program-data independence أيضًا.

## <span id="page-27-0"></span>**3.2 دعم عدة واجهات عرض للبيانات**

تدعم قاعدة البيانات استخدام عدة واجهات لعرض البيانات، حيث تُعَدّ واجهة العرض view مجموعةً فرعيـةً من قاعدة البيانات database، والتي تُعرَّف وتُخصَّص لخدمة أغراض فئة محـددَّة من مسـتخدِمي النظـام، وقـد ِ مملك مستخدمين متعددين واجهات مختلفةً في النظام، حيث تحتوي كل منها على البيانات التي تهم مستخدم أ ِ و مجموعة من المستخدمين دون غيرهم.

#### **3.2.1 مشاركة البيانات والنظام متعدد المستخدمين**

صمِّمت أنظمة قواعد البيانات لعدة مستخدِمين، حيث تـتيح لعـدد من المسـتخدِمين الوصـول إلى قاعـدة البيانات نفسها في الوقت نفسه، وذلك عن طريق استخدام اسـتراتيجيات معيَّنـة تُسـمى اسـتراتيجيات التحكم المتزامنـة concurrency control strategies، حيث تضـمن هـذه الاسـتراتيجيات صِـحة البيانـات الـتي يتم الوصول إليها، كما تُحافظ على سلامة البيانات أيضًا.

يُعَدّ تصميم أنظمة قواعد البيانات الحديثة المتعددة المستخدِمين تحسنًا كبيرًا موازنةً بتلك الـتى كـانت في الماضي، والتي تقتصر على شخص واحد في كل مرة.

## **3.2.2 التحكم في تكرار البيانات**

تُخزَّن البيانات في نظام قواعد البيانات - وفي الحالة المثالية - دون أي تكرار redundancy، أي أنّ كل عنصر بيانات موجود في مكان واحد فقط في قاعدة البيانات. ولكن يحدث في بعض الحاالت تكرار للبيانات بغرض تحسين أداء النظام في أجزاء معينة، كما يتحكَّم في هذا التكرار عن طريق برمجة التطبيقات، وذلك بالمحافظة على الحد األدنى منه عند تصميم قاعدة البيانات.

#### **3.2.3 تشارك البيانات**

يملك تكامل جميع بيانات المؤسسة داخل نظام قاعدة البيانات العديد من المزايا، حيث يسمح بمشاركة البيانات بين الموظفين وغيرهم من الذين يمكنهم الوصول إلى النظام، وكذلك يسمح للمستخدمين بتوليد َّ المزيد من المعلومات من كمية معينة من البيانات أكثر مما سيكون بدون التكامل.

#### **3.2.4 تطبيق قيود صارمة لضمان سالمة البيانات وصحتها**

توفر أنظمة إدارة قواعد البيانات القدرة على تحديد وفرض قيود معينة على البيانات لضمان إدخال معلومــات صــحيحة من قِبَــل المســتخدِمين، والمحافظــة على ســلامة البيانــات، إذ تُعَــدّ قيــود قاعــدة البيانات database constraint قواعد لفرض ما يمكن إدخاله أو تعديله في جدول معيَّن، مثـل: الرمـز البريـدي َّ باستخدام تنسيق معين، أو إضافة مدينة حقيقية في حقل المدينة.

هناك أنواع عديدة من القيود في قواعد البيانات، مثل: نوع البيانات type Data مثل تحدد نوع البيانات المسموح بها في الحقل مثل الًاعداد فقط، أو تفرد البيانات Data uniqueness مثل المفتاح الًاساسـي والـذي يضمن عدم إدخال أي تكرارات، كما يمكن أن تكون القيود بسيطةً -بحيث تفرض على الحقل مباش ًرة،- أو ًمعقدة -أي برمجية.

#### **3.2.5 تقييد الوصول الغير مصرح به**

ال يحظى جميع مستخدمي نظام قاعدة البيانات بصالحيات الوصول نفسها، فمثاًل، قد يكون لدى أحد المستخدِمين صلاحيات القراءة فقط -أي القدرة على قراءة الملفات دون إجراء أيّ تعــديلات عليهــا- بينمـا يكــون ِ لدى مستخدم آخر صالحيات القراءة والكتابة - أي القدرة على قراءة الملفات والتعديل عليها،- ولهذا السبب يجب على نظام إدارة قاعدة البيانات توفير نظام أمان فرعي لإنشاء أنواع مختلفة من حسـابات المسـتخدِمين، والتحكم فيها، وتقييد الوصول الغير مصرح به.

#### **3.2.6 استقاللية البيانات**

يوجد ميزة أخرى لنظام إدارة قواعد البيانات، وهي الطريقة التي يسمح بها باستقاللية البيانات، بمعنى آخر، يتم فصل أوصاف بيانات النظام أو البيانات التي تصف البيانات -أي البيانات الوصفية metadata- عن برامج التطبيق، وهذا ممكن ألن نظام إدارة قاعدة البيانات يعالج التغييرات في هيكل البيانات، وال تض َّمن هذه التغيرات في البرنامج نفسه.

#### **3.2.7 معالجة المعامالت**

يجب أن يتضمن نظام إدارة قواعد البيانات أنظمةً فرعيةً للتحكم في التزامن، حيث تضمن هذه الخاصية بقـاء البيانـات متسـقةً وصـالحةً أثنـاء معالجـة المعـامَلات حـتى وإن قـام العديـد من المسـتخدِمين بتحـديث المعلومات نفسها.

#### **3.2.8 تقديم عدة واجهات عرض للبيانات**

يسمح نظام إدارة قواعد البيانات DBMS للعديد من المستخدمين بالوصول إلى قواعد البيانات بصورة فرديــة أو بصــورة متزامنــة، كمــا ليس من المهم أن يعــرف المســتخدِمون كيــف وأين تُخــزَّن البيانــات الــتي يصلون إليها.

## **3.2.9 النسخ االحتياطي واسترجاع البيانات التالفة أو المفقودة**

يُعَدّ النسخ الاحتياطي والاسترجاع طريقتَين لحماية البيانات من الضـياع، حيث يـوفر نظـام قواعـد البيانـات عمليةً منفصلةً عن عملية النسخ الاحتياطي للشبكة لنسخ البيانات احتياطيًا واستعادتها، ويُعَدّ النسخ الاحتياطي لقاعدة البيانات الطريقة الوحيدة لاستعادتها في حال فشل محـرك الأقـراص الثابتـة وتعـذّر الوصـول إلى قاعـدة البيانات المخزنة عليه.

إذا فشل نظام الحاسوب في منتصف عملية تحديث البيانات، فيكون النظام الفرعي لالسترجاع هو المسؤول عن التأكد من استعادة قاعدة البيانات إلى حالتها الأصلية، ويكون ما سـبق فائـدتَين إضـافيتَين لنظـام إدارة البيانات.

## <span id="page-29-1"></span>**3.3 مصطلحات أساسية**

- **استراتيجيات التحكم المتزامنة strategies control concurrency**: تسمح للعديد من ِ المستخدمين بالوصول إلى عنصر البيانات نفسه في الوقت نفسه.
- **نوع البيانات type data**: ي َّ حدِّد نوع البيانات المسموح بها في حقل معين مثل يمكن أن يقبل الحقل أعدادًا فقط.
	- **تفرد البيانات uniqueness data**: يضمن عدم إدخال بيانات مكرَّرة.
- **قيود قاعدة البيانات database constraint:** يُحدِّد القيد ما يُسمح بإدخاله أو تعديله في جدول معيَّن ومحدد.
	- **البيانات الوصفية metadata**: تحدِّد وتصف البيانات والعالقات بين الجداول في قاعدة البيانات.
		- **صالحيات القراءة والكتابة privileges write and read**: القدرة على قراءة الملفات وتعديلها.
			- **صالحيات القراءة فقط - access only read**: القدرة على قراءة الملفات فقط دون تعديلها.
	- **الوصف الذاتي - describing self**: يشار إلى نظام قاعدة البيانات على أنه ذاتي الوصف، ألنه يحتوي على قاعدة البيانات نفسها، بالإضافة إلى البيانات الوصفية التي تُحدِّد وتصف البيانات والعلاقات بين الجداول في قاعدة البيانات.
		- **واجهة العرض**: مجموعة فرعية من قاعدة البيانات.

#### <span id="page-29-0"></span>**3.4 تمارين**

- 1. ماذا يُميِّز نظام إدارة قاعدة البيانات DBMSعن النظام القائم على الملفات file-based system؟
	- .2 ما هي استقاللية البيانات؟ وما أهميتها؟
		- .3 ما هو الغرض من إدارة المعلومات؟
	- .4 ناقش استخدام قواعد البيانات في بيئة العمل.
		- .5 ما هي البيانات الوصفية؟

# <span id="page-30-0"></span>**.4 نمذجة البيانات وأنواعها**

تُعَدّ نمذجة البيانات Data Modeling الخطوة الأولى والًاساسية عند تصميم أي قاعدة بيانات، كما تُعَدّ هذه الخطوة مرحلة تصميم مجردة وعالية المستوى، كما يشار إليها باسم التصميم المفاهيمي design conceptual.

الهدف من هذه المرحلة هو إعطاء وصف واضح لكل من:

- البيانات الواردة في قاعدة البيانات، مثل الكيانات: طالب، ومحاضرون، ودورات، ومواد.
- العالقات بين عناصر البيانات items data، مثل: يشرف محاضرون على طالب، ويدرِّس محاضرون دورات.
- القيود المفروضة على البيانات، مثل: يتكون رقم الطالب من ثمانية خانات بالضبط، وتحتوي المادة الدراسية على أربع أو ست درجات فقط.

يُعبَّر في الخطوة الثانية عن عناصر البيانات، والعلاقات، والقيود، باسـتخدام المفـاهيم الـتي يوفرهـا نمـوذج البيانات عالي المستوى، ونظرًا لعدم وجود تفاصيل التنفيذ details implementation في هذه المفاهيم، فتكون نتيجة عملية نمذجة البيانات تمثياُل شبه رسمي لهيكل قاعدة البيانات، وهذه النتيجة سهلة الفهم، لذلك تستخدَم على أساس مرجع للتأكد من تلبية جميع متطلبات المستخدم.

الخطوة الثالثة هي تصميم قاعدة البيانات، حيث يكون لدينا خلال هـذه الخطـوة خطـوتَين فـرعيتَين، وهمـا: التصميم المنطقي لقاعدة البيانات design logical database، والتي تحدِّد قاعدة البيانات في نموذج بيانــــات لنظــــام إدارة قواعــــد بيانــــات DBMS معيَّن، والأخــــرى هي التصــــميم المــــادي لقاعــــدة

البيانات design physical database، والتي تحدِّد بنية تخزين قاعدة البيانات الداخلية، أو طريقة تنظيم الملفـــات، أو تقنىـــات الفهرســـة، وتتمثُّــل هاتـــان الخطوتـــان الفرعيتـــان في التنفيـــذ الفعلي لقاعـــدة البيانات implementation database، وخطوات أساسية لبناء العمليات وواجهات المستخدم.

تُمثَّل البيانـات في مراحـل تصـميم قاعـدة البيانـات باسـتخدام نمـوذج بيانـات معيَّن، حيث يكـون نمـوذج البيانات model data مجموعة من المفاهيم، أو الصيغ التي تصف البيانات، والعالقات بينها، ودالالتها semantics، والقيود المفروضة عليها، كما تتضمن معظم نماذج البيانات أيضًا مجموعةً من العمليات الأساسية لمعالجة البيانات في قاعدة البيانات database.

## <span id="page-31-0"></span>**4.1 أنواع نماذج البيانات**

َعدّ نماذج البيانات وسيلةً لتوصيف كيفية عرض البيانات وتخزينها، وسنناقش أنواعها في هذا القسم. ت

#### **4.1.1 نماذج البيانات المفاهيمية عالية المستوى**

توفر نماذج البيانات المفاهيمية عالية المستوى -High-level Conceptual Data Models مفهومًا لعرض البيانات بأساليب قريبة من الًاسلوب الذي يدرك به الإنسـان البيانـات، والمثـال النمـوذجي هـو نمـوذج الكيـان والعالقة Relationship Entity ِ الذي يستخدم المفاهيم الرئيسية، مثل: الكيانات، والسمات، والعالقات، حيث يمثل الكيان كائنًـا واقعيًـا، مثـل: موظـف، أو مشـروع، كمـا يحتـوي على سـمات تمثـل خصـائص، مثـل: اسـم الموظف، وعنوانه، وتاريخ ميلاده، وتُمثِّل العلاقات كيفية ارتباط الكيانات مع بعضها البعض، فمثلًا، توجد علاقــة بين الموظف وكل مشروع عندما يعمل الموظف في العديد من المشاريع.

#### **4.1.2 نماذج البيانات المنطقية القائمة على السجالت**

توفر نماذج البيانات المنطقيـة القائمـة على السـجلات Record-based Logical Data Models مفـاهيم يمكن للمستخدِمين فهمها واستيعابها كما أنهـا ليسـت بعيـدةً جـدًا عن الطريقـة الـتي تُخـزَّن بهـا البيانـات في الحاسوب. هناك ثلاثة نماذج معروفة من هذا النوع، وهي: نماذج البيانات العلائقية relational data models، ونماذج البيانات الشبكية network data models، ونماذج البيانات الهرمية hierarchical data models.

.1 ي ِّمثل **النمWوذج العالئقي model relational** البيانات على أساس عالقات أو جداول، فمثاًل، تضم َ العضوية في منظمة عالم العلوم World Science العديد من األعضاء كما في الشكل 2 في فصل المفـاهيم الْاساسـية في قواعـد البيانـات، ويُعَـدّ كـل من مُعـرِّف العضـوية، وتـاريخ انتهـاء الصـلاحية، ومعلومات العنوان، حقولًا في العضوية، ويكـون الأعضـاء أفـرادًا، مثـل: Mickey، وMighty، وMighty، وDoor، وTom، وKing، وMan، وMoose، كما يكون كل سجل بمثابة نسخة عن جدول العضوية.

.2 ي ِّمثل **النموذج الشبكي model network** البيانات على أساس أنواع سجالت، كما ي ِّمثل أ ً يضا هذا ً النموذج نوعا محددًا من عالقة واحد إلى متعدد ny ma to one يسمى نوع المجموعة type set، كما هو موضح في الشكل التالي.

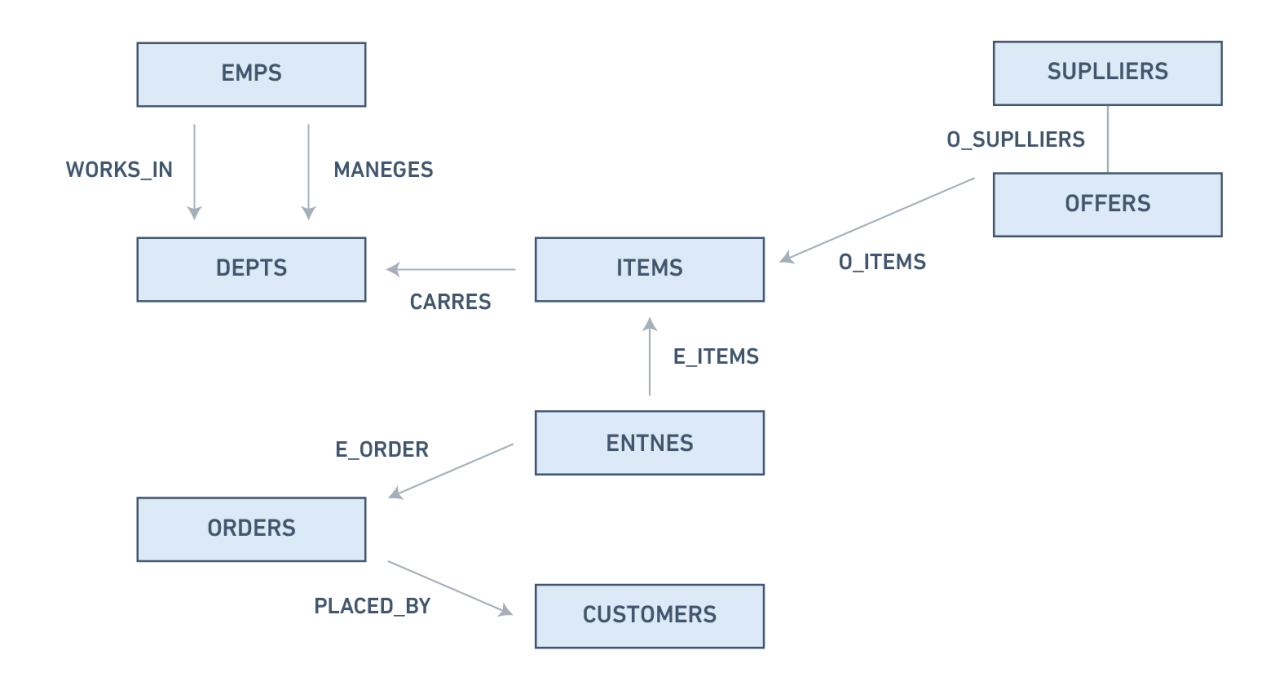

الشكل 4.1: مخطط النموذج الشبكي

3. يُمثِّل **النموذج الهرمي hierarchical model** البيانات على أساس هيكـل شـجرة هرميـة، حيث يُمثِّل كل فرع من فروع التسلسل الهرمي عددًا من السجالت ذات الصلة، ويوضح الشكل التالي هذا المخطط في صيغة النموذج الهرمي.

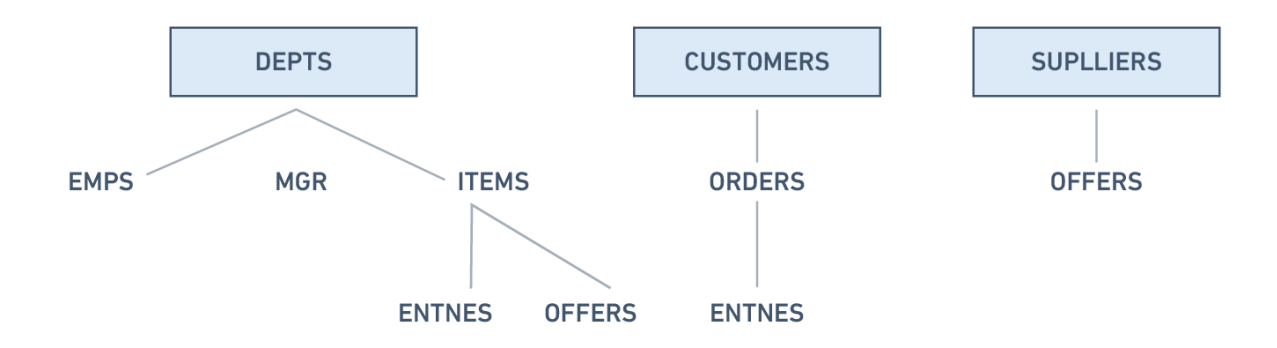

الشكل 4.2: مخطط النموذج الهرمي

## <span id="page-33-0"></span>**4.2 مدى تجريد البيانات**

ً سنلقي في هذا القسم نظرة على عملية تصميم قاعدة البيانات من حيث تخصيصها ألداء وظائف معينة، فكما يبدأ أيّ تصميم بمستوى عال من التجريد ثم يتنقل تدريجيًا إلى التفاصيل الصغيرة، كـذلك هـو الحـال عنـد تصميم قاعدة البيانات، فمثاًل، تبدأ عند بناء منزل بعدد غرف النوم والحمامات فيه، سواءً كان على مستوى واحد أو مستويات عدة، وتكون الخطوة التالية بتعيين مهندس معماري لتصميم المنزل تصـميمًا أكـثر تنظيمًـا ودقـةً، حيث يصبح هذا المستوى أكثر تفصيلًا فيما يتعلق بأحجام الغرف، وكيف سيتم توصيل المـنزل بالأسـلاك، وأين ستوضع تركيبات السباكة، وما إلى ذلك، والخطوة األخيرة هي تعيين مقاول لبناء المنزل.

يتبع تصميم قاعدة البيانات يتبع طريقةً شبيهةً بهذه، حيث يبدأ بتحديد المس ِ تخدمين لقواعد العمل، ثم ֖֖֧֢ׅ֧֧֪ׅ֧֧֧֚֚֚֚֚֚֚֚֚֚֚֚֚֚֚֚֚֚֚֚֚֡֝֓֝֓֝֬֓֓֝֬֓֓ ينشئ مصممو ومحللو قاعدة البيانات تصميم قاعدة البيانات، وبعدها ينفذ مسؤول قاعدة البيانات التصميم باستخدام نظام إدارة قواعد البيانات DBMS.

تلخِّص األقسام الفرعية التالية النماذج بترتيب تنازلي لمستوى التجريد.

#### **4.2.1 النماذج الخارجية**

- تمثل واجهة عرض قاعدة البيانات للمستخدم.
- تحتوي على عدد من واجهات عرض خارجية مختلفة.
- •ترتبط ارتباطًا وثيقًا بالعالم الحقيقي الذي يراه المستخدم.

## **4.2.2 النماذج المفاهيمية models Conceptual**

- توفِّر إمكانيات مرنة لهيكلة البيانات data-structuring.
- تقدِّم واجهة عرض مشتركة view community، وهي الهيكل المنطقي لقاعدة البيانات بأكملها.
	- تحتوي على البيانات المخزنة في قاعدة البيانات.
		- تظهر العالقات بين البيانات بما في ذلك:
			- القيود.
		- المعلومات الداللية مثل قواعد العمل.
			- $\circ$  معلومات الأمان والسلامة.
	- تُعَدّ قاعدة البيانات مجموعةً من الكيانات -أي الكائنات objects- من أنواع مختلفة.
- ِّ تمثل األساس لتحديد وإعطاء وصف عالي المستوى لكائنات البيانات الرئيسية، كما أنها تتجاهل ً التفاصيل عموما.
	- تحدِّد هل قاعدة البيانات مستقلة بغض النظر عن قاعدة البيانات التي تستخدمها.

## **4.2.3 النماذج الداخلية models Internal**

النماذج الثالثة األكثر شهرة من هذا النوع، هي: نموذج البيانات العالئقية model data relational، ونموذج البيانات الشبكية network data model، ونموذج البيانات الهرمي hierarchical data model، ومن السمات الرئيسية لنماذج البيانات الداخلية:

- َعدّ قاعدة البيانات مثل تجميعة من السجالت ذات الحجم الثابت. ت
	- َعدّ أقرب إلى المستوى المادي أو بنية الملف. ت
	- ت ِّمثل قاعدة البيانات كما يراها نظام إدارة قواعد البيانات DBMS.
- تطالب المصمم بمطابقة خصائص وقيود النموذج المفاهيمي مع خصائص نموذج التنفيذ المختار.
	- يتضمن مقابلة الكيانات في النموذج المفاهيمي مع الجداول في النموذج العالئقي.

#### **4.2.4 النماذج المادية models Physical**

- هي التمثيل المادي أو الفيزيائي لقاعدة البيانات.
	- تملك أدنى مستوى من التجريد.
- ًتحدِّد كيفية تخزين البيانات في قاعدة البيانات، وترتبط مباشرة • بكل من:
- $\,$  أداء قاعدة البيانات في وقت التشغيل Run-time performance .
	- تحسين التخزين وضغط الملفات.
	- تنظيم الملفات وطرق الوصول إليها.
		- تشفير البيانات.
- تحدِّد ما إذا كان نظام التشغيل system operating -أو OS ً اختصارا- يدير المستوى المادي.
	- تقدِّم مفاهيم تصف تفاصيل كيفية تخزين البيانات في ذاكرة الحاسوب.

## <span id="page-35-0"></span>**4.3 طبقات تجريد البيانات**

يمكنك أن ترى في العرض التصويري كيف تعمل النماذج المختلفة معًا، لذلك دعنا نلقي نظرةً على هذا من أعلى مستوى، وهو النموذج الخارجي.

ِ هو كيفية عرض المستخد ً م النهائي للبيانات، فعادة **النموذج الخارجي model external** ما تكون قاعدة البيانات نظام مؤسسي يخدم احتياجات أقسام متعددة، كما ال يهتم أي قسم برؤية بيانات األقسام األخرى، فمثلًا، لا يهتم قسم الموارد البشرية human resources - أو HR اختصارًا- بعرض بيانات قسم المبيعات sales. وعليه تختلف طريقة عرض البيانات من مستخدم آلخر.

يتطلب النموذج الخارجي أن يقسِّم المصمم مجموعة المتطلبات والقيود إلى وحدات وظيفية يمكن فحصها في إطار نماذجها الخارجية مثل تقسيم المؤسسة إلى قسم الموارد البشرية وقسم المبيعات.

تحتاج بوصفك مصمم بيانات إلى فهم جميع البيانات حتى تتمكن من إنشاء قاعدة بيانات على مستوى المؤسسة بناءً على احتياجات األقسام المختلفة، لذلك يكون إنشاء **النموذج المفاهيمي model conceptual** هو الخطوة الْاولى.

يكون النموذج المفاهيمي في هذه المرحلة مستقلًا عن كـل من الـبرامج software والعتـاد hardware، ولا يعتمد على برنامج نظام إدارة قواعد البيانات المستخدم في تنفيذ النموذج، وال على العتاد المستخدَم في ذلك، كما ال تؤثر التغييرات في العتاد أو برنامج نظام إدارة قواعد البيانات على تصميم قاعدة البيانات على المستوى المفاهيمي.

 بمجرد تحديد برنامج نظام إدارة البيانات المراد استخدامه، يمكنك بعد ذلك تنفيذه، وهو ما يسمى **بالنموذج الداخلي model internal**، حيث تقوم هنا بإنشاء جميع الجداول، والقيود، والمفاتيح، والقواعد، وما إلى ذلك، وغالبًا ما يشار إلى هذا باسم التصميم المنطقي logical design.

**النموذج المادي** ببساطة هو الطريقة التي تُخزَّن فيها البيانات على القرص، وتختلف طريقة تخزين البيانات باختالف نوع قاعدة البيانات المستخدَمة.
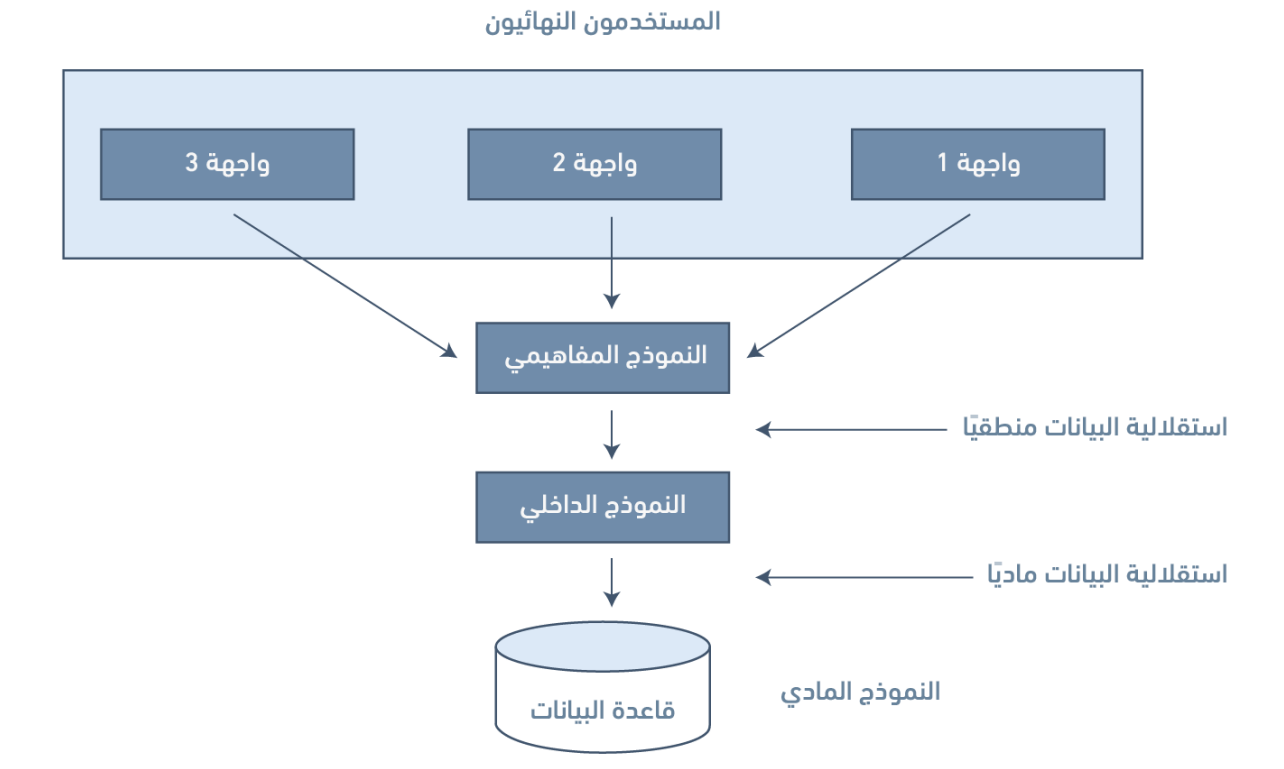

الشكل 4.3: مستويات تجريد البيانات

# **4.4 تخطيطات قاعدة البيانات Schemas**

التخطيط schema هو وصف عام وشامل لقاعدة البيانات، وعـادةً مـا يتم تمثيلـه بواسـطة مخطـط الكيـان .ERD إلى وتختصر ،entity relationship diagram والعالقة

غالبًا ما تكون هناك العديد من التخطيطات الفرعية subschemas التي تمثل النمــاذج الخارجيــة المختلفــة وبالتالي تعرض الواجهات الخارجية للبيانات.

فيما يلي قائمة بالعناصر التي يجب مراعاتها أثناء عملية تصميم قواعد البيانات:

- تخطيطات خارجية schemas External: من الممكن أن توجد عدة تخطيطات خارجية في قاعدة البيانات الواحدة.
	- تخطيطات فرعية متعددة subschemas Multiple: تعرض واجهات خارجية متعددة للبيانات.
- تخطيط مفاهيمي schema Conceptual: يوجد تخطيط مفاهيمي واحد فقط لقاعدة البيانات الواحدة، يتضمن هـذا التخطيـط عناصـر البيانـات، والعلاقـات، والقيـود، وتمثَّل بواسـطة مخطـط علاقـة الكيـان والعالقة ERD.
	- تخطيط مادي Physical schema: يوجد تخطيط مادي واحد فقط لقاعدة بيانات واحدة.

## **4.5 استقاللية البيانات المنطقية والمادية**

يشير مفهوم استقلالية البيانات Data independence إلى حصانة تطبيقات المستخدِم من التغييرات التي تطرأ على تعريفات البيانات وتنظيمها.

تكشف عمليات تجريد البيانات عن العناصر المهمة أو العناصر ذات الصلة بالمس ِ تخدم، وتكون التعقيد ً مخفيا عن مستخدم قاعدة البيانات.

تشكل استقلالية البيانات واسـتقلالية التشـغيل معًـا مـيزة تجريـد البيانـات، وهنـاك نوعـان من اسـتقلالية ً البيانات، هما: استقاللية البيانات منطقيا، واستقاللية البيانات ماديًا.

#### **ً استقاللية البيانات منطقيا 4.5.1**

تص ً ميم ً ا مفاهيمي design conceptual لقاعدة البيانات، ي َعدّ **التخطيط المنطقي schema logical** ا والذي يتم على الورق أو على لوح أبيض مثل الرسومات المعمارية للبيوت. تسمى القدرة على تغيير التخطيط المنطقي دون تغيير التخطيط الخارجي schema external، أو واجهة المستخدم باستقاللية البيانات منطقيًـا logical data independence، فمثلًا، يجب أن تكـون إضـافة أو إزالـة كيانـات جديـدة، أو سـمات، أو علاقات، إلى التخطيط المفاهيمي conceptual schema ممكنةً دون الحاجة إلى تغيير التخطيطـات الخارجيـة الحالية، أو إعادة كتابة برامج التطبيق؛ بمعنى آخر يجب أاَّل تؤثر التغييرات على التخطيط المنطقي على وظيفة التطبيق -أي طرق العرض الخارجية- مثل التعديالت على بنية قاعدة البيانات مثل إضافة عمود أو جداول جديد.

#### **4.5.2 استقاللية البيانات ماديا**

تشير استقلالية البيانات ماديًا Physical data independence إلى حصانة النموذج الداخلي ضد التغييرات في النموذج المادي، إذ يبقى التخطيط المنطقي دون تغيير على الرغم من إجراء تغييرات على تنظيم الملفات، أو هياكل التخزين، أو أجهزة التخزين، أو استراتيجية الفهرسة.

تعمل مرحلة استقاللية البيانات ماديًا على إخفاء تفاصيل بنية التخزين من تطبيقات المستخدم، حيث ال ينبغي أن تتعامل التطبيقات مع هذه القضايا لعدم وجود فرق في العمليات الجارية على البيانات.

## **4.6 مصطلحات أساسية**

- **النموذج الهرمي model hierarchical**: ي ِّمثل البيانات في هيكل الشجرة الهرمية.
	- **النسخة instance**: سجل داخل جدول معين في قاعدة البيانات.
	- **النموذج الشبكي model network**: يمثل البيانات على أساس أنواع سجالت.
		- **العالقة relation**: مصطلح آخر لوصف الجداول.
- **النموذج العالئقي model relational**: ي ِّمثل البيانات على أساس عالقات أو جداول.
	- **نوع المجموعة type set**: نوع محدَّد من عالقة واحد إلى متعدد many to one.
	- **النموذج المفاهيمي model conceptual**: هو الهيكل المنطقي لقاعدة البيانات.
- **التخطيط المفاهيمي schema conceptual**: مرادف للتخطيط المنطقي schema logical.
- **استقاللية البيانات independence data** ِ : هي حصانة تطبيقات المستخدم من التغييرات التي تطرأ على تعريفات البيانات وتنظيمها.
	- **نموذج البيانات model data**: تجميعة من المفاهيم أو الصيغ المستخدمة لوصف البيانات، والعلاقات بينها، ودلالاتها، والقيود المفروضة عليها.
		- **نمذجة البيانات modeling data**: هي الخطوة األولى في عملية تصميم قاعدة البيانات.
	- **التصميم المنطقي لقاعدة البيانات design logical database**: يحدِّد قاعدة بيانات في نموذج البيانات الخاص بنظام إدارة قاعدة بيانات محدَّد.
	- **التصميم المادي لقاعدة البيانات design physical database**: يحدِّد بنية تخزين قاعدة البيانات الداخلية، أو تنظيم الملفات، أو تقنيات الفهرسة.
	- **مخطط الكيان والعالقة diagram relationship entity أو ERD**: ي َعدّ نموذج بيانات، حيث يصف قاعدة البيانات، ويعرض الجداول، والسمات، والعالقات.
		- **النموذج الخارجي model external** ِّ : يمث ِ ل واجهة عرض المستخدم لقاعدة البيانات.
			- **التخطيط الخارجي external schema**: يمثِّل واجهة المستخدِم.
- **النموذج الداخلي model internal**: هو تمثيل قاعدة البيانات في الصورة التي يراها أو يتعامل معها نظام إدارة قواعد البيانات.
- • **ً استقاللية البيانات منطقيا independence data logical**: هو القدرة على تغيير التخطيط المنطقي للبيانات دون تغيير التخطيط الخارجي.
	- **التصميم المنطقي design logical**: هو الخطوة التي تنشأ فيها الجداول، والقيود، والمفاتيح، والقواعد ...إلخ.
- **التخطيط المنطقي schema logical**: هو تصميم مفاهيمي لقاعدة البيانات، حيث يتم على الورق، أو األلواح البيضاء مثل الرسومات المعمارية لمنزل.
- **نظام التشغيل system operating أو OS**: هو المسؤول عن إدارة المستوى المادي للنموذج المادي.
- **ً استقاللية البيانات ماديا independence data physical**: هو حصانة النموذج الداخلي ضد التغييرات في النموذج المادي.
	- **النموذج المادي model physical**: هو التمثيل المادي لقاعدة البيانات.
		- **التخطيط schema:** هو وصف عام وشامل لقاعدة البيانات.

# **4.7 التمارين**

- .1 ما هو نموذج البيانات؟
- .2 ما هو نموذج البيانات المفاهيمي عالي المستوى؟
	- .3 عرف المصطلحات التالية:
		- الكيان
		- السمة
		- العالقة
- 4. ِ اذكر وصف بايجاز النماذج الشائعة لنماذج البيانات المنطقية القائمة على السجلات.
	- .5 ِصف الغرض من التصميم المفاهيمي.
	- 6. ما هو الاختلاف بين التصميم المفاهيمي والتصميم المنطقي؟
		- .7 عرف النماذج التالية:
		- ما هو النموذج الخارجي؟
		- ما هو النموذج المفاهيمي؟
			- ما هو النموذج الداخلي؟
				- ما هو النموذج المادي؟
		- .8 ما هو النموذج الذي يتعامل معه مسؤول قاعدة البيانات؟
	- .9 ِ ما هو النموذج الذي يتعامل معه المستخدم النهائي لقاعدة البيانات؟
		- 10. ما هو الاستقلال البيانات ماديًا؟
		- 11. ما هو استقلال البيانات منطقيًا؟

# **.5 نموذج البيانات العالئقية RDM**

صُمم نمـوذج البيانـات العلائقيـة Relational Data Model في العـام 1970 بواسـطة C.F. Codd، وهـو النموذج الْاكثر استخدامًا في يومنا هذا، كما يُعَدّ الْاساس لكل من:

- البحث العلمي في نظرية البيانات، والعالقات، والقيود.
	- العديد من منهجيات تصميم قواعد البيانات.
- لغة الوصول القياسية إلى قاعدة البيانات، حيث تسمى [لغة االستعالم المهيكلة](https://academy.hsoub.com/programming/sql/%D8%A7%D9%84%D9%85%D8%B1%D8%AC%D8%B9-%D8%A7%D9%84%D9%85%D8%AA%D9%82%D8%AF%D9%85-%D8%A5%D9%84%D9%89-%D9%84%D8%BA%D8%A9-sql-r961/) query structured language - أي SQL ً اختصارا.
	- جميع أنظمة إدارة قواعد البيانات التجارية الحديثة.

يصف نموذج البيانات العلائقية العالم على أنه تجميعة من العلاقات والجداول المترابطة.

## **5.1 المفاهيم األساسية في نماذج البيانات العالئقية**

ً سنتعرف على المفاهيم األساسية في نموذج البيانات العالئقية التي ترتكز ارتكازا كبيرًا على العالقة والجدول وكل الخصائص المتعلقة بهما.

#### **5.1.1 العالقة**

العلاقة relation -أو ما تعرف أيضًا باسم الجـدول table أو الملـف file -، وهي مجموعـة فرعيـة من النـاتج ِّالديكارتي لقائمة من المجالات التي تتميز بالاسم، حيث يمثِّل كل صف row ضمن الجدول الواحد مجموعةً من قيم البيانات ذات الصلة، ويُعرَف الصف أو السجل record باسم صف tuple أيضًا، كما يُعَدّ العمود في الجدول حقلًا، ويشار اليه باسم السمة attribute أيضًا، كما يمكنك النظر إلى الأمـر بالطريقـة التاليـة: تُسـتخدَم السـمات لتعريف السجلات، ويحتوي السجل على مجموعة من السمات.

> ِّتوضِّح الخطوات التالية المنطق بين العلاقة ومجالاتها:

- يشار إلى عدد **n** من المجاالت بالصورة: 2, 1, Dn … D D
	- َعدّ **r** محدَّدة على هذه المجاالت. عالقةً • ت
		- r D × D ×… × Dn 1 2 ⊆ ثم•

### **5.1.2 الجدول Table**

تتكون قاعدة البيانات من عدة جداول، كما يحتوي كـل جـدول على بيانـات، ويوضِّـح الشـكل التـالي قاعـدة بيانات تحتوي على ستة جداول.

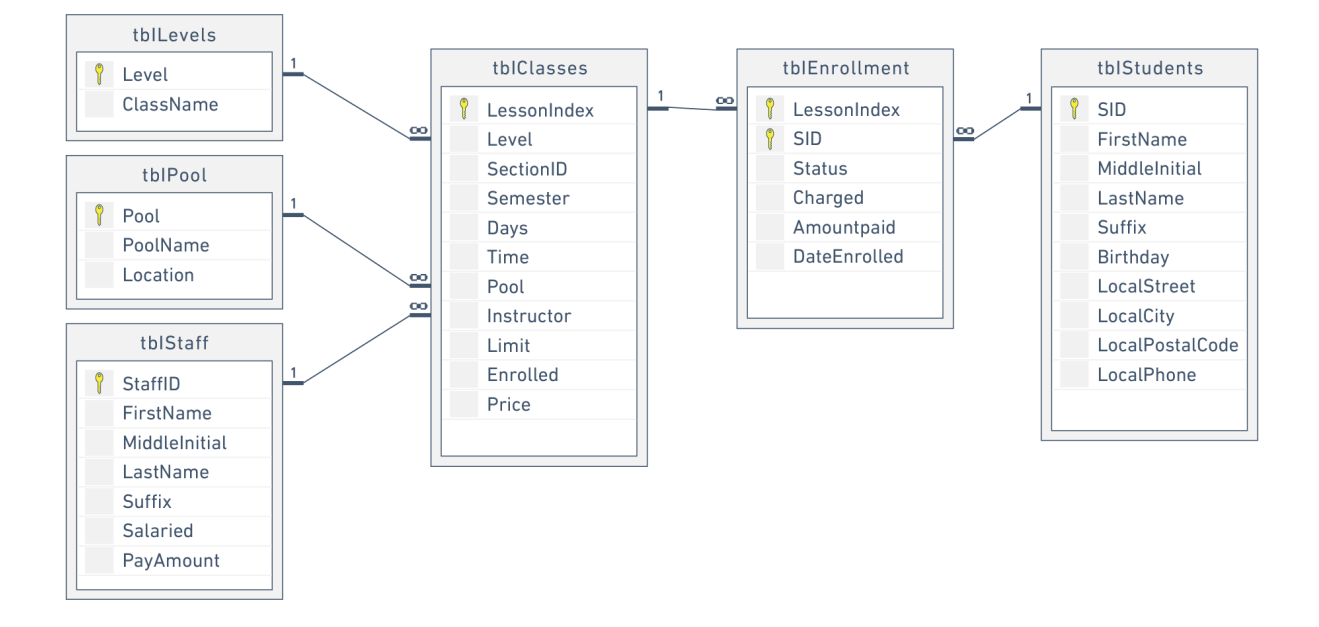

الشكل 5.1: قاعدة بيانات بستة جداول

### **5.1.3 العمود Column**

تُخـزِّن قاعـدة البيانـات أجـزاء المعلومـات أوالحقـائق بطريقـة منظَّمـة، حيث يتطلب الفهم الجيـد لكيفيـة استخدام قواعد البيانات واالستفادة منها إلى أقصى حد فهم طريقة التنظيم هذه.

تسمى وحدات التخزين الرئيسية أعمدة columns، أو حقول fields، أو سمات attributes، وتضم هذه الوحدات المكونات األساسية للبيانات التي يمكن تقسيم محتواها.

تحتاج عند تحديد الحقول المراد إنشـاؤها إلى التفكـير في البيانـات الـتي لـديك عمومًـا، فمثلًا، اسـتخلاص المكونات المشتركة للمعلومات التي ستخزِّنها في قاعدة البيانات، وتحنُّب التفاصيل التي تميز عنصرًا عن الٓاخر. انظر الجدول التالي الذي يحوي مثااًل على معلومات حول بطاقة هوية:

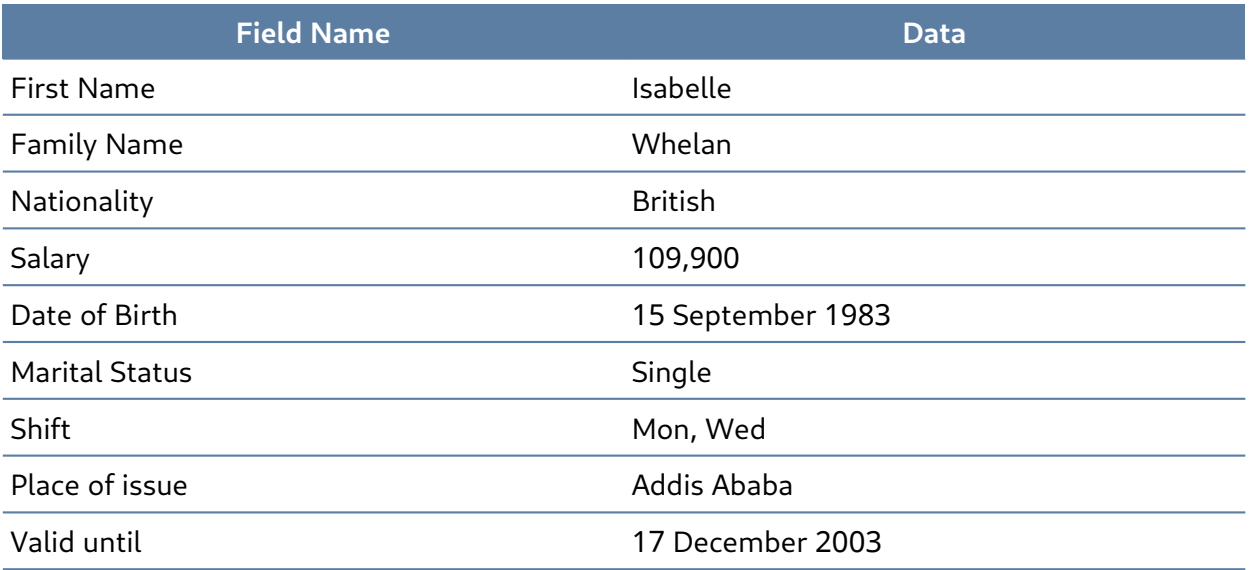

#### **5.1.4 المجال Domain**

يُمثِّل المجـــال المجموعـــات الأصـــلية للقيم الذَريـــة المســـتخدَمة لنمذجـــة البيانـــات، وتعـــني القيمة الذَرية atomic value أنّ كل قيمة في المجال غير قابلة للتجزئة بقدر ما يتعلق الًامر بالنموذج العلائقي، فمثلًا:

- بملك مجال الحالة الاجتماعية مجموعةً من الاجتمالات، وهي: متزوج، وأعزب، ومطلِّق..
	- بملك مجال أيام العمل مجموعةً من جميع الأبام الممكنة، وهي: الأحد، الاثنين، ...الخ.
		- مجال الراتب الشهري هو مجموعة جميع الًاعداد الًاكبر من 0 وأقل من 200000.
			- مجال الاسم الأول هو مجموعة سلاسل الأحرف التي تمثل أسماء الًاشخاص.

باختصار، المجال هو مجموعة من القيم المقبولة التي يسمح للعمود باحتوائها، كما يعتمد على الخصائص المختلفة ونوع بيانات العمود، وسنناقش أنواع البيانات في فصل آخر.

#### **5.1.5 السجالت Records**

مثلما يحتاج محتوى أي مستند أو عنصر إلى تقسيمه إلى أجزاء صغيرة من البيانات للتخزين في الحقول، فيجب أيضًا أن تكون مترابطةً بحيث يمكن إعادتها إلى شكلها الكامل، ويتم ذلك عن طريق استخدام الســجلات، إذ تحتوي السجالت على حقول مرتبطة، مثل: حقل العميل customer، أو الموظف employee، كما يستخدَم المصطلح صف أو سطر tuple أحيانًا على أساس مرادف للسجل.

تشكل السجلات والحقول أساس جميع قواعد البيانات،و يمنحنا الجدول البسـيط أوضـح صـورة عن كيفيـة عمل السجلات والحقول معًا في مشروع تخزين قاعدة بيانات.

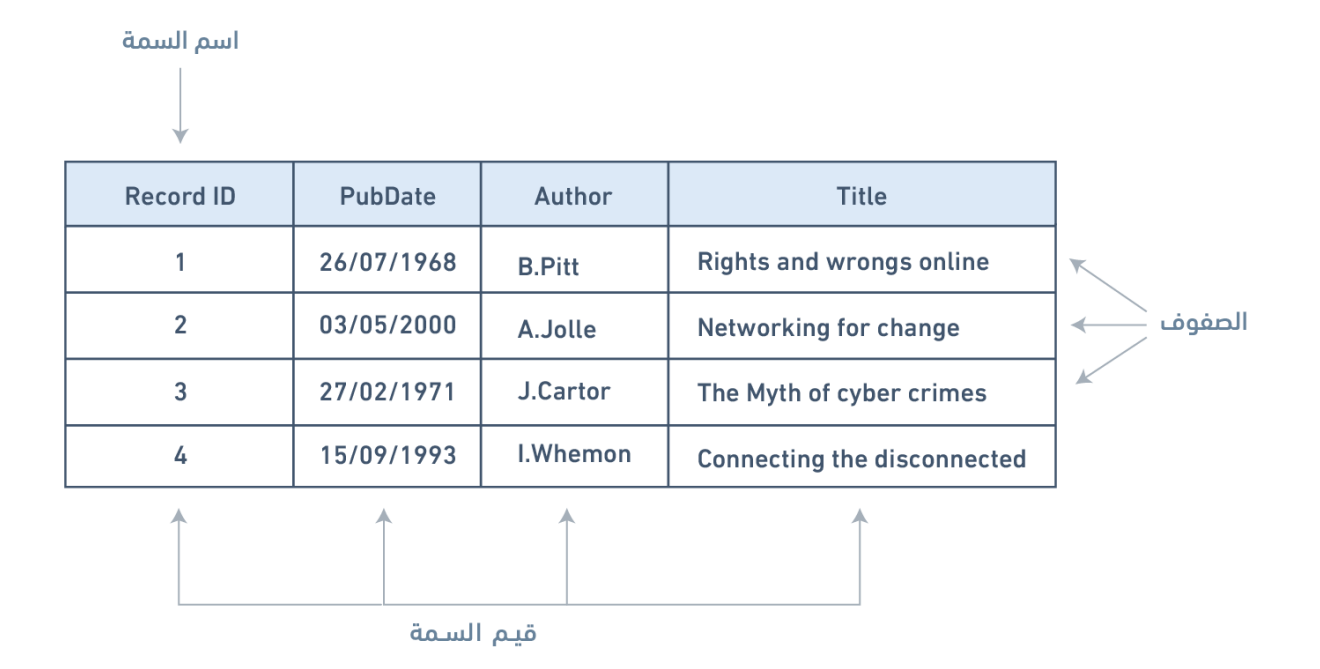

الشكل 5.2: مثال على جدول بسيط

ِّ يوضح الجدول البسيط في الشكل السابق كيف يمكن للحقول االحتفاظ بمجال واسع من مختلف أنواع البيانات، حيث يحتوي على:

- حقل ID (مُعرِّف السجل): هو عدد صحيح، ويُستخدَم لترتيب البيانات في الجدول.
- حقل PubDate (تاريخ النشر): ويحتوي على تاريخ النشر ويكون في الصورة (يوم/شهر/سنة).
	- حقل Author (المؤلِّف): يحتوي على اسم المؤلِّف، وهو حقل يحتوي على بيانات نصية.
		- نص Title (حقل العنوان): يحتوي على أيّ نص يُمثِّل عنوان المؤلِّف.

من الممكن توجيـه قاعـدة البيانـات للبحث في البيانـات وتنظيمهـا بطريقـة معينـة، فمثلًا، يمكنـك طلب مجموعة مختارة من السجالت محدودة حسب التاريخ بطرق عديدة، وهي: كل البيانات المسجَّلة قبل تاريخ معين، أو كل البيانات المسجَّلة بعد تاريخ معين، أو كل البيانات المسجَّلة بين تـاريخين، ويمكنـك بالمثـل أيضًـا ترتيب السجلات حسب التاريخ.

نظرًا إلعداد الحقل أو السجل الذي يحتوي على البيانات على أساس حقل تاريخ، فلن تقرأ قاعدة البيانات المعلومات الموجودة في حقل التاريخ على أساس أعداد مفصولة بشرطة مائلة، وإنما على أساس تواريخ، بحيث ًيجب ترتيبها وفقا لنظام التقويم.

### **5.1.6 الدرجة Degree**

الدرجة هي عدد السمات في الجدول، فدرجة الجدول في المثال السابق الموضح في الشكل هي 4.

# **5.2 خصائص الجدول**

- لكل جدول في قاعدة البيانات اسم خاص به، وال يتكرر االسم الواحد في عدة جداول.
- يحتوي كل صف في الجدول على بيانات فريدة، وال يتكرر الصف نفسه أكثر من مرة في الجدول.
- تكــون المــدخلات في الْاعمــدة ذَريــةً بحيث لا يحتــوي الحــدول على مجموعــات مكــررة أو ســمات متعددة القيم.
- تكون المدخلات في الأعمدة من المجال نفسـه بنـاءً على نـوع بياناتهـا، فإمّـا أن تكـون أعـداد أي عـدد صحيح، كسري ...إلخ- أو سلسلة محارف، أو تاريخ، أو قيم منطقية -أي صح أو خطأ.
	- غير مسموح بالعمليات التي تجمع بين أنواع البيانات المختلفة.
		- •ِ كل سمة لها اسم فريد.
		- ترتيب األعمدة غير مهم.
		- ترتيب الصفوف غير مهم.

# **5.3 المفاهيم األساسية**

- **القيمة الذَرية atomic value:** تعني أنّ كل قيمة في المجال غير قابلة للتجزئة بقـدر مـا يتعلـق الْامـر بالنموذج العالئقي.
	- •**ِ السمة attribute**: وحدة التخزين األساسية في قواعد البيانات.
	- **العمود column**: هو نفسه السمة attribute التي ذكرتها للتو.
		- **الدرجة degree** ِ : عدد السمات في الجدول.
- **المجال domain** َ : هو المجموعات األصلية للقيم الذرية المستخدَمة لنمذجة البيانات، وهو مجموعة من القيم المقبولة التي يسمح للعمود باحتوائها.
	- **الحقل field**: يكافئ السمة attribute.
		- **الملف file**: يكافئ العالقة relation.
	- **السجل record:** يحتوي على عدة حقول ذات صلة ببعضها البعض، ويكافئ السطر tuple.
- **العالقة relation**: مجموعة فرعية من الناتج الديكارتي لقائمة من المجاالت التي تتميز باالسم، وهي المصطلح التقني لكل من الجدول table ، أو الملف file.
	- **الصف row:** يكافئ السطر tuple.
- **لغة االستعالم المهيكلة language query structured أي SQL**: هي لغة الوصول القياسية إلى قاعدة البيانات.
	- **الجدول table**: يكافئ العالقة relation.
	- **السطر tuple**: مصطلح تقني مرادف للصف أو السجل.

## **5.4 المصطلحات األساسية**

وردت العديد من المصطلحات المترادفة في هذا الفصل، ويرجى الرجوع إلى الجدول التالي باإلضافة إلى المفاهيم الأساسية السابقة، كما يحتوي العمود البديل الأول في هـذا الجـدول على المصـطلحات الأكـثر شـيوعًا واستخدامًا اليوم.

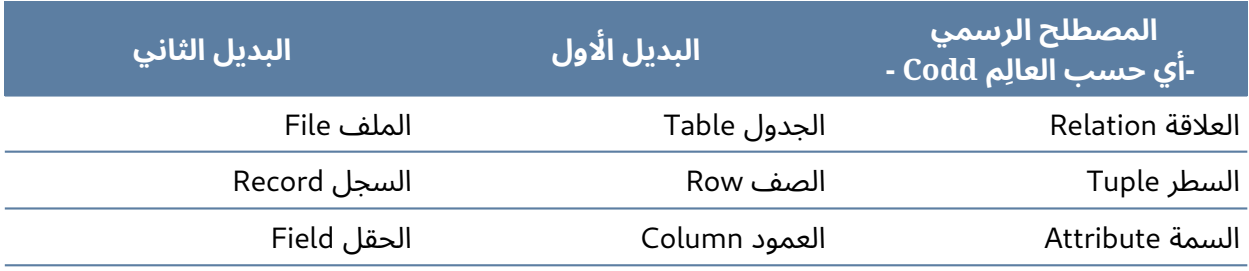

## **5.5 تمارين**

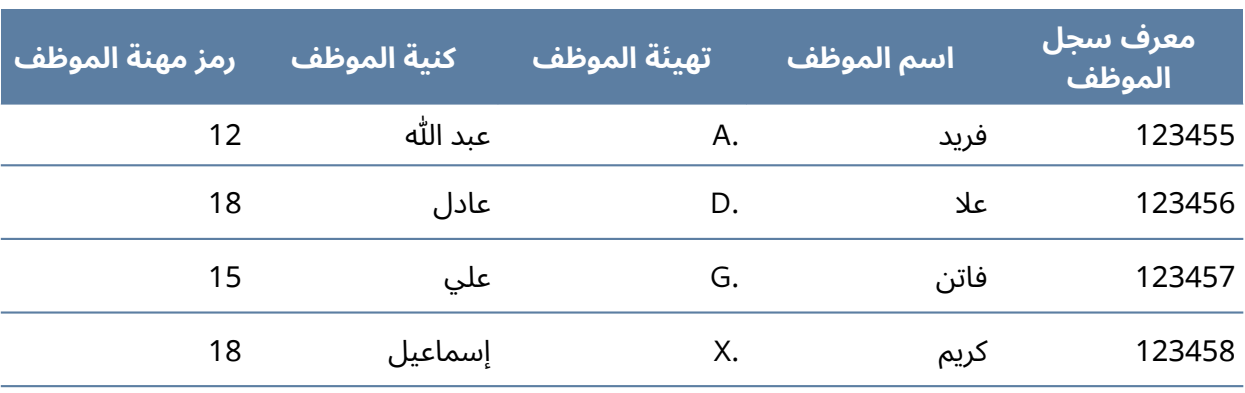

استخدم الجدول التالي للإجابة على الًاسئلة أدناه:

.1 ِ حدِّد وصف جميع المكونات في الجدول باستخدام المصطلحات الصحيحة.

- .2 ما هو المجال المحتمل للحقل EmpJobCode؟
- 3. كم عدد السجلات المعروضة وكم عدد السمات المعروضة؟
	- .4 اذكر خصائص الجدول.

# **.6 نموذج الكيان والعالقة ER وتمثيل البيانات**

ظهر نموذج الكيان والعالقة relationship entity - أو ER ً اختصارا- لتمثيل البيانات منذ أكثر من 35 عام، ً وهو مناسب تماما لنمذجة البيانات لالستخدام مع قواعد البيانات، وذلك ألنه ذو طبيعة مجردة إلى حد ما، وسهل المناقشة والشرح.

تــترجم نمــاذج الكيــان والعلاقـــة للبيانـــات إلى علاقــات بســـهولة، كمــا تســـمى تخطيـــط الكيـــان والعلاقة ER schema، حيث تُمثَّل بواسطة مخططات الكيان والعلاقة ER diagrams.

تعتمد عملية إنشاء نماذج الكيان والعالقة للبيانات modelling ER على مفهومين هما:

- **الكيانات Entities**: وتُعرَّف على أنها الجداول التي تحتوي على معلومات خاصّة -أي بيانات.
	- **العالقات Relationships**: وتعرَّف على أنها االرتباطات أو التفاعالت بين الكيانات.

فيما يلي مثال على كيفيـة دمج هـذين المفهـومين في نمـوذج الكيـان والعلاقـة: يكـون في قولنـا "يـدرِّس الًاستاذ دورة أنظمة قواعد البيانات" الكيان هو كل من الًاستاذ، ودورة أنظمـة قواعـد البيانـات؛ أمـا العلاقـة فهي كلمة يدرِّس.

سنستخدم في هذا الفصل قاعدة بيانات تسمى الشركة COMPANY لتوضيح مفاهيم نموذج الكيان والعلاقــــة، حيث تحتــــوي على معلومــــات حــــول المــــوظفين employees، والْاقســــام departments، والمشاريع projects، كما يجب مالحظة النقاط التالية:

- هناك عدة أقسام في الشركة، ولكل منها قس م معرِّف فريد، واسم، وموقع للمكتب، وموظف معين يدير القسم.
	- يتحكم القسم في عدد من المشاريع، ولكل منها اسم فريد، ورقم فريد، وميزانية.
- كل موظف له اسم، ورقم تعريف، وعنوان، وراتب، وتـاريخ ميلاد، كمـا يُعيَّن الموظـف في قســم واحـد، ويمكنه الانضمام لعدة مشاريع، كما نحتاج إلى تسـجيل تـاريخ بـدء الموظـف في كـل مشـروع، ومعرفـة المشرف المباشر لكل موظف.
	- •نريد تتبّع المُعالِين لكل موظف، حيث يملك كل مُعال اسم، وتاريخ ميلاد، وعلاقته بالموظف.

# **6.1 الكيان ومجموعة الكيان ونوع الكيان**

الكيان entity هو كائن في العالم الحقيقي له وجود مستقل، كما يمكن تمييزه عن الكائنات األخرى، وقد يكون هذا الكيان:

- كائن له وجود مادي existence physical، مثل: محاضر، وطالب، وسيارة.
- كائن له وجود مفاهيمي existence conceptual، مثل دورة، ووظيفة، ومنصب.
- يمكن تصنيف الكيانات بناءً على قوتها، حيث يُعَدّ الكيان ضعيفًا في الحالات التالية:
	- وجوده غير ممكن بدون عالقة مع كيان آخر.
	- مفتاحه الرئيسي مشتق من المفتاح الرئيسي للكيان األب.
- ي َعدّ جدول الزوج Spouse في قاعدة بيانات الشركة كيانًا ض ً عيفا ألن مفتاحه الرئيسي يعتمد على جدول الموظف، أي لن يكون سجل الزوج موجودًا إذا لم يتواجد سجل الموظف المقابل.

يُعَدّ الكيان قويًا إذا كان يمكن أن يوجد مستقلًا عن جميع الكيانات المرتبطة به.

- األنوية Kernels هي كيانات قوية.
- يُعَدّ الجدول كيانًا قويًا إذا لم يحتوي على مفتاح خارجي foreign key، أو إذا احتوى على مفتـاح خـارجي يقبل القيم الفارغة null.

يجب معرفة مصطلح آخر، وهو نوع الكيان entity type الذي يحدِّد تجميعة من الكيانـات المتشـابهة، كمـا تُعَدّ مجموعة الكيان entity set تجميعة من نوع الكيان entity type في وقت معيَّن.

يُمثَّل نـوع الكيـان في مخطــط الكيـان والعلاقـة entity relationship diagram -أي ERD اختصـارًا- في صندوق، فمثلًا، نوع الكيان في الشكل التالي هو موظف EMPLOYEE.

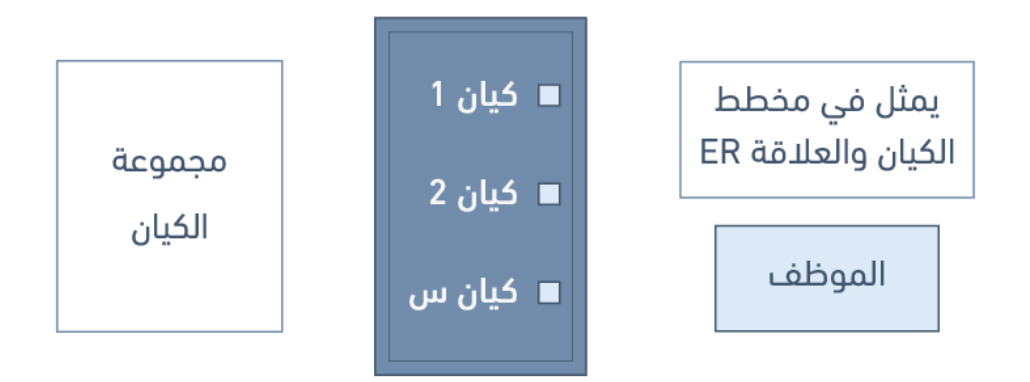

الشكل 6.1: نوع الكيان هو الموظف

# **6.2 ارتباط الوجود**

يعتمـد وجـود الكيـان على وجـود الكيانـات ذات الصـلة بـه، ويُعَـدّ الكيـان ارتبـاطي الوجـود Existence dependency إذا كان يحتوي على مفتاح خارجي إلزامي -أي سمة مفتاح خارجي ال يمكن أن تكون فارغة null،- فمثلًا، يكون في قاعدة بيانات الشركة COMPANY كيان الزوج Spouse معتمدًا على وجود كيان الموظف.

# **6.3 أنواع الكيانات**

يجب أيضًا أن تكون على دراية بأنواع الكيانات المختلفة بما في ذلك:

- الكيانات المستقلة entities independent
	- الكيانات المعتمِدة dependent entities
- َّ الكيانات المميزة entities characteristic

### **6.3.1 الكيانات المستقلة**

تُعَدّ الكيانات المستقلة Independent entities- والتي يشـار إليهـا أيضًـا باسـم الأنوبـة kernels- العمـود الفقري لقاعدة البيانات، إذ تستند عليه الجداول األخرى، ولها الخصائص التالية:

- هم اللبنات األساسية لقاعدة البيانات.
- قد يكون المفتاح الرئيسي primary key بسيطًا، أو مركبًا.
	- لا يمكن أن يكون المفتاح الرئيسي مفتاحًا خارجيًا.
		- ال تعتمد على أي كيان آخر في وجودها.

إذا عدنا إلى قاعدة بيانات الشركة COMPANY الخاصة بنا، فتتضمن أمثلة الكيانات المستقلة جدول العميل Customer table، أو جدول الموظف Employee table، أو جدول المنتَج Product table.

#### **6.3.2 ِ الكيانات المعتمدة**

تستند الكيانات المعتمِدة Dependent entities – تسمى أيضًا الكيانات المشتقة derived entities- على جداول أخرى حتى يكون لها معنى، ولها الخصائص التالية:

- تُستخدَم الكيانات المعتمِدة لربط نواتين معًا.
- يَعتمد وجودها على وجود جدولين أو أكثر في قاعدة البيانات، حيث ال يمكن وجود كيانات معتمِ دة في قاعدة بيانات تحتوي على جدول واحد فقط.
- تُنشِئ علاقات (متعدد إلى متعدد) جداول ترابطية associative tables بمفتاحين خارجيين على الاقل. • ت
	- قد تحتوي على سمات أخرى.
	- يحدِّد كل مفتاح خارجي جدواًل ً مرتبطا بالكيان نفسه.
		- هناك ثالثة خيارات للمفتاح الرئيسي:
	- .1 ِ استخدم مزيجًا من المفاتيح الخارجية للجداول المرتبطة إذا كانت فريدة.
		- 2. استخدِم مزيجًا من المفاتيح الخارجية وعمودًا مؤهِلًا.
			- 3. أُنشِئ مفتاح رئيسي بسيط جديد.

#### **6.3.3 الكيانات المتميزة**

توفر الكيانات المميَّزة Characteristic entities مزيدًا من المعلومات حـول جـدول آخـر، ولهـذه الكيانـات الخصائص التالية:

- ِّ تمثل سمات متعددة القيم.
	- ِ تصف كيانات أخرى.
- عادة ما يكون لديها علاقة علاقة واحد إلى متعدِّد one to many relationship.
- يستخدَم المفتاح الخارجي key foreign لتحديد الجدول المميز table characterized.
	- خيارات المفتاح الرئيسي هي:
	- 1. استخدِم مزيجًا من المفاتيح الخارجية وعمودًا مؤهِلًا.
- 2. أُنشِئ مفتاحًا رئيسيًا بسيطًا جديدًا في قاعدة بيانات الشركة COMPANY، والتي قد تشمل:
- جدول الموظف Employee ( المعرف EID ) ، االسم، العنوان، العمر، الراتب EID هو المفتاح الرئيسي البسيط.

▪ جدول هاتف الموظف EmployeePhone ( معرف الموظف EID، رقم اله ( اتف ، EID هنا هو جزء من مفتاح رئيسي مركب، وهو مفتاح خارجي مرتبط بجدول الموظف السابق.

#### **6.4 السمات**

، فمثاًل َ يوصف كل كيان بمجموعة من السمات attributes ، يمكن وصف كيان الموظف بالسمات التالية: الاسم، أو العنوان، أو تاريخ الميلاد، أو الراتب. تملك كل سمة اسـمًا محـدَّدًا، وترتبـط بكيـان معيَّن، وبمجـال من القيم المسـموحة الـتي يمكن أخـذها، ولكن لا تُعـرَض المعلومـات حـول مجـال السـمة في مخطـط الكيـان والعالقة ERD.

َّتمثُّل كل سمة في مخطط الكيان والعلاقة الموضح في الشكل التالي تمثيلًا بيضويًا مع اسم بداخله.

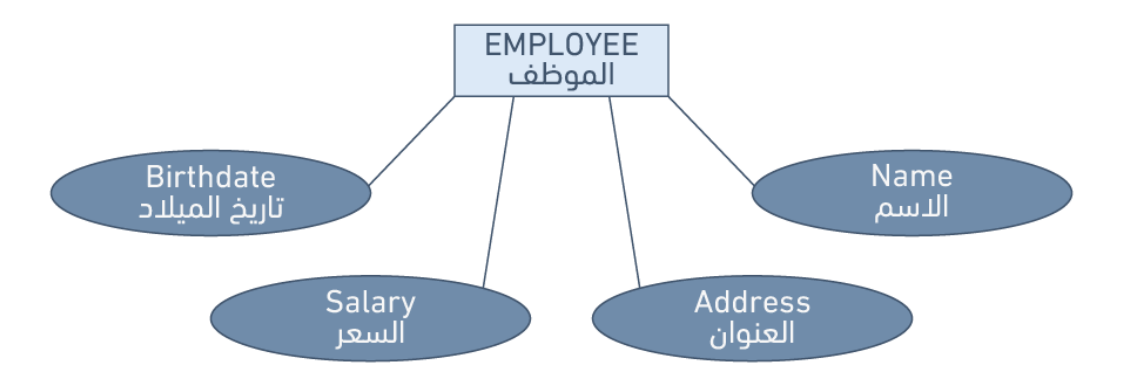

الشكل 6.2: تمثيل السِمات في نموذج العلاقات الكائني للبيانات

## **6.4.1 أنواع السمات**

هناك أنواع قليلة من السمات التي يجب أن تكون على دراية بها، ويجب ترك بعضها كما هي، لكن يحتاج بعضها اآلخر إلى تعديل ليسهل تمثيلها في النموذج العالئقي model relational، وسيناقش هذا القسم أنواع السمات؛ أما لاحقًا فسنناقش تعديل السمات لتلائم النموذج العلائقي بصورة صحيحة.

### **6.4.2 السمات البسيطة**

السمات البسيطة Simple attributes هي السمات المستمدة من مجالات القيمة الذَريـة، ويطلـق عليهـا أيضًا اسم السمات وحيدة القيمة single-valued، فمثلًا، تجد في قاعدة بيانـات الشـركة COMPANY أن الاسـم والعمر هما نموذجان للسمات البسيطة.

#### **6.4.3 السمات المركبة**

السمات المركَّبة Composite attributes هي التي تتكـون من مجموعـة متسلسـلة هرميًـا من السـمات، فمثلًا، قد يتكون العنوان باستخدام مثال قاعدة البيانات الشركة COMPANY والموضَّـح في الشـكل التـالي، من رقم الشارع، واسم الشارع، واسم الحي، حيث يُمثَّل بالطريقة التالية: العنوان = {59 + "شـارع خالـد بن الوليـد"

 $+$  "حي القنوات" }.

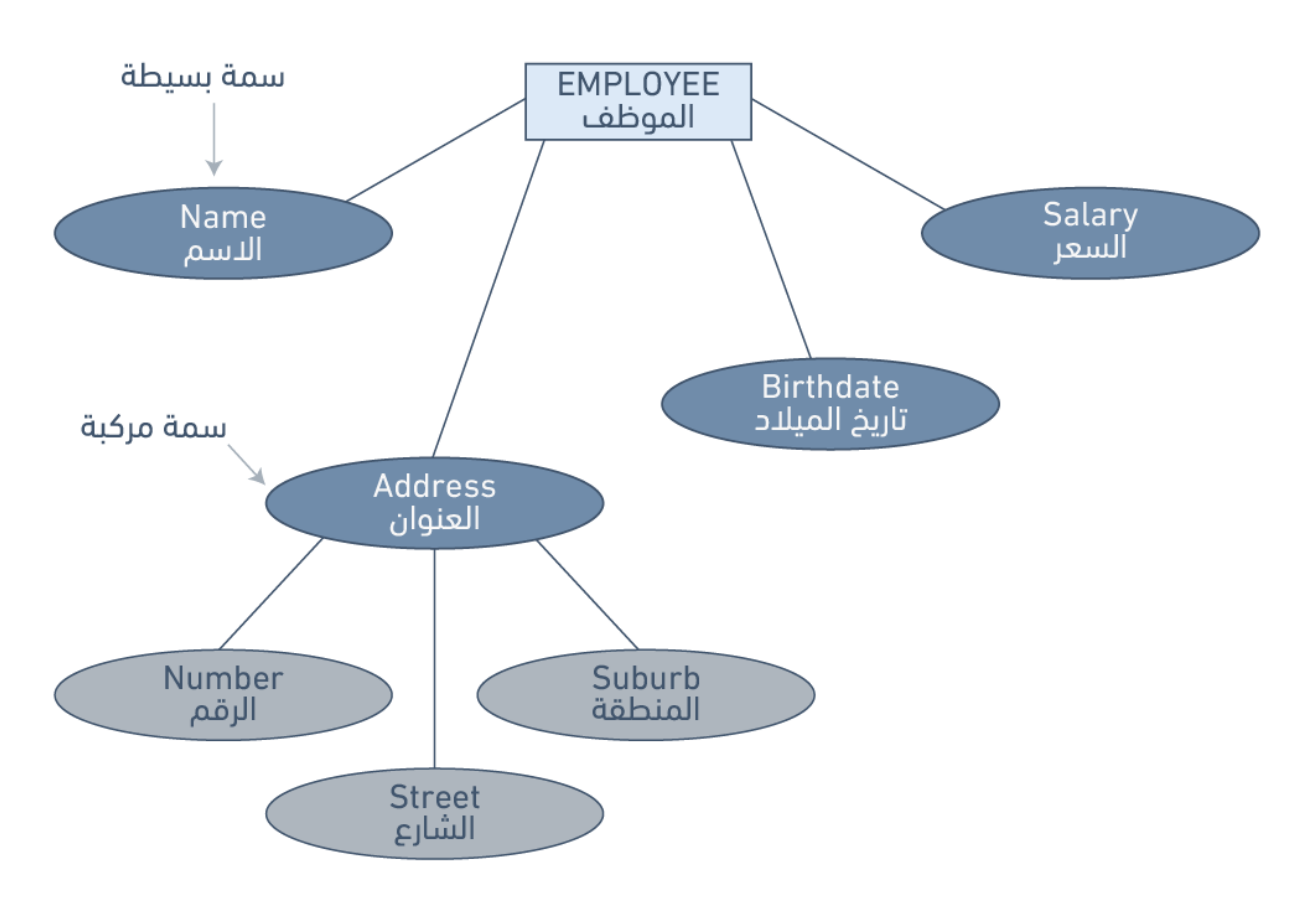

الشكل 6.3: مثال للسمات المركبة

### **6.4.4 السمات متعددة القيم**

السمات متعددة القيم Multivalued attributes هي الـتي تحمـل مجموعـةً من القيم لكـل كيـان، فمثلًا، يمكن أن تحمل سمة الدرجات العلمية degrees لموظف معيَّن في قاعدة بيانـات الشـركة COMPANY العديـد من القيم، مثل: دكتوراه PhD، الجامعة العربية للعلوم، إجازة في العلوم BSc َّ كما هو موضح في الشكل التالي:

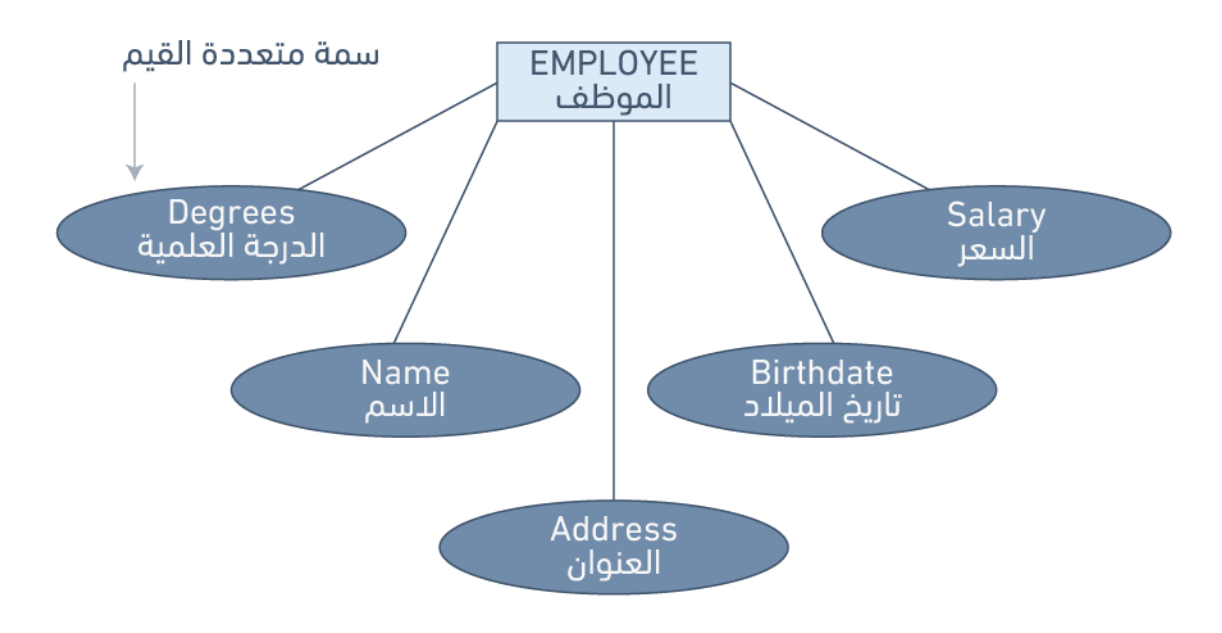

الشكل 6.4: مثال على السمات متعددة القيم

### **6.4.5 السمات المشتقة**

السمات المشتقة Derived attributes هي سمات تحتـوي على قيم محسـوبة من سـمات أخـرى، فمثلًا، يمكن اشــتقاق العمــر في الشــكل التــالي من تــاريخ الميلاد، يســمى تــاريخ الميلاد في هــذه الحالــة ســمة مخزنة attribute stored، وهي التي تحفظ ماديًا لقاعدة البيانات.

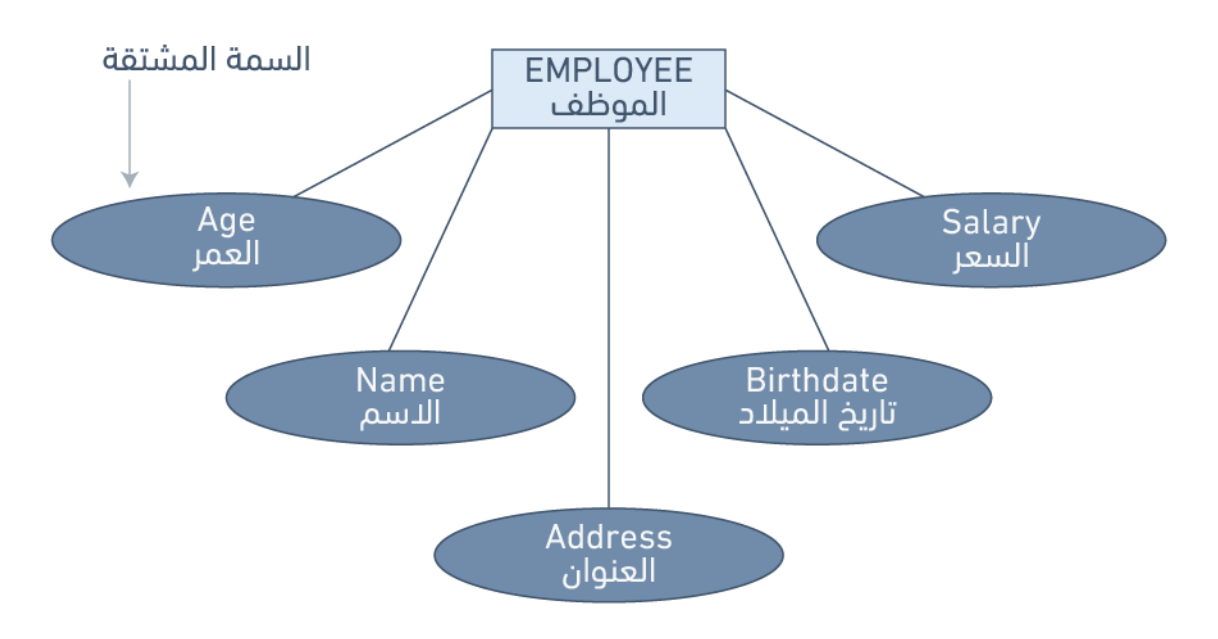

الشكل 6.5: مثال على السِمات المشتقة

## **6.5 المفاتيح**

يُعَدّ المفتاح key أحد القيود المهمة التي يجب وجودها في جميع الكيانات، وهو عبارة عن سمة أو مجموعـة من السمات التي تُستخدم قيمها لتعريف كيان منفصل individual entity تعريفًا فريدًا في مجموعة الكيانات.

# **6.5.1 أنواع المفاتيح**

هناك عدة أنواع من المفاتيح، نذكر منها:

#### **ا. المفتاح المرشح**

يُعَدّ المفتاح المرشَّح candidate key مفتاحًا بسيطًا أو مركَّبًا، كما يكون فريـدًا وبسـيطًا، وهـو فريـد لأنـه لا يمكن أن يكون لصفين المفتاح المرشَّح نفسه في الجدول في أيّ وقت، فمثلًا، تكون المفاتيح المرشَّحة الممكنة في كيان الموظف الموجود في قاعدة البيانات COMPANY، والذي يتكون من السمات التالية: معرِّف الموظف، االسم األول، اسم العائلة، رقم التأمين االجتماعي SIN، العنوان، الهاتف، تاريخ الميالد، الراتب، معرِّف القسم، هي ما يلي:

- رقم التأمين االجتماعي SIN، أو معرف الموظف EID.
- االسم األول واسم العائلة، بافتراض عدم وجود شخصين في الشركة لهما االسم نفسه.
- اسم العائلة ومعرِّف القسم، بافتراض عدم عمل شخصين لهما اسم العائلة نفسه في القسم نفسه.

### **ب. المفتاح المركب**

يتكـون المفتـاح المـركّب composite key من سـمتين أو أكـثر، ويستحسـن الإبقـاء على الحـد الْادنى من السِمات فيه. باستخدام المثال السابق نفسه، تكون المفاتيح المركَّبة الممكنة هي:

- االسم األول واسم العائلة، بافتراض عدم وجود شخصين في الشركة لهما االسم نفسه.
- اسم العائلة ومعرِّف القسم، بافتراض عدم عمل شخصين لهما اسم العائلة نفسه في القسم نفسه.

### **ج. المفتاح الرئيسي**

المفتاح الرئيسي primary key هو مفتاح مرشّح candidate key يُحدَّد بواسـطة مصـمم قاعـدة البيانـات الستخدامه على أساس آلية تعريف لمجموعة الكيانات بأكملها، كما يجب أن يحدِّد أسطر الجدول تحديدًا فريدًا، ًوال يمكن تركه فارغا.

يشار إلى المفتاح الرئيسي في نموذج الكيان والعالقة model ER عن طريق وضع خط تحت السمة التي تُمثِّله.

- ِّ• يُحدَّد مفتاح مرشِّح بواسـطة مصـمم قاعـدة البيانـات لتحديـد أسـطر الحـدول تحديـدًا فريـدًا، ولا يمكن ًتركه فارغا.
- يُختار مفتاح معيِّن من قِبَـل مصـمم قاعـدة البيانـات لاسـتخدامه على أسـاس آليـة تعريـف لمجموعـة الكيانات بأكملها، ويشار إلى هذا المفتاح بالمفتاح الرئيسي key primary، كما يشار إليه عن طريق . ِّ وضع خط تحت السمة الممثلة له في نموذج الكيان والعالقة model ER

إذا أخذنا المثال التالي، يتكون كل صف في جدول الموظف من )EID، االسم األول، اسم العائلة، SIN، العنوان، الهاتف، تاريخ الميلاد، الراتب، معرف القسم)، فإن المفتاح الرئيسي هو EID.

#### **د. المفتاح الثانوي**

المفتاح الثانوي secondary key هو سمة تُستخدَم استخدامًا صارمًا لأغراض الاسـترجاع، ويمكن أن يكـون هذا المفتاح مركبًا من عدة سمات مثل أن يتكون من الهاتف واسم العائلة معًا.

#### **ه. المفتاح البديل**

المفاتيح البديلة Alternate keys هي المفاتيح المرشّحة التي لم تُستخدَم على أساس مفتاح رئيسي.

## **و. المفتاح الخارجي**

يُعَـدّ المفتـاح الخـارجي foreign key -أو FK اختصـارًا- سـمةً موجـودةً في جـدول معيَّن بحيث تشـير إلى المفتاح الرئيسي في جدول آخر، أو يمكن تركه فارغًا، ويجب أن تكون كـل من المفـاتيح الخارجيـة والرئيسـية من نـوع البيانـات نفسـه، فمثلًا يُمثِّل مُعـرِّف القسـم DepartmentID المفتـاح الخـارجي ضـمن قاعـدة بيانـات الشركة COMPANY، أي كما يلي:

• جدول الموظف Employee ( معرف الموظف EID، االسم األول، اسم العائلة، رقم التأمين االجتماعي SIN ) ، العنوان، الهاتف، تاريخ الميالد، الراتب، معرف القسم .

#### **6.5.2 القيم الفارغة Nulls**

تُعَـدّ القيمــة الفارغــة Null رمــزًا خاصًــا ليس لــه علاقــة بنــوع بيانــات محــدَّد، ممــا يعــني أنــه إمــا غــير معروف unknown أو غير قابل للتطبيق inapplicable، ولا يعني صفرًا أو فراغًا، ومن صفات هذه القيمة:

- ال توجد بيانات محددة إلدخالها.
- ال يمكن تواجدها في المفتاح الرئيسي.
- يجب تجنبها في جميع السمات األخرى.
	- يمكنها تمثيل ما يلي:
- قيمة سمة غير معروفة.
- قيمة سمة معروفة، ولكنها مفقودة.
	- شرط "غير قابل للتطبيق".  $\circ$
- يمكنها تسبيب العديد من المشاكل عند استخدام بعض الدوال، مثل: COUNT و AVERAGE و SUM.
	- يمكنها تسبيب مشاكل منطقية عند ربط الجداول العالئقية ببعضها البعض.

تكون نتيجة عملية الموازنة القيمة الفارغة null عندما يكون أحد الحدود قيمةً فارغةً null، كما تكون النتيجة قيمةً فارغةً null في العمليات الحسابية إذا كان أحد الحدود قيمةً فارغةً null باستثناء الدوال التي تتجاهل هذه القيمة.

#### **6.5.3 مثال لكيفية استخدام القيمة الفارغة null**

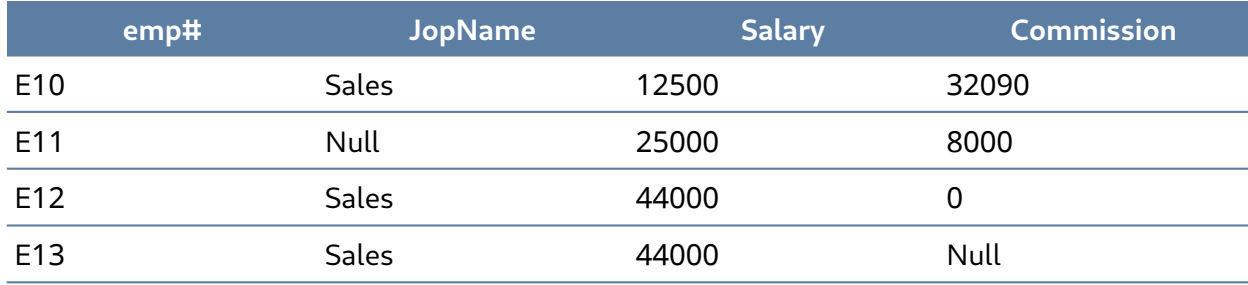

استخدم جدول الرواتب tbl\_Salary التالي لمعرفة كيفية استخدام القيمة الفارغة null.

على أساس خطة أولى، ابدأ بإيجاد جميع الموظفين في عمود الموظف #emp في قسم المبيعات Sales تحت عمود اسم الوظيفة jobName، ممن تزيد رواتبهم salary مع عمولتهم commission عن .30000

```
SELECT emp# FROM Salary_tbl
WHERE jobName = Sales AND
(commission + salary) > 30,000
```
يكون ناتج العملية أعلاه الموظفَين E10، وE12، إذ لا تتضـمن هـذه النتيجـة الموظـف E13 بسـبب القيمـة الفارغة null في عمود العمولة commission، حيث ستكون النتيجة القيمة الفارغة null عند جمع الراتب مع العمولة، لذا سنحتاج إلى إلقاء نظرة على الحقول بصورة منفصلة للتأكد من تضمين الصف الذي يحتوي على القيمة الفارغة null، كما هو مبين في الحل أدناه.

```
SELECT emp# FROM Salary_tbl
WHERE jobName = Sales AND
   (commission > 30000 OR
   salary > 30000 OR
   (commission + salary) > 30,000
```
سيكون ناتج العملية أعلاه هو الموظفين E10 و E13 و E13.

#### **6.5.4 العالقات**

العلاقات Relationships هي الرابط الذي يربـط الجـداول ببعضـها البعض في قاعـدة البيانـات، وتُسـتخدَم لربط المعلومات ذات الصلة بين الجداول.

تعتمد قوة العلاقة Relationship strength على كيفية تعريف المفتاح الرئيسي للكيانات المترابطة، إذ تُعَدّ العلاقة ضعيفة weak، أو غير محددة non-identifying إذا كان المفتاح الرئيسي للكيان المرتبــط لا يحتــوي على المفتاح الرئيسي للكيان األب entity parent. وتتضمن قاعدة بيانات الشركة Company بعض األمثلة التالية:

- جدول العميل Customer يحوي الحقلين التاليين:
	- CustID رقم العميل
	- CustName اسم العميل
	- جدول الطلب Order يحوي الحقول التالية:
		- OrderID رقم الطلب
		- CustID رقم العميل
		- Date تاريخ الطلب

يحتوي المفتاح الرئيسي للكيان المرتبط في العالقة القوية أو المحددة على المفتاح الرئيسي للكيان األب، مثل التالي:

- جدول الدورة التدريبية Course يحوي الحقول التالي:
	- CrsCode رمز الدورة
	- DeptCode رمز القسم
	- Description وصف الدورة
	- جدول الصف Class يحوي الحقول التالية:
		- CrsCode رمز الدورة
			- Section القسم
		- ClassTime وقت الصف ...إلخ

## **6.5.5 أنواع العالقات**

هناك عدة أنواع من العالقات منها:

#### **ا. عالقة واحد إلى متعدد**

تُعَدّ علاقة واحـد إلى متعـدِّد one to many -أو 1:M اختصـارًا- الْاسـاس في أي تصـميم لقاعـدة البيانـات العلائقيـة، وتوجـد في جميـع بيئـات قواعـد البيانـات العلائقيـة، فمثلًا، يحتـوي القسـم الواحـد على العديـد من ِّالموظفين، ويوضح الشكل التالي عالقة أحد هؤالء الموظفين بالقسم.

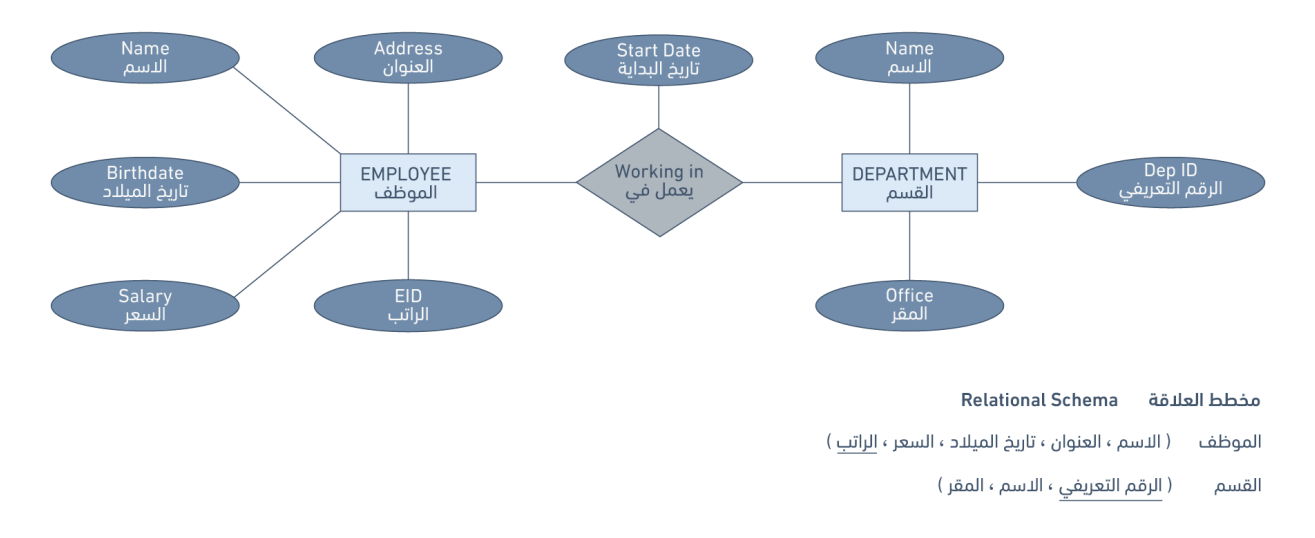

الشكل 6.6: علاقة واحد إلى متعدد

#### **ب. عالقة واحد إلى واحد**

تُعَـدّ علاقــة واحــد لواحــد one to one -أو 1:1 اختصــارًا- علاقــة كيــان واحــد بكيــان واحــد آخــر فقــط، والعكس صحيح.

يُعَدّ هذا النوع من العلاقات نوعًا نادرًا جدًا في تصميم قواعد البيانات العلائقية، ومن الممكن أن يشير وجود هــذه العلاقــة إلى انتمــاء كيــانَين بالفعــل إلى الجــدول نفســه، فمثلًا، يكــون الموظــف في قاعــدة بيانــات الشركة COMPANY مرتبطًا بزوجة واحدة، وتكون الزوجة الواحدة مرتبطةً بموظف واحد.

#### **ج. عالقة متعدد إلى متعدد**

ضع في بالك النقاط التالية عند التعامل مع علاقة متعدَِد إلى متعدِد many to many -أو M:N اختصارًا-:

- لا يمكن تمثيلها بهذه الصورة -أي متعدَِد إلى متعدَِد- في النموذج العلائقي relational model.
	- يمكن تحويلها إلى عالقتين من النوع واحد إلى متعدِّد.
	- يمكن تنفيذها عن طريق كسرها لمجموعة عالقات من نوع واحد إلى متعدِّد.
- َّ تنطوي على تنفيذ كيانات مركبة.
- تُنشئ علاقتين أو أكثر من النوع واحد الى متعدِّد.
- يجب أن يحتوي جدول الكيان المركَّب على المفاتيح الرئيسية للجداول الأصلية على الأقل.
	- يحتوي جدول الربط على تكرارات متعددة لقيم المفتاح الخارجي.
		- قد تُسنَد سمات اضافية حسب الحاجة.

يمكنـــك تجنب المشـــاكل الموجـــودة في علاقـــة متعـــدِّد إلى متعـــدِّد عن طريـــق إنشـــاء كيـــان مـركَّب composite entity، أو كيـان جسـري bridge entity، فمثلًا، يمكن للموظـف العمـل في العديـد من المشاريع، أو يمكن أن يعمل في المشروع الواحد العديد من الموظفين، اعتمادًا على قواعد العمل؛ أو يمكن للطالب أخذ العديد من الدروس، كما يمكن للدرس الواحد أن يؤخذ بواسطة العديد من الطالب.

ِّيوضِّح الشكل التالي جانبًا آخرًا من علاقة M:N، حيث يكـون للموظـف العديـد من تـواريخ البدايـة المتعلِّقـة بمشاريع مختلفة، لذلك نحتاج إلى جدول ربط JOIN بحيث يحتوي على معرِّف الموظف EID، والرمز Code، وتاريخ البداية StartDate.

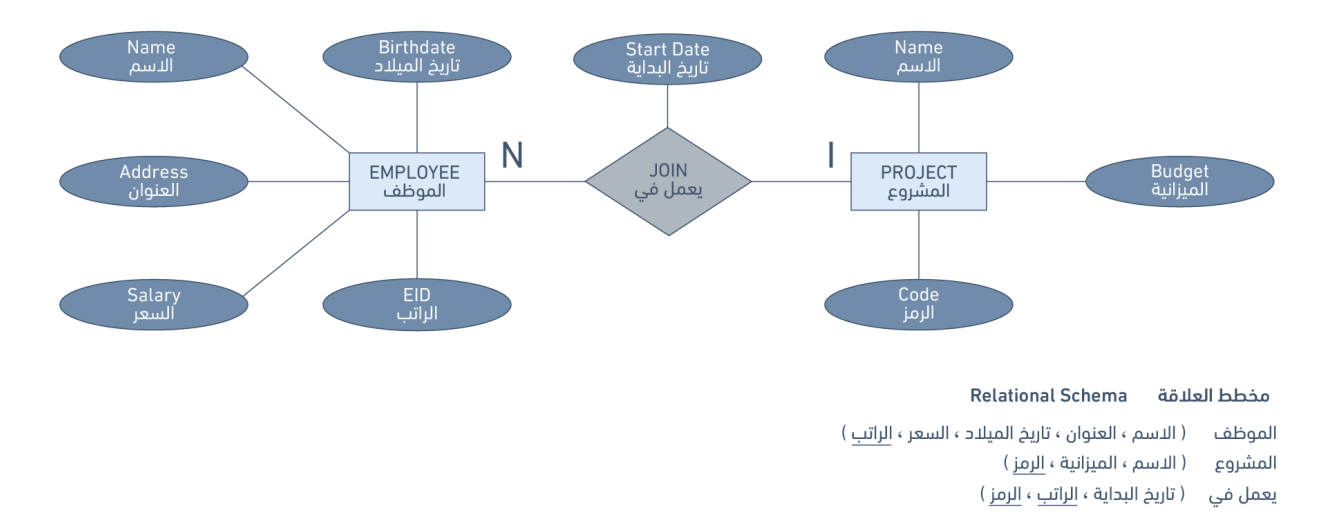

الشكل :6.7 للموظف العديد من تواريخ البدء المتعلقة بمشاريع مختلفة

إليك مثال على تعيين علاقة ثنائية من نوع متعدِّد إلى متعدِّد M:N:

- حدِّد عالقتين لكل عالقة ثنائية من نوع متعدِّد إلى متعدِّد، حدِّد عالقتين.
	- تمثل A، وB َ نوعين من الكيانات المشاركة في R.
		- أنشئ عالقة جديدة S لتمثيل R.
- تحتـاج S أن تتضـمن المفـاتيح الرئيسـية الخاصـة بـ A، وB، حيث يمكن أن تكـون هـذه معًـا المفتـاح الرئيسي في الجدول S، أو يمكن أن تضاف لها سمة بسيطة أخرى في الجدول الجديد R لتكوين المفتاح الرئيسي.
	- تكون مجموعة المفاتيح الرئيسية ل A، وB المفتاح الرئيسي ل S.

#### **د. العالقة األحادية أو التكرارية - -**

العلاقة الْاحادية Unary relationship -والتي تسمى العلاقة التكراريـة recursive أيضًـا- هي العلاقــة الـتي توجد فيها عالقة بين تكرارات مجموعة الكيانات نفسها، ويكون في هذه العالقة المفتاحان الرئيسي والخارجي متماثلَين لكنهما يمثلان كيانين لهما أدوار مختلفة. تُعَدّ مجموعة الكيان مجموعةً من نوع مماثل من الكيانات.

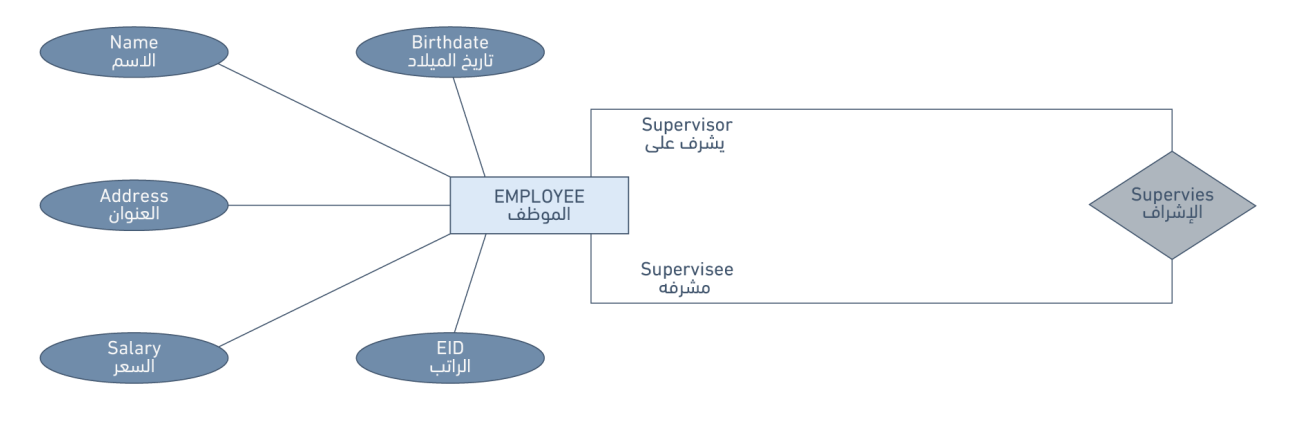

Relational Schema مخطط العلاقة الموظف (الاسم ، العنوان ، تاريخ الميلاد ، السعر ، الراتب )

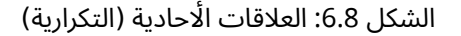

يمكن إنشاء عمود منفصل بحيث يشير إلى المفتاح الرئيسي لمجموعة الكيان نفسها في بعض كيانات العلاقة الًاحادية.

#### **ه. العالقة الثالثية ary-n**

العلاقة الثلاثية ternary relationship هي نوع من العلاقات يضمن إنشاء علاقة متعدِّد إلى متعدِّد بين ثلاثة جداول، والشكل التالي هو مثال عن هذه العالقة.

يشير مصطلح n-ary إلى جداول متعدِّدة في العلاقة، وتذكَّر أنّ N تكافئ many أي N = many.

- ، أنشئ جدواًل لكل عالقة ) ary n )حيث 2 < n جديدًا لتمثيل تلك العالقة.
- المفتاح الرئيسي للجدول الجديد هو مزيج من المفاتيح الرئيسية للكيانات المشاركة التي تمثل الجانب المتعدِّد N.
	- تملك جميع الكيانات المشاركة في معظم حالات علاقة n-ary الطرف المتعدِّد من جانبها.

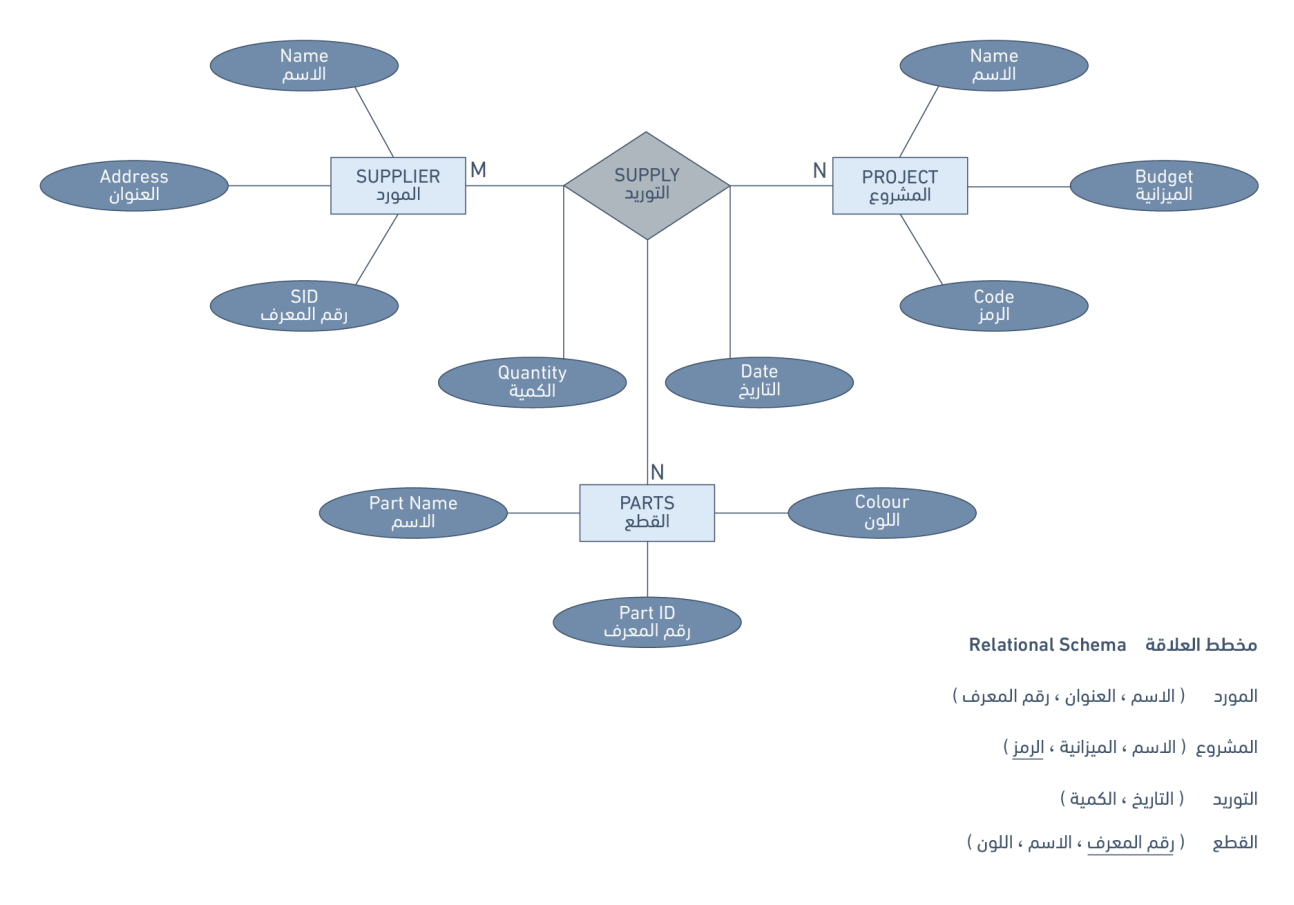

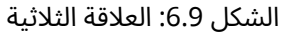

# **6.6 مصطلحات أساسية**

- َّ**· المفتاح البديل alternate key:** المفاتيح البديلة هي جميع المفاتيح المرشَّحة التي لم تُستخدَم على أساس مفتاح رئيسي.
- **َّ**• **المفتاح المرشّح candidate key: هو مفتاح بسيط أو مركب يتصف بأنه فريد أي لا يمكن أن يتكرر** وجوده في سطرين وأيضًا أدنى minimal أي وجوده ضروري ومطلوب في كل الًاعمدة المشتركة فيه.
	- **الكيانات المميزة entities characteristic:** هي الكيانات التي توفر مزيدًا من المعلومات حول جدول آخر.
		- **السمات المركَّ attributes composite**: هي السمات التي تتكون من العديد من السمات **بة**  ً المتسلسلة هرميا.
- **· المفتاح المركَّب composite key:** يتكوّن المفتاح المركب من سمتين أو أكثر، ويستحسن الإبقاء على ِ الحد األدنى من السمات فيه.
	- **الكيانات المعتمِ دة entities dependent**: هي الكيانات التي تعتمد على جداول أخرى حتى يكون لها معنى.
- **السمات المشتقة attributes derived**: هي التي تحتوي على قيم محسوبة من سمات أخرى.
	- **الكيانات المشتقة entities derived**: انظر الكيانات المعتمِ دة.
		- **EID** : معرِّف الموظف.
- **الكيان entity**: شيء ما أو كائن ما في العالم الحقيقي، وله وجود مستقل، ويمكن تمييزه عن الكائنات األخرى.
- **نموذج الكيان والعالقة لتمثيل البيانات أو ER**: يسمى أ ً يضا تخطيط الكيان والعالقة، وي َّمثل بواسطة ً مخططات الكيان والعالقة، والتي هي مناسبة تماما لنمذجة البيانات لالستخدام مع قواعد البيانات.
	- **تخطيط الكيان والعالقة schema relationship entity**: انظر إلى نموذج الكيان والعالقة لتمثيل البيانات.
		- **مجموعة الكيان set entity** َّ : تجميعة من الكيانات من النوع نفسه في وقت معين.
			- **نوع الكيان type entity**: تجميعة من الكيانات المتشابهة.
	- **المفتاح الخارجي key foreign أو FK** َّ : هو سمة موجودة في جدول معين بحيث تشير إلى المفتاح الرئيسي في جدول آخر، أو يمكن تركه فارغًا null.
		- **الكيان المستقل entity independent**: الكيانات المستقلة هي اللبنات الرئيسية لبناء قواعد البيانات، وال يعتمد وجودها على أي كيانات أخرى.
			- **النواة kernel**: انظر الكيان المستقل entity independent.
	- **المفتاح key**: سمة أو مجموعة من السمات التي تستخدم قيمها لتعريف كيان منفصل individual entity ً تعريفا فريدًا في مجموعة الكيانات.
		- **السمات متعددة القيم attributes multivalued**: هي التي لها مجموعة من القيم لكل كيان.
			- **- ary n**: عالقة بين جداول متعدِّدة.
			- **القيمة الفارغة null:** رمزًا خاصًا ليس له علاقة بنوع بيانات محدَّد، مما يعني أنه إما غير معروف unknown أو غير قابل للتطبيق inapplicable، ولا يعني صفرًا أو فراغًا
			- **العالقات relationships**: هي الرابط الذي يربط الجداول ببعضها البعض في قاعدة البيانات، وتستخدَم لربط المعلومات ذات الصلة بين الجداول.
	- **قوة العالقة strength relationship**: تحدَّد قوة العالقة استنادًا إلى كيفية تعريف المفتاح الرئيسي للكيانات ذات الصلة.
- **المفتاح الثانوي secondary key:** هو سمة تُستخدَم استخدامًا صارمًا لأغراض الاسترجاع.
	- **السمات البسيطة attributes simple**: مستمدة من مجاالت القيم الذرية.
		- **SIN**: رقم التأمين االجتماعي.
	- **حادية القيمة ُأ السمات ُأ - attributes valued single**: انظر السمات البسيطة.
	- **السمة المخزنة attribute stored**: هي السمة التي تحفظ ماديًا في قاعدة البيانات.
- **العالقة الثالثية relationship ternary**: هي نوع من العالقات التي تضمن إنشاء عالقة متعدِّد إلى متعدِّد بين ثالثة جداول.
	- **العالقة األحادية relationship unary**: هي العالقة التي توجد فيها عالقة بين تكرارات مجموعة الكيانات نفسها وتدعى أ ً يضا عالقة تكرارية relationship recursive.

## **6.7 تمارين**

- .1 ما المفهومان اللذان يعتمد عليهما نموذج الكيان والعالقة ER؟
- .2 تتكون قاعدة البيانات التالية من جدولين، لذلك أجب على األسئلة التالية عبر استخدامها:
	- حدِّد المفتاح الرئيسي لكل جدول.
	- حدِّد المفتاح الخارجي في الجدول PLAY.
	- َّ حدِّد المفاتيح المرشحة في كال الجدولين.
		- ارسم نموذج الكيان والعلاقة ER.
	- هل يحقق الجدول PLAY سلامةً مرجعيةً؟ ولمَ؟ أو لمَ لا؟  $\,$

#### الجدول DIRECTOR:

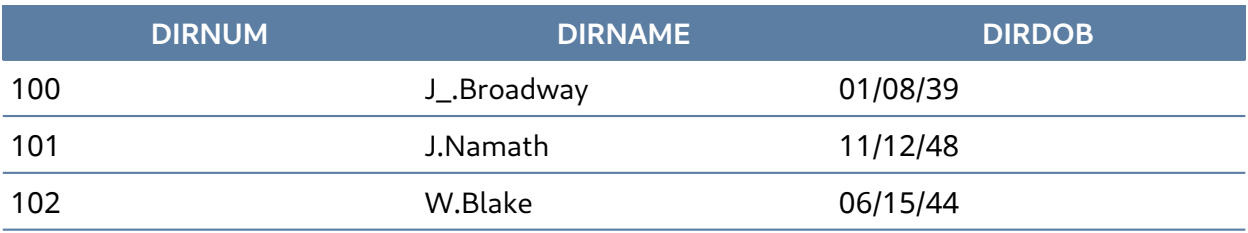

#### الجدول PLAY:

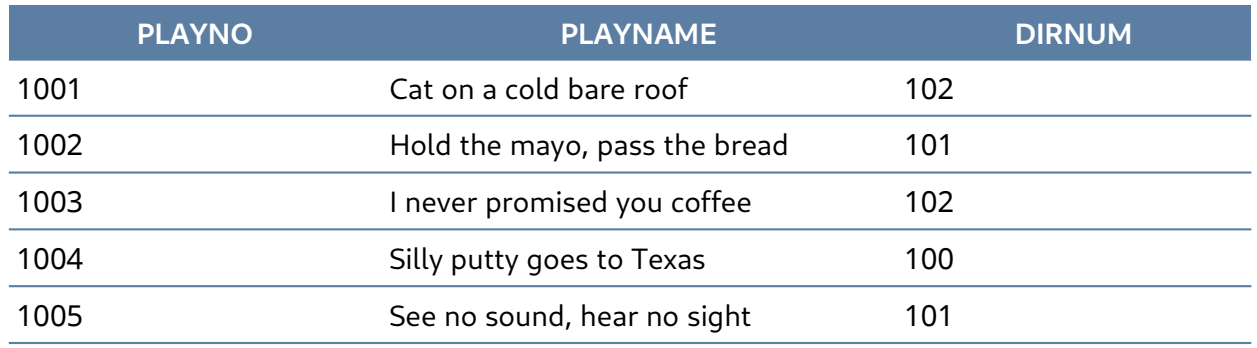

- 3. عرف المصطلحات التالية، حيث قد تحتاج إلى البحث في الإنترنت.
	- المخطط schema.
	- لغة المضيف language host.
	- اللغات الفرعية للبيانات sublanguage data.
	- لغة تعريف البيانات language definition data.
		- العلاقة الأحادية unary relation.
			- ف المفتاح الخارجي foreign key.
		- العالقة االفتراضية relation virtual.
			- الربط connectivity.
			- َّ المفتاح المركب key composite.
				- جداول الربط table linking.
- 4. تضمن قاعدة بيانات شركة PRE الجداول الثلاثة أدناه، لذلك أجب عن الًاسئلة التالية مستخدمًا إياها:
	- حدِّد المفتاح الرئيسي والمفتاح الخارجي في كل جدول.
	- هل يحقق الجدول TRUCK سلامةً مرجعيةً؟ اشرح إجابتك.  $^{\circ}$ 
		- $\,$  ما نوع العلاقة بين الجدولين TRUCK، وBASE.
			- كم عدد الكيانات في الجدول TRUCK.
			- َّ حدِّد المفاتيح المرشحة في الجدول TRUCK.

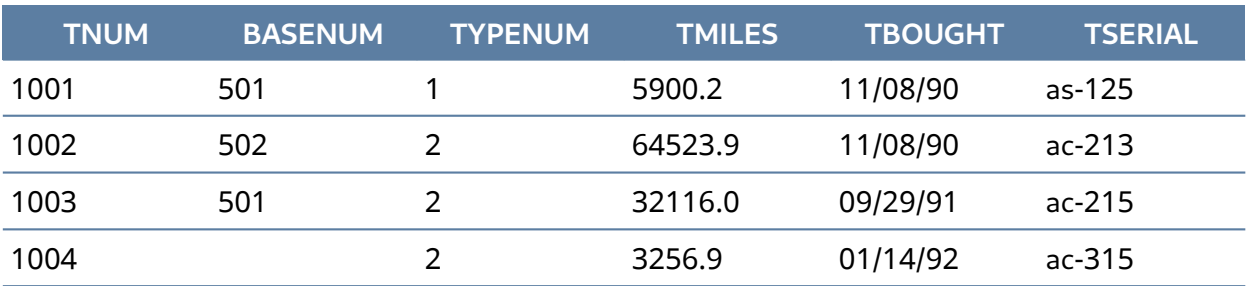

#### الجدول TRUCK:

الجدول BASE:

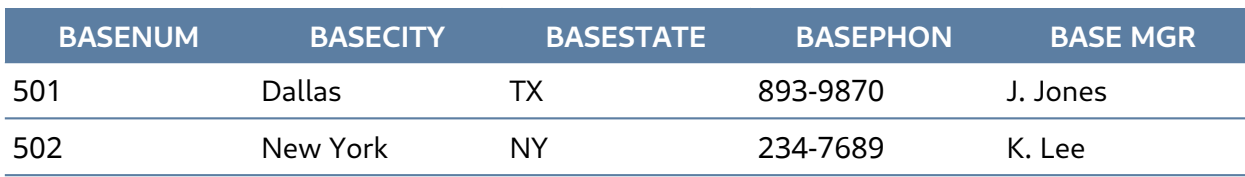

الجدول TYPE:

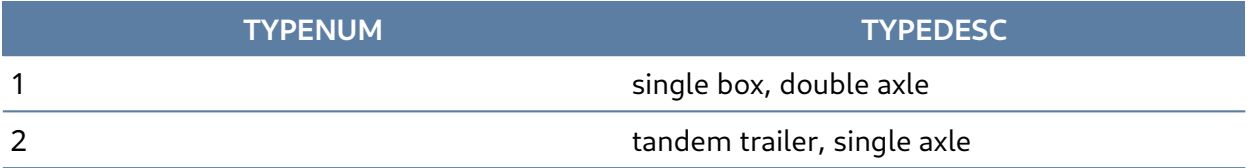

5. لنفترض أنك تستخدم قاعدة البيانات أدناه والمكونة من جدولين، أجب عن الًاسئلة الّاتية:

- حدِّد المفتاح الرئيسي في كل جدول.
- حدِّد المفتاح الخارجي في الجدول BookOrders.
- فل هناك أي مفاتيح مرشَّحة في أي من الجدولين؟  $\, \circ \,$ 
	- $\,$ eR ارسم نموذج الكيان والعلاقة ER.
- هل يحقق الجدول BookOrders السالمة المرجعية؟
	- هل تحتوي الجداول على بيانات مكررة؟ ما هي؟

#### الجدول Customer:

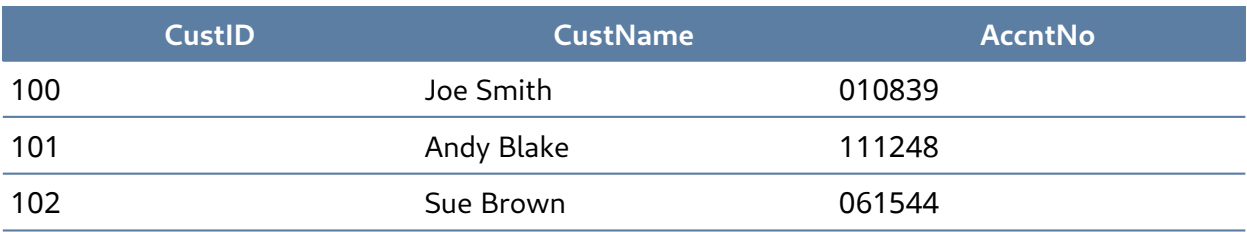

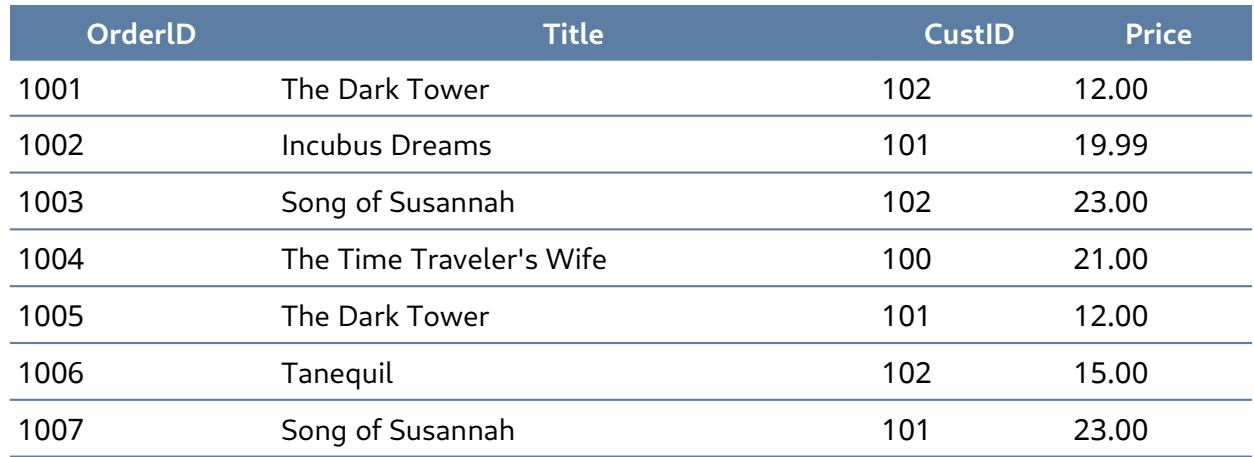

#### الجدول BookOrders:

6. بالنظر إلى جدول الطالب الموضح في الشكل أدناه، اكتب قائمـة بجميـع المفـاتيح المرشَّـحة الممكنـة، واذكر سبب اختيارك لكل واحد من المفاتيح.

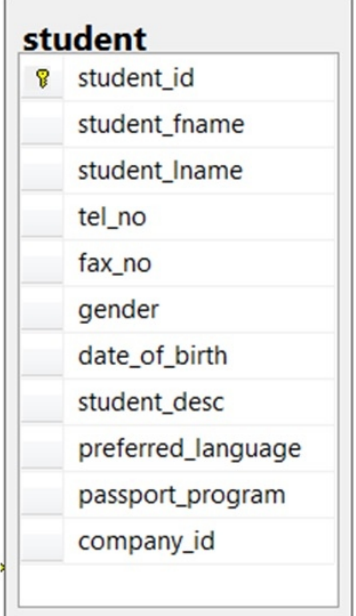

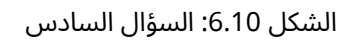

- 7. أجب عن الأسئلة التالية مستخدمًا مخطط الكيان والعلاقة ERD لقاعدة بيانات المدرسـة الموضـحة في الشكل أدناه.
	- $\bullet$  حدِّد جميع الأنوية والكيانات المعتمِدة والمميزة في مخطط الكيان والعلاقة ERD.
		- ف أي من الجداول لها علاقات ضعيفة، وأيها لديها علاقات قوية؟  $\,$
- بالنظر إلى كل جدول من جداول قاعدة بيانات المدرسة، ما هي السمات التي يمكنها أن تأخذ القيمة الفارغة Null، ولماذا؟

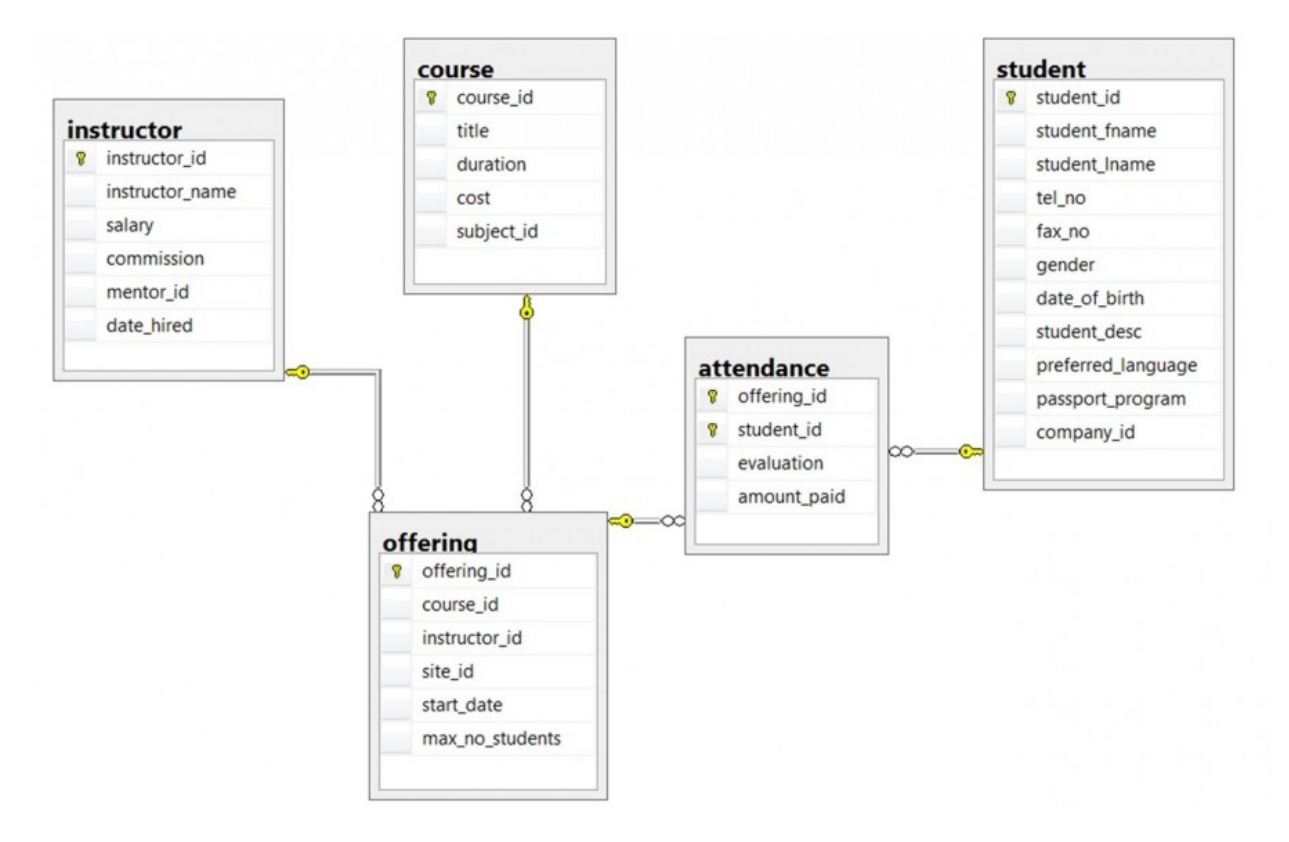

◦ ما هي الحداول التي أُنشئت على أساس نتيجة لعلاقات متعدِّد الى متعدِّد؟

الشكل :6.11 السؤال السابع

# **.7 قواعد السالمة وقيودها لضمان سالمة البيانات**

تُعَدّ القيود Constraints ميزةً مهمةً جدًا في النموذج العلائقي relational model الذي يدعم نظريةً محددةً للقيود المُطبَّقة على السِـمات attributes أو الجـداول tables، كمـا تُعَـدّ هـذه القيـود مفيـدةً بسـبب سـماحها لمصمم قواعد البيانات بتحديد دالالت semantics البيانات، فهذه القيود هي القواعد التي تجبر نظم إدارة قواعد البيانات systems management Database -أو DBMSs اختص ًارا- على التحقق من توافق البيانات مع هذه الدلالات.

## **7.1 سالمة النطاق Integrity Domain**

يُعَدّ النطاق قيدًا من قيود النموذج العلائقي، حيث يُقيّد قيم السمات في العلاقة، لكن هناك دلالات واقعية للبيانات التي لا يمكن تحديدها إذا اُستخدِمت مع قيود النطاق فقط، لذلك نحتاج إلى طـرق أكـثر تحديـدًا لبيـان قيم البيانات المسموح بها أو غير المسموح بها والتنسيق المناسب لكل سمة، فمثاًل، يجب أن يكون معرّف الموظف ID Employee -أو EID اختص ًارا- في قاعدة البيانات فريدًا، أو يجب أن يكون تاريخ ميالد الموظف Birthdate ضمن المجال [2000 ,Jan 1, 1950 - Jan 1 ، حيث توفَّر هذه المعلومات ضمن تعليمات منطقية تسمى قيود السلامة integrity constraints، ويوجد عدة أنواع من قيود السلامة كما هو موضَّح أدناه.

#### **7.1.1 سالمة الكيان integrity Entity**

يجب احتواء كل جدول على مفتاح رئيسي key primary لضمان سالمة الكيان، وال يمكن احتواء المفتاح الرئيسي PK أو أي جزء منه على قيم فارغة null، حيث ال يمكننا تحديد بعض الصفوف rows عندما تكون قيم المفتـاح الرئيسـي فارغـة، فمثلًا، لا يمكن أن يكـون الهـاتف Phone في جـدول الموظـف EMPLOYEE مفتاحًـا رئيسيًا نظرًا لعدم امتلاك بعض الْاشخاص أيّ هاتف.

#### **7.1.2 السالمة المرجعية integrity Referential**

تتطلب السالمة المرجعية وجود مفتاح رئيسي مقابل للمفتاح الخارجي key foreign، وإال فيجب أن يكون ًفارغًا. ويُحدَّد هذا القيد بين جدولين أي الجدول الأب والجدول الابن؛ حيث يحافِظ على المطابقــة بين الصــفوف .<br>في هذين الجدولَين، وهذا يعني أن المرجع من صفِ في جدول إلى جدول آخر يجب أن يكون صالحًا.

فيما يلي مثال على قيود السلامة المرجعية في قاعدة بيانات العملاء/الطلبـات Customer/Order الخاصـة بالشركة Company:

- جدول العميل Customer يحوي الحقلين التاليين:
	- CustID رقم العميل
	- CustName اسم العميل
	- جدول الطلب Order يحوي الحقول التالية:
		- OrderID رقم الطلب
		- CustID رقم العميل
			- Date تاريخ الطلب

يجب فرض السلامة المرجعية لضمان عدم وجـود سـجلات معزولـة أو يتيمـة orphan records، فالسـجل المعزول هو السجل الذي تكون قيمة مفتاحه الخارجي FK غير موجودة في الكيان المقابل -أي الكيان الذي يحوي المفتاح الرئيسي PK، وتذكّر أنّ عملية الضم join تكون بين المفتاحَين الرئيسي PK والخارجي FK.

ينص قيد السالمة المرجعية في المثال السابق على وجوب تطابق CustID في جدول الطلبات Order مع CustID صالح في جدول العمالء Customer.

تملك معظم قواعد البيانات العلائقية سـلامة مرجعيـة تصـريحية declarative referential integrity، أي يجري إعداد قيود السالمة المرجعية عند إنشاء الجداول.

فيما يلي مثال آخر على قاعدة بيانات صفوف دراسية/مقرَّرات Course/Class:

- جدول الدورة التدريبية Course يحوي الحقول التالي:
	- CrsCode رمز الدورة
	- DeptCode رمز القسم
	- Description وصف الدورة
	- جدول الصف Class يحوي الحقول التالية:

- CrsCode رمز الدورة
	- Section القسم
- ClassTime وقت الصف

ينص قيد السالمة المرجعية هنا على وجوب تطابق المفتاح الخارجي CrsCode في جدول Class مع مفتاح رئيسي CrsCode صالح في جدول Course، حيث ال يكفي في هذه الحالة أن تشكِّل السمتان CrsCode و Section في جدول Class المفتاح الرئيسي PK، إذ يجب علينا فرض السالمة المرجعية.

يجب امتالك المفتاح الرئيسي PK والمفتاح الخارجي FK أنواع البيانات نفسها، كما يجب أن يأتيا من نفس النطاق عند إعداد السالمة المرجعية، وإال فلن يسمح نظام إدارة قاعدة البيانات العالئقية RDBMS بعملية [الضم](https://wiki.hsoub.com/SQL/join) join.

يُعَدّ نظام RDBMS نظام قاعدة بيانات شائع، حيث يعتمد على النموذج العلائقي الذي قدمه إدجار كود (.E.F Codd) من مختبر أبحاث سان خوسيه (San Jose) التابع لشركة IBM، كما تُعَدّ أنظمة قواعد البيانات العلائقيــة أسهل في الاستخدام والفهم من أنظمة قواعد البيانات الأخرى.

# **7.1.3 السالمة المرجعية في نظام مايكروسوفت أكسس**

يجري إعداد السالمة المرجعية في نظام مايكروسوفت أكسس Access MS من خالل ضم المفتاح الرئيسي PK الذي هو معرّف العميل CustID في جدول العمالء إلى معرّف العميل CustID في جدول الطلبات Order ِّ ، ويوضح الشكل التالي طريقة عمل ذلك على شاشة تحرير العالقات Relationships Edit في نظام مايكروسوفت أكسس:

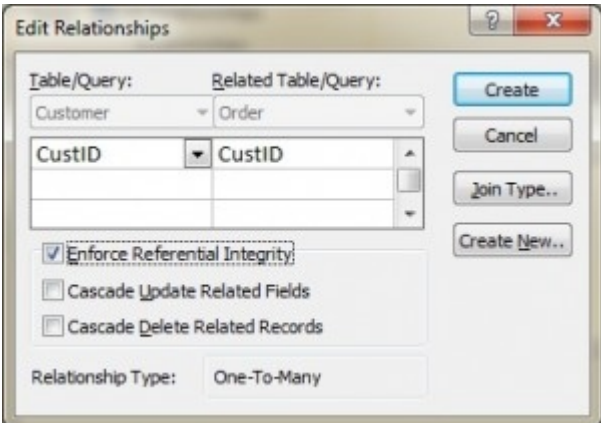

### **7.1.4 السالمة المرجعية في اإلصدار SQL-Transact من لغة SQL**

تُضــــبَط الســــلامة المرجعيــــة في الإصــــدار Transact-SQL (اختصـــارًا T-SQL) المســــتخدمة في خادم MS SQL Server عند إنشاء جدول الطلبات Order باستخدام المفتاح الخارجي FK، حيث تُظهر التعليمات المدرجة أدناه المفتاح الخارجي FK في جدول الطلبات Order الذي يكـون مرجعًـا إلى المفتـاح الرئيسـي PK في جدول العمالء Customer:

CREATE TABLE Customer ( CustID INTEGER PRIMARY KEY, CustName CHAR(35) )

CREATE TABLE Orders ( OrderID INTEGER PRIMARY KEY, CustID INTEGER REFERENCES Customer(CustID), OrderDate DATETIME )

#### **7.1.5 قواعد المفاتيح الخارجية**

يمكن إضافة قواعد مفاتيح خارجية إضافية عند ضبط السالمة المرجعية مثل ما نفعله بالصفوف األبناء -في جدول Orders- عندما يُحذَف أو يُغيَّر -أي يُحدَّث- السجل وهو جزء من الجدول الْاب -Customer- والـذي يملـك مفتاحًا رئيسيًا PK، فمثلًا، تَعرض نافذة تحرير العلاقات في MS Access في الشكل السـابق خيـارين إضـافيين لقواعد المفتاح الخارجي FK، هما: التحديث المتسلسل أو التعاقبي Update Cascade، والحذف المتسلسل Delete Cascade، فإذا لم يحدَّد هذان الخياران، فسيمنع النظام حذف أو تحديث قيم المفتاح الرئيسي PK في جدول الْاب -أي جدول العملاء Customer- في حالة وجود سجل ابن، فالسـجل الابن هـو أي سـجل مـع مفتـاح رئيسي PK مطابق.

يوجد خيار إضافي في بعض قواعد البيانات عند تحديد خيار الحذف ويسمى Null to Set، حيث يح َذف صف المفتاح الرئيسي PK في هذا الاختيـار، ولكن يُضـبَط المفتـاح الخـارجي FK في الجـدول الابن على القيمـة الفارغة NULL، فعلى الرغم من أنّ هذا يؤدي إلى إنشاء صف يتيم، إلا أنه أمر مقبول.

#### **7.2 قيود المؤسسة Constraints Enterprise**

يشار إلى قيود المؤسسة أحيانًا بالقيود الداللية constraints semantic، وهي قواعد إضافية يحددها المستخدمون أو مسؤولو قاعدة البيانات، كما يمكنها االستناد إلى جداول متعددة، وفيما يلي بعض األمثلة عنها:

• يمكن للصف الدراسي class ً ضم ثالثين طالبا على أساس حد أقصى.

- • ّ يمكن للمدرس teacher تدريس أربعة صفوف في الفصل الواحد على أساس حد أقصى.
	- ال يمكن للموظف employee المشاركة في أكثر من خمسة مشاريع.
		- ال يمكن لراتب الموظف تجاوز راتب مديره.

## **7.3 قواعد العمل Rules Business**

نحصل على قواعد العمل من المستخدِمين عنـد جمـع المتطلبـات gathering requirements، كمـا تُعَـدّ عملية جمع المتطلبات عمليةً مهمةً للغاية، ويجب على المستخدم أن يتحقق من نتائجها قبل بناء تصميم قاعدة البيانات، فإذا كانت قواعد العمل غير صحيحة، فسيكون التصميم غير صحيح، وفي النهاية لن يعمل التطبيق على النحو الذي توقّعه المستخدمون، وفيما يلي بعض الأمثلة عن قواعد العمل، وهي:

- •يمكن للمدرّس تدريس طلاب متعددين.
- يمكن للصف الدراسي امتالك 35 ً طالبا على أساس حد أقصى.
- • يمكن تدريس المقرَّر course عدة مرات، ولكن يدرِّسه مدرِّس واحد فقط.
	- ًلا يدرّس جميع المدرِّسين صفوفًا دراسية. •

#### **7.3.1 تعددية العالقة Cardinality واالرتباط connectivity**

تستخدَم قواعد العمل لتحديد عددية العالقة واالرتباط، حيث تصف عددية العالقة Cardinality العالقة بين جدولي بيانات من خلال التعبير عن الحد الًادنى والحد الًاقصى لعدد مرات حدوث الكيان المرتبط بحــدوث كيــان آخر ذي صلة، ويمكّنك الشكل التالي من رؤيـة أن عدديـة العلاقـة ممثّلـة من خلال العلامـات الداخليـة على رمـز العالقة، حيث تكون درجة العالقة Cardinality هي 0 على اليمين بينما هي 1 على اليسار.
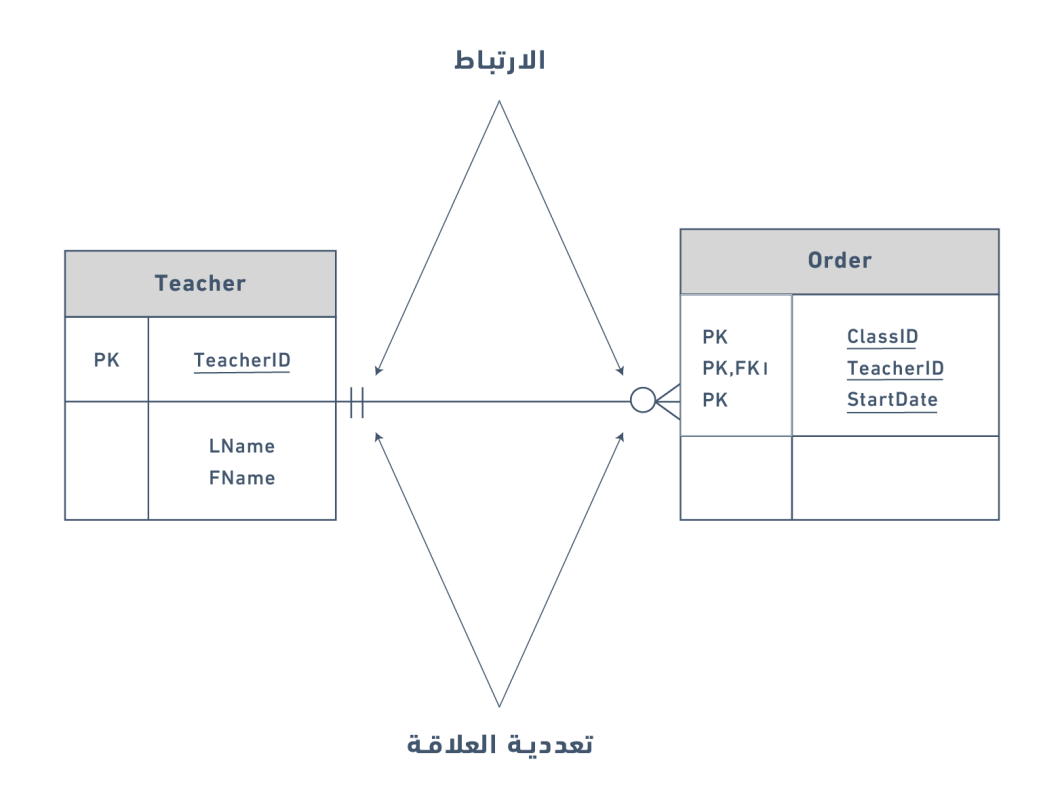

يمثل الرمز الخارجي لرمز العالقة االرتباط Connectivity بين الجدولين، فاالرتباط هو العالقة بين جدولين مثل عالقة واحد إلى واحد one to one، أو واحد إلى متعدد many to one؛ والمرة الوحيدة التي يكون فيها االرتباط صفرًا هي عندما يكون للمفتاح الخارجي FK قيمة فارغة null.

يوجد ثلاثة خيارات للعلاقة بين هذه الكيانات عندما يتعلق الًامر بالمشاركة، وهي: 0، أو 1، أو متعدد many، فمثلًا، قيمة الارتبـاط Connectivity هي 1 في الشـكل السـابق على الجـانب الخـارجي الْايسـر من هـذا الخـط، ومتعدد على الجانب الخارجي األيمن.

يظهر الشكل التالي الرمز الذي يمثل عالقة واحد إلى متعدد many to one:

 $+\longrightarrow$ 

يعرض الشكل الّاتي كلًا من العلامات الداخلية -التي تمثل عددية العلاقة Cardinality- والعلامات الخارجيــة -التي تمثل الارتباط Connectivity-، إذ يُقرأ الجانب الأيسر من هذا الرمز على أن الحد الأدنى 1 والحد الًاقصى 1، بينما يقرأ الجانب األيمن على النحو التالي: الحد األدنى 1 والحد األقصى متعدد.

$$
\mathsf{+}\mathsf{+}
$$

## **7.4 أنواع العالقات**

يشير السطر الذي يربط جدولين في مخطط الكيان والعالقة diagram relationship entity -أو ERD اختصارًا- إلى نوع العلاقة بين الجدولين؛ فهي إما وثيقة أو معرَّفة identifying أو غير وثيقة non-identifying. العالقة الوثيقة هي خط متصل بحيث يحتوي المفتاح الرئيسي PK على المفتاح الخارجي FK، كما يشار إلى العالقة الغير وثيقة بخط متقطع مع عدم وجود المفتاح الخارجي FK ضمن المفتاح الرئيسي PK.

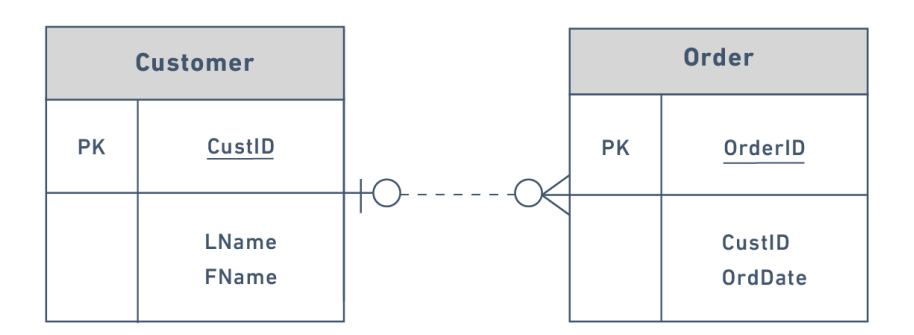

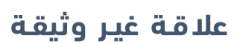

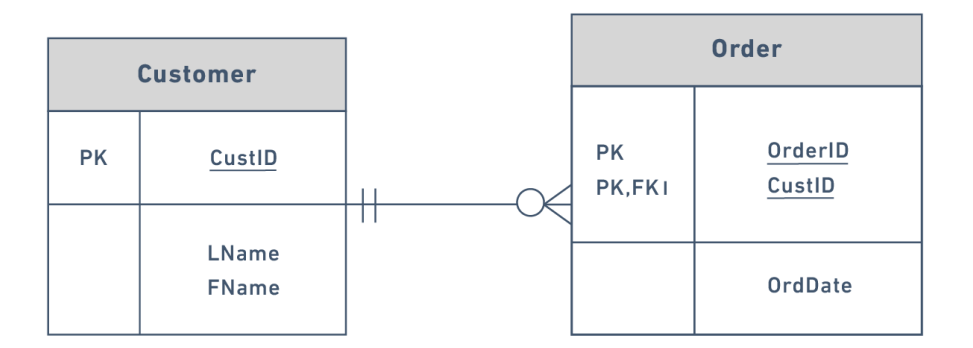

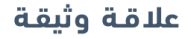

#### **7.4.1 العالقات االختيارية**

يمكن أن يكون للمفتاح الخارجي FK قيمةً فارغةً في العلاقة الاختياريـة أو لا يحتـاج الجـدول الأب إلى وجـود جدول ابن مطابق.

يوضح الرمز المبيَّن في الشكل على الله عنه مكوَّنًا من صفر وثلاث بـروزات -تشـير إلى متعـدد- والـذي يُفسَّـر على أنه علاقة صفر أو متعدد zero OR many.

إذا نظرت إلى جدول الطلبات Order table على الجانب الًايمن من الشكل الّاتي مثلًا، فستلاحظ عدم حاجة العميل customer إلى تقديم طلب ليكون عميلًا، أي أن الجانب المتعدد اختياري، ويوضِّح الشكل التالي المثــال السابق عن كيفية استخدام رمز العالقة االختيارية صفر إلى متعدد many to zero:

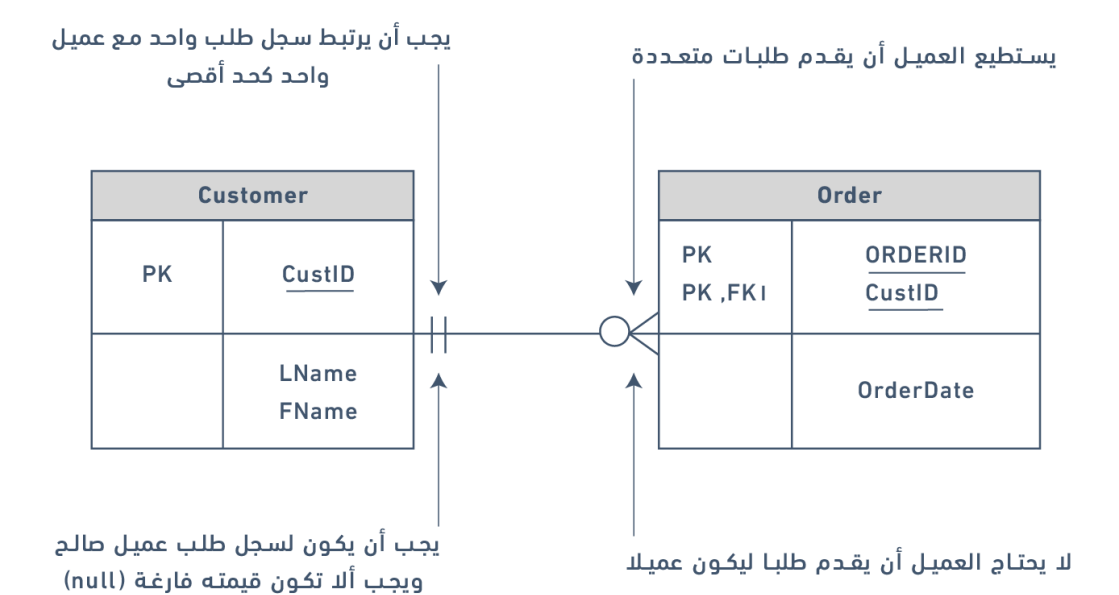

يمكن أيضًا قراءة رمز العلاقة في الشكل السابق على النحو التالي:

- الجانب األيسر: يجب احتواء كيان الطلب entity order على كيان واحد مرتبط على أساس حد أدنى في جدول العميل table Customer، وكيان واحد مرتبط على أساس حد أقصى.
- الجـانب الأيمن: يمكن للعميـل عـدم تقـديم طلبـات (أي صـفر طلب) على أسـاس حـد أدنى، أو تقـديم طلبات متعددة على أساس حد أقصى.

يوضِّــح الشــكل ـــ إِلَى انوعًــا آخــرًا من رمــوز العلاقــة الاختياريــة بصــفر وواحــد، أي علاقــة صــفر أو

واحد one OR zero، حيث جانب الواحد اختياري.

ِّيوضِّح الشكل التالي مثالًا عن كيفية استخدام رمز العلاقة الاختيارية صفر إلى واحد zero to one:

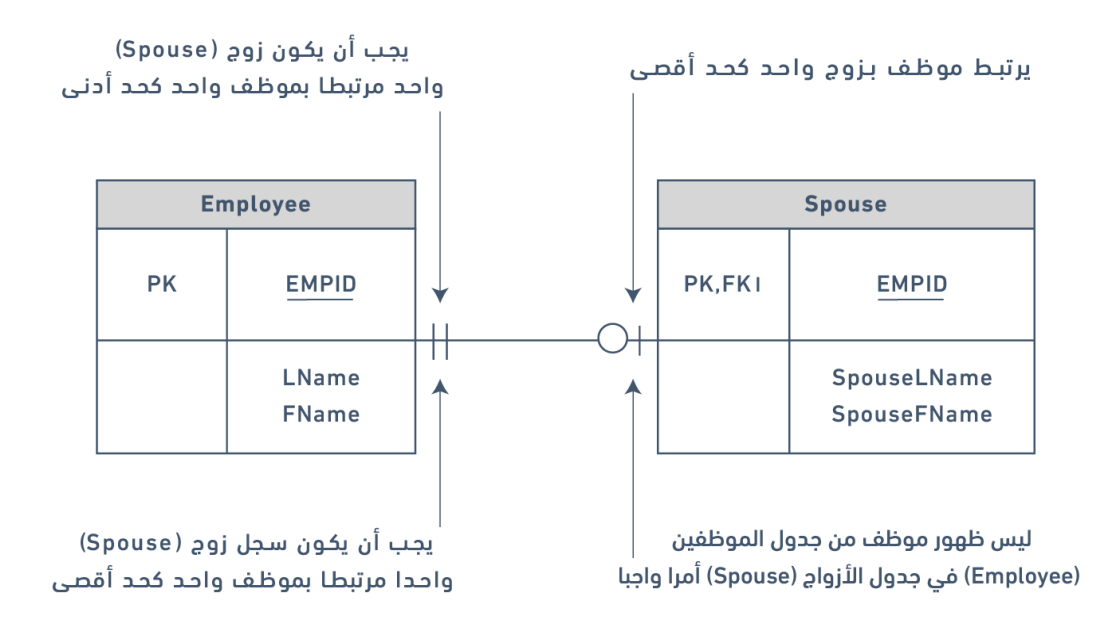

#### **7.4.2 العالقات اإللزامية relationships Mandatory**

يتطلب حدوث كيان واحد حدوث كيان مقابل في العلاقة الإلزامية. يُظهر رمز هذه العلاقة علاقـة واحـد فقـط one only and one كما في الشكل ، أي أن الجانب واحد side one إلزامي.

> ِّيوضِّح الشكل مثالًا عن كيفية استخدام رمز العلاقة الإلزامية واحد فقط one and only one:

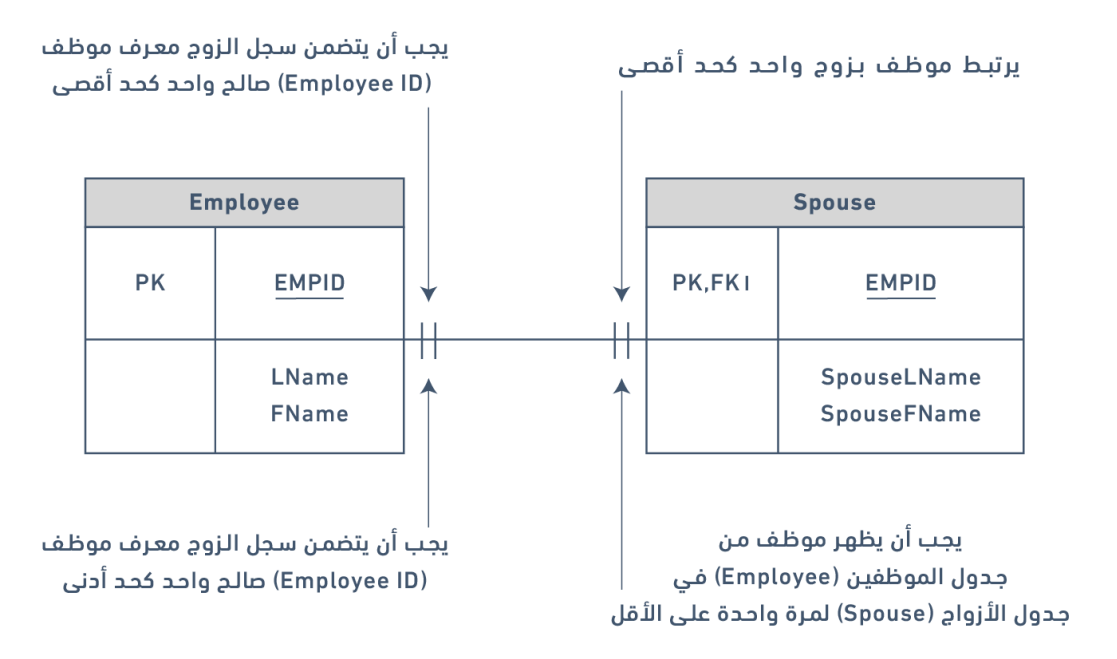

ِّ يوضح الشكل رمز عالقة واحد إلى متعدد many to one حيث يكون الجانب المتعدد side many ِّ إلزاميًا، ويوضِّح الشكل التالي مثالًا عن كيفية استخدام رمز العلاقة الإلزامية واحد إلى متعدد:

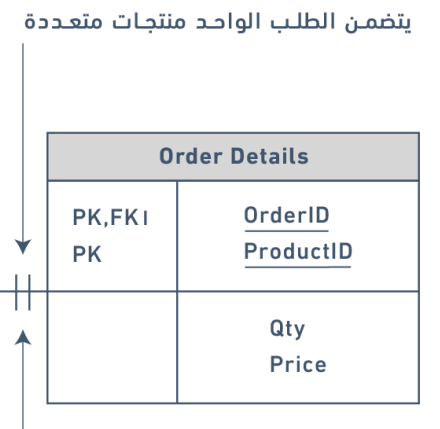

يجب أن يتضمن الطلب منتج واحد على الأقل

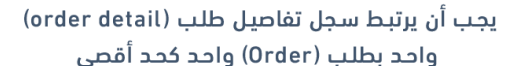

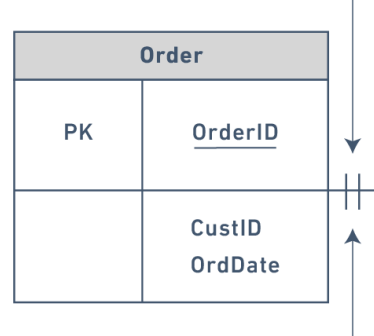

يجب أن يكون لسجل تفاصيل الطلب معرف طلب (OrderID) واحد صالح ويجب ألا تكون قيمته فارغة  $(null)$ 

رأينا أن الجانب الداخلي من رمز العلاقة الموضَّح على الجـانب الأيسـر من الرمـز في الشـكل الّاتي يمكن أن يكون له تعددية العالقة cardinality قيمتها 0 وارتباط connectivity َّ متعدد كما هو موضح على الجانب األيمن من الرمز في الشكل التالي، أو ارتباط قيمته واحد وهـو غـير موضّـح في الشـكل  $\blacktriangleright$  ولا يمكن أن يكـون لديـه ارتباط قيمته 0، كما هو في الشكل مط، إذ يمكن أن يكون الارتباط 1 فقط.

تُظهر رموز الارتباط الحدود القصوى، فإذا أظهر رمز الارتباط على الجانب الًايسر القيمـة 0، فلن يكـون هنـاك ارتباط بين الجداول.

فيما يلي طريقة قراءة رمز العالقة مثل الرمز الموجود في الشكل اآلتي:

- يجب العثور على معرِّف العميل CustID في جدول الطلبات table Order وفي جدول العمالء table Customer أ ً يضا بحد أدنى 0 وبحد أقصى 1 مرة.
- تعني القيمة 0 أن معرِّف العميل CustID في جدول الطلبات table Order قد تكون قيمته فارغة null.
- تشير القيمة 1 الموجودة أقصى اليسار -أي قبل القيمة 0 مباشرةً الـتي تمثـل الارتبـاط- إلى أنـه إذا كـان هناك معرِّف عميل CustID في جدول الطلبات table Order، فيمكن وجود هذا المعرِّف في جدول ً مرة ً واحدة العمالء table Customer فقط.
	- يمكنك افتراض شيئين عندما ترى الرمز 0 لتعددية العالقة cardinality:
	- .1 يسمح المفتاح الخارجي FK في جدول الطلبات table Order بوجود القيم الفارغة.
- .2 ليس المفتاح الخارجي FK جزءًا من المفتاح الرئيسي PK ألنه يجب أال تحتوي المفاتيح الرئيسية على قيم فارغة null.

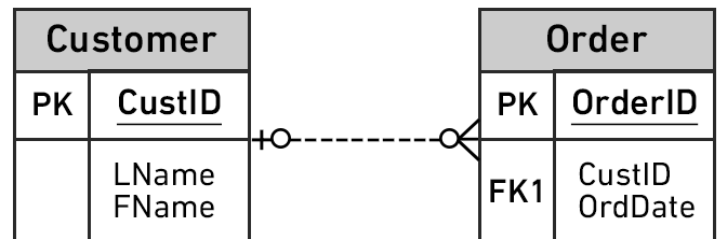

#### **7.5 مصطلحات أساسية**

- **قواعد العمل rules business** ِ : نحصل عليها من المستخدمين عند جمع المتطلبات، وتستخدَم لتحديد عددية العالقة cardinality.
- **عددية العلاقة cardinality**: تُعبِّر عن الحد الأدنى والحد الْاقصى لعدد مرات حدوث الكيان المرتبط بحدوث كيان ذي صلة.
	- **االرتباط connectivity** ِّ : وهو يمثل العالقة بين جدولين، مثل: عالقة واحد إلى واحد، أو عالقة واحد إلى متعدد.
- **القيود constraints**: ت ِّمثل القواعد التي تجبر نظم إدارة قواعد البيانات DBMSs على التحقق من أن البيانات توافق الدالالت semantics.
- **سالمة الكيان integrity entity**: تتطلب وجود مفتاح رئيسي key primary لكل جدول، كما ال يمكن أن يحتوي المفتاح الرئيسي وال أي جزء منه على قيم فارغة null.
	- • **l العالقة الم َّعرفة relationship identifying**: حيث يحتوي المفتاح الرئيسي على المفتاح الخارجي key foreign، ويشار إليها في مخطط ERD ٍ بخط متصل.
- **قيود السالمة constraints integrity**: هي التعليمات المنطقية التي تحدد قيم البيانات المسموح بها أو غير المسموح بها، كما تحدد التنسيق المناسب للسمة attribute.
	- **العالقة اإللزامية relationship mandatory**: يتطلب حدوث كيان واحد حدوث كيان مقابل.
- • **l العالقة الغير م َّعرفة - relationship identifying non**: ال تحتوي على المفتاح الخارجي ضمن المفتاح الرئيسي، ويشار إليها في مخطط ERD بخط منقَّط.
	- **العلاقة الاختيارية optional relationship**: حيث يمكن أن يكون للمفتاح الخارجي FK قيمةً فارغةً، أو عندما لا يحتاج الجدول الًاب إلى وجود جدول ابن مطابق.
		- َعثر على قيمة مفتاحه الخارجي في الكيان **السجل اليتيم record orphan**: هو السجل الذي لم ي المقابل أي في الكيان الذي يوجد به المفتاح الرئيسي.
- **السالمة المرجعية integrity referential**: تتطلب أن يكون للمفتاح الخارجي مفتاحً ً ا رئيسي ً ا مطابقا، . وإاّل فيجب أن يكون للمفتاح الخارجي قيمةً فارغةً
- **نظام إدارة قواعد البيانات العالئقية system management database relational أو RDBMS**: وهو نظام قاعدة بيانات شائع، حيث يعتمد على النموذج العالئقي الذي قدّمه إدجار كود E.F. Codd من مختبر أبحاث سان خوسيه San Jose التابع لشركة IBM.
- **نوع العالقة type relationship**: هو نوع العالقة بين جدولين في مخطط ERD، أي إما عالقة وثيقة أو معرَّفة identifying، أو غير وثيقة non-identifying، ويُشار إلى هذه العلاقة بخط مرسوم بين جدولين.

#### **7.6 تمارين**

اقرأ الوصف التالي ثم أجب عن األسئلة:

صُمِّمت قاعدة بيانـات نـادي السـباحة في الشـكل الّاتي لتحتـوي على معلومـات حـول الطلاب students المسجَلين enrolled في صفوف السباحة، حيث خزِّنت المعلومات التالية: الطالب students، والتسجيل enrollment، وصفوف السباحة classes swim، والمسابح pools التي تقام فيها الصفوف، ومدربو instructors صفوف السباحة، والمستويات levels المختلفة من صفوف السباحة.

استخدم الشكل التالي لإلجابة على األسئلة:

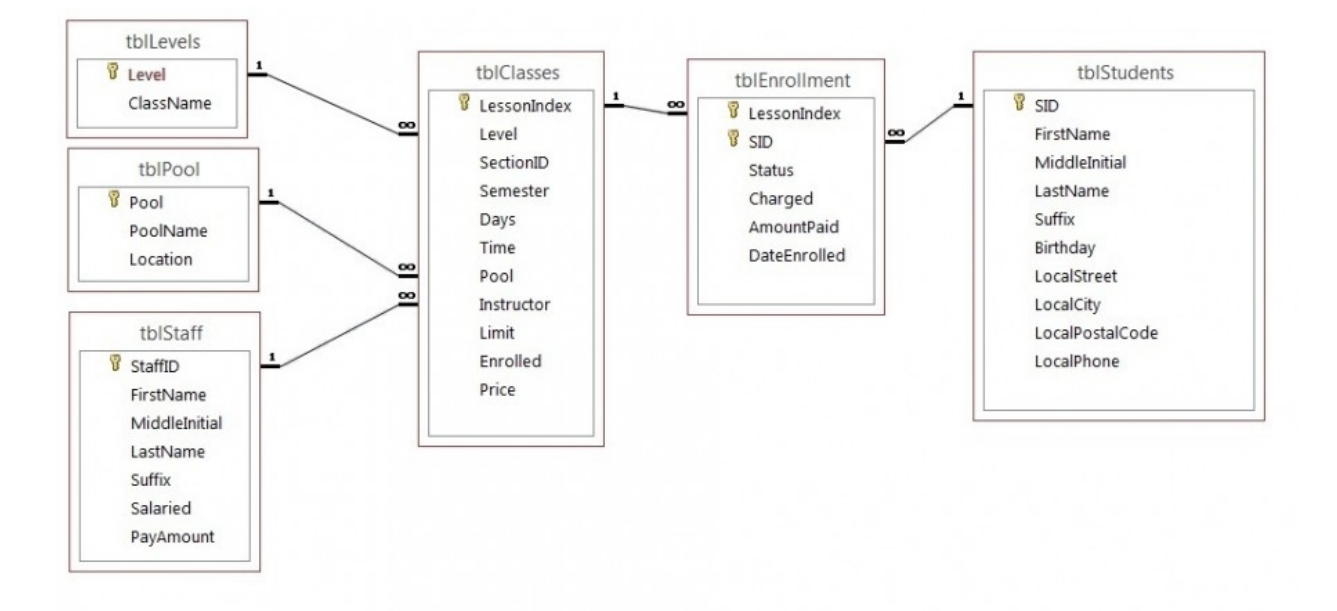

حُدِّدت المفاتيح الرئيسية primary keys، وعُرِّفت أنواع البيانات التالية في خادم SQL Server.

```
**tblLevels**
Level – Identity PK
ClassName – text 20 – nulls are not allowed
**tblPool**
Pool – Identity PK
PoolName – text 20 – nulls are not allowed
Location – text 30
**tblStaff**
StaffID – Identity PK
FirstName – text 20
MiddleInitial – text 3
LastName – text 30
Suffix – text 3
Salaried – Bit
PayAmount – money
**tblClasses**
LessonIndex – Identity PK
Level – Integer FK
SectionID – Integer
Semester – TinyInt
Days – text 20
Time – datetime (formatted for time)
Pool – Integer FK
Instructor – Integer FK
Limit – TinyInt
Enrolled – TinyInt
Price – money
**tblEnrollment**
LessonIndex – Integer FK
SID – Integer FK (LessonIndex and SID) Primary Key
Status – text 30
Charged – bit
```

```
AmountPaid – money
DateEnrolled – datetime
**tblStudents**
SID – Identity PK
FirstName – text 20
MiddleInitial – text 3
LastName – text 30
Suffix – text 3
Birthday – datetime
LocalStreet – text 30
LocalCity – text 20
LocalPostalCode – text 6
LocalPhone – text 10
```
طبّق هذا المخطط في خادم SQL Server، أو باسـتخدام نظـام access وعنـدها سـتحتاج إلى اختيـار أنـواع بيانات قابلة للموازنة.

- .1 اشرح قواعد العالقة rules relationship لكل عالقة مثل العالقة بين الجدولين tblEnrollment وtblStudents ِّ التي تمثل إمكانية تسجيل الطالب في صفوف سباحة متعددة.
	- .2 حدّد عددية cardinality كل عالقة بافتراض القواعد التالية:
	- فد يكون أو لا يكون للمسبح pool صفًا class للسباحة.  $\circ$
	- خ يجب ارتباط جدول المستويات levels table دائمًا بصف سباحة واحد على الأقل.  $\circ$ 
		- قد لا يدرِّس جدول فريق التدريب staff table أيَّ صف سباحة.
		- ن يجب تسجيل جميع الطلاب في صف سباحة واحد على الأقل  $\,$ 
			- يجب احتواء صف السباحة على طالب مسجلين فيه.
				- يجب امتالك صف السباحة على مسبح صالح.
					- فد لا يُعيَّن مدرب لصف السباحة.  $\circ$
				- ً يجب ارتباط صف السباحة دائما بمستوى موجود.
		- 3. حدّد الجداول الضعيفة، والجداول القوية التي شرحناها في مقال سابق.
		- 4. حدّد الجداول المُعرَّفة identifying ، والجداول غير المُعرَّفة non-identifying.

# **.8 نمذجة الكيان العالقي ER عند تصميم قواعد البيانات**

تتضـمن إحـدى النظريـات المهمـة الـتي طُـوِّرت لنمـوذج الكيـان العلاقي (ER) entity relational (ER فكـرة االعتمادية الوظيفية dependency functional ( اختص ًارا FD)، والهدف من دراستها هو تحسين فهمك للعالقات بين البيانات، واكتساب المنهجية الكافية للمساعدة في التصميم العملي لقاعدة البيانات.

تُستخلَص الاعتماديات الوظيفية FD من دلالات semantics نطاق التطبيق، أي مثـل القيـود constraints التي شرحناها في [الفصل السابق](#page-67-0)، وتصِف كيفيـة ارتبـاط السـمات المنفصـلة individual attributes ببعضـها البعض، كما تُعَدّ الاعتماديات الوظيفيـة FD نوعًـا من القيـود بين السـمات داخـل علاقـة، وتسـاهم في تصـميم ًمخطط علاقي جيد، حيث سنلقي في هذا الفصل نظرةً على:

- نظرية الاعتمادية الوظيفية الأساسية وتعريفها.
- منهجية تحسين تصميمات المخططات، وتسمى أيضًا التوحيد normalization.

#### **8.1 التصميم العالقي Design Relational والتكرار Redundancy**

يجب احتواء التصميم الجيد لقاعدة البيانات العلاقية على جميع السمات والارتباطـات الضـرورية، إذ يقـوم التصميم بذلك بأقل قدر ممكن من المعلومات المخزَّنة مع عدم وجود بيانات مكرَّرة redundant.

يُعَدّ التكرار أمرًا غير مرغوب فيه في تصميم قاعدة البيانات، وذلك لأنه يسبب المشـكلات في الحفـاظ على التناسق بعد التحديثات، لكن يمكن أن يؤدي التكرار إلى تحسينات في األداء في بعض األحيان مثل إمكانية استخدام التكرار بدلًا من عملية الضـم join لربـط البيانـات، حيث تُسـتخدَم عمليـة الضـم join عنـد الحاجـة إلى الحصول على معلومات تستند إلى جدولين مرتبطين.

ضـــع في بالـــك الجـــدول الّاتي الـــذي يوضّــــح مثـــالًا عن التكـــرار المُســـتخدَم في الحســـابات المصرفية Bank Accounts، وفروع المصرف Branches، حيث يَظهـر العميـل رقم 1313131 مـرتين، أي مـرةً للحساب ذو الرقم A-101، ومرةً أخرى للحساب رقم A-102؛ إذ لا يكـون رقم العميـل زائـدًا في هـذه الحالـة على ٍ الرغم من وجود حاالت حذف شاذة anomalies deletion في الجدول، وسيحل هذه المشكلة وجود جدول منفصل للعملاء.

إذا تغير عنوان الفرع branch address، فيجب تحديثه في أماكن متعددة، وإذا تُرك رقم العميل في الجدول كما هو، فلن تحتاج إلى جدول للفرع branch، ولن تكون هناك حاجة إلى عملية ضم، وبالتالي، سيتحسّن الأداء.

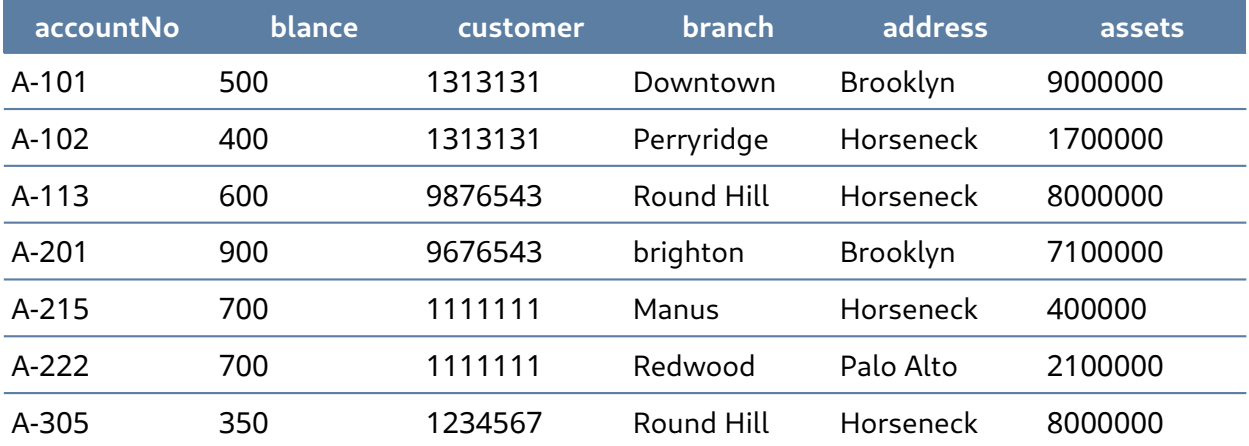

#### **8.2 حالة اإلدخال الشاذة Anomaly Insertion**

تحدث هذه الحالة عند إدخال معلومات متضاربة في جدول، حيث نحتاج إلى التحقق من أن بيانات الفرع branch متوافقة مع الصفوف الموجودة عنـدما نـدخل سـجلًا جديـدًا مثـل رقم الحسـاب A-306، كمـا في الجدول التالي:

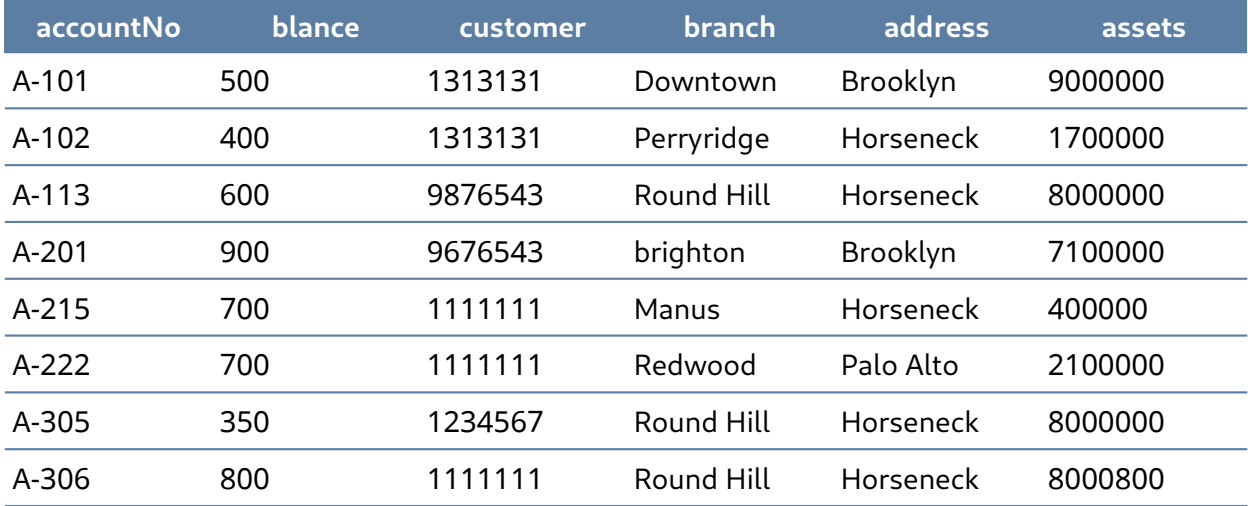

#### **8.3 حالة التحديث الشاذة Anomaly Update**

إذا غيّر أحد فروع المصرف عنوانه مثل الفرع راونـد هيـل Round Hill في الجـدول الّاتي، فنحن بحاجـة إلى ّ تحديث جميع الصفوف التي تشير إلى هذا الفرع، حيث يسمى تغيير المعلومات الموجودة بصورة غير صحيحة بحالة تحديث شاذة.

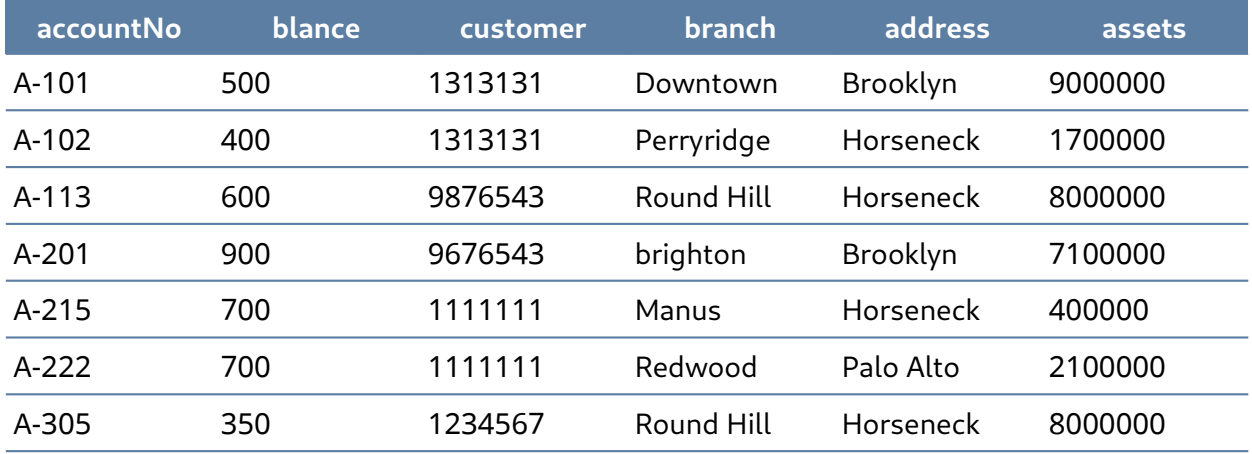

#### **8.4 حالة الحذف الشاذة Anomaly Deletion**

تحدث هذه الحالة عند حذف سجل قد يحتوي على سمات لا ينبغي حذفها، إذا أزلنا معلومات حول الحساب األخير في أحد الفروع مثل الحساب رقم -101A في الفرع داون تاون Downtown في الجدول التالي على سبيل المثال، فستختفي جميع معلومات ذلك الفرع.

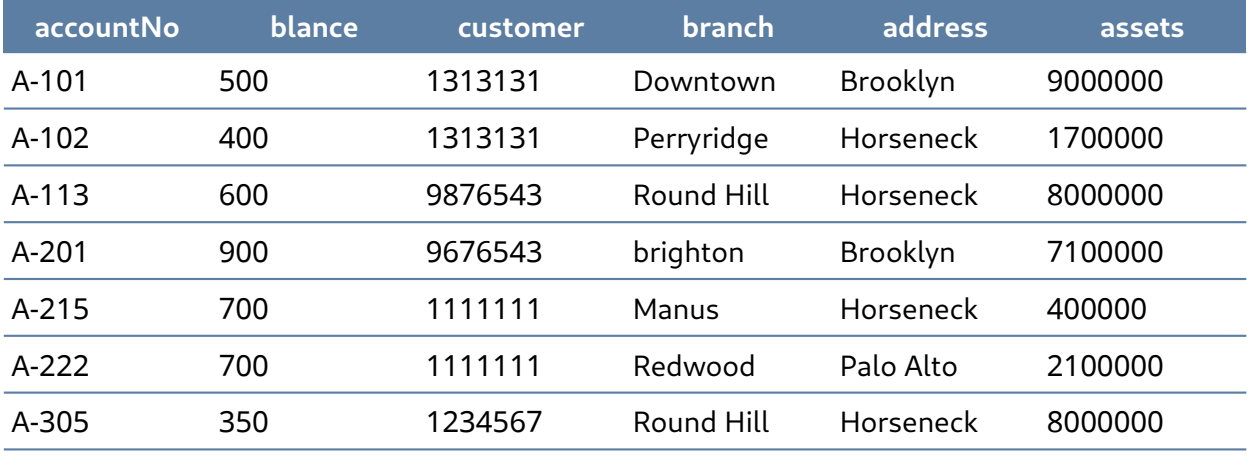

مشكلة حذف الصف -101A هي عدم معرفتنا مكان الفرع Downtown، وأننا سنفقد جميع المعلومات المتعلقة بالعميل .1313131

نحتاج إلى تفكيك الجدول األصلي إلى جداول أصغر متعددة بحيث يكون لكل جدول حدًا أدنى من التداخل مع الجداول األخرى، وذلك لتجنب هذه األنواع من مشاكل التحديث أو الحذف. يجب احتواء كل جدول حساب مصرفي على معلومات حول كيان entity واحد فقط، مثل: الفرع Branch، أو العميل Customer، كما هو موضح في الشكل التالي:

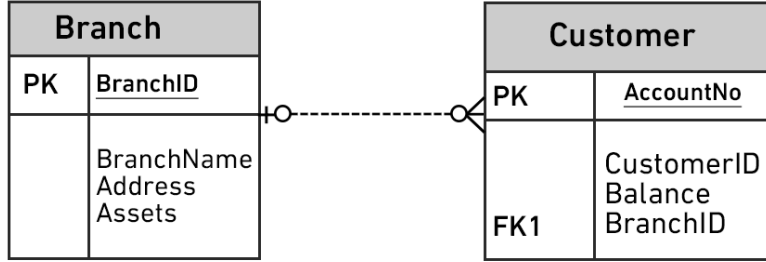

سيضمن اتباع هذه العملية أن إضافة معلومات الفرع أو تحديثها سيؤثر على سجل واحد فقط، لذلك لن تعدَّل معلومات الفرع عن طريق الخطأ، ولن تسجَّل بصورة غير صحيحة، وذلك عند إضافة معلومات العميل أو حذفها.

## **8.4.1 : - مثال تطبيقي جدول مشروع موظف والحاالت الشاذة**

ِّيوضِّح الجدول الّاتي مثالًا لجدول مشروع-موظف employee project table، كما يمكننا الافتراض من هذا الجدول أن:

.1 معرِّف الموظف EmpID، ومعرِّف المشروع ProjectID َّ هما المفتاح الرئيسي المركب PK composite.

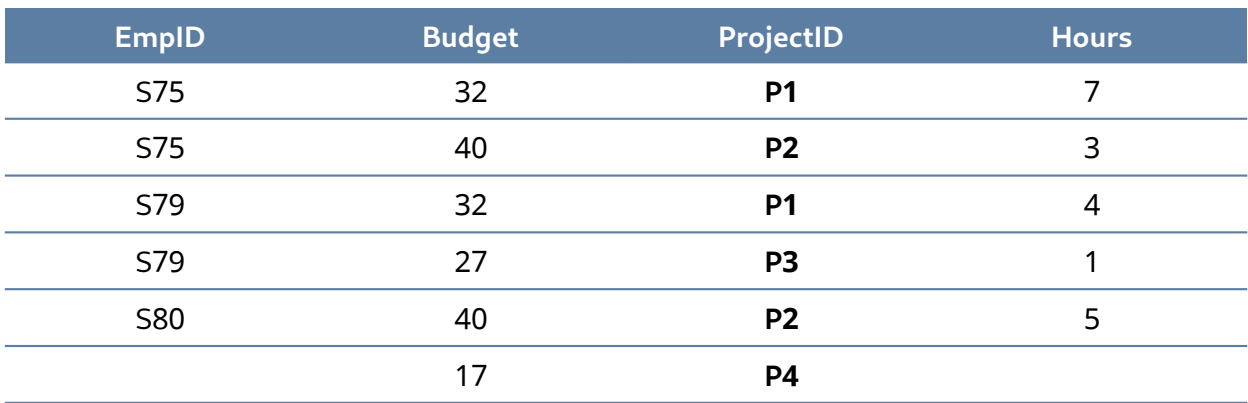

2. يحدد معرِّف المشروع الميزانية Budget، أي أنّ للمشروع P1 ميزانيةً لفترة 32 ساعة.

فيما يلي بعض الحاالت الشاذة anomalies المحتملة التي قد تحدث مع هذا الجدول خالل الخطوات التالية:

- 1. الإجراء: إضافة الصف Add row الذي هو {S85, 35, P1, 9}.
	- .2 المشكلة: هناك صفان tuples بميزانيات متضاربة.
- 3. الإجراء: حذف الصف Delete tuple الذي هو {1 ,S79, 27, P3}.
	- .4 المشكلة: الخطوة رقم 3 تحذف ميزانية المشروع 3P.
- 5. الإجراء: تحديث الصف Update tuple من S75, 35, P1, 7} إلى S75, 35, P1, 7} .
	- 6. المشكلة: تُنشِئ الخطوة رقم 5 صفَّين بقيم مختلفة لميزانية المشروع P1.
- 7. الحل: إنشاء جدول منفصل separate table لكل من المشاريع Projects والموظفين Employees، أي ֺ<u>֓</u> كما هو موضح في الشكل التالي:

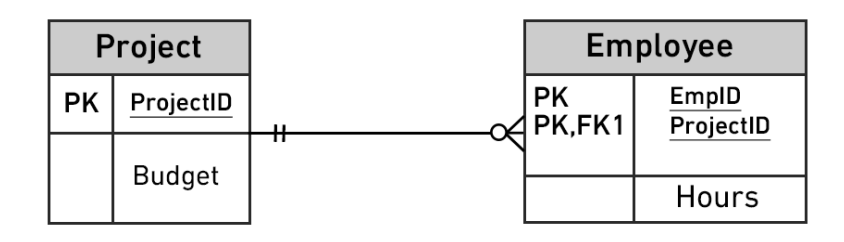

### **8.5 كيفية تجنب الحاالت الشاذة**

أفضل طريقة لإنشاء جداول بدون حالات شاذة هي التأكد من توحيد الجداول، ويتحقـق ذلـك من خلال فهم االعتماديات الوظيفية، حيث تضمن االعتمادية الوظيفية FD في جدول انتماء جميع السمات attributes إلى هذا الجدول، أي ستزيل التكرار والحاالت الشاذة.

#### **8.5.1 : مثال تطبيقي جدوال المشاريع والموظفين المنفصالن**

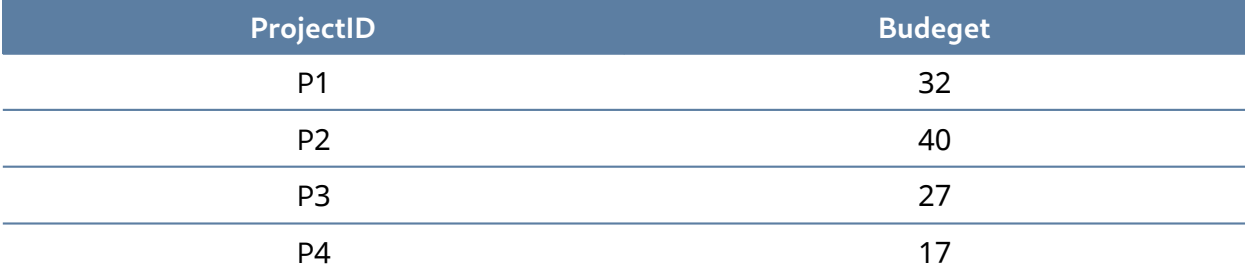

جدول المشروع Project

جدول الموظف Employee

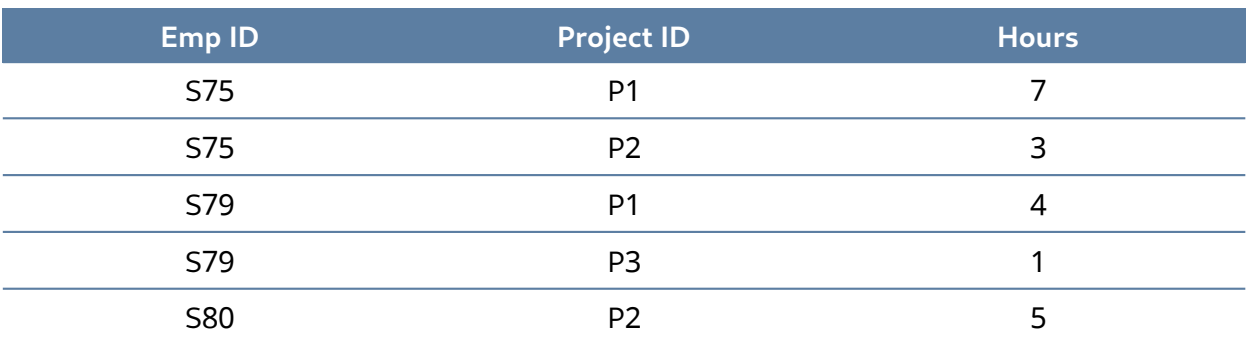

يكون من خلال الاحتفاظ بالبيانات منفصلة باستخدام جدول مشاريع وجدول موظفين ما يلي:

• لن تُنشَأ حالات شاذة إذا تغيرت الميزانية.

- ليست هناك حاجة إلى قيم وهمية للمشاريع التي لم يُعيَّن لها موظفون.
	- إذا حُذِفت مساهمة موظف ما، فلن تُفقَد بيانات مهمة.
		- لن تُنشَأ حالات شاذة اذا أُضىفت مساهمة موظف.

#### **8.6 مصطلحات أساسية**

- **حالة الحذف الشاذة anomaly deletion**: وتحدث هذه الحالة عند حذف سجل قد يحتوي على سمات ال ينبغي حذفها.
	- **االعتمادية الوظيفية dependency functional أو FD** ِ : تصف كيفية ارتباط السمات المنفصلة attributes individual ببعضها البعض.
		- **حالة اإلدخال الشاذة anomaly insertion**: تحدث عند إدخال معلومات متضاربة في جدول.
	- **عملية الضم join**: تستخدم هذه العملية عندما تحتاج إلى الحصول على معلومات بناءً على جدولين متعلقين ببعضهما.
		- **حالة التحديث الشاذة anomaly update**: تغيير المعلومات الموجودة بصورة غير صحيحة.

## **8.7 تمارين**

**أولًا**: طبِّق التوحيد normalization على الجدول التالي:

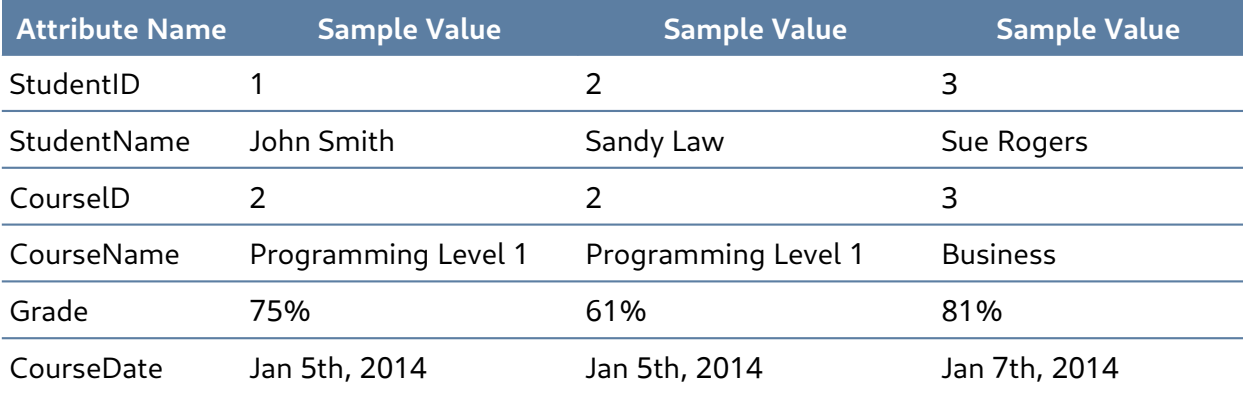

**ً ثانيا**: أ ِ نشئ مخطط ERD منطقي لخدمة تأجير األفالم عبر اإلنترنت، حيث ال توجد عالقات من النوع متعدد إلى متعدد many to many، واستخدم الوصف التالي للعمليات التي يجب أن تستند عليها قواعد عملك:

تُصنِّف خدمة تأجير الأفلام عبر الإنترنت عناوين الأفلام وفقًا لنوعها إلى: الأفلام الكوميدية comedy، وأفلام الغرب الأمريكي western، والأفلام الكلاسيكية classical، وأفلام الخيال العلمي science fiction، وأفلام الرسوم المتحركة cartoon، وأفلام الحركة action، والأفلام الموسيقية musical، والأفلام المصدرة حديثًا new release.

يحتوي كل نوع على العديد من العناوين المحتملة، وتتوفر نسخ copies متعددة لمعظم العناوين داخل النوع، فمثاًل، الحظ الملخَّص التالي:

- TYPE TITLE .1
- Musical My Fair Lady (Copy 1) .2
	- My Fair Lady (Copy 2) .3
		- Oklahoma (Copy 1) .4
		- Oklahoma (Copy 2) .5
		- Oklahoma (Copy 3) .6
			- .7 ...إلخ.

**ثالثًا**: ما هي الحالات الشاذة الثلاثة للبيانات التي من المحتمل تَشكّلها نتيجةً لتكرار البيانات؟ وكيـف يمكن القضاء على مثل هذه الحاالت الشاذة؟

سنتطرق في فصل الحق لمثال عملي حول تصميم قاعدة بيانات كاملة من الصفر كتدريب عملي.

## **.9 االعتماديات الوظيفية Functional Dependencies**

الاعتمادية الوظيفية functional dependency -أو FD اختصارًا- هي علاقة بين سمتَين attributes، حيث تكون عادةً بين المفتاح الرئيسي PK والسمات الأخرى التي ليست مفاتيحًا non-key attributes داخل الجدول، إذ تعتمد السمة Y وظيفيًا على السمة X -والتي تُعَد مفتاحًا رئيسيًا PK- في علاقـة R إذا حـدّدت قيمـةُ السـمة X َ السمة قيمة Y بصورةٍ فريدة لكل نسخةٍ صالحة من السمة X، ويشار إلى هذه العالقة من خالل التمثيل التالي:

 $X \longrightarrow Y$ 

يسمى الجانب األيسر من مخطط االعتمادية الوظيفية FD السابق بالمحدِّد determinant، ويسمى الجانب األيمن باالعتمادي dependent، وفيما يلي بعض األمثلة على ذلك.

تحدِّد السمة SIN االسم Name، والعنوان Address، وتاريخ الميالد Birthdate في المثال األول أدناه، حيث يمكننا تحديد أي من السمات األخرى داخل الجدول باستخدام السمة SIN.

SIN -> Name, Address, Birthdate

تحدِّد السمتان SIN، وCourse تـاريخ الانتهـاء DateCompleted في المثـال الثـاني، حيث يجب أن يعمـل هذا أيضًا مع مفتاح رئيسي مركَّب composite PK.

SIN, Course -> DateCompleted

يشير المثال الثالث إلى أن السمة ISBN تحدّد العنوان Title.

ISBN ——> Title

#### **9.1 قواعد االعتماديات الوظيفية**

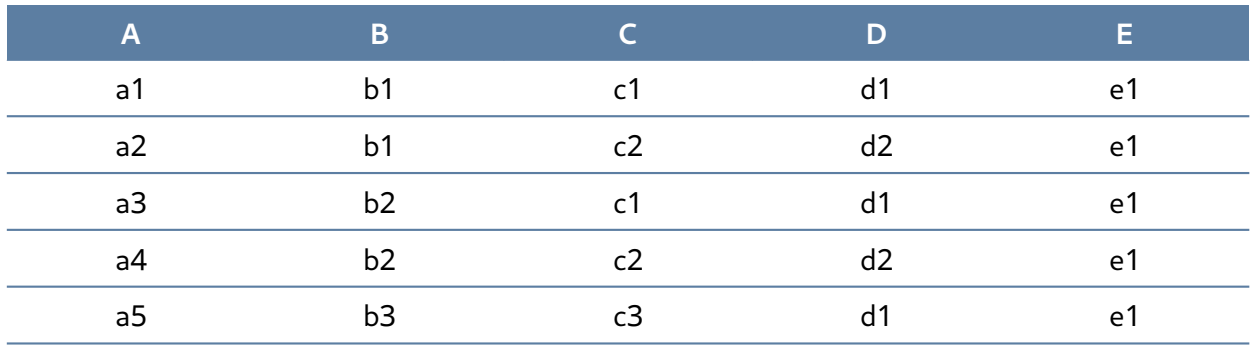

انظر إلى جدول البيانات (r(R لمخطط العلاقة R(ABCDE) التالي:

قد تسأل نفسك عند النظر إلى هذا الجدول: ما نوع االعتماديات التي يمكننا مالحظتها بين السمات في الجدول R؟

بما أنّ قيم السمة A فريدة a1, a2, a3, etc فيمكن القول اعتمادًا على تعريف الاعتمادية الوظيفية FD أنّ:

- $A \rightarrow B$ ,  $A \rightarrow C$ ,  $A \rightarrow D$ ,  $A \rightarrow E$ 
	- ويترتب على ذلك أيضًا أن BC → BC، أو أي مجموعة فرعية أخرى من المجموعة ABCDE.
		- يمكن تلخيص ذلك على أساس BCDE → A.
			- تُعَدّ السمة A مفتاحًا رئيسيًا.

بما أن قيم السمة E ً هي نفسها دائما أي كلها لها القيمة 1e، فهذا يعني أ ّن:

 $A \rightarrow E$ ,  $B \rightarrow E$ ,  $C \rightarrow E$ ,  $D \rightarrow E$ 

ولكن لا يمكننا تلخيص ما سبق باستخدام E → BECD، وذلك لأنّ:

 $A \rightarrow E$ ,  $B \rightarrow E$ ,  $AB \rightarrow E$ 

#### **9.1.1 مالحظات أخرى**

- .1 تركيبات BC فريدة، لذلك ADE → BC.
- .2 تركيبات BD فريدة، لذلك ACE → BD.
- .3 إذا كانت قيم السمة C متطابقة، فإن قيم السمة D متطابقة كذلك.
	- .C → D لذلك .4
	- .5 ولكن ال تحدِّد قيم السمة D قيم السمة C.
	- .6 لذلك ال تحدّد السمة C السمة D، وال تحدِّد السمة D السمة C.

يمكن مساعدة النظر إلى البيانات الفعلية في توضيح السمات التي هي سمات اعتمادية dependent، والسمات التي هي سمات محدِّدة determinant.

#### **9.2 قواعد االستدالل Rules Inference**

تُعَدّ بديهيات أرمسترونغ Armstrong's axioms مجموعةً من قواعد الاستدلال المستخدَمة لاستنتاج جميع االعتماديات الوظيفية في قاعدة بيانات عالئقية، حيث طَّور ويليام أرمسترونغ . Armstrong W William هذه البديهيات.

لنفترض أنّ (R(U هو مخطط علاقة لمجموعـة سـمات U، حيث سنسـتخدم الًاحـرف X، وY، وZ لتمثيـل أي مجموعة فرعية، أو اتحاد union مجموعتين من السمات اختصارًا، بدلًا من استخدام X U Y.

#### **Axiom of reflexivity االنعكاس بديهية 9.2.1**

تنص هذه البديهية على أنه إذا كانت Y مجموعة فرعية subset من X ّ ، فإن X تحدِّد Y، كما في المعادلة:

if 
$$
Y \subseteq X
$$
 then  $X \rightarrow Y$ 

افـترض الاعتماديـة الوظيفيـة NT123 <— PartNo على سـبيل المثـال، حيث تـتركّب (X(PartNo من معلومات متعددة، وهي: Y(NT)، و partID(123).

#### **Axiom of augmentation الزيادة بديهية 9.2.2**

تنص بديهية الزيادة -والمعروفة باسم االعتمادية الجزئية dependency partial أ ً يضا- على أنه إذا كانت X تحدِّد Y، فإنّ XZ تحدد YZ مهما كانت Z:

if 
$$
X \rightarrow Y
$$
 then  $XZ \rightarrow YZ$  for any  $Z$ 

تنص بديهية الزيادة على أن يجب على كل سمة ليست مفتاحًا non-key attribute الاعتماد على المفتـاح الرئيسي PK بصورة كاملة، فمثلًا، تعتمد السـمات التاليـة: اسـم الطـالب StudentName، والعنـوان Address، والمدينة City، وPC -أي الرمـز البريـدي postal\_code- على سـمة رقم الطـالب StudentNo فقـط، ولا تعتمد على السمتين StudentNo، وGrade ً معا.

StudentNo, Course  $\longrightarrow$  StudentName, Address, City, Prov, PC, Grade, DateCompleted

هذا الوضع غير مرغوب به لأنه يجب على كل سمة ليست مفتاحًـا الاعتمـاد على المفتـاح PK تمامًـا، ولكن تعتمد معلومات الطلاب في هذه الحالة جزئيًا فقط على المفتاح الرئيسي PK أي StudentNo.

يجب إصالح هذه المشكلة من خالل تقسيم الجدول األصلي إلى جدولين على النحو التالي:

- الجدول األول :1 يحوي الحقول التالية:
	- StudentNo
		- Course ◦
		- Grade ◦
	- DateCompleted ◦
- الجدول الثاني 2: ويحوي الحقول التالية:
	- StudentNo ◦
	- StudentName
		- Address
			- City ∘
			- Prov
				- PC ◦

#### **Axiom of transitivity المتعدية البديهية 9.2.3**

تنص البديهية المتعدِّية على أنه إذا كانت X تحدِّد Y، وY تحدِّد Z ّ ، فإن X تحدِّد Z أ ً يضا:

#### *if*  $X \rightarrow Y \land Y \rightarrow Z$  *then*  $X \rightarrow Z$

يحتــوي الجــدول أدنــاه على معلومــات غــير مرتبطــة مباشــرةً بالطــالب، فيجب أن يكــون لمعــرِّف جدواًل البرنامج ProgramID، واسم البرنامج ProgramName ً خاصا بهما، حيث ال يعتمد اسم البرنامج على رقم الطالب، وإنما يعتمد على معرِّف البرنامج.

StudentNo  $\rightarrow$  StudentName, Address, City, Prov, PC, ProgramID, ProgramName

هذه الحالة غير مرغوب بها بسبب اعتماد السمة التي ليست مفتاحًا -أي ProgramName- على سمة أخرى ليست مفتاحًا أيضًا -أي ProgramID-.

نحل هذه المشكلة من خالل تقسيم هذا الجدول إلى جدولين: جدول لمعلومات الطالب، واآلخر لمعلومات البرنامج، أي كما يلي:

• الجدول :1

StudentNo —> StudentName, Address, City, Prov, PC, ProgramID

• الجدول :2

ProgramID —> ProgramName

لكن لا نـزال بحاجـة إلى مفتـاح خـارجي FK في جـدول الطـالب لنتمكن من تحديـد البرنـامج الـذي سُـجِّل الطالب به.

#### **9.2.4 االتحاد Union**

تشير هذه القاعدة إلى أنه إذا كان جدوالن منفصالن، والمفتاح الرئيسي PK هو نفسه، فقد ترغب في وضع ً الجدولين معا إذ تنص هذه القاعدة على أنه إذا كانت X تحدِّد Y، وX تحدِّد Z، فيجب على X أن تحدِّد Y وZ أ ً يضا:

if 
$$
X \rightarrow Y \land X \rightarrow Z
$$
 then  $X \rightarrow YZ$ 

افترض على سبيل المثال أنّ:

SIN -> EmpName SIN ——> SpouseName

قد ترغب في ضم هذين الجدولين في جدول واحد على النحو التالي:

SIN ——> EmpName, SpouseName

قد يختار بعض مسؤولي قاعدة البيانات administrators database -أو DBA اختص ًارا- االحتفاظ بهذه الجداول مفصولةً لسببين، هما: السبب الأول هو أنّ كل جدول يصِف كيانًا مختلفًا، لـذلك يجب إبقـاء الكيانـات منفصلةً عن بعضها البعض، والسـبب الثـاني هـو إذا تُـرك اسـم الـزوج SpouseName فارغًـا NULL في معظم ֦֧֦֧֦֧֦֧֦֧֦֧֦֧֦֧֦֧֝<u>֓</u> األوقات، فال حاجة إلى تضمينه في نفس جدول اسم الموظف EmpName.

#### **9.2.5 التفكك Decomposition**

التفكُّك Decomposition هو عكس قاعدة الاتحاد Union، فإذا كان لديك جدولًا يبدو أنه يحتوي على كيانين يحدِّدهما المفتاح الرئيسي PK نفسه، فستفكِّر في تقسـيمه إلى جـدولين، حيث تنص هـذه القاعـدة على أنـه إذا كانت X تحدِّد Y و Z ً معا، فستكون X تحدِّد Y و X تحدِّد Z بصورةٍ منفصلة:

*if*  $X$  →  $YZ$  *then*  $X$  →  $Y$  ∧  $X$  →  $Z$ 

#### **9.3 مخطط االعتمادية Diagram Dependency**

ِّيوضِّح مخطط الاعتمادية والمبيَّن في الشكل الّاتي العديد من الاعتماديات المختلفة التي قد تكون موجودةً َّفي جدول لم تطبَّق عليه عملية التوحيد non-normalized table، أي الجدول الذي يحتوي على تكرار بيانات.

تُحدَّد الاعتماديات التالية في هذا الجدول كما يلي:

• يتألف المفتاح األساسي من مجموع ProjectNo وEmpNo.

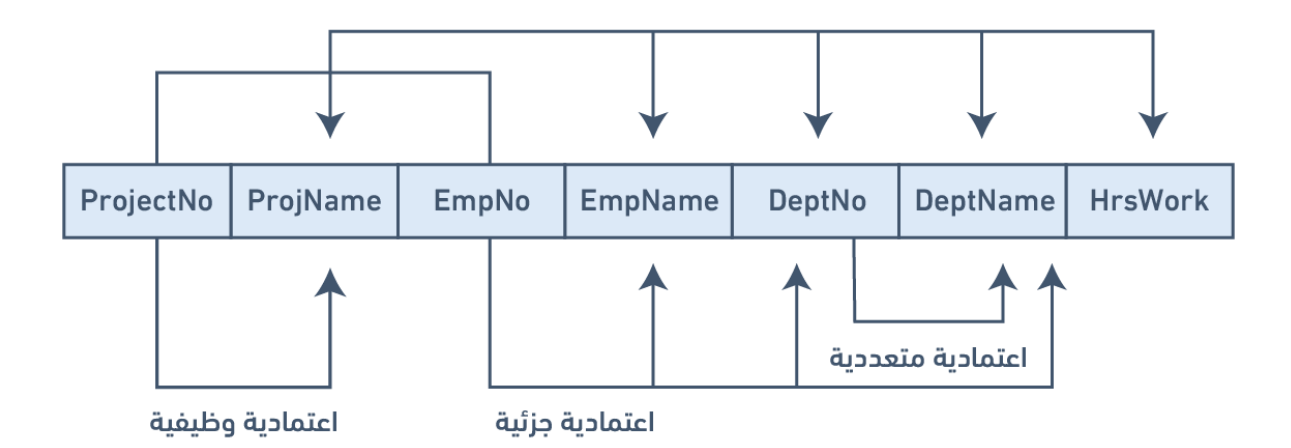

- االعتماديات الجزئية PDs:
- .ProjectNo —> ProjName ◦
- .EmpNo —> EmpName, DeptNo 。
- .ProjectNo, EmpNo > HrsWork 。
- االعتمادية المتعددية Dependency Transitive:
	- DeptNo > DeptName ◦

#### **9.4 مصطلحات أساسية**

- **بديهيات أرمسترونغ Bacioms s'Armstrong**: هي مجموعة من قواعد االستدالل المستخدمة لاستنتاج جميع الاعتماديات الوظيفية في قاعدة بيانات علائقية.
	- **DBA**: أي administrator database، وتعني مسؤول قاعدة البيانات.
- **decomposition**: قاعدة تشير إلى أنه إذا كان لديك جدول يبدو أنه يحتوي كيانَين يحدّدهما **ك ُّ التفك** المفتاح الرئيسي PK نفسه، ففكِّر في تقسيمه إلى جدولين.
	- **االعتمادي dependent**: الجانب األيمن من مخطط االعتمادية الوظيفية.
	- **ِّ المحدد determinant**: الجانب األيسر من مخطط االعتمادية الوظيفية.
	- َ : عالقة بين سمت ً ين، عادة **االعتمادية الوظيفية dependency functional أو FD** ما تكون بين المفتاح الرئيسي PK والسمات األخرى التي ليست مفاتيح داخل جدول.
		- **جدول غير موحد - table normalized non**: الجدول الذي يحتوي على تكرار بيانات فيه.
- **االتحاد Union**: قاعدة تشير إلى أنه إذا كان جدوالن منفصالن، ولهما المفتاح الرئيسي PK نفسه، ففكِّر ً في وضعهما معا.

## **.10 فهم عملية التوحيد Normalization**

يجب أن يكون التوحيد جزءًا من عملية تصميم قاعدة البيانات، ولكن من الصعب فصل عملية التوحيد عن عملية نمذجة الكيان العالئقي modelling ER، لذلك يجب استخدام الطريقتين بالتزامن.

يستخدَم مخطط عالقات الكائنات diagram relation entity -أو ERD ً اختصارا- لتوفير الرؤية الكبيرة أو الشاملة لمتطلبات بيانات المؤسسة وعملياتها، إذ يَنشأ ذلك من خالل عملية تكرارية تتضمن تحديد الكيانات المرتبطة، وسماتها، وعلاقاتها؛ بينما يركِّز إجراء التوحيد على خصائص كيانـات محـددَّة، كمـا يمثِّل رؤيـةً مُصـغَّرةً ِّللكيانات داخل مخطط ERD.

#### **10.1 ما هو التوحيد Normalization؟**

التوحيــد هــو فــرع من فــروع النظريــة العلائقيــة الــذي يــوفر رؤى التصــميم، وهــو عمليــة تحديــد مقــدار التكرار redundancy الموجود في الجدول.

أهداف التوحيد هي:

- القدرة على وصف مستوى التكرار في مخطط عالئقي.
	- توفير آليات لتغيير المخططات بهدف إزالة التكرار.

تعتمد نظرية التوحيد على نظرية االعتماديات الوظيفية اعتمادًا كبيرًا، وتحدِّد هذه النظرية ستة نماذج موحَّدة normal forms -أو NF اختصارًا-، حيث يتضمن كل نموذج موحَّد مجموعةً من خصائص الاعتمادية التي يجب أن يفي المخطط بها، كما يعطي كل نموذج موحَّد ضـمانات حـول وجـود / أو عـدم وجـود حـالات تحـديث شاذة anomalies update، وهذا يعني احتواء النماذج الموحدة األعلى على عدد أقل من التكرار، وبالتالي، مشاكل تحديث أقل.

#### **10.2 النماذج الموحدة Forms Normal**

يمكن أن تكون جميع الجداول الموجودة في قواعد البيانات ضمن أحد النماذج الموحَّدة التي سنناقشها اآلن. نريد الحد األدنى من التكرار بين المفتاح الرئيسي PK، والمفتاح الخارجي FK من الناحية المثالية، كما يجب اشتقاق كل شيء آخر من جداول أخرى.

هناك ستة نماذج موحَّدة، ولكننا سنلقي نظرة على النماذج األربعة األولى فقط، وهي:

- النموذج الموحَّد الأول First normal form، أو 1NF اختصارًا.
- النموذج الموحَّد الثاني form normal Second، أو NF2 ً اختصارا.
	- النموذج الموحَّد الثالث form normal Third، أو NF3 ً اختصارا.
- نموذج بويس-كود الموحَّد Boyce-Codd normal form، أو BCNF اختصارًا، وهو نادر الاستخدام.

#### **10.3 النموذج الموحد األول Form Normal First أو NF1 ً اختصارا**

ي َسمح فقط بقيم غير مكرَّرة في النموذج الموحد األول عند تقاطع كل صف وعمود، وهذا يؤدي إلى عدم وجود مجموعات مكرَّرة group repeating، حيث يجب إزالة المجموعة المكرَّرة، وتشكيل عالقتين جديدتين لتوحيد عالقة تحتوي على مجموعة مكرَّرة، ويكون المفتاح الرئيسي PK للعالقة الجديدة هو تركيب من المفتاح الرئيسي PK للعلاقة الأصلية بالإضافة إلى سمة من العلاقة المنشَأة حديثًا للحصول على تعريف فريد.

#### **10.3.1 عملية نموذج NF1**

سنستخدم جدول تقرير درجات الطالب Report\_Grade\_Student أدناه، من قاعدة بيانات المدرسة School على أساس مثال لشرح عملية نموذج NF.1

\*\*Student\_Grade\_Report\*\* (StudentNo, StudentName, Major, CourseNo, CourseName, InstructorNo, InstructorName, InstructorLocation, Grade)

- تكون المجموعة المكرَّرة في جدول تقرير درجات الطالب Report Grade Student هي معلومات المقرر الدراسي course، إذ يمكن للطالب أخذ مقررات متعددة.
	- أزل المجموعة المكررَّة، إذ إن المجموعة المكرَّرة في هذه الحالة هي معلومات المقرر لكل طالب.
		- حدِّد المفتاح الرئيسي PK لجدولك الجديد.
		- يجب أن يحدِّد المفتاح الرئيسي PK قيمةَ السمة StudentNo وCourseNo تحديدًا فريدًا.
	- يبقى جدول مقررات الطلاب StudentCourse بعد إزالة جميع السمات المتعلِّقة بالمقرر والطالب.
- أصبح جدول الطالب Student اآلن بصيغة النموذج الموحَّد األول مع إزالة المجموعة المكرَّرة.
	- َّ الجدوالن الجديدان موضحان كما يلي:

Student (StudentNo, StudentName, Major)

StudentCourse (StudentNo, CourseNo, CourseName, InstructorNo, InstructorName, InstructorLocation, Grade)

#### **10.3.2 كيفية تحديث حاالت نموذج NF1 الشاذة**

بالنظر إلى الجدولين السابقين:

- ً نحتاج طالبا إلضافة مقرَّر جديد.
- قد يكون لدينا تناقضات عندما تحتاج معلومات المقرَّر إلى تحديث.
	- قد نحذف أيضًا معلومات هامة حول مقرر عند حذف طالب.

#### **10.4 النموذج الموحد الثاني Form Normal Second أو NF2**

يجب أن تكـون العلاقـة أولًا بصـيغة نمـوذج 1NF للانتقـال إلى النمـوذج الموحَّد الثـاني 2NF، حيث تكـون العلاقة تلقائيًا بصيغة نموذج 2NF إذا وفقط إذا اشتمل المفتاح الرئيسي PK على سمة واحدة.

إذا احتوت العلاقة على مفتاح رئيسي مركّب composite PK، فيجب أن تعتمد كـل سـمةٍ ليسـت مفتاحًـا على المفتاح الرئيسي PK بأكمله اعتمادًا كاملًا، ولا تعتمد على مجموعـة فرعيـة من المفتـاح الرئيسـي PK، أي لا يجب وجود اعتمادية جزئية dependency partial، أو ما ي َّسمى بالزيادة augmentation.

#### **10.4.1 عملية نموذج NF2**

يجب أولًا أن يكون الجدول بصيغة نموذج 1NF للانتقال إلى النموذج 2NF.

- جدول الطالب Student موجود بالفعل بصيغة نموذج NF2 ألنه يحتوي على عمود مفتاح رئيسي واحد فقط بالفعل.
- ليست كل السمات -وتحديدًا جميـع معلومـات المقـرر course information- معتمـدةً بالكامـل على المفتاح الرئيسي عند فحص جدول مقررات الطالب Course Student، إذ تكون السمة الوحيدة المعتمدة بالكامل على المفتاح الرئيسي هي الدرجة grade.
	- عرِّف الجدول الجديد الذي يحتوي على معلومات المقرَّر.

- عرِّف المفتاح الرئيسي PK للجدول الجديد.
	- َّ الجداول الثالثة الجديدة موضحة أدناه.

Student (StudentNo, StudentName, Major)

CourseGrade (StudentNo, CourseNo, Grade)

CourseInstructor (CourseNo, CourseName, InstructorNo, InstructorName, InstructorLocation)

#### **10.4.2 كيفية تحديث حاالت نموذج NF2 الشاذة**

بالنظر إلى الجداول الثالثة السابقة:

- نحتاج إلى مقرَّر course عند إضافة مدرِّس جديد.
- قد يؤدي تحديث معلومات المقرر إلى وجود تناقضات في معلومات المدرِّس.
	- قد يؤدي حذف المقرر أ ً يضا إلى حذف معلومات المدرِّس.

#### **10.5 النموذج الموحد الثالث Form Normal Third أو NF3**

يجب أن تكون العلاقة بصيغة النموذج الموحَّد الثاني 2NF للانتقال إلى النمـوذج الموحَّد الثـالث 3NF، كمـا يجب إزالة جميع الاعتماديات المتعدية transitive dependencies أيضًا، فقـد لا تعتمـد السـمة الـتي ليسـت مفتاحًا اعتمادًا وظيفيًا على سمة أخرى ليست مفتاحًا.

#### **10.5.1 عملية نموذج NF3**

- أزل كافة السمات الاعتمادية dependent attributes في العلاقـة، أو في العلاقـات المتعديـة من كـل جدول من الجداول التي لها علاقة متعدية.
	- أُنشِئ جدولًا، أو جداول جديدة مع إزالة الاعتمادية.
- تحقق من الجدول أو الجداول الجديدة، كما تحقق من الجدول أو الجداول المعدَّلة أيضًا وذلك للتأكد من احتواء كل جدول على محدِّد determinant ومن عدم وجود جدول يحتوي على اعتماديات غير مناسبة.
	- َّ الجداول األربعة الجديدة موضحة أدناه.

Student (StudentNo, StudentName, Major)

CourseGrade (StudentNo, CourseNo, Grade)

Course (CourseNo, CourseName, InstructorNo)

Instructor (InstructorNo, InstructorName, InstructorLocation)

يجب أال تكون هناك حاالت شاذة في النموذج الموحَّد الثالث في هذه المرحلة.

لنلق نظرةً على مخطط الاعتمادية الموضَّح في الشكل الّاتي لهـذا المثـال، حيث تتمثـل الخطـوة الْاولى في إزالة المجموعات المكرَّرة.

Student (StudentNo, StudentName, Major) StudentCourse (StudentNo, CourseNo, CourseName, InstructorNo, InstructorName, InstructorLocation, Grade)

تلخِّص الاعتماديــات الموضَّـــحة في الشــكل التــالي عمليـــة توحيــد normalization قاعـــدة بيانــات :School database المدرسة

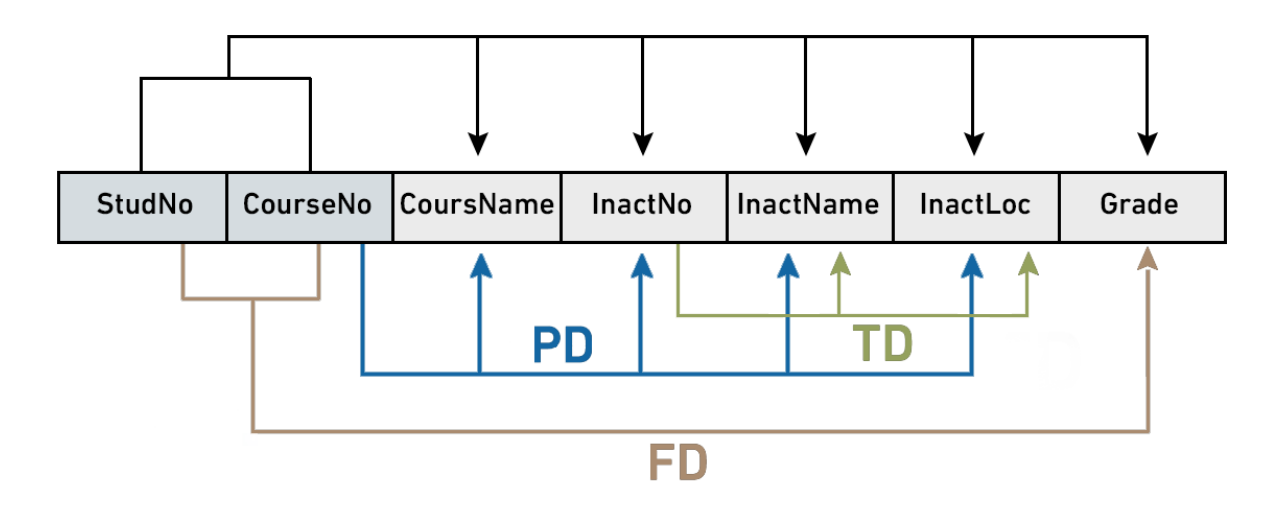

االختصارات المستخدمة في الشكل السابق هي كما يلي:

- .partial dependency الجزئية االعتمادية :PD •
- .transitive dependency المتعدية االعتمادية :TD •

• FD: االعتمادية الكاملة dependency full، إذ يشير االختصار FD إلى االعتمادية الوظيفية functional dependency عـــــادةً، ولكن اســـــتخدمنا الاختصـــــار FD على أســــــاس اختصـــــار للاعتمادية الكاملة dependency full في الشكل السابق فقط.

#### **َّ نموذج بويس كود الموحد - BCNF 10.6**

قد تنتج حالات شاذة عندما يحتوي الجدول على أكثر من مفتاح مرشَّـح candidate key على الـرغم من أن العلاقـة بصـيغة نمـوذج 3NF، حيث يُعَـدّ نمـوذج بـويس-كـود الموحَّد Boyce-Codd normal form أو BCNF اختصـارًا حالـةً خاصـةً من النمـوذج 3NF، وتكـون العلاقـة ضـمن نمـوذج BCNF إذا وفقـط إذا كـان كـل محـدّد determinant مفتاحًا مرشَحًا candidate key.

#### **10.6.1 المثال األول عن نموذج BCNF**

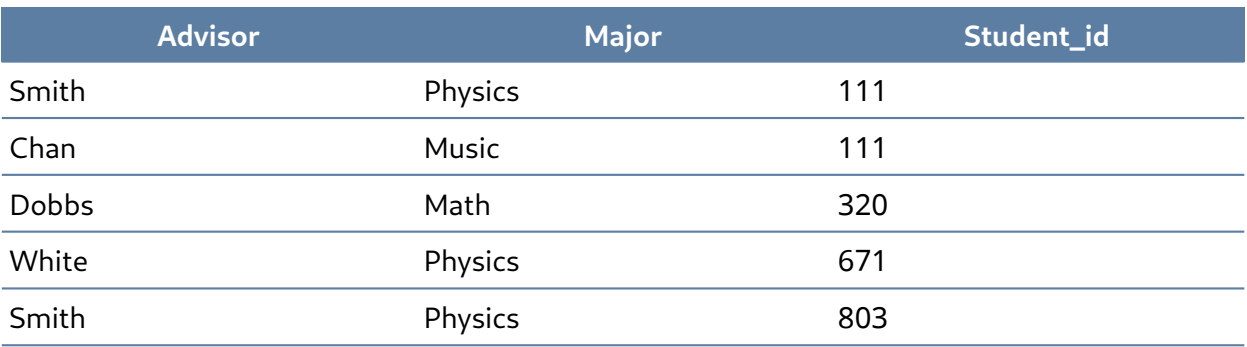

ضع في بالك الجدول التالي Adv\_Maj\_St:

القواعد الدلالية semantic rules -أي قواعد العمل المطبَّقة على قاعدة البيانات- لهذا الجدول هي:

- .1 يجوز لكل طالب Student التخصص في عدة مواد.
- .2 يكون لكل طالب معين مدرِّ ًسا واحدًا فقط لكل تخصص Major.
	- .3 لكل تخصص عدة مدرِّسين.
	- 4. يدرِّس كل مدرِّس تخصصًا واحدًا فقط.
	- .5 يدرِّس كل مدرِّس عدة طالب في تخصص واحد.

الاعتماديات الوظيفية لهـذا الجـدول مـذكورة أدنـاه، فـالأولى هي مفتـاح مرشَّـح candidate key، والثانيـة ليست كذلك.

```
Student_id, Major -> Advisor
Advisor —> Major
```
تشمل الحالات الشاذة لهذا الجدول ما يلي:

- .1 الحذف Delete: مثل حالة حذف الطالب معلومات المدرِّس.
- .2 اإلدخال Insert: مثل حالة احتياج المدرِّس الجديد إلى وجود طالب.
	- .3 التحديث Update: مثل الحاالت المتناقضة.

ليست السمة المُفرَدة single attribute مفتاحًا مرشَحًا.

يمكن أن يكون المفتاح الرئيسي PK هو Student\_id, Advisor، أو Student\_id, Advisor، ويمكنـك إنشـاء جدولين جديدين، لتقليل العالقة Adv\_Maj\_St إلى النموذج BCNF كما يلي:

St\_Adv (Student\_id, Advisor) Adv\_Maj (Advisor, Major)

جدول St\_Adv:

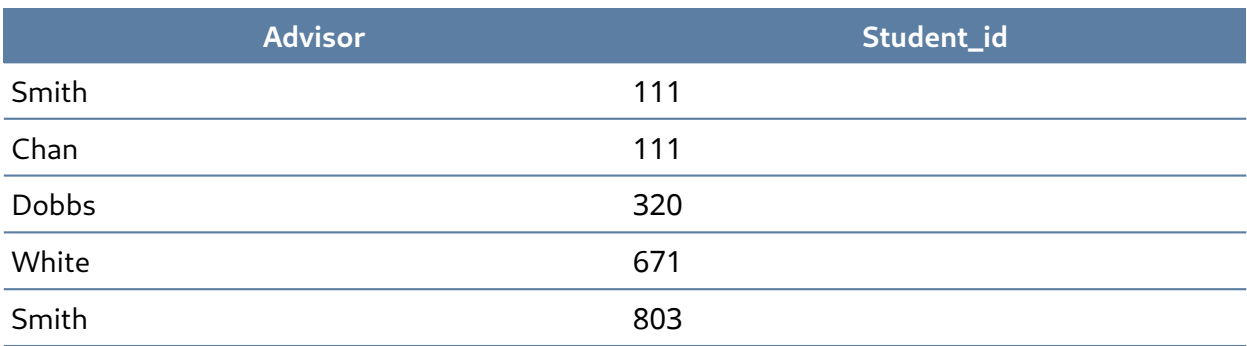

:Adv\_Maj جدول•

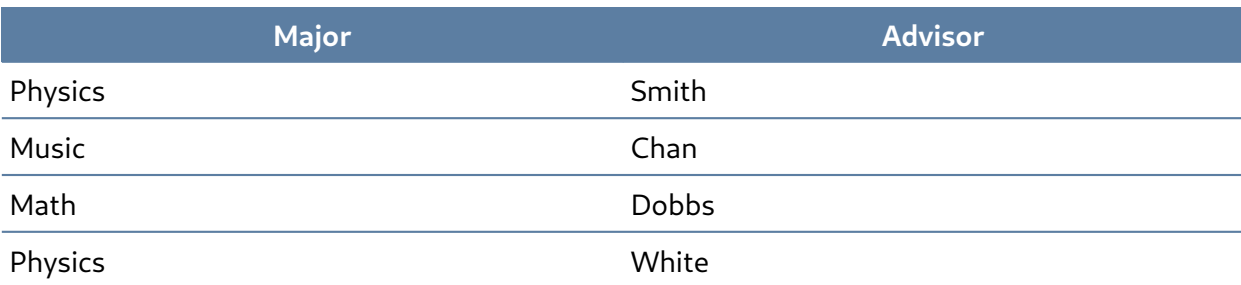

## **10.6.2 المثال الثاني عن نموذج BCNF**

انظر الجدول التالي Interview\_Client:

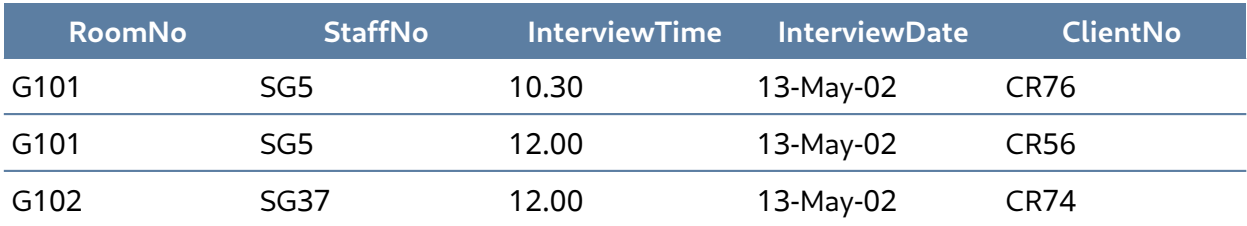

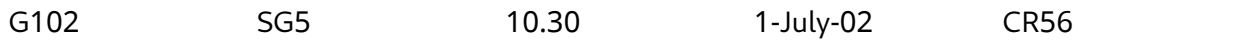

FD1 – ClientNo, InterviewDate –> InterviewTime, StaffNo, RoomNo (PK) FD2 – staffNo, interviewDate, interviewTime –> clientNO (candidate key: CK) FD3 – roomNo, interviewDate, interviewTime –> staffNo, clientNo  $(CK)$ FD4 – staffNo, interviewDate –> roomNo َّتكون العلاقة بصيغة نموذج BCNF إذا وفقط إذا كان كل محدّد determinant مفتاحًا مرشّحًا.

نحن بحاجة إلى إنشـاء جـدول يتضـمن أول ثلاثـة اعتماديـات كاملـة FD -أي جـدول Client\_Interview2-، وإنشاء جدول آخر -أي جدول StaffRoom- لالعتمادية الكاملة FD الرابعة.

:Client\_Interview2 جدول•

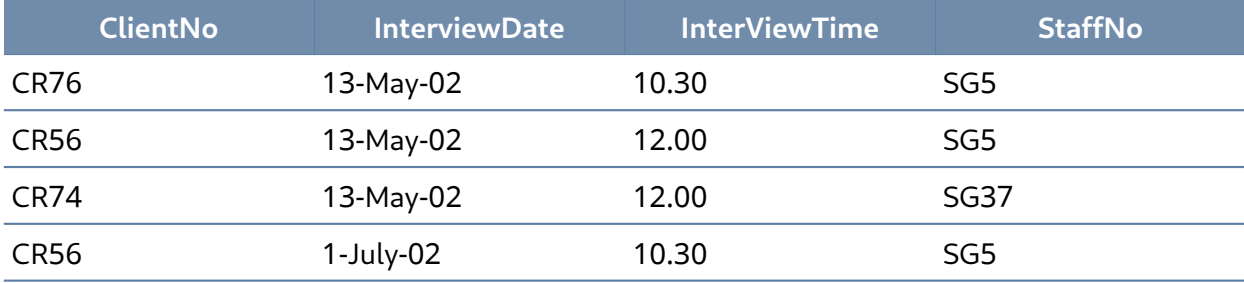

• جدول StaffRoom:

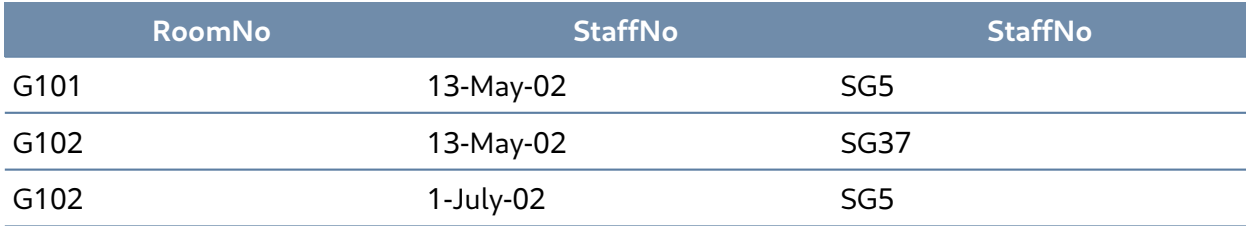

#### **10.7 التوحيد وتصميم قواعد البيانات**

َّ تأكد أثناء عملية توحيد تصميم قاعدة البيانات من توافق الكيانات المقترحة للنموذج الموحَّد المطلوب قبل إنشاء بنى الجدول.

صُمِّمت العديد من قواعد البيانات واقعيًا بصورة غير سـليمة، أو أُثقِـل كاهلهـا بحـالات شـاذة عنـد تعـديلها بصورة غير سليمة خالل فترة زمنية. قد يُطلب منك إعادة تصميم قواعد البيانات الحالية، وتعـديلها، كمـا يمكن أن يكـون ذلـك مهمـةً كبـيرةً إذا أجريت عملية التوحيد على الجداول بصورةٍ غير صحيحة.

#### **10.8 المصطلحات األساسية واالختصارات**

- **نموذج بويس-كود الموحَّد - form normal Codd Boyce أو BCNF**: وهو حالة خاصة من نموذج .3NF
- **النموذج الموحَّد األول form normal first أو NF**:**1** يسمح بقيم غير مكررة فقط عند تقاطع كل صف وعمود، لذلك ال توجد مجموعات مكرَّرة.
	- **التوحيد normalization**: عملية تحديد مقدار التكرار الموجود في الجدول.
- **النموذج الموحَّد الثاني form normal second أو NF**:**2** يجب أن يكون للعالقة صيغة نموذج NF،1 كما يجب اشتمال المفتاح الرئيسي PK على سمةٍ واحدة.
	- **القواعد الداللية rules semantic** َّ : قواعد العمل المطبقة على قاعدة البيانات.
- **النموذج الموحَّد الثالث form normal third أو NF**:**3** يجب أن يكون للعالقة صيغة نموذج NF،2 كما يجب إزالة جميع الاعتماديات المتعدِّيـة transitive dependencies، فقـد لا تعتمـد السـمة الـتي ليست مفتاحًا non-key attribute اعتمادًا وظيفيًا على سمة أخرى ليست مفتاحًا أيضًا.

#### **10.9 تمارين**

- .1 ما هو التوحيد normalization؟
- .2 متى يكون جدول ما في نموذج NF1؟
- .3 متى يكون جدول ما في نموذج NF2؟
- .4 متى يكون جدول ما في نموذج NF3؟
- 5. عرِّف وناقش كل من الاعتماديات المشار إليها في مخطط الاعتمادية الموضَّح في الشكل التالي:

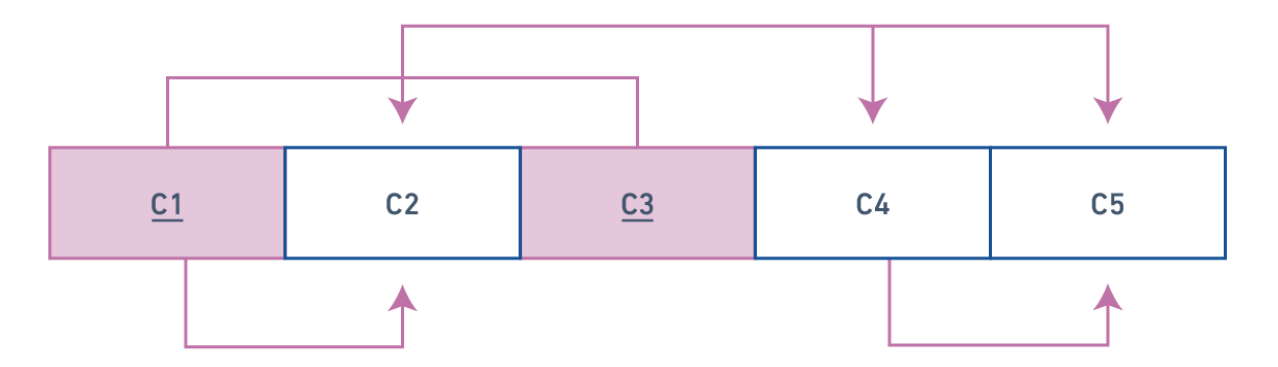

6. تستخدم كليّة جامعية college جديدة بنية الجدول الموضَّحة في الجـدول التـالي، وذلـك لتتبـع الطلاب والمقرَّرات، وبالتالي، ارسم مخطط االعتمادية لهذا الجدول.

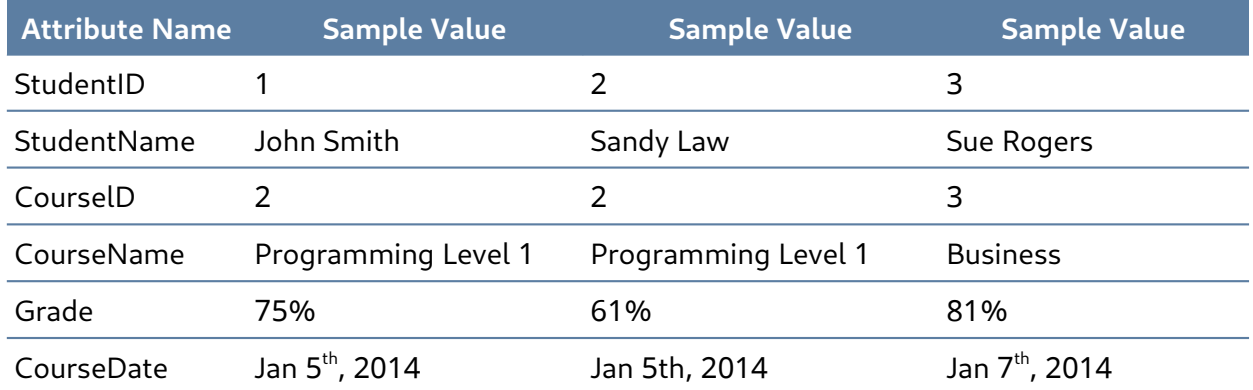

7. اعـرض الجـداول بصـيغة النمـوذج الموحَّد الثـالث الـتي ستنشـئها لإصـلاح المشـكلات الـتي واجهتهـا باستخدام مخطط االعتمادية الذي رسمته للتو، ثم ارسم مخطط االعتمادية للجدول الثابت.

8. توفر الوكالة التي تسـمى Instant Cover مـوظفِين بـدوام جـزئي أو مـؤقت للفنـادق في اسـكتلندا، إذ ِّ يوضح الشكل اآلتي الوقت الذي يقضيه موظفو الوكالة في العمل في فنادق مختلفة، حيث يكون رقم التأمين الوطني NIN -أي number insurance national- فريدًا لكل موظف.

استخدم الجدول التالي لإلجابة على السؤالين اآلتيين:

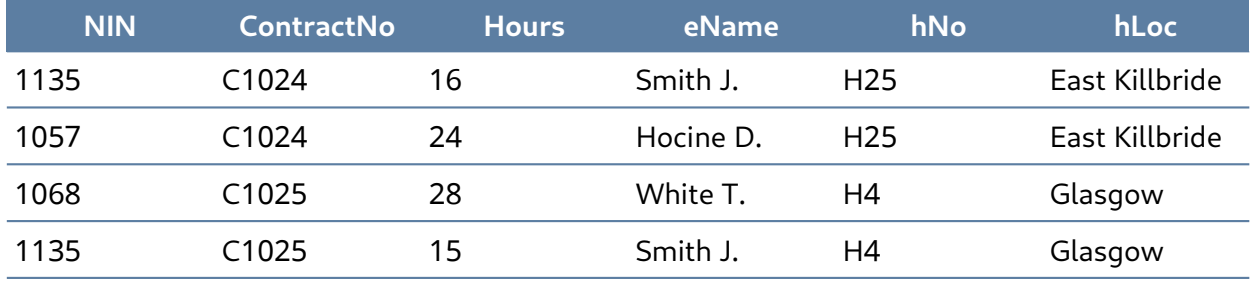

- 1. هذا الحـدول عرضـة لحـالات تحـديث شـاذة لـذا قـدّم أمثلـةً على حـالات شـاذة للادخـال والحـذف والتحديث.
- .2 َطّبق عملية التوحيد على هذا الجدول ليصبح له صيغة النموذج الموحّد الثالث، مع التأكد من ذكر أي افتراضات.

#### .9 امأل الفراغات:

- \_\_\_\_\_\_ ينتج عن نموذجًا موحّدًا أقل.
- $\cdot$  لتسمى السمة التي تحدِّد قيمتها قيمًا أخرى داخل صف  $\,$   $\,$  .  $\,$ 
	- $\cdot$  السمة التي لا يمكن تقسيمها توصف بأنها  $\circ$
- ىشير \_\_\_\_\_\_\_ إلى مستوى التفاصيل الذي تمثِّله القيم المخزَّنة في صف الجدول.  $^\circ$ 
	- $\sim$  يجب ألا يحتوي الجدول العلائقي على مجموعات \_\_\_\_\_\_\_\_\_.

## **.11 عملية تطوير قواعد البيانات**

يتمثل أحد الجوانب األساسية لهندسة البرمجيات في تقسيم عملية التطوير إلى سلسلة من المراحل أو ِّالخطوات، حيث تركز كل مرحلة منها على جانب واحد من جوانب التطوير.

يشار أحيانًا إلى مجموعة هذه الخطوات بدورة حياة تطوير البرمجيات software development life cycle -أو SDLC ً اختصارا، حيث ينتقل المنتج البرمجي عبر مراحل دورة الحياة هذه -في بعض األحيان بصورة متكررة أثناء ضبطه أو إعادة تطويره- حتى يتوقف استخدامه في النهاية، كما يمكن التحقق من كل مرحلة في دورة الحياة للتأكد من صحتها قبل االنتقال إلى المرحلة التالية في الحالة المثالية.

#### **11.1 دورة حياة تطوير البرمجيات نموذج الشالل - Waterfall**

لنبدأ بإلقاء نظرة عامة على نموذج الشلال waterfall model الذي هو أحد نماذج تمثيـل دورة حيـاة عمليـة تطوير البرمجيات Cycle Life Development Software كما ستجده في معظم كتب هندسة البرمجيات.

يوضح هذا الشكل الشاللي الموجود في الشكل اآلتي نموذج شالل عام يمكن تطبيقه على أية عملية تطوير لنظام حاسوبي، حيث يُظهر هذا النموذج العملية على أساس تسلسل صارم من الخطوات بأن يكون خـرج خطـوة واحدة دخلًا للخطوة التالية، كما يجب إكمال كل خطوة قبل الانتقال إلى الخطوة التالية.

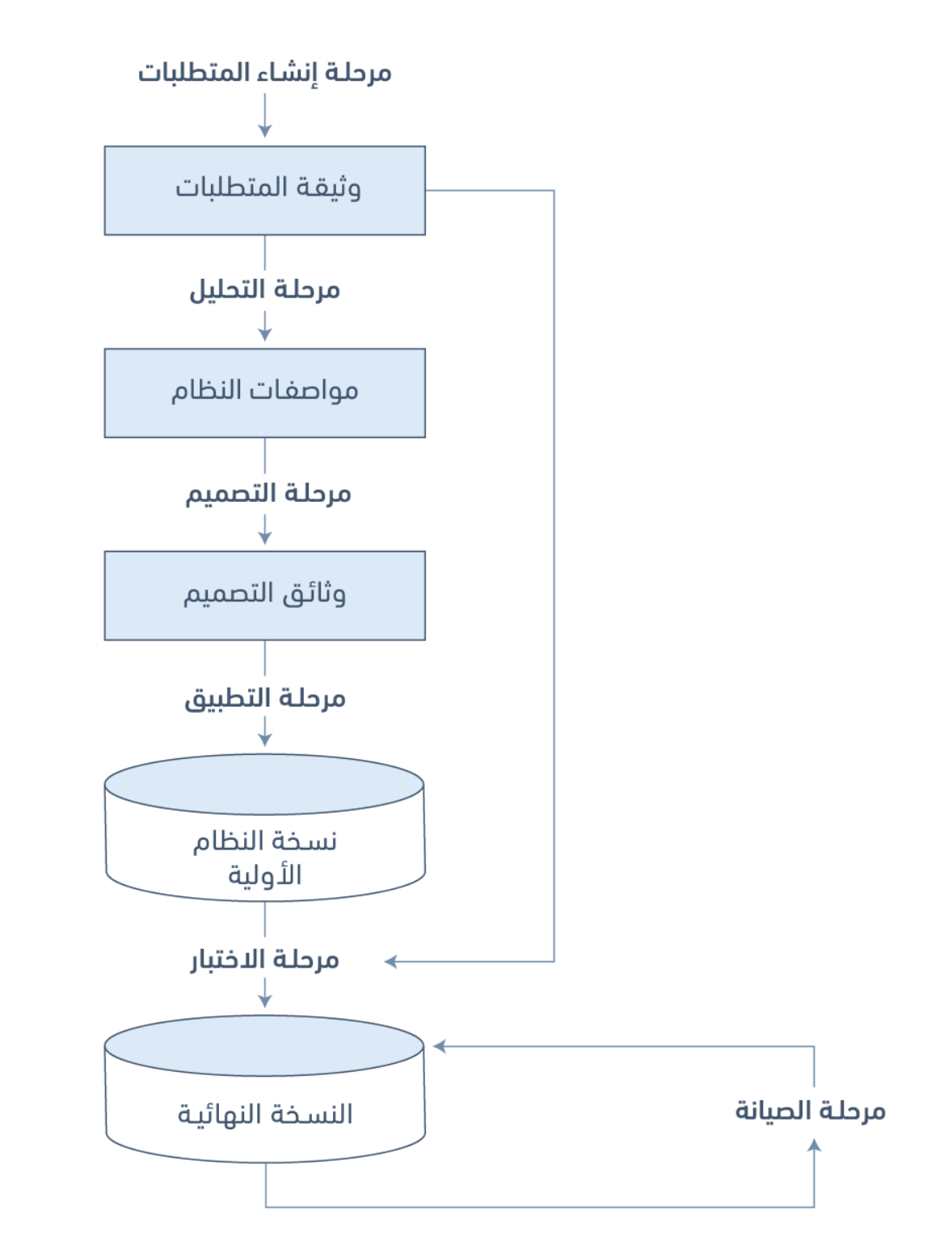

يمكننا استخدام عملية نمـوذج الشـلال على أسـاس وسـيلة لتحديـد المهـام المطلوبـة مـع دخـل وخـرج كل نشاط activity، إذ المهم هنا هو مجاالت األنشطة التي يمكن تلخيصها على النحو التالي:

• تتضمن مرحلة **إنشاء المتطلبWات requirements Establishing** التشاور واالتفاق مع أصحاب المصلحة حول ما يريدونه ويحتاجون إليـه من النظـام، والـتي يُعبَّر عنهـا بمـا يسـمَّى وثيقـة المتطلبـات .statement of requirements اإلنجليزية وباللغة
- تبدأ مرحلة **التحليل Analysis** بالنظر في وثيقة المتطلبات وتنتهي من خالل إنتاج مواصفات النظام system specification، حيث تُعَدّ المواصفات تمثيلًا رسميًا لما يجب على النظـام فعلـه، ويُعبَّر عنهـا بعبارات مستقلة عن كيفية تطبيقها.
- تبدأ **مرحلة التصميم Design** بمواصفات النظام وينتج عنها وثائق التصميم، كما تقدِّم هذه المرحلة .<br>ا وصفًا تفصيليًا لكيفية بناء النظام.
- **مرحلة التطبيق Implementation** ً هي بناء نظام حاسوبي وفقا لوثيقة تصميم معينة مع مراعاة البيئة التي سيعمل فيها النظام، مثل العتاد، والبرمجيات المتاحة للتطوير؛ كما قـد تُنفّذ مرحلـة التطـبيق على مراحل باستخدام نظام أولي يمكن التحقق من صحته واختباره قبل إصدار النظام النهائي لالستخدام.
- توازن **مرحلة االختبار Testing** النظام الم َّطبق مع وثائق التصميم ومواصفات المتطلبات، وتنتج هذه المرحلة تقرير قبول، أو قائمةً بالأخطاء والزلات البرمجية bugs التي تتطلب مراجعـة عمليـات التحليـل، والتصميم، والتطبيق لتصحيحها، أي تُعَـدّ مرحلـة الاختبـار عـادةً المَهمـة الـتي تـؤدي إلى تكـرار نمـوذج الشلال خلال دورة الحياة.
- تتضمن **مرحلة الصيانة Maintenance** التعامل مع تغيرات المتطلبات، أو بيئة التطبيق، أو إصالح الزالت البرمجية، أو نقل النظام إلى بيئات جديدة مثل ترحيل نظام من حاسوب مستقل إلى محطة عمل يونكس أو بيئة متصلة بالشبكة، كما سيعاد النظر في دورة حياة الشالل بصورة متكررة بسبب احتواء مرحلة الصيانة على تحليل التغيرات المطلوبة، وتصميم حل، وتطبيقه، واختباره على مدى حياة نظام برمجي جرت صيانته.

#### **11.2 دورة حياة قاعدة البيانات Cycle Life Database**

نســتطيع اســتخدام دورة الشــلال مثــل أســاس لنمــوذج تطــوبر قاعــدة البيانــات الــذي يتضــمن ثلاثة افتراضات هي:

- .1 يمكننا فصل تطوير قاعدة البيانات عن عمليات المستخدم التي تستخدم قاعدة البيانات، أي تحديد وإنشاء تخطيط schema لتعريف البيانات في قاعدة البيانات.
- 2. يمكننـا اسـتخدام معماريــة التخطيطـات الثلاثـة three-schema architecture مثـل أسـاس لتميـيز األنشطة المرتبطة بالتخطيط.
- 3. يمكننا تمثيل القيود constraints لفرض دلالات semantics البيانات مـرةً واحـدةً في قاعـدة البيانـات ًعوضًا عن فرضها على كل عملية مستخدِم تستخدِم البيانات.

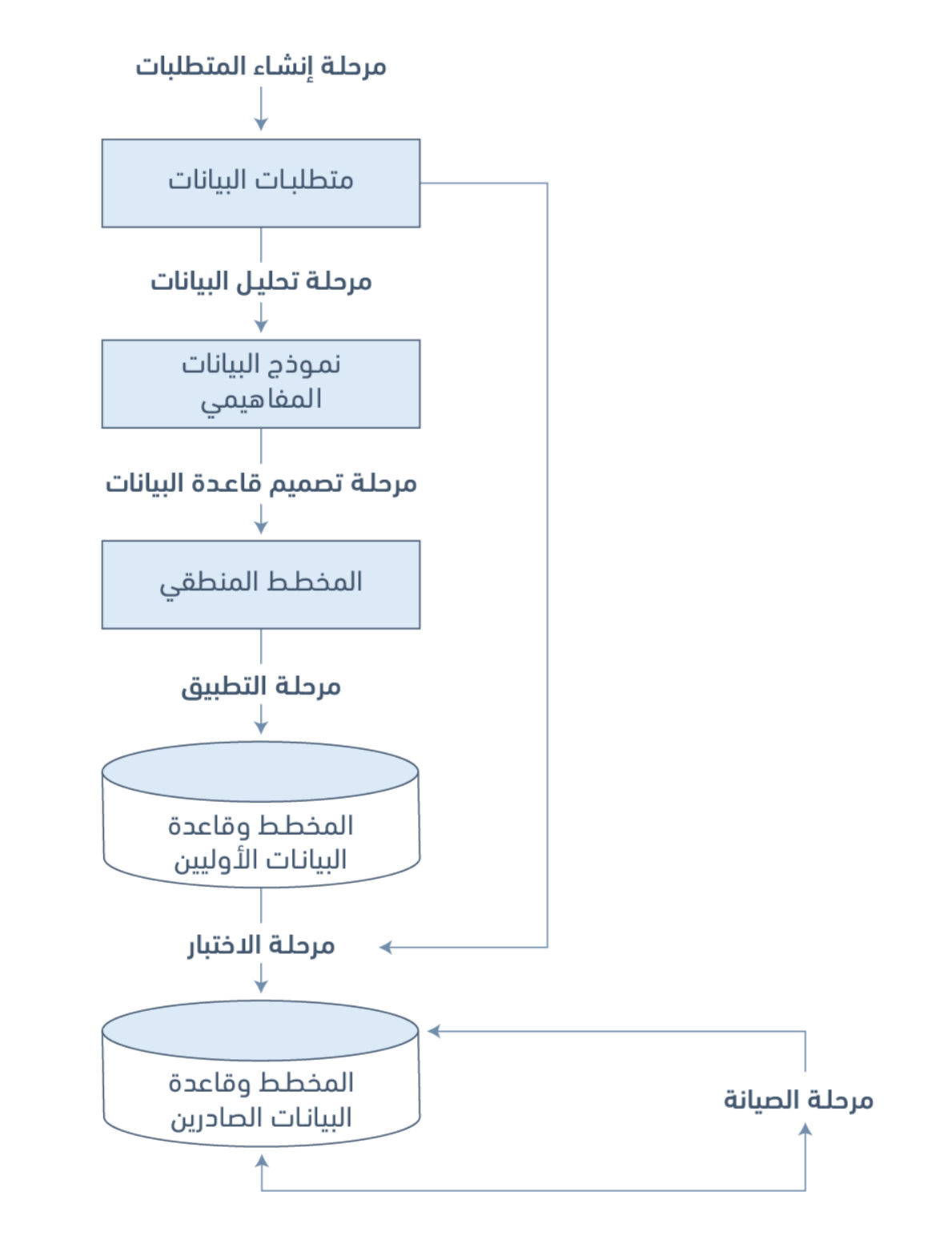

يمكننا باستخدام هذه الافتراضات والشكل السابق رؤية أنّ هـذا المخطـط يمثِّل نموذجًـا للأنشـطة وخرجهـا لتطوير قاعدة البيانات، فهذا المخطط ليس قابلًا للتطبيق على النهج العلائقي فقط وإنمـا يُطبَّق على أيـة صـنف class من نظم إدارة قواعد البيانات DBMS أ ً يضا.

يُعَدّ تطوير تطبيقات قواعد البيانات عمليةً للحصـول على متطلبـات العـالم الحقيقي real-world، وتحليـل المتطلبات، وتصميم البيانات ووظائف النظام، ثم تطبيق العمليات في النظام.

#### **11.3 جمع المتطلبات Gathering Requirements**

تُعَدّ مرحلـة جمـع المتطلبـات requirements gathering الخطـوة الْاولى في نمـوذج الشـلال، ويجب على مصممي قاعدة البيانات خالل هذه الخطوة إجراء مقابالت مع العمالء -أي مستخدمي قاعدة البيانات- لفهم النظام المقترح والحصول على البيانات والمتطلبات الوظيفية، وتوثيقها، كما تكون نتيجة هذه الخطوة وثيقةً ِ تتضمن المتطلبات التفصيلية التي قدمها المستخدمون.

تتضمن مرحلة إنشاء المتطلبات Establishing requirements التشاور والاتفاق بين جميع المسـتخدِمين بشأن البيانات الثابتة data persistent التي يرغبون في تخزينها مع االتفاق على معنى عناصر البيانات وتفسيرها، كما يلعب مسؤول البيانات دورًا رئيسيًا في هذه العملية لأنه يستعرض القضايا التجارية، والقانونيــة، والُاخلاقية داخل المؤسسة التي تؤثِّر على متطلبات البيانات.

تُســتخدَم وثيقــة متطلبــات البيانــات data requirements document لتأكيــد فهم المتطلبــات مــع المستخدِمين، فلا ينبغي أن تكون رسميةً أو مشفرةً بمستوى عال لضمان سهولة فهمها. ً

يجب أن تقدِّم هذه الوثيقـة ملخصًـا مـوجزًا لمتطلبـات جميـع المسـتخدِمين -أي ليس مجـرد مجموعـة من ّ األفراد فقط،- وذلك ألن الهدف هو تطوير قاعدة بيانات مشتركة واحدة.

يجب ألا تصِف المتطلبات كيفية معالجة البيانات، بل تصف عناصر البيانات، والسِــمات attributes الــتي تمتلكها، والقيود المطبَّقة، والعلاقات التي تربط بين عناصر البيانات.

#### **11.4 التحليل Analysis**

تبدأ مرحلة تحليل البيانات analysis Data بوثيقة متطلبات البيانات، ثم ينتج عنها نموذج بيانات مفاهيمي conceptual data model. الهدف من التحليل هـو الحصـول على وصـف تفصـيلي للبيانـات الـتي ِ ستناسب متطلبات المستخدم، بحيث يجري التعامل مع خصائص البيانات ذات المستوى العالي والمنخفض واستخدامها. تتضمن هذه الخصائص المجال المحتمل من القيم التي يمكن السماح بها للسمات، مثل: رمز مقررات الطالب student course code، وعنوان المقـرر course title، ونقـاط الائتمـان credit points في قاعدة بيانات المدرسة على سبيل المثال.

ِّيوفِّر نموذج البيانات المفاهيمي تمثيلًا رسميًا مشتركًا لما يجري توصيله بين العملاء والمطورين أثناء تطـوير قاعدة البيانات، فهذا النموذج يركز على البيانات في قاعدة البيانات، بغض النظر عن االستخدام النهائي لتلك ِ البيانات في عمليات المستخدم، أو تطبيق البيانات في بيئات حاسوبية محدَّدة، لذلك يهتم نموذج البيانات المفاهيمي بمعنى البيانات وبنيتها، وليس بالتفاصيل التي تؤثر على كيفية تطبيقها.

ًإذًا يُعَدّ نموذج البيانات المفاهيمي تمثيلًا رسميًا للبيانات التي يجب أن تحتويهـا قاعـدة البيانـات، والقيـود التي يجب على البيانات تلبيتها، كما يجب التعبير عن ذلك بمصطلحات مستقلة عن كيفية تنفيذ النموذج،

ِّلذلك يركِّز التحليل على الْاسئلة التي تحتوي عبارات مثـل عبـارة "مـا هـو المطلـوب؟" وليس على الْاسـئلة الـتي تحتوي عبارات مثل عبارة "كيف يتحقق ذلك؟".

#### **11.5 التصميم المنطقي Design Logical**

تبــدأ مرحلــة تصــميم قاعــدة البيانــات بنمــوذج بيانــات مفــاهيمي وينتج عنهــا مواصــفات التخطيط المنطقي schema logical الذي سيحدِّد نوع نظام قاعدة البيانات المطلوب -أي سيحدد إن كان من نوع شبكي، أو عالئقي، أو كائني التوجه.-

ال يزال التمثيل العالئقي representation relational مستقاًل عن أي نظام إدارة قواعد البيانات DBMS، فهو نموذج بيانات مفاهيمي آخر.

يمكننا استخدام التمثيل العلائقي لنموذج البيانات المفاهيمي على أساس دخل لعملية التصميم المنطقي، َّ وخرج هذه المرحلة هو مواصفات عالئقية مفصلة أي تخطيط منطقي لجميع الجداول والقيود الالزمة لتلبية وصف البيانات في نموذج البيانات المفاهيمي.

تُختــار الجــداول الأكــثر ملاءمــة أثنــاء نشــاط التصــميم لتمثيــل البيانــات في قاعــدة بيانــات، ولكن يجب أخذ هذه الاختيارات في الحسبان معايير التصميم المختلفة بما فى ذلـك على سـبيل المثـال مرونـة التغيــــير، والتحكم في التضــــاعف أو الاستنســــاخ duplication، وأفضــــل طريقــــة لتمثيــــل القيــــود. تحدِّد الجداول المحدَّدة بالتخطيط المنطقي البيانات المخزَّنة وكيفية معالجتها في قاعدة البيانات.

ّ يتجه مصممو قواعد البيانات الملمون بقواعد البيانات العالئقية ولغة االستعالمات الهيكلية SQL للذهاب ً مباشرة إلى مرحلة التطبيق بعد إنتاج نموذج البيانات المفاهيمي لكن ال يؤدي مثل هذا التحول المباشر للتمثيل العالئقي إلى جداول SQL بالضرورة إلى قاعدة بيانات تحتوي على جميع الخصائص المرغوبة مثل الكمــــــال completeness والســـــــلامة integrity والمرونـــــــة flexibility والكفــــــاءة efficiency وقابلية الاستخدام usability، إذ يُعَدّ نموذج البيانات المفاهيمي الجيد خطوةً أولى أساسية نحو قاعـدة بيانـات لهـا هـذه الخصائص، لكن لا يعني هذا أنّ التحول المباشر إلى جداول SQL ينتج قاعدة بيانات جيدة تلقائيًا.

ستمثل هذه الخطوة األولى بدقة الجداول والقيود الالزمة لتلبية وصف نموذج البيانات المفاهيمي، وبالتالي ستلبي متطلبات الكمال والسلامة، ولكنها قد تكون غير مرنة، أو قد تقدِّم قابلية اسـتخدام ضـعيفة، يُثنَى flexed التصميم األول بعد ذلك لتحسين جودة تصميم قاعدة البيانات، ويهدف مصطلح الثني Flexing إلى أخذ األفكار المتزامنة من شيء مثني لغرض مختلف وتشذيب جوانب من هذا الشيء- أي الوصول إلى الغاية نفسها بطريقة وفكرة أخرى تحقق المقصود.-

يلخص الشكل اآلتي الخطوات التكرارية الموجودة في تصميم قاعدة البيانات بناءً على النظرة العامة المقدَّمة، كما يكون الغرض الرئيسي من هذا الشكل هو التمييز بين الهدف العام للجداول التي يجب استخدامها عن التعريف المفصَّل للْاجزاء المكوِّنة لكل جدول، حيث تُدرَس هذه الجـداول واحـدًا تلـو الّاخـر رغم أنهـا ليسـت

مستقِلةً عن بعضها البعض، كما سيؤدي كل تكرار يتضمّن مراجعةً للجداول إلى تصـميم جديـد، ويشـار إلى هـذه التصاميم الجديدة معًا باسم تصاميم القطـع الثـاني second-cut designs حـتى لـو تكـررت العمليـة لْاكـثر من حلقةٍ واحدة.

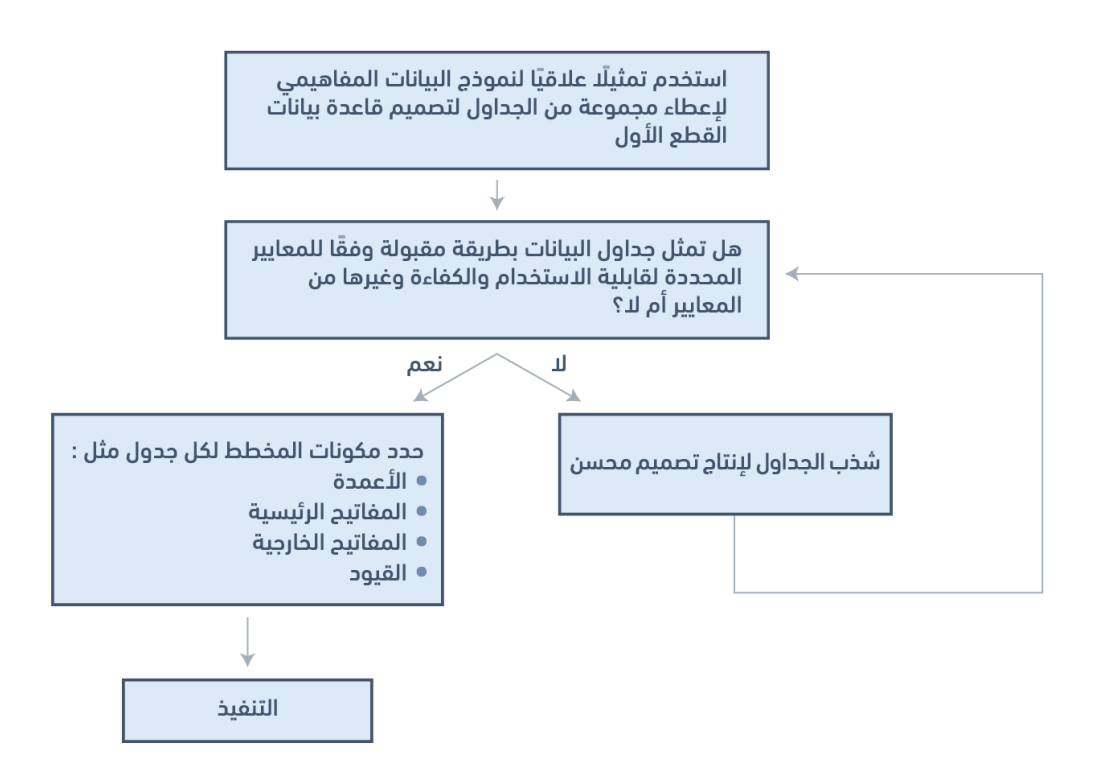

أولًا، ليس من الضروري تلبيـة جميـع متطلبـات المسـتخدم الـتي يمثلهـا نمـوذج بيانـات مفـاهيمي معين بواسطة قاعدة بيانات واحدة، كما يوجد أسباب مختلفة لتطوير أكثر من قاعدة بيانات، مثل: الحاجة إلى عملية مستقِلة في مواقع مختلفة، أو التحكم الإداري ببيانات قواعد البيانات، لكن إذا احتوت مجموعة قواعــد البيانــات على بيانات مضاعَفة وكان المستخدِمون بحاجة للوصول إلى البيانات في أكثر من قاعدة بيانات، فهناك أســباب محتملــة لتلبّّي قاعــدة بيانــات واحــدة متطلبــات متعــددة، وإلا فيجب فحص المشــاكل المتعلقــة بمضــاعَفة البيانات وتوزيعها.

ً ثانيا، أحد االفتراضات حول تطوير قاعدة البيانات هو أنه يمكننا فصل تطوير قاعدة البيانات عن تطوير عمليات المستخدم التي تستفيد منها، ويستند ذلك إلى توقّع تحديد جميع البيانات المطلوبة بواسطة عمليات المستخدِم المحدَّدة حاليًا، وإمكانية الوصـول إليهـا بمجـرد تطـبيق قاعـدة البيانـات، لكننـا نطلب أيضًـا المرونـة للسماح بتلبية تغيرات المتطلبات المستقبلية، كما يمكن التنبؤ بالطلبات الشائعة التي ستقدَّم إلى قاعدة ً البيانات عند تطوير قاعدة بيانات لبعض التطبيقات، وبالتالي يمكننا تحسين تصميمنا للطلبات األكثر شيوعا.

֧֖֖֖֖֖֖֧֚֚֚֚֚֚֚֚֚֚֚֚֚֚֚֝<u>֚</u><br>֧֪֚֝ ثالثا، تعتمد العديد من جوانب تصميم قاعدة البيانات وتطبيقها في المستوى التفصيلي على نظام إدارة قاعدة البيانات DBMS المستخدَم، فإذا كان اختيار نظام إدارة قواعد البيانات ثابتًا أو أُجري قبل مهمـة التصـميم، فيمكن استخدام هذا االختيار لتحديد معايير التصميم بداًل من االنتظار حتى مرحلة التطبيق، أي يمكن دمج قرارات التصميم لنظام إدارة قاعدة البيانات DBMS ً معين عوضا عن إنتاج تصميم عام، ثم تكييفه مع نظام إدارة قاعدة البيانات DBMS أثناء التطبيق.

ليس غريبًا العثور على تصميم مفرد لا يمكنه تلبية جميع خصائص قاعدة البيانات الجيدة في الوقت نفسه، لـذلك من المهم أن يعطي المصـمم الْاولويـة لهـذه الخصـائص، ويكـون ذلـك عـادةً باسـتخدام معلومـات من مواصفات المتطلبات، مثل: تحديد ما إذا كانت السالمة أهم من الكفاءة، وما إذا كانت قابلية االستخدام أهم من َّ المرونة في تطوير معين.

ستحدِّد تعليمات لغة تعريف البيانات language definition data -أو DDL ً اختصارا- الخاصة بلغة SQL التخطيط المنطقي في نهاية مرحلة التصميم، حيث تصف لغة DDL قاعدة البيانات التي يجب تطبيقها لتلبية ِ متطلبات المستخدم.

#### **11.6 التطبيق Implementation**

تتضـمن مرحلـة التنفيـذ أو التطـبيق Implementation بنـاء قاعـدة بيانـات وفقَـا لمواصـفات التخطيـط ّ المنطقي، والذي سيتضمن مواصفات تخطيط التخزين schema storage المناسب، وفرض األمان، والتخطيط الخارجي، وما إلى ذلك، كما يتأثر التطبيق بشدة باختيار نظم إدارة قواعد البيانات المتاحة، وأدوات قواعد البيانات، وبيئة التشغيل.

هناك مهام إضافية تتجاوز مجرد إنشاء تخطيط قاعدة بيانات schema database وتطبيق القيود، إذ يجب إدخال البيانات في الجداول، ومعالجة القضـايا المتعلقـة بالمسـتخدِمين وعمليـات المسـتخدِم، كمـا يجب دعم الًانشطة الإدارية المرتبطة بالجوانب الًاوسع لإدارة بيانات الشركة.

نريد معالجة أكبر عدد ممكن من هذه القضايا الموضَّحة أدناه داخل نظام إدارة قواعد البيانات تماشيًا مع نهج نظم إدارة قواعد البيانات.

يتطلب تطـبيق التخطيـط المنطقي عمليًـا في نظـام إدارة قواعـد البيانـات DBMS معرفـةَ مفصـلةَ للغايـة بالميزات والفوائد المحددة التي يجب تقديمها من قِبَل نظام إدارة قواعد البيانات.

ستشمل المرحلة الأولى من التطبيق انسـحامَ متطلبـات التصـميم مـع أفضـل أدوات التطـبيق المتاحـة ثم استخدام تلك الًادوات للتطبيق، وذلك مثاليًا وتماشيًا مع الممارسة الجيدة لهندسة البرمجيات، كما قد يتضــمن ِ ذلك في قواعد البيانات على اختيار منتجات البائعين ذات متغيرات من نظام إدارة قواعد البيانات DBMS ولغة SQL األكثر مالءمة لقاعدة البيانات التي نحتاج إلى تطبيقها، لكننا ال نعيش في عالم مثالي، كما ستتخَذ في كثير من الاحيان قرارات اختيار العتاد والقرارات المتعلقة بنظام إدارة قواعد البيانـات DBMS قبـل النظـر في تصـميم قاعدة البيانات بوقت طويل، وبالتالي، يمكن أن يتضمن التطبيق ثنيًا إضافيًا للتصميم للتغلب على محــدوديات البرمجيات أو العتاد.

#### **Realizing the Design التصميم تحقيق 11.7**

ًنحتاج إلى إنشاء قاعدة بياناتنا بعد إنشاء التصميم المنطقي وفقًا للتعريفات التي أنتجناهـا، كمـا يُحتمَـل أن يتضمن التطبيق مع نظام إدارة قواعد البيانات DBMS العالئقي استخدام لغة SQL إلنشاء جداول وقيود تلبي وصف التخطيط المنطقي واختيار تخطيط التخزين المناسب -إذا كان نظام إدارة قواعد البيانات DBMS يسمح بهذا المستوى من التحكم.

تتمثل إحدى طرق تحقيق ذلك في كتابة تعليمات لغة DDL SQL المناسبة في ملف يمكن لنظام إدارة قواعد البيانات DBMS تنفيذه، بحيث يكون هناك سجل مستقل أو ملف نصي من تعليمات لغة SQL التي تعــرِّف قاعــدة البيانــات؛ أمــا الطريقــة الأخــرى فهي العمــل تفاعليًــا باســتخدام أداة قاعــدة بيانــات مثل .Microsoft Access أو SQL Server Management Studio األداتين

مهما كانت اآللية المستخدَمة لتطبيق التخطيط المنطقي، فالنتيجة هي أن قاعدة البيانات -مع الجداول والقيود- معرَّفة ولكنها لن تحتوي على بيانات لعمليات المستخدِم.

#### **11.8 ملء قاعدة البيانات Database the Populating**

يوجد طريقتان لملء الجداول بعد إنشاء قاعدة البيانات؛ إما من بيانات موجودة أو من خالل استخدام تطبيقات المستخدِم المطوَّرة لقاعدة البيانات.

قد تكون هناك بيانات موجودة من قاعدة بيانات أو ملفات بيانات أخرى وذلك بالنسبة لبعض الجداول فمثلًا نتوقع عند إنشاء قاعدة بيانات لمستشفى وجود بعض السجلات بالفعل لجميع الموظفين المراد تضمينهم في قاعدة البيانات، كما يمكن أيضًا إحضار البيانات من وكالة خارجية مثـل قـوائم العنـاوين الـتي تُحلَب يصـورة متكررة من شركات خارجية أو يمكن إنتاجها أثناء مهمة إدخال بيانات كبيرة -أي يمكن إجراء تحويل السجالت اليدوية المطبوعة إلى ملفات حاسوبية بواسطة وكالة إدخال بيانات- ويُعَدّ استخدام وسـائل الاسـتيراد والتصـدير الموجودة في نظام إدارة قواعد البيانات DBMS أبسط طريقة لملء قاعدة البيانات في مثل هذه الحاالت.

ًتتوفر عادةَ وسائل لاستيراد وتصدير البيانات بتنسيقات قياسية مختلفة، وتُعـرَف هـذه الوظـائف أيضًـا في بعض األنظمة باسم تحميل loading البيانات وتفريغها unloading، كما يتيح االستيراد إمكانية نسخ ملف ًالبيانات مباشرة إلى جدول.

إذا جرى الاحتفاظ بالبيانات بتنسيق ملف غير مناسـب لاسـتخدام عمليـة الاسـتيراد، فيجب إعـداد برنـامج تطبيقي يقـرأ البيانـات القديمـة، ويحوّلهـا حسـب الضـرورة، ثم يـدخلها في قاعـدة البيانـات باسـتخدام شـيفرة لغة SQL الذي أُنتجت خصيصًا من أجل هذا الهدف.

يُسمّى نقل كميـات كبـيرة من البيانـات الموجـودة إلى قاعـدة بيانـات بالتحميـل المجمَّع bulk load، وقـد يتضمن التحميل المجمَّع للبيانات كميات كبيرةً جدًا من البيانات المُحمَّلة أي تحميـل جـدول في نفس الـوقت، لذلك قد تجد وسائل في نظام إدارة قواعد البيانات DBMS لتأجيل فحص قيد حتى نهاية التحميل المجمَّع.

#### **11.9 إرشادات لتطوير مخطط ER**

لاحظ أن هذه الإرشـادات العامـة ستسـاعد في تطـوير أسـاس قـوي لتصـميم قاعـدة البيانـات الفعليـة أي النموذج المنطقي:

- י<br>י 1. وثَّة, حميع الكيانات المكتشَفة خلال مرحلة جمع المعلومات.
- 2. وثّق جميع السمات التي تنتمي إلى كل كيان، وحدّد المفـاتيح المرشَّــحة candidate keys، والمفـاتيح الرئيســــية primary keys، كمــــا تأكــــد من اعتماديــــة جميــــع الســــمات الــــتي ليســــت مفاتيح non-key attributes لكل كيان بصورة كاملة على المفتاح الرئيسي.
	- .3 ِّطور مخطط ER َّ األولي وراجعه مع األشخاص المناسبين، وتذكر أن هذه عملية تكرارية.
- 4. أُنشِئ كيانات -أي جداول- جديدة للسمات متعددة القيم والمجموعات المكرَّرة، ثم ضمِّن هذه الكيانات-أي الجداول- الجديدة في مخطط ER، وراجع ذلك مع األشخاص المناسبين.
	- .5 َّ تحقق من نمذجة الكيان العالئقي ER عبر تطبيق عملية التوحيد normalizing على الجداول.

### **11.10 مصطلحات أساسية**

- **التحليل analysis:** تبدأ مرحلة التحليل من خالل النظر في وثيقة المتطلبات وتنتهي من خالل إنتاج مواصفات النظام.
	- •**َّ التحميل المجمع load bulk**: هو نقل كميات كبيرة من البيانات الموجودة إلى قاعدة بيانات.
	- **وثيقة متطلبات البيانات document requirements data**: وتستخدَم هذه الوثيقة لتأكيد فهم ِ المتطلبات مع المستخدم.
- **التصميم design**: تبدأ ّ مرحلة التصميم بمواصفات النظام، وينتج عنها وثائق التصميم، كما يوف ً ر وصفا ً تفصيليا لكيفية بناء النظام.
- **تحديد المتطلبات requirements establishing**: تتضمن هذه المرحلة التشاور واالتفاق مع أصحاب المصلحة على ما يريدونه من النظام، كما يعبَّر عنها بوثيقة المتطلبات.
	- **الثني flexing**: مصطلح يهدف إلى أخذ األفكار المتزامنة من شيء مثني لغاية مختلفة وإضعاف جوانب من هذا الشيء عند ثنيه.
- **التطبيق implementation** ً : بناء نظام حاسوبي وفقا لوثيقة تصميم معينة.
- **الصيانة maintenance**: تتضمن هذه المرحلة التعامل مع تغيرات المتطلبات، أو بيئة التطبيق، أو إصلاح الْاخطاء، أو نقل النظام إلى بيئات جديدة.
- **جمع المتطلبات gathering requirements** ِ : عملية يقابل خاللها مصمم قاعدة البيانات مستخدم قاعدة البيانات لفهم النظام المقترَح، وذلك للحصول على البيانات، والمتطلبات الوظيفية، وتوثيقها.
	- **تصاميم القطع الثاني - designs cut second**: مجموعة التكرارات التي يتضمن كل منها مراجعة الجداول التي تؤدي إلى تصميم جديد.
	- **دورة حياة تطوير البرمجيات cycle life development software أو SDLC**: سلسلة لخطوات عملية تطوير قواعد البيانات.
- **االختبار testing** َّ : توازن هذه المرحلة النظام المطبق مع وثائق التصميم ومواصفات المتطلبات، وينتج عنها تقرير قبول.
- **· نموذج الشلال waterfall model:** يُظهر هذا النموذج عملية تطوير قاعدة البيانات مثل تسلسل صارم من الخطوات حيث يكون خرج خطوة دخاًل للخطوة التالية.
	- **عملية نموذج الشالل process waterfall**: وسيلة لتحديد المهام المطلوبة لتطوير قاعدة البيانات، باإلضافة إلى دخل وخرج كل نشاط.

#### **11.11 تمارين**

- .1 اشرح نموذج الشالل، واذكر خطواته.
- .2 ماذا يعني االختصار SDLC؟ وما الذي يمثله؟
- 3. ما الذي يجب تعديله في نموذج الشلال لاستيعاب تصميم قاعدة البيانات؟
	- .4 اذكر الخطوات التكرارية الموجودة في تصميم قاعدة البيانات.

## **.12 لغة االستعالمات الهيكلية SQL**

لغة االستعالمات الهيكلية Language Query Structured -أو SQL اختص ًارا- هي لغة قاعدة بيانات مصمَّمة لإدارة البيانات الموجودة في نظام إدارة قواعد البيانات العلائقية.

طوّرت شركة IBM لغة SQL في أوائـل السـبعينات -عُـرفت بالإصـدار 1986-، حيث صُـمِّم الإصـدار الأولي المس َّمى بلغة االستعالمات الهيكلية اإلنجليزية SEQUEL -اختص ًارا للعبارة Query English Structured Language- لمعالجة واسترداد البيانات المخزَّنة في نظام خاص بشركة IBM وشبه عالئقي إلدارة قواعد البيانات .R نِيسمَّى نظام R. R ويُسمَّى نظام R

قدّمت بعد ذلك شركة Relational Software lnc -والتي أصبحت الّان شركة Oracle Corporation- أول تطبيق متاح تجاريًا للغة SQL َّ والمسمى ب 2 V Oracle لحواسيب VAX في أواخر السبعينات من القرن الماضي.

تُستخدَم العديد من أنظمة DBMS العلائقية المتاحة حاليًا، مثل:

- Oracle Database •
- Microsoft SQL Server
	- MySQL •
	- IBM DB2
	- **IBM Informix**
	- Microsoft Access •

تستخدَم لغة قاعدة بيانات SQL في نظام DBMS من أجل:

- إنشاء بنى قواعد البيانات والجداول.
- إجراء األعمال األساسية إلدارة البيانات، مثل: اإلضافة، والحذف، والتعديل.
	- َّ إجراء استعالمات معقدة لتحويل البيانات األولية إلى معلومات مفيدة.

سوف نركز في هذا الفصل على استخدام لغة SQL إلنشاء بنى قواعد البيانات والجداول، باستخدام لغة SQL على أساس لغة تعريف بيانات language definition data -أو DDL- بصورة أساسية.

سنستخدم لغة SQL في فصل الحق على أساس لغة معالجة بيانات language manipulation data أو DML إلدخال البيانات، وحذفها، واختيارها، وتحديثها في جداول قاعدة البيانات.

#### **12.1 إنشاء قاعدة بيانات Database Create**

ّ تتكون عبارات لغة DDL SQL الرئيسية من: عملية إنشاء قاعدة البيانات DATABASE CREATE، وعمليات الإنشاء CREATE والحذف DROP والتعـديل ALTER على الجـداول، إذ تُسـتخدَم عبـارة CREATE في لغـة SQL إلنشاء بنى قواعد البيانات والجداول.

#### **12.1.1 مثال عن إنشاء قاعدة بيانات**

تُنشَأ قاعدة بيانات جديدة تسمَّى SW باسـتخدام العبـارة CREATE DATABASE SW بلغـة SQL. الخطـوة التالية بعد إنشاء قاعدة البيانات هي إنشاء جداول قاعدة البيانات.

التنسيق العام لألمر TABLE CREATE هو:

```
CREATE TABLE <tablename>
(
ColumnName, Datatype, Optional Column Constraint,
ColumnName, Datatype, Optional Column Constraint,
Optional table Constraints
);
```
يكون Tablename اسم جدول قاعدة البيانات مثل جدول الموظف Employee، كما يتكون كل حقل من األمر TABLE CREATE من ثالثة أجزاء، هي:

- .1 اسم العمود ColumnName
	- 2. نوع البيانات Data type
- 3. قيد عمود اختياري Optional Column Constraint

#### **12.1.2 اسم العمود ColumnName**

يجب أن يكون اسم العمود ColumnName فريدًا في الجدول، وبعض األمثلة على أسماء األعمدة هي .LastName و ،FirstName

#### **12.1.3 نوع البيانات Type Data**

يجب على نوع البيانات أن يكون نوع بيانات نظام أو نوع بيانات يعرِّفه المستخدِم، كما تملك العديد من أنواع ً البيانات حجما، مثل: )35)CHAR، أو )8,2)Numeric.

- النوع Bit: بيانات أعداد صحيحة Integer لها قيمة 1 أو .0
- النوع Int: بيانات أعداد صحيحة Integer لها القيم من ^ 31 -2 أي -2,147,483,648 حتى ^ 1 31 2 أي .2,147,483,647
- النوع Smallint: بيانات أعداد صحيحة Integer لها القيم من ^ 15 -2 أي -32,768 حتى ^ 1 15 2 أي .32,767
	- النوع Tinyint: بيانات أعداد صحيحة Integer لها القيم من 0 حتى .255
	- النوع Decimal: بيانات ذات دقة ثابتة وقياس رقمي لها القيم من 1- 38^10- إلى 38^10.
		- النوع Numeric: مرادف للنوع decimal.
		- النوع Timestamp: رقم فريد على مستوى قاعدة البيانات.
- النـــــــوع Uniqueidentifier: معــــــرَّف فريـــــــد عالميًـــــــا globally unique أو GUID اختصارًا.
- النوع Money: تتراوح قيم البيانات النقدية من ^ 63 -2 أي -922,337,203,685,477.5808 حتى العــدد 1  $-$  2^63 أي 922,337,203,685,477.5807 بدقــة تصــل إلى واحــد من عشــرة آلاف من الوحدة النقدية.
- النوع Smallmoney: تتراوح قيم البيانات النقدية من -214,748.3648 إلى +214,748.3647 بدقة تصل إلى واحد من عشرة آالف من الوحدة النقدية.
	- النوع Float: بيانات أرقام ذات دقة عشرية تتراوح قيمها بين 308 + £1.79 و 308 + £1.79.
	- النوع Real: بيانات أرقام ذات دقة عشرية قيمها تتراوح من + E 38 -3.40 حتى + E 38 .3.40
- النوع Datetime: بيانات التاريخ والوقت تتراوح قيمها من تاريخ 1 يناير كانون الثاني 1753 إلى تاريخ 31 ديسمبر كانون الْاول 9999 بدقة تبلغ واحد إلى ثلاثة أجزاء من مئة من الثانية، أو 3.33 ميلي ثانية.
- النوع Smalldatetime: بيانات التاريخ والوقت تتراوح قيمها من تاريخ 1 يناير كانون الثاني 1900 حتى تاريخ 6 يونيو حزيران 2079 بدقة تبلغ دقيقة واحدة.
	- النوع Char: بيانات محارف ثابتة الطول وليست يونيكود بطول أقصى 8000 محرف.
		- النوع Varchar: بيانات متغيرة الطول وليست يونيكود بحد أقصى 8000 محرف.
- النوع Text: بيانات متغيرة الطول وليست يونيكود بطول أقصى يبلغ ^ 1 31 2 أي 2,147,483,647 ً محرفا.
	- النوع Binary: بيانات ثنائية ذات طول ثابت بطول أقصى 8000 بايت.
	- النوع Varbinary: بيانات ثنائية متغيرة الطول بطول أقصى يبلغ 8000 بايت.
	- النوع Image: بيانات ثنائية متغيرة الطول بطول أقصى ^ 1 31 2 أي 2,147,483,647 بايت.

#### **12.1.4 قيود العمود االختيارية Constraints Column Optional**

قيود العمود الاختيارية هي NULL، و NOT NULL، و UNIQUE، وPRIMARY KEY، وDEFAULT، وتُستخدَم لتهيئة قيمة لسجل جديد.

يشير قيد العمود NULL إلى أن القيمة الفارغة null مسموح بها، مما يعني أنه يمكن إنشاء صف بدون قيمة لهذا العمود، ويشير قيد العمود NULL NOT إلى وجوب توفير قيمة عند إنشاء صف جديد.

سنستخدم تعليمة لغة SQL للتوضيح والتي هي EMPLOYEES TABLE CREATE إلنشاء جدول موظفين يحتوي على 16 سمة attributes أو حقل fields.

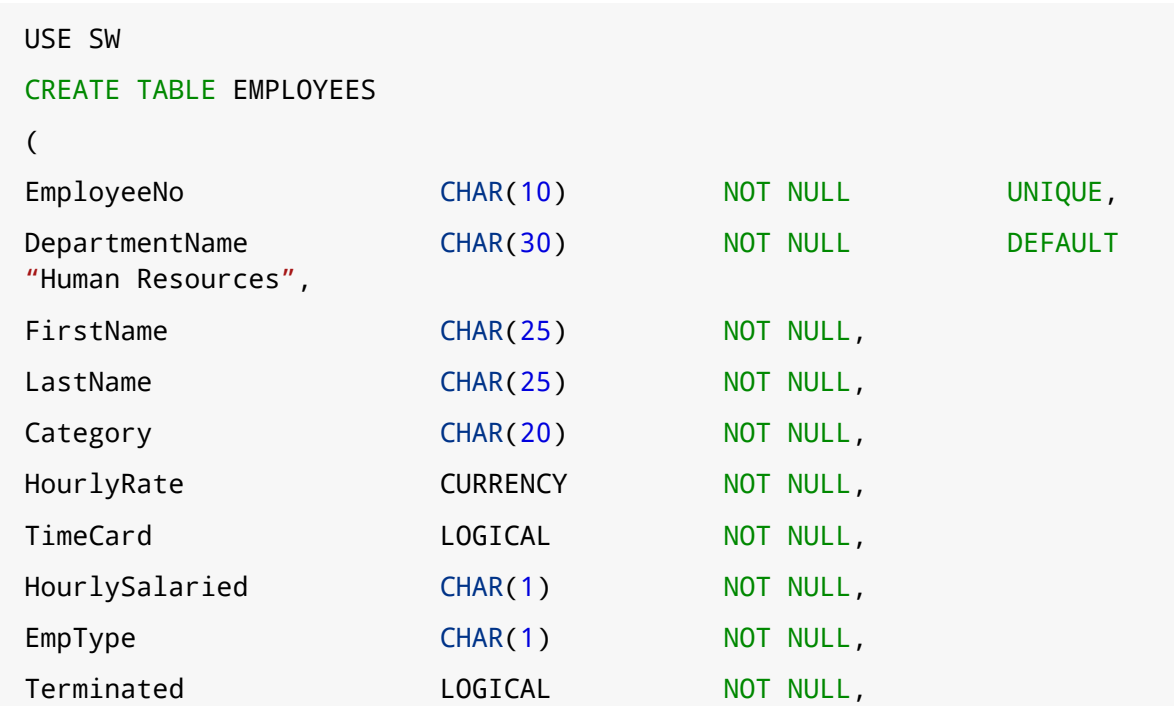

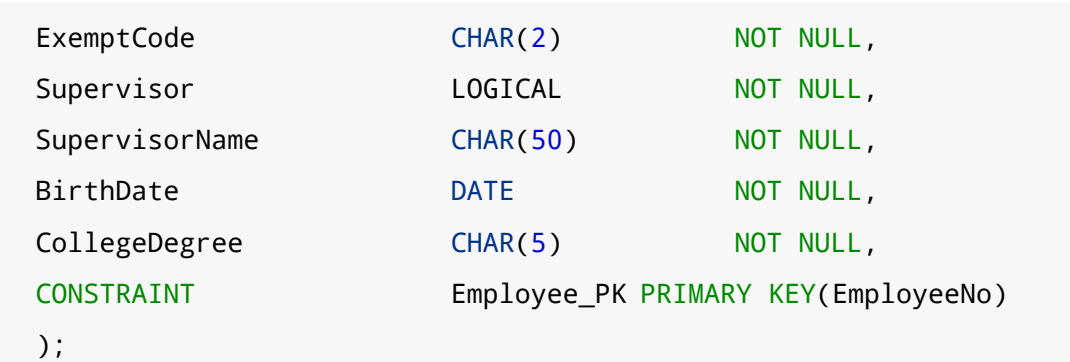

الحقل الأول هو EmployeeNo من النوع CHAR، ويبلغ طول هذا الحقـل 10 محـارف، ولا يمكن للمسـتخدِم ترك هذا الحقل فارغًا NOT NULL، أما الحقل الثاني هو DepartmentName من النوع CHAR بطول 30.

يستخدَم قيد الجدول المعرَّف بواسطة الكلمة CONSTRAINT إلنشاء المفتاح األساسي key primary، وذلك بعد تعريف جميع أعمدة الجدول، أي كما يلي:

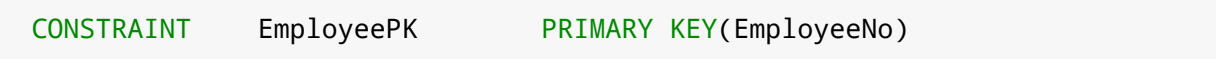

يمكننا إنشاء جدول أقسام Department، وجدول مشاريع Project، وجدول مهام Assignment باستخدام األمر TABLE CREATE بلغة DDL SQL َّ ، كما هو موضح في المثال التالي:

```
USE SW
CREATE TABLE DEPARTMENT
(
DepartmentName Char(35) NOT NULL,
BudgetCode Char(30) NOT NULL,
OfficeNumber Char(15) NOT NULL,
Phone Char(15) NOT NULL,
CONSTRAINT DEPARTMENT_PK PRIMARY KEY(DepartmentName)
);
```
.<br>أُنشِــئ جــدول المشــاريع project التــالي بســبعة حقــول هي: معــرِّف المشــروع ProjectID، واسم المشـــروع ProjectName، والقســـم Department، والحـــد الأقصـــي للســـاعات MaxHours، وتـــاريخ البدء StartDate، وتاريخ االنتهاء EndDate.

```
USE SW
CREATE TABLE PROJECT
(
ProjectID Int NOT NULL IDENTITY (1000,100),
ProjectName Char(50) NOT NULL,
```

```
Department Char(35) NOT NULL,
MaxHours Numeric(8,2) NOT NULL DEFAULT 100,
StartDate DateTime NULL,
EndDate DateTime NULL,
CONSTRAINT ASSIGNMENT_PK PRIMARY KEY(ProjectID)
);
```
بينما أُنشِئ جـدول المهـام assignment بثلاثـة حقـول، هي: معـرِّف المشـروع ProjectID، ورقم الموظـف EmployeeNumber، وساعات العمل HoursWorked.

يستخدَم جدول المهام لتسجيل الموظف باستخدام الحقل EmployeeNumber، ومقدار الوقت باستخدام الحقل HoursWorked الذي عمل فيه الموظف في مشروع معين باستخدام الحقل ProjectID، أي كما يلي:

```
USE SW
CREATE TABLE ASSIGNMENT
(
ProjectID Int NOT NULL,
EmployeeNumber Int NOT NULL,
HoursWorked Numeric(6,2) NULL,
);
```
#### **12.2 قيود الجدول Constraints Table**

تعرَّف قيود الجدول بواسطة الكلمة المفتاحية CONSTRAINT ويمكن استخدامها لتطبيق العديد من القيود َّالموضحة أدناه.

#### **12.2.1 القيد IDENTITY**

يمكننا استخدام قيد العمود االختياري IDENTITY لتوفير قيمة فريدة تزايدية لهذا العمود، إذ تستخدَم أعمدة الهوية Identity مع قيود المفتاح الرئيسي KEY PRIMARY لتكون بمثابة معرِّف صف فريد للجدول، كما يمكن إسناد الخاصية IDENTITY إلى عمود له نوع بيانات tinyint، أو smallint، أو int، أو decimal، أو numeric، وهذا القيد:

- . ِّد أ ً رقاما متسلسلةً يول
- لا يفرض سلامة الكيان entity integrity.
- يمكن أن يحتوي عمود واحد فقط على الخاصية IDENTITY.
- يجب تعريفه على أساس نوع بيانات integer، أو numeric، أو decimal.
- ال يمكن تحديث عمود له الخاصية IDENTITY.
	- ال يمكن أن يحتوي على قيم فارغة NULL.
- ال يمكنه ربط االفتراضات والقيود االفتراضية بالعمود.

:IDENTITY[(seed increment , ([ للقيد بالنسبة

- Seed: هي القيمة األولية لعمود الهوية identity.
- Increment: هي القيمة المطلوب إضافتها إلى عمود الزيادة increment األخير.

سنستخدم مثال قاعدة بيانات آخر لتوضيح عبارات لغة DDL SQL بصورة أكبر من خالل إنشاء الجدول tblHotel في قاعدة بيانات الفندق HOTEL كما يلي:

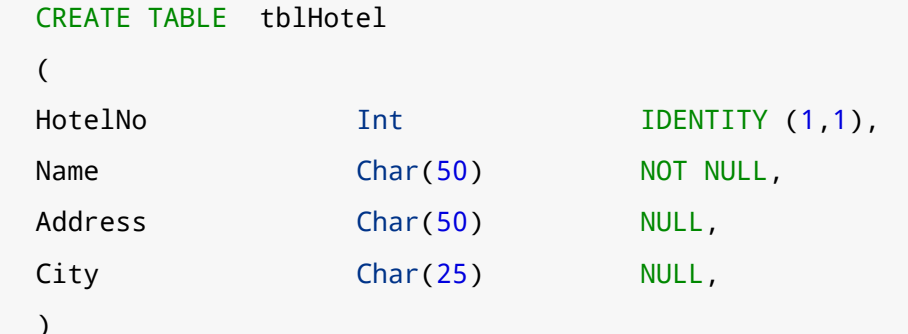

#### **12.2.2 القيد UNIQUE**

يمنع القيد UNIQUE من إدخال قيم مكررة في عمود، حيث:

- يستخدَم القيدان PK، وUNIQUE لفرض سالمة الكيان.
	- يمكن تعريف قيود UNIQUE متعددة للجدول.
- •ً يجري دائما التحقق من صحة البيانات الموجودة عند إضافة قيد UNIQUE إلى جدول موجود.
- يمكن وضع القيد UNIQUE على األعمدة التي تقبل القيم الفارغة، حيث يمكن أن يكون صٌف واحد فقط NULL.
	- ينشئ القيد UNIQUE دليلًا فريدًا للعمود المُختار تلقائيًا.

الصيغة التالية هي الصيغة العامة للقيد UNIQUE:

[CONSTRAINT constraint\_name] UNIQUE [CLUSTERED | NONCLUSTERED] (col\_name [, col\_name2 […, col\_name16]]) [ON segment\_name]

يستخدم المثال التالي القيد UNIQUE كما يلي:

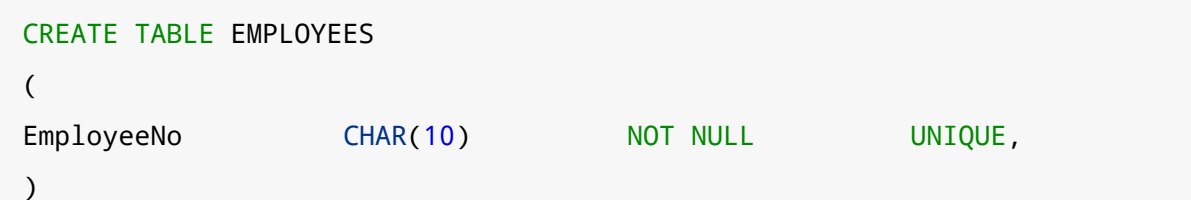

#### **12.2.3 القيد KEY FOREIGN المفتاح الخارجي**

يعرِّف القيد KEY FOREIGN -أو FK اختص ًارا- عمودًا، أو مجموعة من األعمدة التي تتطابق قيمها مع المفتاح الرئيسي KEY PRIMARY -أو PK ً اختصارا- لجدول آخر، بحيث:

- تحدَّث القيم في المفتاح الخارجي FK ً تلقائيا عند تحديث أو تغيير قيم المفتاح الرئيسي PK في الجدول المرتبط.
- يجب أن تشير قيود المفتاح الخارجي FK إلى القيد المفتاح الرئيسي PK، أو القيد UNIQUE لجدول آخر.
	- يكون عدد أعمدة المفتاح الخارجي FK هو نفسه قيد المفتاح الرئيسي PK، أو قيد UNIQUE.
- إذا اُسـتخدِم الخيـار WITH NOCHECK، فلن يتحقـق قيـد المفتـاح الخـارجي FK من صـحة البيانـات الموجودة في الجدول.
	- ال يوجد دليل index لألعمدة التي تشارك في قيد المفتاح الخارجي FK.

الصيغة التالية هي الصيغة العامة لقيد المفتاح الخارجي KEY FOREIGN:

```
[CONSTRAINT constraint_name]
[FOREIGN KEY (col_name [, col_name2 […, col_name16]])]
REFERENCES [owner.]ref_table [(ref_col [, ref_col2 [..., ref_col16]])]
```
يكون الحقل HotelNo في المثال التالي في الجـدول tblRoom مفتاحًـا خارجيًـا FK للحقـل HotelNo في الجدول tblHotel الموضَّح سابقًا:

```
USE HOTEL
GO
CREATE TABLE tblRoom
(
HotelNo Int NOT NULL,
RoomNo Int NOT NULL,
```

```
Type Char(50) NULL,
Price Money NULL,
PRIMARY KEY (HotelNo, RoomNo),
FOREIGN KEY (HotelNo) REFERENCES tblHotel
\lambda
```
#### **12.2.4 القيد CHECK**

يقيِّد القيد CHECK القيم التي يمكن إدخالها في جدول، بحيث:

- يمكن أن يحتوي على شروط بحث مشابهة لعبارة WHERE.
	- يمكنه الربط بين األعمدة في نفس الجدول.
- يجب العمل على تقييم قاعدة التحقق من صحة البيانات للقيد CHECK من خالل تعبير .boolean expression بولياني
	- يمكن تعريفه لعمود له قاعدة مرتبطة به.

الصيغة التالية هي الصيغة العامة للقيد CHECK:

```
[CONSTRAINT constraint_name]
CHECK [NOT FOR REPLICATION] (expression)
```
يقتصر حقل النوع Type في المثال التالي على األنواع: Single أو Double أو Suite أو Executive.

```
USE HOTEL
GO
CREATE TABLE tblRoom
(
HotelNo Int NOT NULL,
RoomNo Int NOT NULL,
Type Char(50) NULL,
Price Money NULL,
PRIMARY KEY (HotelNo, RoomNo),
FOREIGN KEY (HotelNo) REFERENCES tblHotel
CONSTRAINT Valid_Type
CHECK (Type IN ('Single', 'Double', 'Suite', 'Executive'))
)
```
يجب في المثال التالي أن يكون تاريخ تعيين الموظف قبل 2004 1, January، أو يجب أن يكون الحد األقصى للراتب 300 ألف دوالر:

```
GO
CREATE TABLE SALESREPS
(
Empl_num Int Not Null
CHECK (Empl_num BETWEEN 101 and 199),
Name Char (15),
Age Int CHECK (Age >= 21),
Quota Money CHECK (Quota >= 0.0),
HireDate DateTime,
CONSTRAINT QuotaCap CHECK ((HireDate < "01-01-2004") OR (Quota 
\leq =300000))
)
```
#### **12.2.5 القيد DEFAULT**

يُستخدَم القيد DEFAULT لتوفير قيمة تُضاف تلقائيًا لعمود ما إذا لم يوفّرها المستخدم، بحيث:

- يمكن احتواء العمود على قيد DEFAULT واحد فقط.
- ال يمكن استخدام القيد DEFAULT في األعمدة التي لها نوع البيانات timestamp، أو التي لها الخاصية identity.
	- ترتبط القيود DEFAULT ً تلقائيا بعمود عند إنشائها.

الصيغة العامة للقيد DEFAULT هي:

```
[CONSTRAINT constraint_name]
DEFAULT {constant_expression | niladic-function | NULL}
[FOR col_name]
```
يضبط المثال التالي القيمة االفتراضية default لحقل field city على القيمة "Vancouver":

```
USE HOTEL
ALTER TABLE tblHotel
Add CONSTRAINT df_city DEFAULT 'Vancouver' FOR City
```
#### **ُ األنواع التي يعرفها المستخدم Types Defined User 12.3**

تعتمد الْانواع التي يعرِّفها المستخدِم دائمًا على نوع البيانات التي يوفرها النظام، فيمكن لهذه الْانـواع فـرض سالمة البيانات والسماح بالقيم الفارغة nulls. اختر األنواع التي تكون تحت الكلمة "Programmability "في قاعدة البيانات الخاصة بك، لإنشاء نوع بيانات يعرِّفه المستخدِم في خادم SQL Server، ثم انقر بزر الفأرة الْايمن واخــتر المســار 'User-defined data type'، أو نفّــذ إجــراء النظــام sp\_addtype المُخــزَّن أي procedure stored system، ثم اكتب ما يلي:

sp\_addtype ssn, 'varchar(11)', 'NOT NULL'

سيؤدي هذا إلى إضافة نوع بيانات جديد عرّفه المستخدم يسمى SIN بتسعة محارف.

يستخدم الحقل EmployeeSIN نوع البيانات SIN الذي عرّفه المستخدم في المثال التالي:

```
CREATE TABLE SINTable
(
EmployeeID INT Primary Key,
EmployeeSIN SIN,
CONSTRAINT CheckSIN
CHECK (EmployeeSIN LIKE
' [0-9][0-9][0-9] – [0-9][0-9] [0-9] – [0-9][0-9][0-9] ')
)
```
#### **ALTER TABLE التعليمة 12.3.1**

يمكن استخدام تعليمات TABLE ALTER إلضافة وحذف القيود، بحيث:

- تسمح تعليمة TABLE ALTER بإزالة األعمدة.
- يتحقق من جميع البيانات الموجودة عند إضافة قيد للتأكد من عدم وجود انتهاكات.

نستخدم في المثال تعليمة TABLE ALTER للخاصية IDENTITY في الحقل ColumnName:

```
USE HOTEL
GO
ALTER TABLE tblHotel
ADD CONSTRAINT unqName UNIQUE (Name)
```
استخدم تعليمة TABLE ALTER إلضافة عمود مع الخاصية IDENTITY.

ADD

ColumnName int IDENTITY(seed, increment)

#### **DROP TABLE التعليمة 12.3.2**

تزيـل التعليمـة DROP TABLE جـدولًا من قاعـدة البيانـات، لـذلك يجب عليـك التأكـد من تحديـد قاعـدة البيانات الصحيحة.

DROP TABLE tblHotel

سيؤدي تنفيذ عبارة TABLE DROP بلغة SQL إلى إزالة الجدول tblHotel من قاعدة البيانات.

#### **12.4 مصطلحات أساسية**

- **DDL**: اختصار للغة تعريف البيانات language definition data.
- **DML**: اختصار للغة معالجة البيانات language manipulation data.
- **SEQUEL**: اختصار للغة االستعالمات الهيكلية اإلنجليزية Language Query English Structured التي صُمِّمت لمعالجة واسترداد البيانات المخزَّنة في نظام شبه علائقي لإدارة قواعد .R نظام ويسمى ، َّ IBM بشركة وخاص ،quasi relational database management system - البيانات
	- **لغة االستعالمات الهيكلية Language Query Structured أو SQL** َّ : لغة قاعدة بيانات مصممة إلدارة البيانات الموجودة في نظام إدارة قواعد البيانات العالئقية.

#### **12.5 تمارين**

- 1. باستخدام المعلومات الخاصة بالتمرين الموجود في الفصل قواعد السلامة والقيود المُطبَّقة عند تصميم [قواعد البيانات](file:///home/galileo/Hsoub/Academy%20Books/Downloads/15.odt/%D8%B1%D8%A7%D8%A8%D8%B7%20%D8%A7%D9%84%D9%85%D9%82%D8%A7%D9%84)، طبّق التخطيط بلغة Transact SQL أي اعرض تعليمات SQL لكل جدول وطبّق القيود.
	- 2. أنشئ الجدول Employee الموضَّح أدناه في خادم SQL Server، واعرض التعليمات التي استخدمتها.

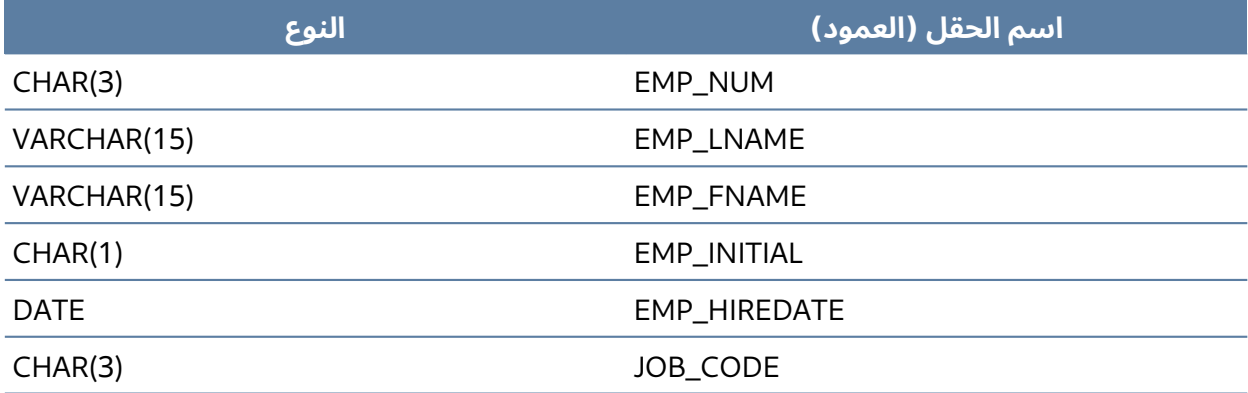

.3 اكتب شيفرة لغة SQL إلدخال صفوف الجدول السابق، بعد إنشاء بنيته.

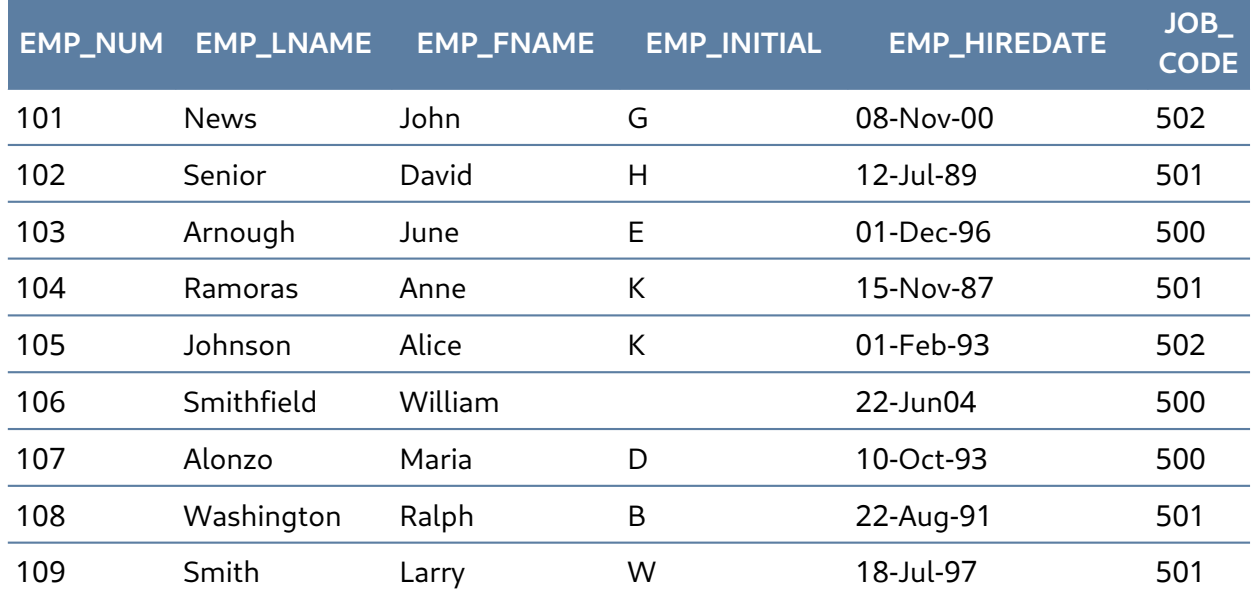

استخدم الجدول السابق للإجابة على الًاسئلة من 4 إلى 10.

.4 اكتب شيفرة لغة SQL لتغيير رمز الوظيفة code job إلى 501 للموظف الذي رقمه ،107 وافحص النتائج بعد الانتهاء من المهمة، ثم أعد ضبط رمز الوظيفة إلى قيمته الْاصلية.

- 5. اكتب شيفرة لغة SQL لإعطـاء قائمـة بجميـع السـمات الخاصـة برمـز الوظيفـة 502، بـافتراض إدخـال َّالبيانات الموضحة في جدول الموظف Employee.
- .6 اكتب شيفرة لغة SQL لحذف الصف الخاص بالشخص الذي اسمه "Smithfield William"، والذي وُظِّف في June 22, 2004، والذي تصنيف رمز وظيفته هو 500.

استخدم المعامالت المنطقية لتضمين جميع المعلومات الواردة في هذه المسألة

- .7 أضف السمتين PCT\_EMP، وNUM\_PROJ إلى جدول الموظف، بحيث تكون السمة PCT\_EMP هي نسبة المكافأة المدفوعة لكل موظف.
- .8 اكتب شيفرة لغة SQL باستخدام أمر واحد إلدخال رقم المشروع 18 = NUM\_PROJ لجميع الموظفين الذين تصنيف الوظيفة CODE\_JOB الخاص بهم هو .500
- .9 اكتب شيفرة لغة SQL باستخدام أمر واحد إلدخال رقم المشروع 25 = NUM\_PROJ لجميع الموظفين الذين تصنيف الوظيفة CODE\_JOB الخاص بهم يساوي 502 أو أعلى.
- .10 اكتب شيفرة لغة SQL لتغيير رقم المشروع NUM\_PROJ إلى 14 ّ للموظفين الذين تعينوا قبل January 1994 ،1، ورمز الوظيفة الخاصة بهم يساوي 501 على الًاقل. (قد تفترض أن الجدول سيعاد إلى حالتــه الأصلية التي سبقت هذا السؤال).

# **.13 لغة معالجة البيانات DML الخاصة بلغة SQL**

تستخدَم لغة معالجة البيانات Language Manipulation Data -أو DML اختص ًارا- الخاصة بلغة SQL لالستعالم عن البيانات في قاعدة البيانات وتعديلها، وسنشرح في هذا الفصل كيفية استخدام تعليمات أوامر لغة DML SQL والتي هي SELECT و INSERT و UPDATE و DELETE المعرَّفة كما يلي:

- SELECT: لالستعالم عن بيانات في قاعدة البيانات.
	- INSERT: إلدخال بيانات في جدول.
	- UPDATE: لتحديث بيانات في جدول.
		- DELETE: لحذف بيانات من جدول.

في تعليمة DML SQL:

- يجب بدأ كل شرط في عبارة بسطر جديد.
- يجب انتظام بداية كل شرط مع بداية الشروط األخرى.
- اذا تألّف شرط من عدة أحزاء، فبحب توضُّع هذه الُاحزاء على سطور منفصلة، كمـا يجب إضـافة مسـافة بادئة لها تحت بداية الشرط لإظهار العلاقة.
	- تستخدَم األحرف الكبيرة لتمثيل الكلمات المحجوزة.
	- تُستخدَم الحروف الصغيرة لتمثيل الكلمات التي يُعرِّفها المستخدِم.

#### **13.1 تعليمة SELECT**

تسمح التعليمة أو األمر SELECT ِ للمستخدم باستخراج البيانات من الجداول، بناءً على معايير محدَّدة، حيث ؚ<br>ا تُعالَج وفقًا للتسلسل التالي:

- DISTINCT SELECT اختيار عنصر أو مجموعة عناصر.
	- FROM من جدول أو مجموعة جداول.
		- WHERE يليها تعبير شرطي.
	- BY GROUP يليها حقل أو مجموعة حقول.
		- BY ORDER يليها مجموعة حقول.

يمكن استخدام تعليمة SELECT إلنشاء قائمة بهواتف الموظفين من جدول الموظفين Employees، انظر:

SELECT FirstName, LastName, phone FROM Employees ORDER BY LastName

ســـيعرض هـــذا الإجـــراء اســـم عائلـــة last name الموظـــف، واســـمه الأول first name، ورقم هاتفه number phone من جدول الموظفين Employees كما في الجدول التالي:

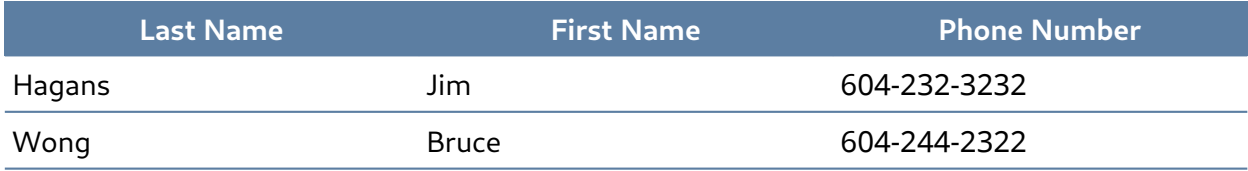

سنستخدم في المثال التالي جدول الناشرين Publishers table الذي يمثِّله الجدول الّاتي، حيث سـتلاحظ أنّ كنــدا Canada مكتوبــة بطريقــة خاطئــة في حقــل بلــد الناشــر Publisher Country المقابــل لحقــل اسم ."ABC Publishing" " الناشر ومدينة ، Example Publishing" الناشر

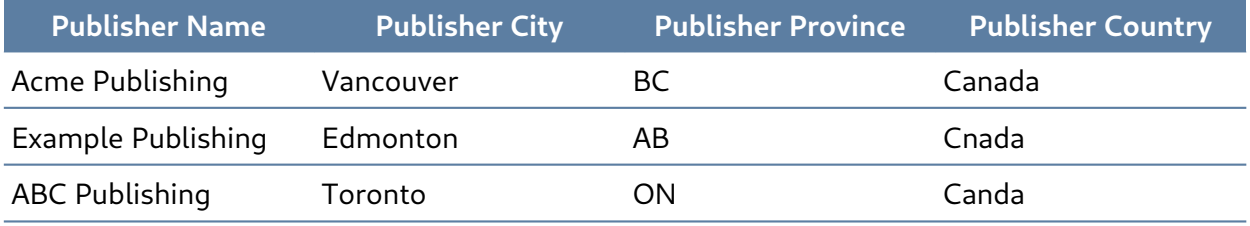

استخدم تعليمة UPDATE لتصحيح الأخطاء وتوحيـد حقـل البلـد ليصـبح Canada، كمـا سـنتكلم لاحقًـا عن تعليمة UPDATE في هذا الفصل. إذا أضفتَ اسم الناشر Publisher Name، ومدينة الناشر Publisher City، فستستخدِم تعليمة SELECT، ويتبعها اسم الحقول التي يُفصَل بينها بفاصلة أجنبية comma، أي كما يلي:

SELECT PubName, city FROM Publishers

سيؤدي هذا الإجراء إلى عرض اسم الناشر ومدينته من جدول الناشرين.

إذا أردت عرض حقل اسم الناشر باسم حقل المدينة -أي تبديل اسم الحقل PubName ليصبح city،- ِ فاستخدم تعليمة SELECT مع عدم وضع فاصلة أجنبية بين Name\_Pub وcity، أي كما يلي:

SELECT PubName city FROM Publishers

سيعرض تنفيذ هذا الإجراء فقط الحقل PUB\_NAME من جدول الناشرين، بحيث يكون لـه العنـوان "city". سيفترض SQL Server أنك تريد وضع اسم عمود جديد للحقل PUB\_NAME إذا لم تضمّن الفاصلة الْاجنبية.

#### **13.1.1 تعليمة SELECT مع معيار WHERE**

قد ترغب أحيانًا في التركيز على جزء من جدول الناشرين، مثل الناشرين الموجودين في مدينة فانكوفر Vancouver فقط، إذ ستستخدم في هذه الحالة عبارة SELECT مع معيار WHERE، أي كما يلي:

```
WHERE city = 'Vancouver'
```
يوضِّح المثالان الأوليّان التاليان كيفية تحديـد اختيـار سـجل مـع المعيـار WHERE باسـتخدام BETWEEN، إذ يعطي كل من هذين المثالَين نتائج تخزين العناصر نفسها التي عددها بين 20 و 50 عنصر في المخزن.

يستخدم المثال رقم 1 الكمية التي قيمتها بين 20 و50 عنصر مع تضمين العنصرين 20 و50 بالصورة .qty BETWEEN 20 and 50 :التالية

SELECT StorID, qty, TitleID FROM Sales ضمّن العنصرين رقم 20 و50 -- 50 and 20 BETWEEN qty WHERE

ِ يستخدم المثال رقم 2 الشرط 50=> qty and 20 >=qty.

SELECT StorID, qty, TitleID FROM Sales WHERE  $qty \ge 20$  and  $qty \le 50$ 

> ِّيوضح المثال رقم 3 كيفية تحديد اختيار سجل مع المعيار WHERE باستخدام BETWEEN NOT.

```
SELECT StorID, qty, TitleID
FROM Sales
WHERE qty NOT BETWEEN 20 and 50
```
يظهر المثـالان التاليـان طـريقتَين مختلفتَين لتحديـد اختيـار سـجل مـع المعيـار WHERE باسـتخدام IN مع النتائج نفسها.

يوضح المثال رقم 4 كيفية اختيار السجالت باستخدام حقل المقاطعة province من جدول Publishers أي =province على أساس جزء من تعليمة WHERE.

```
SELECT *
FROM Publishers
WHERE province = 'BC' OR province = 'AB' OR province = 'ON'
```
ِّ يوضح المثال رقم 5 كيفية اختيار السجالت باستخدام المقاطعة province مع IN على أساس جزء من تعليمة WHERE:

```
SELECT *
FROM Publishers
WHERE province IN ('BC', 'AB', 'ON')
```
ِّ يوضح المثاالن األخيران كيف يمكن استخدام NULL وNULL NOT لتحديد السجالت، ولكن سنستخدم في هذين المثالين جدول الكتب Books table الغير موضَّح هنا، والـذي يحتـوي على حقـول، وهي: العنـوان Title، والكمية Quantity، وسعر الكتاب Price، وكل ناشر لديه جدول كتب يعطي قائمةً بجميع كتب الناشر.

ِ يستخدم المثال رقم 6 القيمة NULL:

SELECT price, title FROM Books WHERE price IS NULL

ِ يستخدم المثال رقم 7 القيمة NULL NOT:

SELECT price, title FROM Books WHERE price IS NOT NULL

#### **13.1.2 استخدام محارف البدل wildcards في شرط LIKE**

يحدِّد الشرط LIKE الصفوف التي تحتوي على الحقول التي تطابق أجزاءً محددة من سالسل محرفية، كما يستخدَم الشرط LIKE مع البيانات التي هي من النوع char، وvarchar، وtext، وdatetime، وsmalldatetime.

يسمح محرف البدل wildcard للمستخدِم بمطابقة الحقول التي تحتوي على محارف معينة، حيث سيعطي محرف البدل '%N = 'province جميع المقاطعات التي تبدأ بالمحرف N.

ِّيوضح الجدول أربعة طرائق لتحديد محارف البدل في تعليمة SELECT في صيغة التعبير المنتظم:

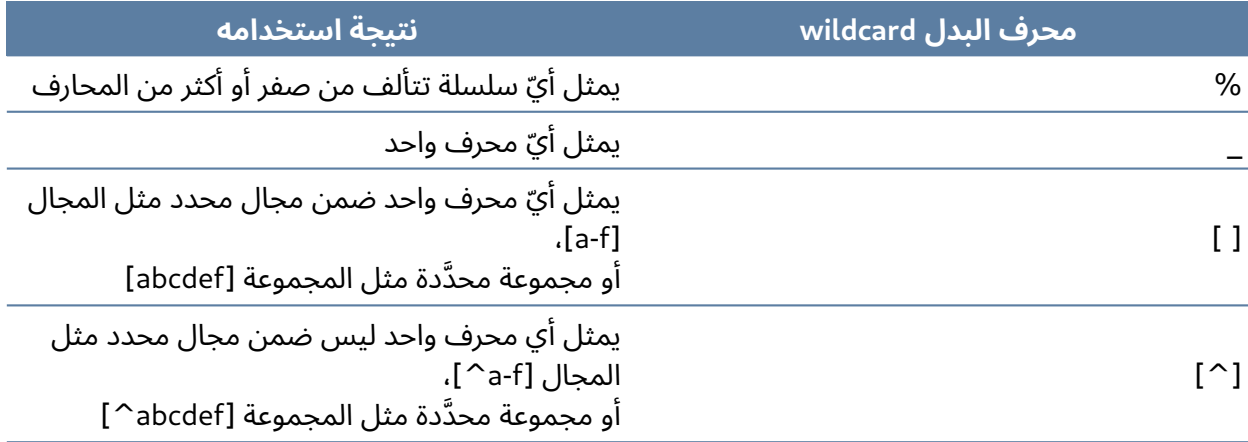

تبحث التعليمة '%Mc 'LIKE في المثال رقم 1 عن جميع أسماء العائلة names last التي تبدأ بالمحرفين "Mc "مثل McBadden:

SELECT LastName FROM Employees WHERE LastName LIKE 'Mc%'

تبحث التعليمـــة ' LIKE " «Linger في المثـــال رقم 2 عن جميـــع أســـماء العائلـــة الـــتي تنتهي بالمحارف "inger"، مثل: Ringer، وStringer:

SELECT LastName FROM Employees WHERE LastName LIKE '%inger'

تبحث التعليمة '%en% 'LIKE عن جميع أسماء العائلة التي تحتوي على المحرفين "en"، مثل: Bennett، وGreen، وMcBadden:

SELECT LastName FROM Employees WHERE LastName LIKE '%en%'

#### **13.1.3 تعليمة SELECT مع الشرط BY ORDER**

يستخدَم الشرط BY ORDER لترتيب السجالت في القائمة الناتجة، ويمكنك استخدام ASC لترتيب النتائج تصاعديًا، و DESC لترتيب النتائج تنازليًا.

ِ يستخدم المثال التالي ASC:

SELECT \* FROM Employees ORDER BY HireDate ASC

يستخدم المثال التالي DESC:

SELECT \* FROM Books ORDER BY type, price DESC

#### **13.1.4 تعليمة SELECT مع الشرط BY GROUP**

يُستخدَم الشرط GROUP BY لإنشاء خرج هو عبارة عن صف واحد لكل مجموعة، وينتج قيمًا موجزةً للأعمدة َّالمحدَّدة، كما هو موضح أدناه:

SELECT type FROM Books GROUP BY type

يستخدم المثال التالي التعليمة السابقة:

```
SELECT type AS 'Type', MIN(price) AS 'Minimum Price'
FROM Books
WHERE royalty > 10
GROUP BY type
```
ًإذا تضمنت تعليمة SELECT معيار WHERE ليكون السعر price قيمةَ غير فارغة not null كما يلي:

SELECT type, price FROM Books WHERE price is not null فستكون التعليمة التي تحتوي على شرط BY GROUP كما يلي:

SELECT type AS 'Type', MIN(price) AS 'Minimum Price' FROM Books WHERE price is not null GROUP BY type

#### **GROUP BY مع COUNT استخدام 13.1.5**

يمكننا استخدام COUNT إلحصاء عدد العناصر الموجودة في حاوية container، ولكن إذا أردت حساب عدد عناصر مختلفة في مجموعات منفصلة مثل رخام ذي ألوان مختلفة، فسنس ِ تخدم دالة COUNT مع .GROUP BY األمر

توضح تعليمة SELECT أدناه كيفية حساب عدد مجموعات من البيانات باستخدام دالة COUNT مع الشرط أو األمر BY GROUP:

SELECT COUNT(\*) FROM Books GROUP BY type

#### **GROUP BY مع SUMو AVG استخدام 13.1.6**

يمكننا استخدام دالة AVG لتعطينا متوسط أي مجموعة، وتستخدَم الدالة SUM إلعطاء المجموع.

ِ يستخدم المثال رقم 1 التالي دالة AVG مع الشرط type BY GROUP:

SELECT AVG(qty) FROM Books GROUP BY type

ِ يستخدم المثال رقم 2 التالي دالة SUM مع الشرط type BY GROUP:

```
SELECT SUM(qty)
FROM Books
GROUP BY type
```
يستخدِم المثال رقم 3 كلًا من الدالتين AVG، وSUM مع الشرط GROUP BY type في تعليمة SELECT:

SELECT 'Total Sales' = SUM(qty), 'Average Sales' = AVG(qty), stor\_id FROM Sales GROUP BY StorID ORDER BY 'Total Sales'

#### **13.1.7 تقييد الصفوف مع HAVING**

يمكن استخدام الشرط HAVING لتقييد الصفوف، فهو يشبه شرط WHERE باستثناء أنه يتضمّن دالة تجميـع function aggregate؛ إذ ال يستطيع الشرط WHERE فعل ذلك، أي يتصرّف الشرط HAVING مثل الشرط WHERE، ولكنه قابل للتطبيق على المجموعات.

نستخدم في هذا المثال الشرط HAVING الستبعاد المجموعات التي مقاطعتها 'BC'.

SELECT au\_fname AS 'Author"s First Name', province as 'Province' FROM Authors GROUP BY au\_fname, province HAVING province <> 'BC'

#### **13.2 تعليمة INSERT**

تضيف تعليمة INSERT صفوفًا إلى جدول، وأيضًا ما يلي:

- تحدِّد تعليمة INSERT الجدول أو العرض view التي ستُدخَل البيانات فيه.
	- تعرض Column List قائمةً بالأعمدة التي ستتأثر بتعليمة INSERT.
		- يجب توفير كل قيمة إذا حُذِف عمود.
		- يمكن وضع الأعمدة في قائمة ضمن أي ترتيب إذا ضمّنتها.
- تحدِّد الكلمة VALUES البيانات التي تريد إدخالها في الجدول، وتكون VALUES ) إلزامية .
- يجب عدم إدراج األعمدة ذات الخاصية IDENTITY بصورة صريحة في list\_column .values\_clause أو

صيغة تعليمة INSERT هي:

INSERT [INTO] Table\_name | view name [column\_list] DEFAULT VALUES | values\_list | select statement

.<br>تُطبَّق القواعد التالية عند إدخال صفوف باستخدام تعليمة INSERT:

- يؤدي إدخال سلسلة فارغة (' ') في عمود من النوع varchar، أو text إلى إدخال مسافة واحدة.
	- تُحشَى جميع الْاعمدة ذات النوع char على اليمين right-padded لتصل إلى الطول المحدد.
- تزال جميع المسافات الزائدة من البيانات المدرجة في أعمدة من النوع varchar، باستثناء السالسل التي تحتوي على مسافات فقط، إذ تُختصَر هذه السلاسل إلى مسافة واحدة فقط.

• اذا أخلَّت تعليمة INSERT بالقيد، أو الافتراض، أو القاعـدة، أو اذا كـان نـوع البيانـات خاطئًا، فستفشـل هذه التعليمة، وسيعرض خادم SQL Server رسالة خطأ.

يمكن حدوث أحد الْاشياء الثلاثـة التاليـة للْاعمـدة الـتي لا تحتـوي على قيم عنـد تحديـد قيم بعض الْاعمـدة في list\_column فقط:

- .1 ت َدخل قيمة افتراضية إذا كان للعمود قيد DEFAULT، أو إذا كان االفتراض مرتبط بالعمود، أو إذا كان االفتراض مرتبط بنوع البيانات التي يعرِّفها المستخدم.
- 2. تُــدخَل القيمــة الفارغــة NULL فقــط إذا ســمح العمــود بــالقيم الفارغــة، ولا توجــد قيمــة افتراضـية موجودة للعمود.
- 3. سوف تُعرَض رسالة خطأ ويُرفَض الصف إذا عُرَف العمود بأنـه غـير فـارغ NOT NULL، ولا توجـد قيمـة افتراضية.

ِ يستخدم المثال التالي تعليمة INSERT ّ إلضافة سجل إلى جدول الكتاب Authors:

INSERT INTO Authors VALUES('555-093-467', 'Martin', 'April', '281 555-5673', '816 Market St.,' , 'Vancouver', 'BC', 'V7G3P4', 0)

ِّيوضِّـح المثــال التــالي كيفيــة إدخــال صــف جــزئي partial row في جــدول الناشــرين Publishers مع قائمة أعمدة.

يملك عمود الدولة country قيمة افتراضية هي Canada، لذلك ال يلزمك تضمينه في قيمك.

INSERT INTO Publishers (PubID, PubName, city, province) VALUES ('9900', 'Acme Publishing', 'Vancouver', 'BC')

ًاتبع المثال التالي لادخال صفوف في جدول مع عمـود IDENTITY، ولا تعطي قيمـةَ للعمـود IDENTITY، ولا قيمةً لاسم العمود ضمن قائمة الأعمدة.

INSERT INTO jobs VALUES ('DBA', 100, 175)

#### **13.2.1 إدخال قيم محددة ضمن عمود IDENTITY**

لا يمكن إدخال البيانات مباشرة في عمود IDENTITY افتراضـيًا، ولكن إذا حُـذِف صـف خطـأً، أو إذا كـانت هناك ثغرات في قيم عمود IDENTITY، فيمكنك إدخال صف وتحديد قيمة العمود IDENTITY.

IDENTITY\_INSERT option

يمكن استخدام INSERT\_IDENTITY على النحو التالي للسماح بإدخال قيمة هوية identity محدَّدة:

```
SET IDENTITY INSERT jobs ON
INSERT INTO jobs (job_id, job_desc, min_lvl, max_lvl)
VALUES (19, 'DBA2', 100, 175)
SET IDENTITY_INSERT jobs OFF
```
#### **13.2.2 إدخال صفوف باستخدام عبارة SELECT**

يمكننا إنشاء جدول مؤقت صغير من جدول كبير، لذلك يمكننا إدخال صفوف مع تعليمة SELECT.

ال يوجد تحقق لصحة التفرد uniqueness عند استخدام هذا األمر، وبالتالي، قد يكون هناك العديد من الصفوف بالمعرّف pub\_id نفسه في المثال التالي.

ينشِئ هذا المثال جدول ناشرين Publishers مؤقت هو tmpPublishers أصـغر باسـتخدام تعليمــة إنشـاء جدول TABLE CREATE، ثم تستخدَم تعليمة INSERT مع تعليمة SELECT إلضافة سجالت إلى جدول الناشرين المؤقت من جدول الناشرين Publishers.

```
CREATE TABLE dbo.tmpPublishers (
PubID char (4) NOT NULL ,
PubName varchar (40) NULL ,
city varchar (20) NULL ,
province char (2) NULL ,
country varchar (30) NULL DEFAULT ('Canada')
\lambdaINSERT tmpPublishers
SELECT * FROM Publishers
```
ننسخ في هذا المثال مجموعةً فرعيةً من البيانات:

INSERT tmpPublishers (pub\_id, pub\_name) SELECT PubID, PubName FROM Publishers

تُنسَخ بيانات الناشرين هنا إلى جدول tmpPublishers ويُضبَط عمود الدولة country إلى القيمة Canada:

```
INSERT tmpPublishers (PubID, PubName, city, province, country)
SELECT PubID, PubName, city, province, 'Canada'
FROM Publishers
```
#### **13.3 تعليمة UPDATE**

تغيّـر تعليمـة UPDATE البيانـات في الصـفوف الموجـودة إمـا بإضـافة بيانـات جديـدة أو بتعـديل البيانـات ֧֖֖֖֖֖֖֖֧ׅ֧֦֧֧֧֧ׅ֖֧֧֧֚֚֚֚֚֚֚֚֚֚֚֚֚֚֚֚֚֚֚֚֚֚֚֝֝֓֓֓֞֓֞֓֞֓֓֞֓֓֞֟֓֓֞֓֬֓֓֝֓֞֬֝֓֓֬֝֓֓֝֬֝֬֝֬֝֬֝֬֝֬ الموجودة سابقا.

ِ يستخدم المثال التالي تعليمة UPDATE لتوحيد حقل الدولة country ليكون Canada لجميع السجالت في جدول Publishers:

UPDATE Publishers SET country = 'Canada'

يزيد المثال التالي مبالغ حقوق المؤلف royalty التي قيمتها بين 10 و20 بنسبة 10%:

```
UPDATE roysched
SET royalty = royalty + (royalty * .10)
WHERE royalty BETWEEN 10 and 20
```
#### **13.3.1 تضمين استعالمات فرعية subqueries ضمن عبارة UPDATE**

يُمنَح الموظفـون في جـدول المـوظفين Employees الـذين وظّفهم الناشـر في عـام 2010 ترقيـةً إلى أعلى مستوى وظيفي حسب نوع عملهم كما يلي:

```
UPDATE Employees
SET job_1vl =(SELECT max_lvl FROM jobs
WHERE employee.job_id = jobs.job_id)
WHERE DATEPART(year, employee.hire_date) = 2010
```
#### **13.4 تعليمة DELETE**

تزيل تعليمة DELETE صفوفًا من مجموعة سـجلات، كمـا تحـدِّد عبـارة DELETE الجـدول أو العـرض view الذي يحوي الصفوف التي ستُحذَف، ويمكن إدراج جدول أو صف واحد فقط في الوقت نفسه.

ي َعدّ الشرط WHERE المعيار الذي يحدِّد السجالت المراد حذفها، وتكون صيغة تعليمة DELETE كما يلي:

DELETE [FROM] { table\_name | view\_name } [WHERE clause]

قواعد تعليمة DELETE هي:

- 1. إذا حُذِف شرط WHERE فستُزال جميـع الصـفوف الموجـودة في الجـدول باسـتثناء الفهـارس indexes، والجدول، والقيود.
- .2 ال يمكن استخدام عبارة DELETE بعرض view يحتوي على شرط FROM يس ّمي أكثر من جدول واحد، فتعليمة DELETE يمكن أن تؤثر على جدول أساسي فقط في الوقت نفسه.

فيما يلي ثلاث تعليمات DELETE مختلفة يمكن استخدامها:

• حذف جميع الصفوف من جدول:

DELETE

FROM Discounts

• حذف صفوف محدَّدة:

DELETE FROM Sales WHERE stor\_id = '6380'

• حذف صفوف بناءً على قيمة ضمن استعالم فرعي:

```
DELETE FROM Sales
WHERE title_id IN
(SELECT title_id FROM Books WHERE type = 'mod_cook')
```
#### **13.5 الدوال المبنية مسبقا Functions in-Built**

يوجد العديد من الدوال المبنية مسبقًا في SQL Server، مثل:

- 1. دوال التجميع Aggregate: ترجع قيمًا موجزة summary values.
- .2 دوال التحويل Conversion ِّ : تحول نوع بيانات معين إلى نوع آخر.
	- .3 دوال التاريخ Date: تعرض معلومات عن التواريخ واألوقات.
- .4 الدوال الرياضية Mathematical: تجري عمليات على البيانات العددية.
- 5. الدوال المتعلِّقة بالسلاسل String: تجري عمليات على سلاسل المحـارف، أو على البيانـات الثنائيـة، أو على التعابير.
	- 6. الدوال المتعلِّقة بالنظام System: ترجع معلومات من قاعدة البيانات.

7. الدوال المتعلِّقة بالنصوص Text، والصـور image: تجـري عمليـات على بيانـات نصـية، أو على بيانـات الصور.

سنشرح أدناه الدوال الْاربع الْاولى شرحًا مفصَّلًا مع أمثلة عنها.

#### **13.5.1 دوال التجميع functions Aggregate**

تجري دوال التجميع حسابات على مجموعة من القيم، وترجع قيمةً واحدةً أو قيمةً موجزةً.

يعرض الجدول التالي هذه الدوال:

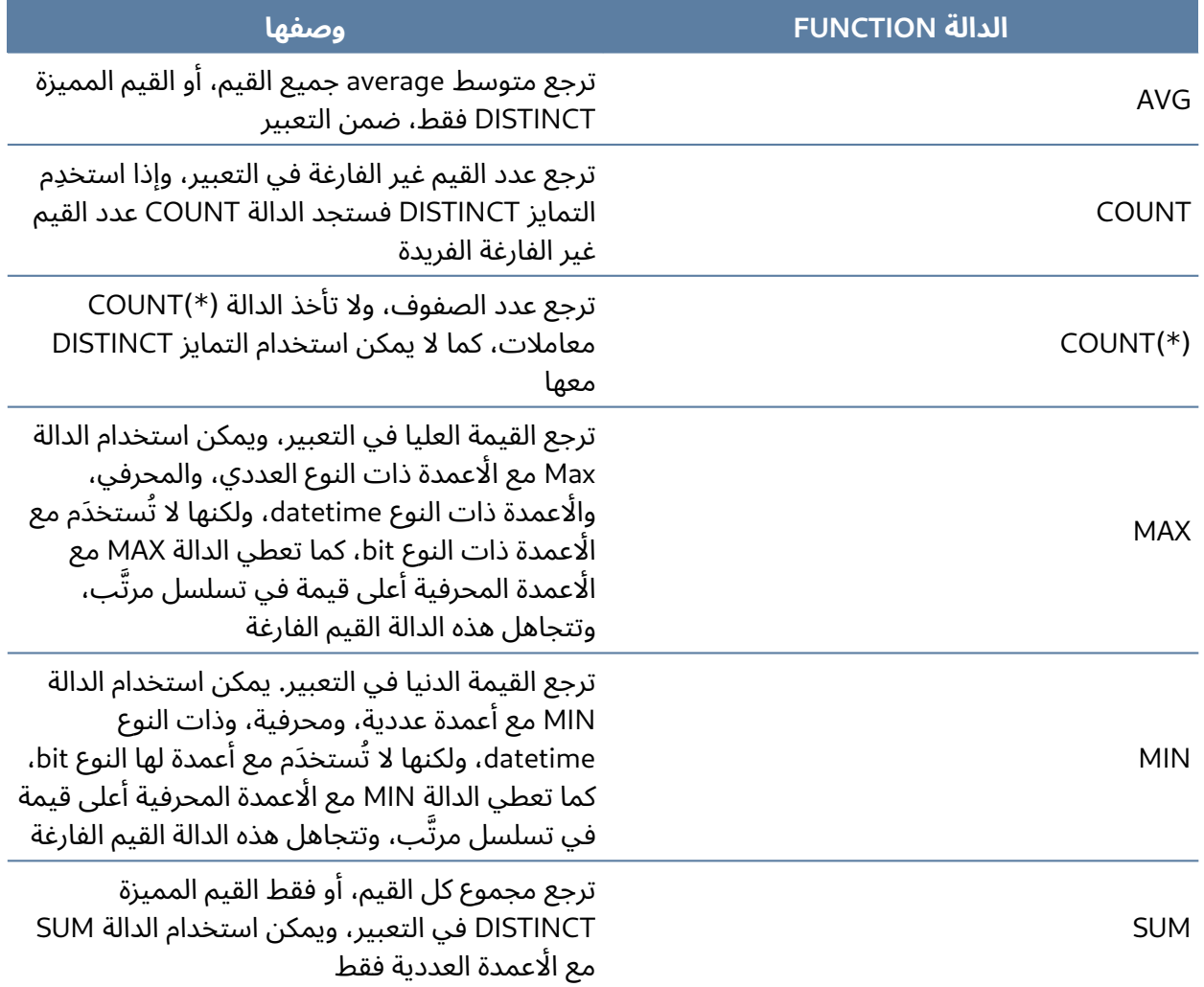

سنعرض فيما يلي أمثلةً عن كل من دوال التجميع الموجودة في الجدول السابق.

• المثال األول: الدالة AVG

SELECT AVG (price) AS 'Average Title Price' FROM Books

• المثال الثاني: الدالة COUNT

SELECT COUNT(PubID) AS 'Number of Publishers' FROM Publishers

المثال الثالث: الدالة COUNT

SELECT COUNT(province) AS 'Number of Publishers' FROM Publishers

• المثال الرابع: الدالة )\*( COUNT

SELECT COUNT(\*) FROM Employees

WHERE  $job_lvl = 35$ 

• المثال الخامس: الدالة MAX

SELECT MAX (HireDate) FROM Employees

• المثال السادس: الدالة MIN

SELECT MIN (price) FROM Books

• المثال السابع: الدالة SUM

SELECT SUM(discount) AS 'Total Discounts' FROM Discounts

#### **13.5.2 دالة التحويل function Conversion**

ّ تحول دالة التحويل نوع بيانات معين إلى نوع بيانات آخر.

ي َّحول السعر price الذي يحتوي ضمنه على تسعتين 99 إلى خمسة محارف في المثال اآلتي، حيث تكون صيغة التعليمة بالصورة التالية:

SELECT 'The date is ' + CONVERT(varchar(12), getdate())

إليك مثال:
SELECT CONVERT(int, 10.6496) SELECT title\_id, price FROM Books WHERE CONVERT(char(5), price) LIKE '%99%'

ِّ تغير دالة التحويل في المثال التالي البيانات إلى نوع بيانات بحجم مختلف:

```
SELECT title_id, CONVERT(char(4), ytd_sales) as 'Sales'
FROM Books
WHERE type LIKE '%cook'
```
#### **13.5.3 دالة التاريخ function Date**

تنتج دالة التاريخ تاريخًا عن طريق إضافة فاصل زمني إلى تاريخ محدَّد، والنتيجة هي قيمة لها نوع datetime، وتساوي التاريخ مضافًا إليه عدد أجزاء التاريخ date parts.

إذا كـــان معامـــل دالـــة التـــاريخ قيمـــةً من النـــوع smalldatetime، فســـتكون النتيجـــة قيمـــةً من النوع smalldatetime أ ً يضا.

تستخدَم الدالة DATEADD إلضافة وزيادة قيم التاريخ، وصيغة هذه الدالة هي:

DATEADD(datepart, number, date)

إليك مثال:

SELECT DATEADD(day, 3, hire\_date) FROM Employees

ِ يستخدم المثال اآلتي الدالة )2date 1,date ,datepart(DATEDIFF، ويعيد هذا األمر عدد أجزاء التاريخ أو "الحدود" boundaries المتقاطعة بين تاريخَين محددين.

تجعل طريقة حساب الحدود المتقاطعة النتيجة التي أعطتها الدالة DATEDIFF متوافقة مع جميع أنواع البيانات، مثل الدقائق، والثواني، والميلي ثانية.

SELECT DATEDIFF(day, HireDate, 'Nov 30 1995') FROM Employees

يمكننا فحص أي جزء من تاريخ معيَّن من السنة إلى الميلي ثانية.

يعرض الجدول التالي أجزاء التاريخ DATEPART، واختصاراتها، وقيمها المقبولة التي يعترف بها .SQL Server خادم

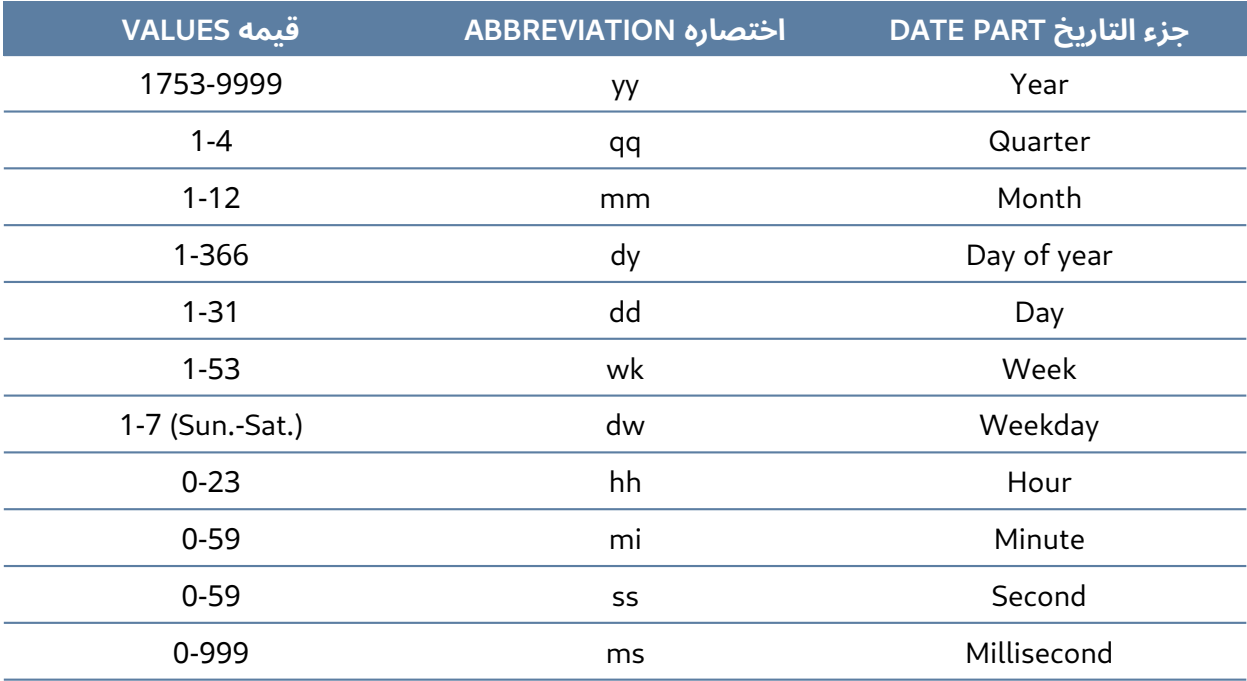

#### **13.5.4 الدوال الرياضية functions Mathematical**

تجري الدوال الرياضية عمليات على البيانات العددية، ويعرض المثال التالي السعر الحالي لكل كتاب يبيعه الناشر، كما يعرض ما سيكون عليه الْامر إذا ارتفعت جميع الْاسعار بنسبة 10%:

```
SELECT Price, (price * 1.1) AS 'New Price', title
FROM Books
SELECT 'Square Root' = SQRT(81)
SELECT 'Rounded' = ROUND(4567.9876,2)
SELECT FLOOR (123.45)
```
# **13.6 ضم الجداول Tables Joining**

ي َعدّ ضم جدولين أو أكثر مثل عملية موازنة بيانات ضمن أعمدة محدَّدة، واستخدام نتائج الموازنة لتشكيل جدول جديد من الصفوف المؤهلة لذلك.

تقوم عبارة الضم join بما يلي:

- تحدِّد عمودًا من كل جدول.
- توازن القيم الموجودة في تلك الًاعمدة صفًا صفًا.
- تدمج الصفوف ذات القيم المؤهلة ضمن صف جديد.

ًتكون الموازنة عادةً مساواةً -أي القيم التي تتطابق مع بعضها البعض تمامًا-، ولكن يمكن تحديـد أنـواع ضـم أخرى أيضًا. سنشرح جميع أنواع الضم المختلفـة أدنـاه، مثـل: الضـم الـداخلي inner، واليسـاري (الخـارجي)، واليميـني ) ( الخارجي ، والضم المتقاطع join cross.

#### **13.6.1 الضم الداخلي join Inner**

يربط الضم الداخلي جدولين في عمود له نفس نوع البيانات، وينتج الصفوف التي تتطابق فيها قيم العمــود فقط، حيث يجري تجاهل الصفوف التي لا مثيل لها.

المثال األول:

```
SELECT jobs.job_id, job_desc
FROM jobs
INNER JOIN Employees ON emp
loyee.job_id = jobs.job_id
WHERE jobs.job_id < 7
```
المثال الثاني:

```
SELECT authors.au_fname, authors.au_lname, books.royalty, title
FROM authorsINNER JOIN titleauthor ON authors.au_id=titleauthor.au_id
INNER JOIN books ON titleauthor.title_id=books.title_id
GROUP BY authors.au_lname, authors.au_fname, title, title.royalty
ORDER BY authors.au_lname
```
#### **13.6.2 الضم اليساري الخارجي join outer Left**

ينتج عن الضم الخارجي اليساري كل الصفوف الخارجية اليسرى، إذ تض َّمن جميع الصفوف من الجدول الًايسر التي لا تحقّق الشرط المحدّد في مجموعة النتائج، وتُضـبَط أعمـدة الخـرج من الجـدول الٓاخـر على القيمـة .<br>ا الفارغة NULL.

ِ يستخدم المثال التالي الصيغة الجديدة للضم اليساري الخارجي:

```
SELECT publishers.pub_name, books.title
FROM Publishers
LEFT OUTER JOIN Books On publishers.pub_id = books.pub_id
```
ِ بينما يستخدم المثال التالي الصيغة القديمة للضم الخارجي اليساري:

SELECT publishers.pub name, books.title FROM Publishers, Books WHERE publishers.pub\_id \*= books.pub\_id

#### **13.6.3 الضم الخارجي األيمن join outer Right**

֧֖֖֖֖֖֖֚֚֚֚֚֚֚֚֝<br>֧֚֚֚֝ يتضمن الضم الخارجي األيمن في مجموعة النتائج الخاصة به كافة الصفوف من الجدول األيمن التي ال تحقّق الشرط المحدّد، وتُضبَط أعمدة الخرج المقابلة من الجدول الّاخر على القيمة الفارغة NULL.

ِ يستخدِم المثال التالي الصيغة الجديدة للضم الخارجي الأىمن:

```
SELECT titleauthor.title_id, authors.au_lname, authors.au_fname
FROM titleauthor
RIGHT OUTER JOIN authors ON titleauthor.au id = authors.au id
ORDERY BY au_lname
```
ِّبينما يوضح المثال التالي الصيغة القديمة المستخدَمة للضم الخارجي األيمن:

```
SELECT titleauthor.title_id, authors.au_lname, authors.au_fname
FROM titleauthor, authors
WHERE titleauthor.au_id =* authors.au_id
ORDERY BY au lname
```
#### **13.6.4 الضم الخارجي الكامل join outer Full**

يحدِّد الضم الخارجي الكامل أنه في حالة عدم تطابق صف من أي من الجدولين مع معايير التحديد، فسيُضمَّن الصف في مجموعة النتائج، وتُضبَط أعمدة الخـرج الخاصـة بـه الـتي تتوافـق مـع الجـدول الٓاخـر إلى القيمة الفارغة NULL.

فيما يلي مثال عن ضم خارجي كامل:

```
SELECT books.title, publishers.pub_name, publishers.province
FROM Publishers
FULL OUTER JOIN Books ON books.pub_id = publishers.pub_id
WHERE (publishers.province <> "BC" and publishers.province <> "ON")
ORDER BY books.title_id
```
#### **13.6.5 الضم المتقاطع join Cross**

الضم المتقاطع هو ناتج دمج جدولين، وينتج عن هذا الضم صفوف حالة عدم استخدام الشرط WHERE نفسها، أي كما يلي:

SELECT au lname, pub name, FROM Authors CROSS JOIN Publishers

# **13.7 مصطلحات أساسية**

- ً : تعيد قيم ِ ا موج **دالة التجميع function aggregate** زة.
	- **ASC**: ترتيب تصاعدي.
- **دالة التحويل conversion function:** تحوّل نوع بيانات معيَّن إلى نوع بيانات آخر.
	- **الضم المتقاطع join cross**: ناتج دمج جدولين.
	- **دالة التاريخ function date**: تعرض معلومات عن التواريخ واألوقات.
		- **تعليمة DELETE** ً : تزيل صفوفا من مجموعة سجالت.
			- **DESC**: ترتيب تنازلي.
- **الضم الخارجي الكامل join outer full**: يحدِّد الحالة التي ال يتطابق فيها صف من أي جدول مع معايير الاختيار.
	- **· GROUP BY: وه**ي تُستخدَم من أجل إنشاء صف خرج واحد لكل مجموعة، وتنتج قيمًا موجزةً للٔاعمدة المختارة.
		- **الضم الداخلي join inner**: يربط جدولين من خالل عمود له نوع البيانات نفسه.
			- **تعليمة INSERT** ً : يضيف صفوفا إلى جدول.
		- **الضم الخارجي اليساري join outer left**: ي ِنتج جميع الصفوف الخارجية اليسرى.
		- **الدالة الرياضية function mathematical**: تجري عمليات على البيانات العددية.
- **الضم الخارجي اليميني join outer right**: يتضمن جميع الصفوف من الجدول األيمن الذي لم يحقق الشرط المحدَّد.
	- **تعليمة SELECT**: تستخدَم لالستعالم عن البيانات في قاعدة البيانات.
- **الدالة المتعلِّقة بالسلاسل string function:** تجري عمليات على سلاسل المحارف، أو البيانات الثنائية، أو التعابير.
	- **الدالة المتعلِّقة بالنظام system function:** تعيد معلومات من قاعدة البيانات.
- **الدوال المتعلقة بالنصوص والصور functions image and text**: تجري عمليات على البيانات النصية وبيانات الصور.
	- **تعليمة UPDATE** ّ : تغير البيانات في الصفوف الموجودة إما بإضافة بيانات جديدة، أو بتعديل البيانات الموجودة.
	- **محرف البدل wildcard** ِ : يسمح للمستخدم بمطابقة الحقول التي تحتوي على محارف معينة.

#### **13.8 تمارين**

ِ استخدم نموذج [قاعدة البيانات](https://github.com/Microsoft/sql-server-samples/tree/master/samples/databases/northwind-pubs) PUBS الذي أنشأته مايكروسوفت لحل ألسئلة التالية:

- 1. اعرض قائمةً بتواريخ النشر والعناوين (الكتب) التي نُشرت في عام 2011. ً
- ً2. اعرض قائمةً بعناوين الكتب المُصنَّفة على أساس كتب طبخ تقليـدي، أو كتب طبخ حـديث باسـتخدام جدول الكتب Books.
	- .3 اعرض جميع المؤلفين authors الذين تتألف أسماؤهم األولى من خمسة أحرف.
- 4. اعـرض من جـدول الكتب: النـوع type، والسـعر price، والمعـرِّف Pub\_id، وعنـوان title الكتب الـتي وضعها كل ناشر، ثم أعِدْ تسمية عمود النوع type ليصبح فئة الكتـاب Book Category، ورتّبـه حسـب النوع type تنازليًا، ثم حسب السعر price تصاعديًا.
- 5. اعـرض الحقـل title\_id، والحقـل pubdate، والحقـل pubdate مضـافًا إليــه ثلاثـة أيـام، باسـتخدام جدول الكتب.
- 6. حدِّد باستخدام الدالتين datediff، وgetdate مقدار الوقت المنقضي (مقدَّرًا بالأشهر) منـذ نشـر الكتب في جدول الكتب.
- 7. اعــرض قائمــةً بمعرِّفـات العنــاوين title ID، وكميــة quantity جميــع الكتب الــتي بيــع منهــا أكــثر من 30 نسخة.
- ً8. اعرض قائمةَ بجميع أسماء عائلات المـؤلفين الـذين يعيشـون في أونتـاريو Ontario -أو ON اختصـارًا-، والمدن التي يعيشون فيها.
- .9 اعرض جميع الصفوف التي تحتوي ضمنها على القيمة 60 في حقل شروط الدفع payterms، واستخدم جدول المبيعات Sales.
- .10 اعرض جميع المؤلفين الذين تتألف أسماؤهم األولى من خمسة محارف، أو تنتهي بالمحرف O أو بالمحرف A، وتبدأ بالحرف M أو بالحرف P.
- 11. اعرض جميـع عنـاوين الكتب الـتي تكلفتهـا أكـثر من 30 دولارًا، وإمـا تبـدأ بحـرف T أو معـرِّف ناشـرها هو .0877
- 12. اعرض من جدول الموظفين Employees أعمدة الاسـم الأول fname، واسـم العائلـة lname، ومعـرِّف الموظف emp\_id، والمستوى الوظيفي job\_lvl للمـوظفين الـذين مسـتواهم الـوظيفي أكـبر من 200، وأُعِد تسمية عناوين هذه الأعمـدة لتصـيح "First Name" و "IDENTIFICATION" و "IDENTIFICATION" ."Job Level" و
- .13 اعرض قيمة حقوق المؤلف royalty، وحقوق المؤلف مض ًافا إليها %50 مع تسمية هذا الحقل إلى "royalty plus 50"، ومعرِّف العنوان title\_id، وذلك باستخدام جدول Roysched.
	- 14. أُنشِئ السلسلة "2xxxx567" من السلسلة "1234567" باستخدام الدالة STUFF.
- 15. اعرض أول 40 محرفًا من كل عنوان كتاب، إلى جانب متوسط المبيعات الشهرية لهذا العنوان حتى الّان أي 12 / sales\_ytd ِ ، واستخدم جدول العناوين Title.
	- .16 اعرض عدد الكتب التي حدِّدت أسعارها.
	- ًاعرض قائمة بكتب الطبخ مع متوسط تكلفة جميع الكتب لكل نوع باستخدام األمر BY GROUP. .17

إليك مجموعة أسئلة متقدمة باستخدام االستعالمات Union و Intersect و Minus:

- .1 تعمل معامالت المجموعات العالئقية UNION، وINTERSECT، وMINUS بصورة صحيحة فقط إذا كانت العلاقات متوافقـة مـع الاتحـاد union-compatible، فمـاذا يعـني التوافـق مـع الاتحـاد؟ وكيـف يمكنك التحقق من هذا الشرط؟
	- .2 ما هو الفرق بين UNION، وALL UNION؟ واكتب صيغة كل منهما.
- 3. لنفترض أن لـديك جـدولَين همـا Employees وEmployees، بحيث يحتـوي الجـدول Employees على سجلات لثلاثة مـوظفِين، هم: Alice Cordoza، وJohn Cretchakov، وAnne McDonald، كمـا يحتوي الجدول 1\_Employees َ على سجالت الموظفين Cretchakov John، وChen Mary؛ ما هو خرج الاستعلام UNION باستخدام المعلومات السابقة؟ اعرض قائمةً بخرج هذا الاستعلام.
- 4. استخدم معلومات الموظف في السؤال رقم 3 لمعرفـة خـرج الاسـتعلام UNION ALL، واعـرض قائمـةً بخرج هذا الاستعلام.
- 5. استخدم معلومات الموظف في السؤال رقم 3 لمعرفـة خـرج الاسـتعلام INTERSECT، واعـرض قائمـةً بخرج هذا الاستعلام.
- 6. استخدم معلومات الموظف في السؤال رقم 3 لمعرفة خرج الاستعلام EXCEPT، واعـرض قائمـةً بخـرج هذا الاستعلام.
	- 7. ما هو الضم المتقاطع cross join؟ واعطِ مثالًا عن صيغته.
		- 8. اشرح هذه الًانواع الثلاثة للضم:
		- 1. الضم الخارجي اليساري left outer join
		- 1. الضم الخارجي اليميني right outer join
			- 1. الضم الخارجي الكامل full outer join
	- .9 ما هو االستعالم الفرعي subquery، وما هي خصائصه األساسية؟
	- 10. ما هو الاستعلام الفرعي المرتبط correlated subquery؟ واعطِ مثالًا على ذلك.
- 11. افترض أنّ جدول المنتجات Product يحتوي على سمتين هما PROD\_CODE، وVEND\_CODE، وقيم السمة CODE\_PROD هي: ABC، وDEF، وGHI، وJKL، حيث يجري مطابقة هذه القيم مع قيم السمة VEND\_CODE التاليــــة: 125، و124، و124، و123 على التــــوالي، فمثلًا، تقابــــل قيمــــة الســــمة PROD\_CODE الـتي هي ABC قيمـة السـمة VEND\_CODE الـتي هي 125، كمـا يحتـوي جـدول البائعين Vendor على سمة واحدة هي CODE\_VEND التي لها القيم التالية: 123 و 124 و125 و 126 حيث تُعَدّ السمة VEND\_CODE في جدول المنتجات مفتاحًا خارجيًا للسمة VEND\_CODE في جدول البائعين.
	- 12. ما هو خرج الاستعلامات التالية باستخدام المعلومات الموجودة في السؤال رقم 11؟
		- .1 االستعالم UNION بناءً على هذين الجدولين.
		- .2 االستعالم ALL UNION بناءً على هذين الجدولين.
		- 3. الاستعلام INTERSECT بناءً على هذين الجدولين.
			- .4 االستعالم MINUS بناءً على هذين الجدولين.

إليك أسئلة متقدمة باستخدام الضم Joins:

- ً1. اعرض قائمةَ بجميع عناوين الكتب، وأرقام المبيعات في جدولي الكتب Books، والمبيعات Sales، بما في ذلك العناوين التي ال تحتوي على مبيعات باستخدام عملية الضم join.
- ً2. اعرض قائمةً بأسماء عائلات المؤلفين، وجميع عناوين الكتب المنشورة، والمرتبطة بكـل مؤلـف، بحيث تكون مرتبةَ حسب اسم عائلة المؤلف باستخدام الضم، ثم احفظ ذلـك على أسـاس عـرض view يـدعى .Published Authors
- 3. استخدم استعلامًا فرعيًا لعرض جميع المؤلفين الذين يحصلون على حقـوقهم بنسـبة 100% ويعيشـون في ألبرتا Alberta، وذلك بإظهار االسم األول، واسم العائلة، والرمز البريدي، ثم احفظ ذلك على أساس عــرض view بعنــوان AuthorsView، وبعــدها أعــد تســمية اســم عائلــة المؤلــف، واســمه الْاول بالصورة 'Last Name'، و 'First Name' عند إنشاء العرض.
	- 4. اعرض المتاجر stores التي لم تبع الكتاب الذي عنوانه ?Is Anger the Enemy.
- ً5. اعرض قائمةَ بأسماء المتاجر للمبيعـات بعـد 2013، حيث يكـون تـاريخ الطلب Order Date أكـبر من 2013، وذلك بعرض اسم المتجر store name، وتاريخ الطلب order date.
- ً6. اعرض قائمةَ بعناوين الكتب المباعَـة في المتجـر الـذي اسـمه News & Brews، وذلـك بعـرض اسـم المتجر، وعناوين الكتب، وتواريخ الطلب.
	- ً7. اعرض قائمةً بإجمالي المبيعات حسب العنوان، وذلك بعرض عمودَي الكمية الإجمالية والعنوان.
		- ً8. اعرض قائمةً بإجمالي المبيعات حسب النوع، وذلك بعرض عمودَي الكمية الاجمالية والنوع.
- ً9. اعرض قائمةَ بإجمالي المبيعات qty\*price حسب النوع، وذلك بعرض عمودَي إجمالي قيمة الـدولارات والنوع.
- 10. احسب العدد الكلي لأنواع الكتب لكل ناشر، وأظهر اسم الناشر، والعدد الإجمالي لًانواع الكتب لكل ناشر على حدة.
	- 11. اعرض أسماء الناشرين الذين ليس لديهم أيّ نوع من الكتب، وذلك بعرض اسم الناشر فقط.

# **.14 الملحق أ : مثال عملي عن تصميم قاعدة بيانات لجامعة**

فيما يلي متطلبات البيانات لمنتج من أجل دعم تسجيل وتقديم المساعدة لطالب جامعة تعليم إلكتروني وهمية. تحتاج جامعة تعليم إلكتروني إلى االحتفاظ بتفاصيل طالبها وموظفيها، والمقررات التي تقدمها وأداء الطلاب الذين يدرسون فيها. تدار الجامعة في أربع مناطق جغرافية (إنجلترا واسكتلندا وويلز وأيرلندا الشمالية).

يجب تسجيل معلومات كل طالب في البداية عند التسجيل، ويتضمن ذلك رقم تعريف الطالب الصادر في الوقت والاسم وسنة التسجيل والمنطقة الموجود فيها الطالب. ليس الطالب ملزمًا بالتسجيل في أي مقرر عنــد التسجيل، فيمكنه التسجيل في مقرر ما في وقتٍ لاحق.

يجب أن تتضمن المعلومات المسجلة لكل عضو في القسم التعليمي وقسم الإرشاد رقمَ الموظـف والاسـم والمنطقة التي يوجد بها. قد يعمل كل موظف كمرشد counselor لطـالب أو أكـثر، وقــد يعمــل كمــدرس tutor لطالب أو أكثر في مقرر أو أكثر. قد لا يُخصَّص لأحد الموظفين أي طالب كمدرس أو كمرشد في أي وقتٍ معين.

َّ يملك كل طالب مرشدًا واحدًا يخصص له عند التسجيل، ويقدّم الدعم للطالب طوال حياته الجامعية. يُخصَّص للطالب مدرسٌ منفصلٌ لكل مقرر سجّل فيه الطالب. يُسمَح للموظف فقط العمل كمرشد أو كمــدرّس ٍ لطالب مقيم في نفس منطقته.

يجب أن يكون لكل مقرر متوفر للدراسة رمز مقرر وعنوان وقيمة من حيث نقاط االئتمان، حيث يكون للمقرر إما 15 نقطة أو 30 نقطة. قد يكون للمقرر حصة quota لعدد الطالب المسجلين فيه في أي عرض. ال يحتاج المقرر إلى أي طالب مسجل فيه (مثل المقرر الذي كُتِب للتو ثم عُرض للدراسة).

يُقيَّد الطلاب في عدد المقررات التي يمكنهم التسجيل فيها في نفس الوقت، فقد لا يأخذون المقـررات في َ نفس الوقت إذا تجاوز مجموع النقاط المدمجة للمقررات المسجلين فيها 180 نقطة. قد يكون للمقرر ذي العدد 15 نقطة ما يصل إلى ثالث وظائف لكل عرض، ويكون للمقرر ذي العدد 30 نقطة ما يصل إلى خمس وظائف لكل عرض. تُسجَّل درجة الوظيفة في أي مقرر كعلامةٍ من 100.

قاعدة بيانات الجامعة التالية نموذج بيانـات محتمـل يصِـف مجموعـة المتطلبـات المـذكورة أعلاه. يحتـوي النموذج على عدة أجزاء، بدءًا من مخطط ERD ٌ ووصف ألنواع الكيانات والقيود واالفتراضات.

# **14.1 عملية التصميم**

- .1 الخطوة األولى هي تحديد النوى والتي هي عادة أسماء: الموظفين Staff والمقرر Course والطالب .Assignment والوظيفة Student
- .2 الخطوة التالية هي توثيق جميع السمات attributes لكل كيان entity. هذا هو المكان الذي تحتاج فيه إلى التأكد من توحيد normalized جميع الجداول توحيدًا صحيحًا.
	- .3 أنشئ مخطط ERD األولي وراجعه مع المستخدمين.
		- ِ تغييرات إن لزم األمر بعد مراجعة مخطط ERD. .4 أجر
	- .5 تحقق من نموذج ER مع المستخدمين لوضع اللمسات األخيرة على التصميم.

֧֦֧֦֧֦֧<u>֚</u> يوضّح الشكل التالي مخطط ERD للجامعة الذي يمثّل نموذج بيانات لنظام سجلات الطلاب والموظفين:

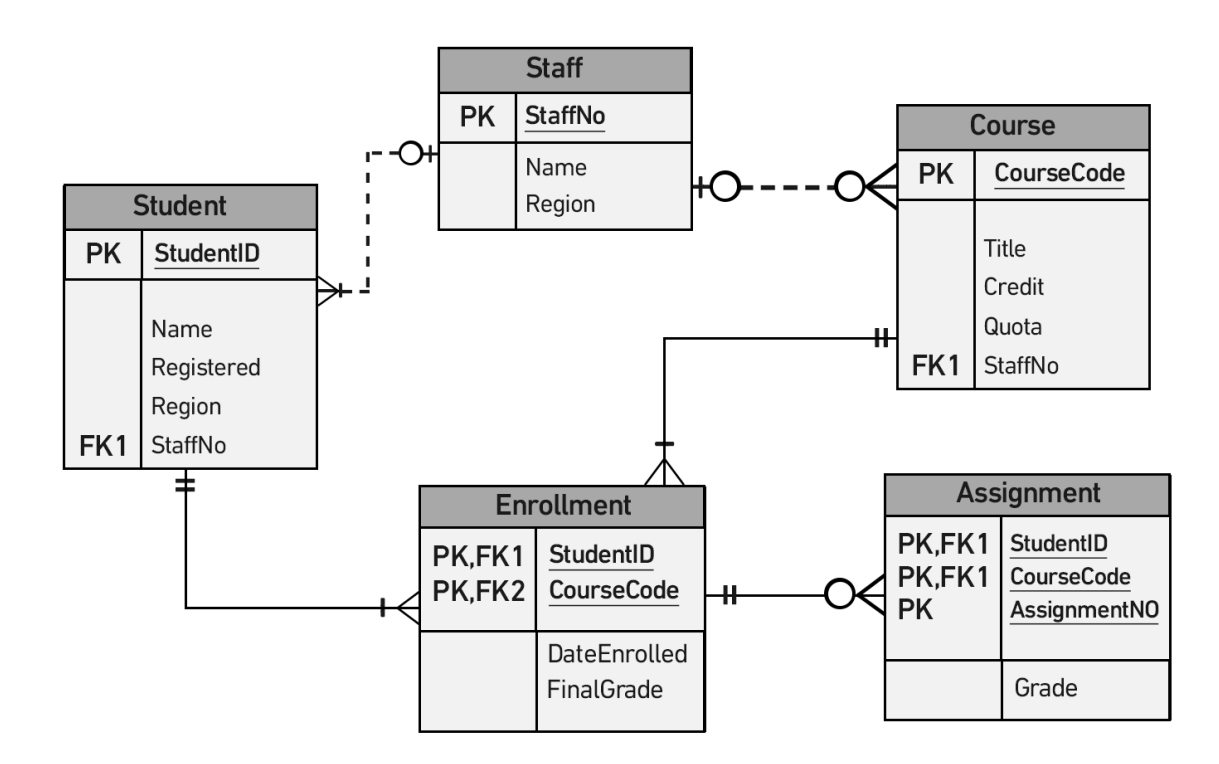

### **14.1.1 الكيان Entity**

- Student (StudentID, Name, Registered, Region, StaffNo)
- (Staff (StaffNo, Name, Region: يحتوي هذا الجدول على مدرّسين وغيرهم من الموظفين
	- Course (CourseCode, Title, Credit, Quota, StaffNo) .
	- Enrollment (StudentlD, CourseCode, DateEnrolled, FinalGrade)
		- Assignment (StudentID, CourseCode, AssignmentNo, Grade) .

#### **14.1.2 القيود Constraints**

- يجوز لأحد الموظفين أن يدرّس أو يرشد الطلاب المتواجدين في نفس منطقتهم فقط.
- قد لا يسجّل الطلاب في مقررات لا تزيد قيمتها عن أكثر من 180 نقطة في نفس الوقت.
	- للسمة Credit ( ضمن المقرر Course )قيمة هي 15 أو 30 نقطة.
- قد يكون للمقرر الذي له 30 نقطة ما يصل إلى خمس وظائف، بينما يكون للمقرر الذي له 15 نقطة ما يصل إلى ثلاث وظائف.
	- للسمة Grade ( ضمن الوظيفة Assignment )قيمة هي عالمة من .100

#### **14.1.3 االفتراضات Assumptions**

- يستطيع الطالب أن يسجّل مرة واحدة للمقرر حيث تسجَّل عمليات التسجيل الحالية فقط.
	- تقدَّم الوظيفة مرة واحدة فقط.

#### **14.1.4 العالقات Relationships تشمل عددية العالقة ) cardinality)**

لاحظ في الشكل الّاتي أن سجل الطالب مرتبـط مـع مقـررات مُسـجَّلة بحـد أدنى مقـرر واحـد إلى مقـررات متعددة كحد أقصى.

#### يجب أن يكون لكل تسجيل enrollment طالب صالح.

بما أن معرّف الطالب StudentID هو جزء من المفتاح الرئيسي PK، فلا يمكن أن يكون فارغًا null، لذلك يجب وجود معرّف طالب StudentID مُدخَل في جدول الطالب مرة واحدة على الْاقل كحد أقصى، لأن المفتاح الرئيسي PK يجب أاّل يتكرّر.

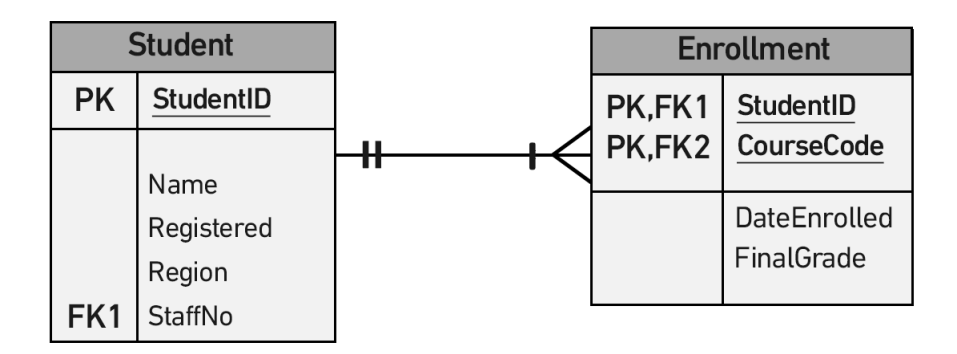

يوضح الشكل الّاتي ارتباط سـجل المـوظفين (المـدرّس هنـا) بحـد أدنى 0 طـالب وبطلاب متعـددين كحـد أقصى. قد يكون لسجل الطالب مدرسٌ tutor أو قد يكون بدون مدرس.

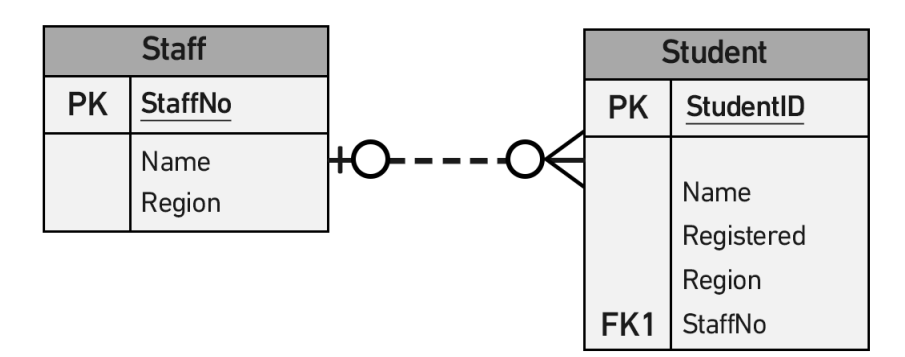

يسمح الحقل StaffNo الموجود في جدول الطلاب Student بالقيم الفارغة التي تُمثَّل بالقيمة 0 على الجانب َ األيسر من الشكل السابق. لكن في حالة وجود الحقل StaffNo في جدول الطالب Student، فيجب أن يكون موجودًا في جدول الموظفين Staff بحد أقصى مرة واحدة (المُمثّل بالقيمة 1 في الشكل السابق).

يرتبط سجل الموظفين Staff (المدرّس هنا) بعدد لا يقـل عن 0 مقـرّر كحـد أدنى وبمقـررات متعـددة كحـد أقصى. قد يكون المقرر course مرتبطًا بمدرّس instructor أو غير مرتبط بمدرس.

الحقل StaffNo الموجود في جدول Course هو المفتاح الخارجي FK الذي يمكن أن يكون فارغًا، ويُمثّل ذلك من خالل القيمة 0 على الجانب األيسر من العالقة في الشكل اآلتي. إذا احتوى الحقل StaffNo على بيانات، فيجب أن يكون في جدول الموظفين Staff بحد أقصى مرة واحدة، ويُمثّل ذلك بالقيمة 1 على الجانب الْايسر من العالقة.

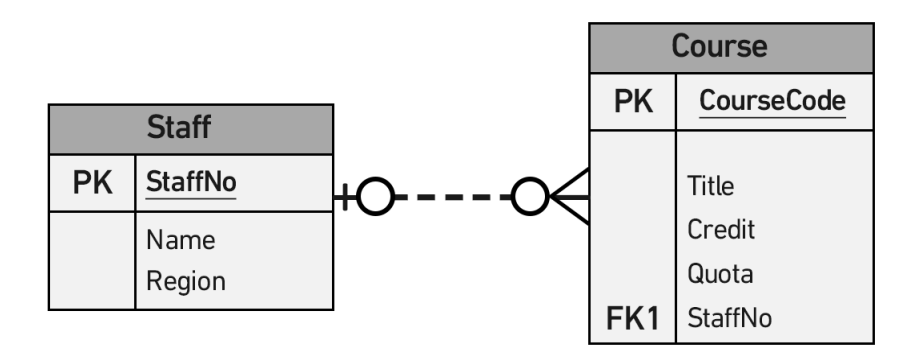

) يجب توفير المقرر في عملية التسجيل enrollment )مرة واحدة على األقل ومرات متعددة كحد أقصى. يجب أن يحتوي جدول التسجيل Enrollment على مقرر واحد صالح على األقل إلى مقررات متعددة كحد أقصى.

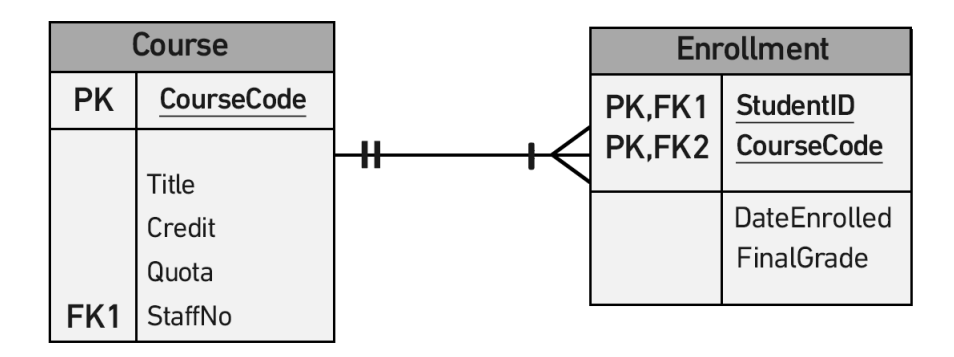

يمكن أن تحتوي عملية التسجيل على 0 مهمة كحد أدنى أو مهام متعددة كحد أقصى.

يجب أن ترتبط الوظيفة assignment بتسجيل واحد على الًاقل وبتسجيل واحد كحد أقصى.

يجب أن يحتوي كل سجل في جدول الوظائف على سجل تسجيل صالح، ويمكن ربط سجل تسجيل واحد بمهام متعددة.

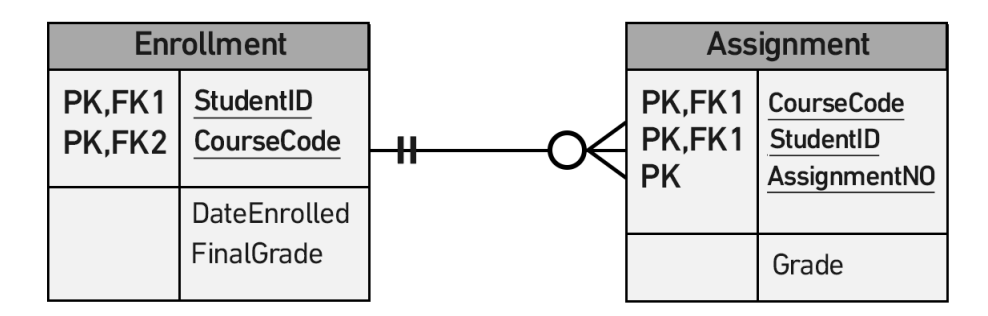

# **.15 : الملحق ب أمثلة عملية عن إنشاء مخططات ERD**

# **15.1 التمرين األول شركة تصنيع : Manufacturer**

تنتج شركة تصنيع منتجات، وتخزّن معلومات المنتج التالية: اسم المنتج name product ومعرّف المنتج product name والكمية المتوفرة quantity. تتكون هذه المنتجات من مكونات متعددة، ويوفّر موِّردٌ أو أكثر كلَّ مكــون. تُحفَــظ معلومــات المكــوّن التاليــة: معــرّف المكــون component ID واســمه name ووصــف عنــه description الموّردون suppliers الذين يوفرونه والمنتجات products الـتي تسـتخدم هـذا المكـوّن (اسـتخدم الشكل الّاتي لحل هذا التمرين).

- 1. أُنشِئ مخطط ERD لإظهار كيفية تتبع هذه المعلومات.
- 2. اعرض أسماء الكيانات entity names والمفـاتيح الرئيسـية primary keys وسـمات attributes كـل كيان والعلاقات بين الكيانات وعددية العلاقة cardinality.

#### **15.1.1 االفتراضات Assumptions**

- •يمكن وجود الموّرد دون أن يوفّر مكونات.
	- ليس واجبًا أن يرتبط مكونٌ بموّرد.
- ليس واجبًا أن يرتبط مكوّنٌ مع منتج، فليست جميع المكونات مستخدمَةً في المنتجات.
	- ال يمكن أن يوجد منتج بدون مكونات.

#### **15.1.2 جواب مخطط ERD**

- Component(CompID, CompName, Description) PK=CompID
- Product(ProdID, ProdName, QtyOnHand) PK=ProdID
- Supplier(SuppID, SuppName) PK = SuppID
- CompSupp(CompID, SuppID) PK = CompID, SuppID
- Build(CompID, ProdID, QtyOfComp) PK= CompID, ProdID

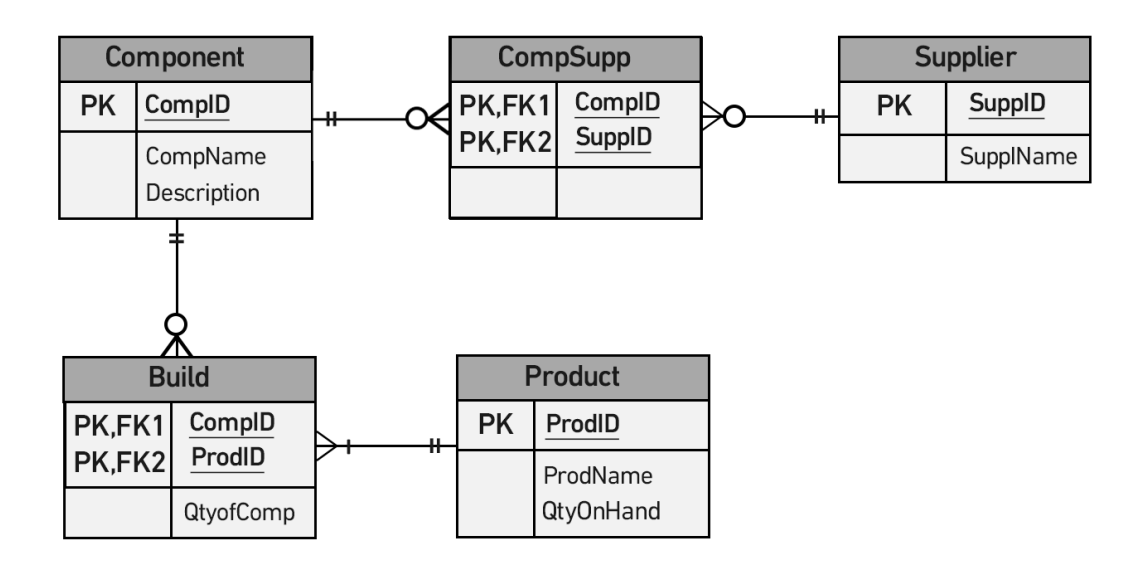

# **15.2 التمرين الثاني وكيل سيارات : Dealership Car**

أنشئ مخطط ERD لوكيل سيارات، حيث يبيع هذا الوكيل كلًا من السيارات الجديدة والمسـتعملة، ويشـعّل قسمًا للخدمات. ابن تصميمك على قواعد الًاعمال التالية:

- قد يبيع مندوب المبيعات salesperson سيارات متعددة، ولكن تباع كل سيارة بواسطة مندوب مبيعات واحد فقط.
- يمكن أن يشتري العميل customer سيارات متعددة، ولكن تشترى كل سيارة بواسطة عميل واحد فقط.
	- invoice واحدة لكل سيارة يبيعها. ً يكتب مندوب المبيعات فاتورة
		- يحصل العميل على فاتورة لكل سيارة يشتريها.
- قد يأتي العميل من أجل الحصول على خدماتٍ لسيارته فقط، وهذا يعني أن العميل لا يحتاج إلى شــراء سيارة لكي يُصنَّف كعميل.
- ً• اذا جلب العميل سيارةً أو أكثر لاصلاحها أو للحصول على خدمة، فستُكتَب تذكرة خدمة service ticket لكل سيارة.
- • يحتفظ وكيل السيارات بتاريخ خدمة لكل من السيارات المخدَّمة، ويشار إلى سجالت الخدمة عن طريق رقم السيارة التسلسلي.
- بمكن أن يعمل على السيارة التي تُحلِّب للحصول على خدمـة ميكـانيكيون متعـددون، وقـد يعمـل كـل ميكانيكي على سيارات متعددة.
- •قد تحتاج السيارة التي تحصل على خدمة إلى قِطع أو قد لا تحتاج إلى قطع (مثـا ، عمليـة ضـيط المفحّم carburetor أو تنظيف فوهة حاقن الوقود التي لا تتطلب توفير قِطع جديدة).

# **15.2.1 جواب مخطط ERD**

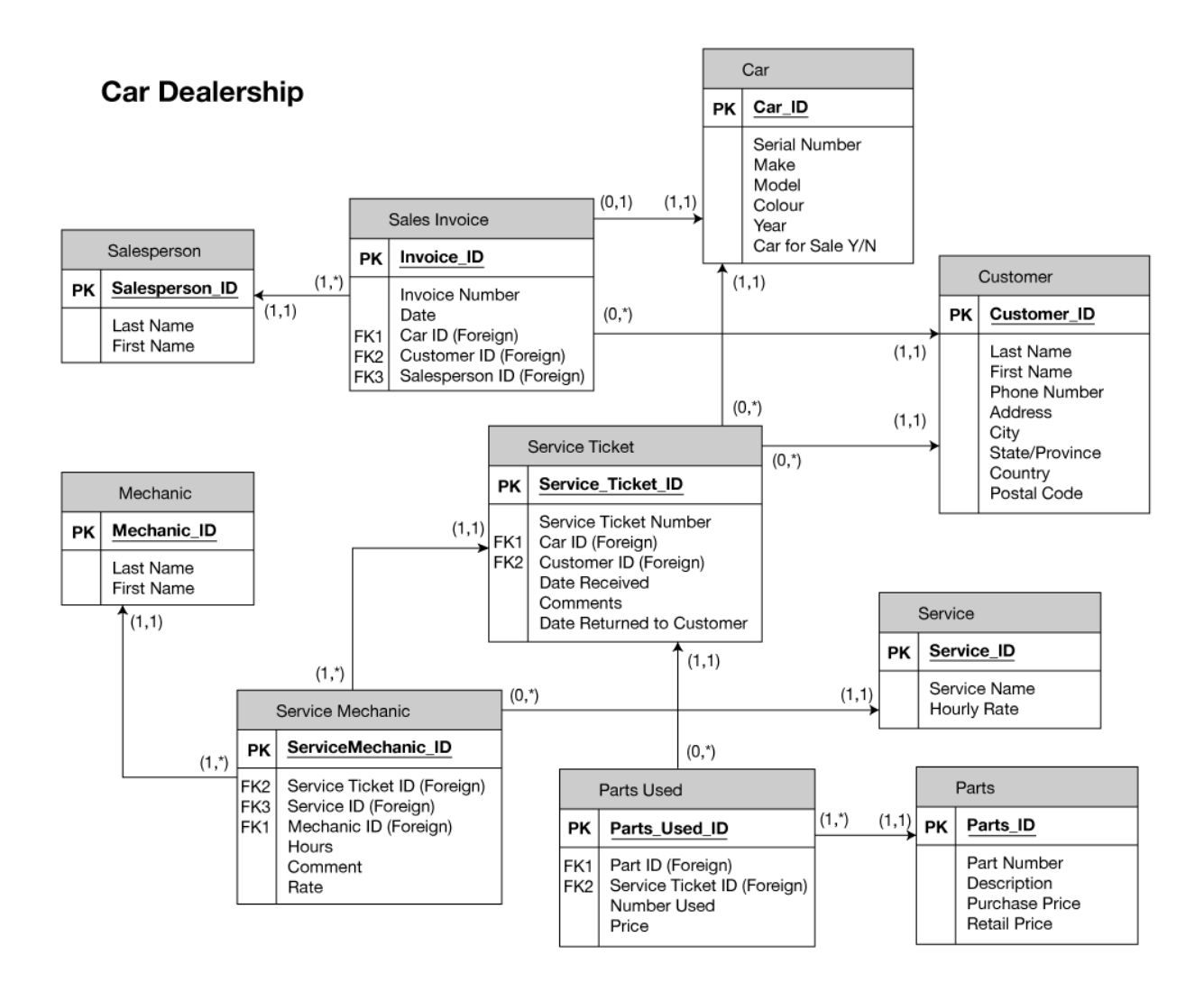

# **.16 : الملحق ج حل تمرين باستخدام لغة SQL**

نزّل السكريبت التالي: OrdersAndData.sql.

# **16.1 الجزء األول استخدم لغة : DDL**

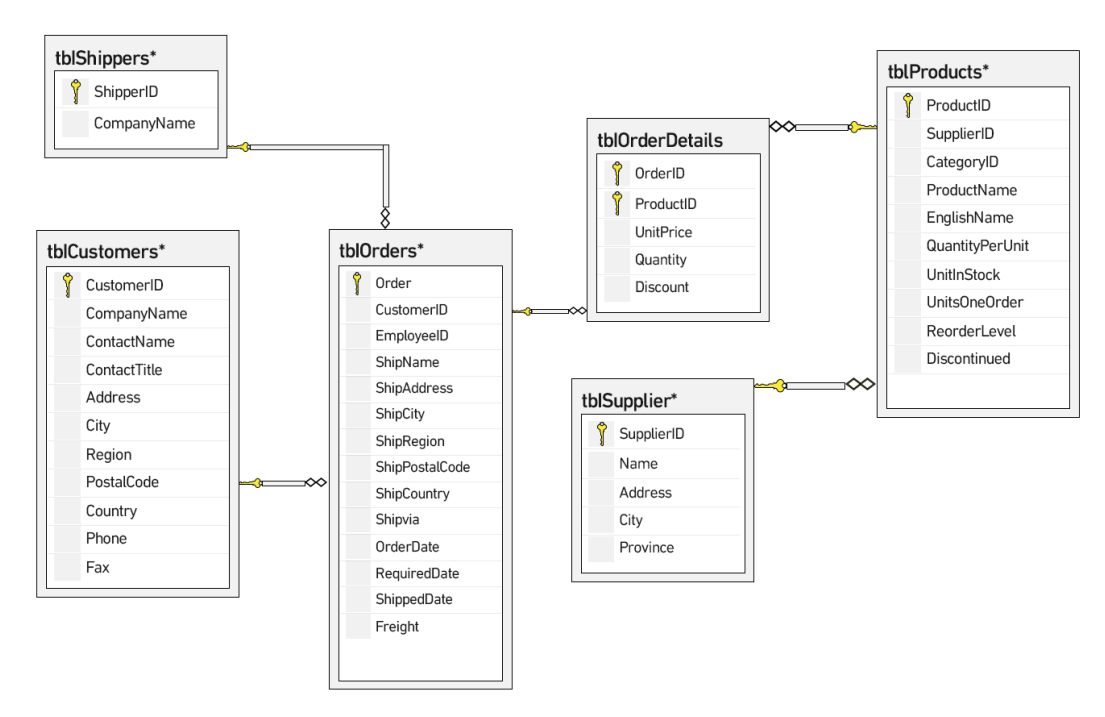

اسـتخدم السـكريبت orderData.sql الـذي ينشـئ جـداول ويضـيف بيانـات مخطـط ERD للطلبـات والبيانات في الشكل السابق.

- $.1$  ّ نشئ قاعدة بيانات تسمى Orders، وعدّل السكريبت لدمج المفتاح الرئيسي PK والسالمة المرجعية integrity referential. استخدم عبارات TABLE CREATE مع التعديالت بما في ذلك القيود الموجودة في الخطوة .3
	- .2 أضف القيود التالية:
	- )هي االفتراضية قيمته Canada( tblCustomers table Country :
		- tblOrderDetails: Quantity > 0  $\circ$
		- : CompanyName tblShippers يجب أن يكون فريدًا ) (
	- : ShippedDate tblOrders( date order يجب أن يكون أكبر تاريخ الطلب(

```
CREATE DATABASE Orders
Go
Use Orders
Go
Use Orders
Go
CREATE TABLE [dbo].[tblCustomers]
[CustomerID] nvarchar(5) NOT NULL,
[CompanyName] nvarchar(40) NOT NULL,
[ContactName] nvarchar(30) NULL,
[ContactTitle] nvarchar(30) NULL,
[Address] nvarchar(60) NULL,
[City] nvarchar(15) NULL,
[Region] nvarchar(15) NULL,
[PostalCode] nvarchar(10) NULL,
[Country] nvarchar(15) NULL
Constraint df_country DEFAULT 'Canada',
[Phone] nvarchar(24) NULL,
[Fax] nvarchar(24) NULL,
Primary Key (CustomerID)
);
CREATE TABLE [dbo].[tblSupplier] (
[SupplierID] int NOT NULL,
[Name] nvarchar(50) NULL,
[Address] nvarchar(50) NULL,
```

```
[City] nvarchar(50) NULL,
[Province] nvarchar(50) NULL,
Primary Key (SupplierID)
);
CREATE TABLE [dbo].[tblShippers] (
[ShipperID] int NOT NULL,
[CompanyName] nvarchar(40) NOT NULL,
Primary Key (ShipperID),<
CONSTRAINT uc_CompanyName UNIQUE (CompanyName)
);
CREATE TABLE [dbo].[tblProducts] (
[ProductID] int NOT NULL,
[SupplierID] int NULL,
[CategoryID] int NULL,
[ProductName] nvarchar(40) NOT NULL,
[EnglishName] nvarchar(40) NULL,
[QuantityPerUnit] nvarchar(20) NULL,
[UnitPrice] money NULL,
[UnitsInStock] smallint NULL,
[UnitsOnOrder] smallint NULL,
[ReorderLevel] smallint NULL,
[Discontinued] bit NOT NULL,
Primary Key (ProductID),
Foreign Key (SupplierID) References tblSupplier
);
CREATE TABLE [dbo].[tblOrders] (
[OrderID] int NOT NULL,
[CustomerID] nvarchar(5) NOT NULL,
[EmployeeID] int NULL,
[ShipName] nvarchar(40) NULL,
[ShipAddress] nvarchar(60) NULL,
[ShipCity] nvarchar(15) NULL,
[ShipRegion] nvarchar(15) NULL,
[ShipPostalCode] nvarchar(10) NULL,
[ShipCountry] nvarchar(15) NULL,
[ShipVia] int NULL,
```

```
[OrderDate] smalldatetime NULL,
[RequiredDate] smalldatetime NULL,
[ShippedDate] smalldatetime NULL,
[Freight] money NULL
Primary Key (OrderID),
Foreign Key (CustomerID) References tblCustomers,
Foreign Key (ShipVia) References tblShippers,
Constraint valid_ShipDate CHECK (ShippedDate > OrderDate)
);
CREATE TABLE [dbo].[tblOrderDetails] (
[OrderID] int NOT NULL,
[ProductID] int NOT NULL,
[UnitPrice] money NOT NULL,
[Quantity] smallint NOT NULL,
[Discount] real NOT NULL,
Primary Key (OrderID, ProductID),
Foreign Key (OrderID) References tblOrders,
Foreign Key (ProductID) References tblProducts,
Constraint Valid_Qty Check (Quantity > 0)
);
Go
```
# **16.2 الجزء الثاني إنشاء عبارات لغة : SQL**

اعرض قائمة العملاء customers والطلبات orders المُنشَأة خلال عام 2014. أظهر الحقول customer ID .date ordered و order date و order ID و

```
Use Orders
Go
SELECT CompanyName, OrderID, RequiredDate as 'order date', OrderDate 
as 'date ordered'
FROM tblcustomers JOIN tblOrders on tblOrders.CustomerID =
tblCustomers.CustomerID
WHERE Year(OrderDate) = 2014
```
أضف حقلًا جديدًا (نشطًا) في جدول tblCustomer باستخدام عبارة ALTER TABLE، حيث تكـون قيمتـه االفتراضية True.

```
ALTER TABLE tblCustomers
ADD Active bit DEFAULT ('True')
```
اعرض جميع الطلبات التي جرى شراؤها قبل 1 سبتمبر 2012 ) اعرض الحقول name company

و date ordered وكلفة الطلب الإجمالية (بما في ذلك تكلفة الشحن freight).

```
SELECT tblOrders.OrderID, OrderDate as 'Date Ordered', 
sum(unitprice*quantity*(1-discount))+ freight as 'Total Cost'
FROM tblOrderDetails join tblOrders on tblOrders.orderID = 
tblOrderDetails.OrderID
WHERE OrderDate < 'September 1, 2012'
GROUP BY tblOrders.OrderID, freight, OrderDate
```
اعرض جميع الطلبات المشحونة عبر شركة Shipping Federal ( اعرض الحقول OrderID و ShipName

و ShipAddress و CustomerID).

```
SELECT OrderID, ShipName, ShipAddress, CustomerID
FROM tblOrders join tblShippers on tblOrders.ShipVia = 
tblShippers.ShipperID
WHERE CompanyName= 'Federal Shipping'
```
اعرض جميع العمالء الذين لم يشتروا في عام .2011

```
SELECT CompanyName
FROM tblCustomers
WHERE CustomerID not in
( SELECT CustomerID
FROM tblOrders
WHERE Year(OrderDate) = 2011
)
```
اعرض حميع المنتحات التي لم تُطلَب أبدًا.

```
SELECT ProductID from tblProducts
Except
SELECT ProductID from tblOrderDetails
```
أو يمكن حل ذلك بالشكل التالي:

```
SELECT Products.ProductID,Products.ProductName
FROM Products LEFT JOIN [Order Details]
ON Products.ProductID = [Order Details].ProductID
WHERE [Order Details].OrderID IS NULL
```
اعرض معرّفـات الطلبـات OrderID للزبـائن الـذين يقيمـون في لنـدن باسـتخدام اسـتعلام فـرعي (اعـرض

الحقول CustomerID و CustomerName و OrderID).

```
SELECT Customers.CompanyName,Customers.CustomerID,OrderID
FROM Orders
LEFT JOIN Customers ON Orders. CustomerID = Customers. CustomerID
WHERE Customers.CompanyName IN
(SELECT CompanyName
FROM Customers
WHERE City = 'London')
```
اعرض المنتجات التي يوفّرها الموّرد A والموّرد B (اعرض الحقول product name و supplier name).

```
SELECT ProductName, Name
FROM tblProducts JOIN tblSupplier on tblProducts.SupplierID =
tblSupplier.SupplierID
WHERE Name Like 'Supplier A' or Name Like 'Supplier B'
```
) اعرض جميع المنتجات التي تأتي ضمن صناديق اعرض الحقول name product و QuantityPerUnit).

SELECT EnglishName, ProductName, QuantityPerUnit FROM tblProducts WHERE QuantityPerUnit like '%box%' ORDER BY EnglishName

# **16.3 : الجزء الثالث اإلدخال والتعديل والحذف والفهارس**

أنشئ جدول الموظفين Employee. يجب أن يكون المفتاح الرئيسي هو معرّف الموظف EmployeeID وهو حقل ترقيم تلقائي autonumber. أضف الحقول التالية:

- LastName •
- FirstName •

- Address
	- City •
- Province •
- Postalcode ·
	- Phone
	- Salary •

استخدم عبارة إنشاء جدول TABLE CREATE وعبارات إدخال INSERT خمسة موظفين. ضم جدول المـــوظفين employee إلى الجـــدول Tblorders. اعـــرض الســـكريبت لإنشـــاء الجـــدول وإعـــداد القيـــود وإضافة الموظفين.

```
Use Orders
CREATE TABLE [dbo].[tblEmployee](
EmployeeID Int IDENTITY NOT NULL ,
FirstName varchar (20) NOT NULL,
LastName varchar (20) NOT NULL,
Address varchar (50),
City varchar(20), Province varchar (50),
PostalCode char(6),
Phone char (10),
Salary Money NOT NULL,
Primary Key (EmployeeID)
Go
INSERT into tblEmployees
Values ('Jim', 'Smith', '123 Fake', 'Terrace', 'BC', 'V8G5J6', 
'2506155989', '20.12'),
('Jimmy', 'Smithy', '124 Fake', 'Terrace', 'BC', 'V8G5J7', 
'2506155984', '21.12'),
('John', 'Smore', '13 Fake', 'Terrace', 'BC', 'V4G5J6', '2506115989', 
'19.12'),
('Jay', 'Sith', '12 Fake', 'Terrace', 'BC', 'V8G4J6', '2506155939', 
'25.12'),
('Jig', 'Mith', '23 Fake', 'Terrace', 'BC', 'V8G5J5', '2506455989', 
'18.12');
Go
```
أضف حقلًا يسمّى Totalsales إلى جدول Tblorders. استخدم تعليمات لغة DDL وعبارة ALTER TABLE.

```
ALTER TABLE tblOrders
ADD Foreign Key (EmployeeID) references tblEmployees (EmployeeID)
```
استخدم عبارة UPDATE إلضافة مجموع مبيعات كل طلب بناءً على جدول details order.

```
UPDATE tblOrders
Set TotalSales = (select sum(unitprice*quantity*(1-discount))
FROM tblOrderDetails
WHERE tblOrderDetails.OrderID= tblOrders.OrderID
GROUP BY OrderID
```
# **من إصدارات أكاديمية حسوب**

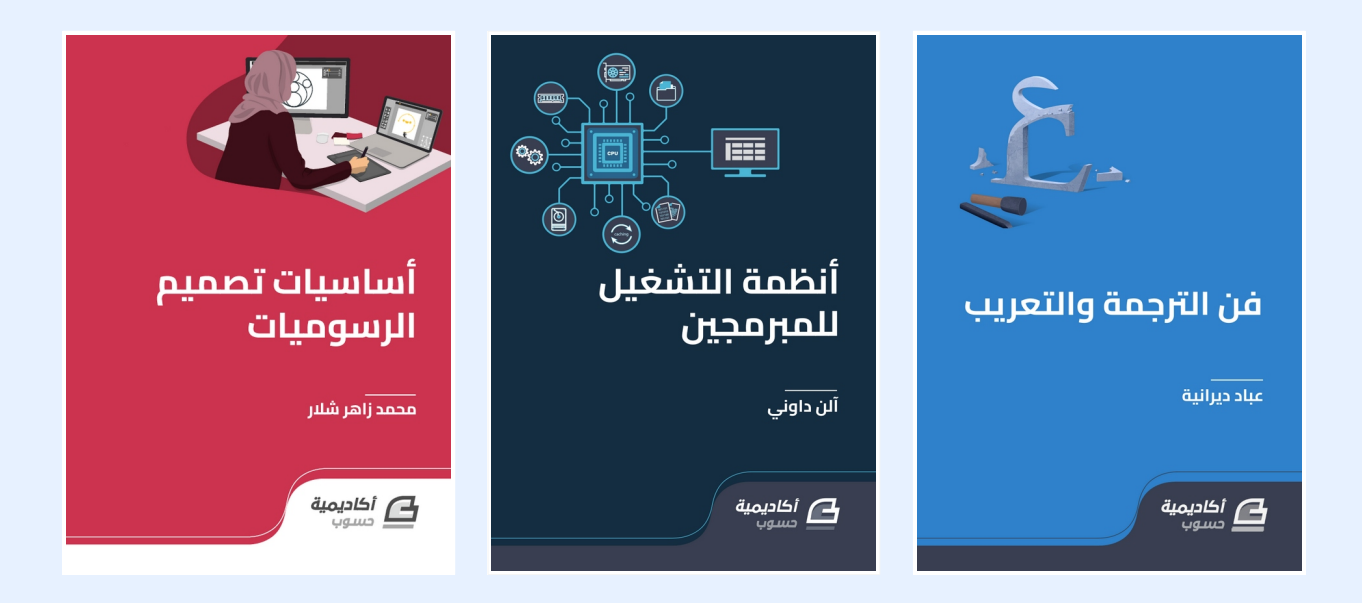

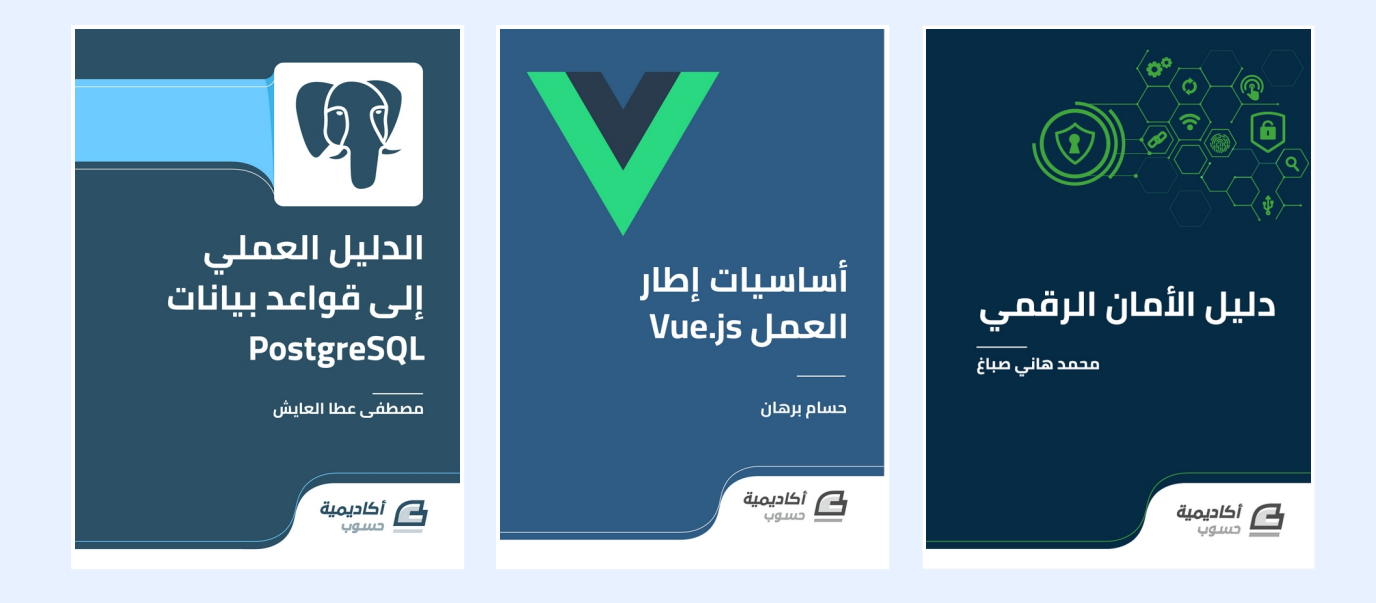

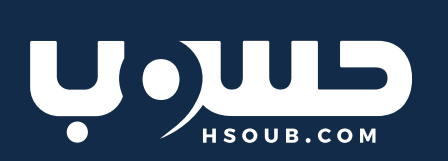